File No. S360-32 Form Y28-6614-5

## **Program Logic**

## **IBM System/360 Operating System**

### **Utilities**

' ,

**c** 

**:t**  .t

### **Program Logic Manual**

### **Program Number 36DS-UT-506**

This publication describes the internal logic of the utility programs provided for the IBM System/ 360 Operating System:

- system utilities, which are executed under the operating system to manipulate system data sets such as catalogs.
- Data set utilities, which are executed under the operating system to work with data sets at the logical-record level.
- Independent utilities, which are executed outside of the operating system to dump, restore, and recover data, and to initialize and assign alternate tracks on direct access devices.

In addition to descriptive text, this publication contains flowcharts of the programs, figures showing the formats of the major tables and records, and an appendix that lists the modules of the utility programs.

Program Logic Manuals are intended for use by IBM customer engineers responsible for program maintenance, and by system programmers involved in altering the program design. Because program logic information is not necessary for program operation and use, distribution of this manual is restricted to persons with program maintenance or modification responsibilities.

## **Restricted Distribution**

RESTRICTED DISTRIBUTION: This publication is intended primarily for use by IBM personnel involved in frogram design and maintenance. It may not be made available to others without the approval of local IBM management.

**e**<br>.

Sixth Edition (July, 1969)

This is a major revision of Form Y28-6614-4. It contains the following new or modified material.

- Changes have been made in the IEHPROGM, IEHMOVE, and IEH-LIST utilities to eliminate specific unit entries from the Device Mask and Device Name Tables. These changes are indicated.
- The IEHLIST utility has been expanded to provide a listing of the DSCBs in the VTOC.
- The list of EREP Machine-Dependent Modules now includes modules for the Model 85.
- The facility for user totaling-exits has been added to the IEEUPDTE and IEEGENER utilities.
- The Data Generation Program has been modified to support Indexed Sequential data sets. A new option has been added to permit selection of specific input record fields.

other changes to text, and small changes to illustrations, are indicated by a vertical line to the left of the change; changed or added illustrations are denoted by the symbol • to the left of the caption.

This edition applies to release 18 of IBM System/360 Operating System and to all subsequent releases until otherwise indicated in new editions or Technical Newsletters. Changes are continually made to the specifications herein; before using this publication in connection with the operation of IBM systems, consult the latest IBM System/360 SRL Newsletter, Form N20-0360, for the editions that are applicable and current.

Requests for copies of IBM publications should be made to your IBM representative or to the IBM branch office serving your locality.

<sup>A</sup>form for readers' comments is provided at the back of this publication. If the form has been removed, comments may be addressed to IBM Corporation, Programming Systems Publications, Department D58, PO Box 390, Poughkeepsie, N. Y. 12602

© Copyright International Business Machines Corporation 1966,1967,1968,1969

## Preface

The purpose of this publication is to enable the reader to locate specific areas of the utility programs provided for the IBM system/360 Operating system, and to relate those areas to the corresponding program listings.

The publication is divided into three major sections, corresponding to the three major types of utility programs: system utilities, data set utilities, and independent utilities. Each section contains descriptions of the programs of the corresponding type; these descriptions consist of text, flowcharts, and figures showing record and table formats.

'

**t** 

The introduction provides a brief description of each utility program, and an appendix lists the modules of the utility programs.

To use this publication effectively, the reader should have an understanding of the material in the following publications:

IBM System/360 Operating System:

Principles of Operation, Form A22-6821

Utilities, Form C28-6586

Concepts and Facilities, Form C28-6535

System Control Blocks, Form C28-6628

Introduction to control Program Logic Program Logic Manual, Form Y28-6605

IBM system/360 Component Descriptions-

2841 Storage Control

2302 Disk Storaqe, Models 3 and 4

2311 Disk Storage Drive, Model 1

2321 Data Cell Drive

2303 Drum Storage, Form A26-5988

 $\label{eq:2.1} \frac{1}{2} \sum_{i=1}^n \frac{1}{2} \sum_{j=1}^n \frac{1}{2} \sum_{j=1}^n \frac{1}{2} \sum_{j=1}^n \frac{1}{2} \sum_{j=1}^n \frac{1}{2} \sum_{j=1}^n \frac{1}{2} \sum_{j=1}^n \frac{1}{2} \sum_{j=1}^n \frac{1}{2} \sum_{j=1}^n \frac{1}{2} \sum_{j=1}^n \frac{1}{2} \sum_{j=1}^n \frac{1}{2} \sum_{j=1}^n \frac{1}{2} \sum_{j=1}^n \frac{$  $\label{eq:2.1} \mathcal{L}(\mathcal{L}^{\mathcal{L}}_{\mathcal{L}}(\mathcal{L}^{\mathcal{L}}_{\mathcal{L}})) = \mathcal{L}(\mathcal{L}^{\mathcal{L}}_{\mathcal{L}}(\mathcal{L}^{\mathcal{L}}_{\mathcal{L}})) = \mathcal{L}(\mathcal{L}^{\mathcal{L}}_{\mathcal{L}}(\mathcal{L}^{\mathcal{L}}_{\mathcal{L}}))$ 

# **Contents**

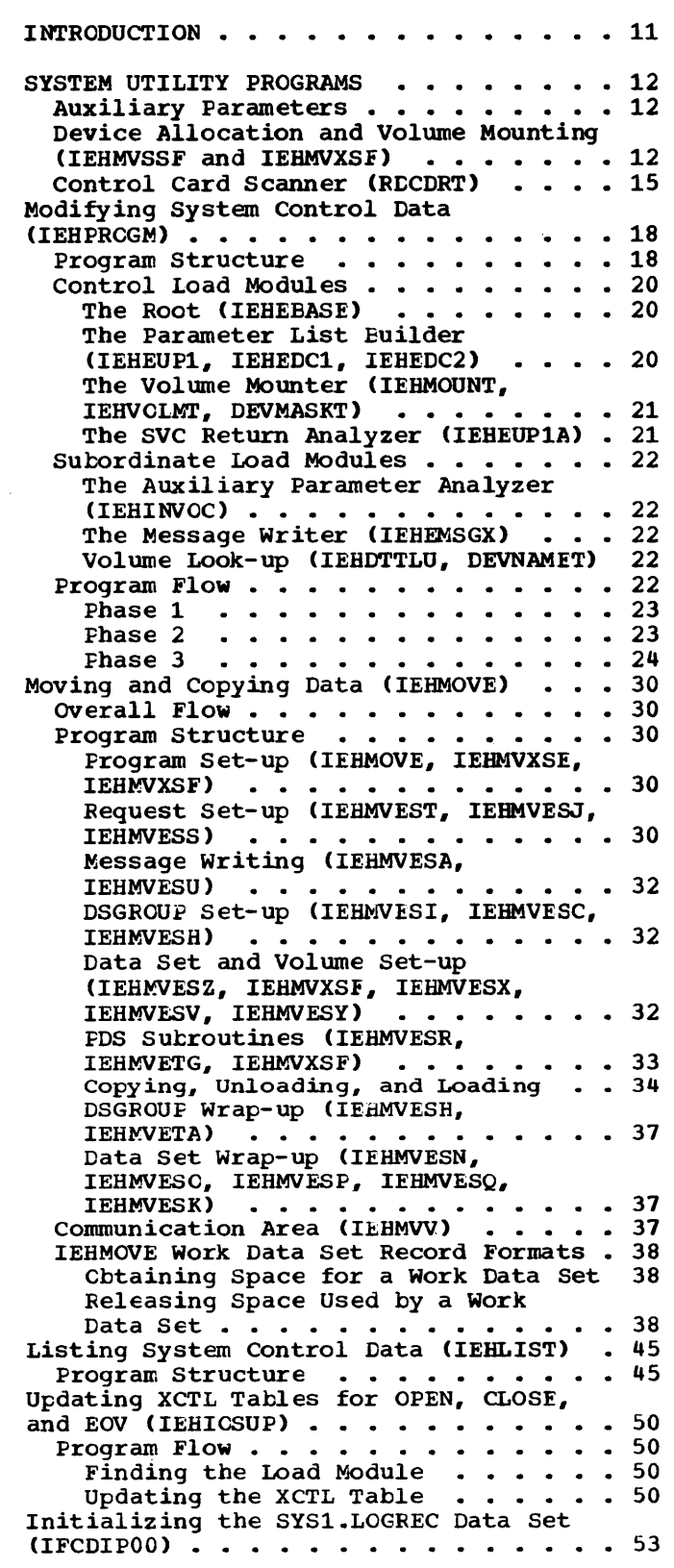

: I

アイコンストランスの活動活動が、今回は、スタックストランスによりなスタッフループンスタッフェーアンで、スタッフループのことができるので、そのことになったので、アクセスのアクセスのアクセスのことは、この

the state of the company of the company of the company of the company of the company of the company of the company of the company of the company of the company of the company of the company of the company of the company of

 $\bullet$ 

and the local contract of the contract of the contract of the contract of the

**Contract of Contract Additional Contract Print** 

**Accordination** 

 $\bullet$ 

人名英格兰人姓氏法英语含义是古英语含义是古英语含义是古英语含义是古英语含义是古英语含义是古英语含义是古英语含义是古英语含义是古英语含义是古英语的古英语含义是古英语的古英语含义是古英语的古英语含义是古英语

 $\ddot{\mathbf{C}}$ 

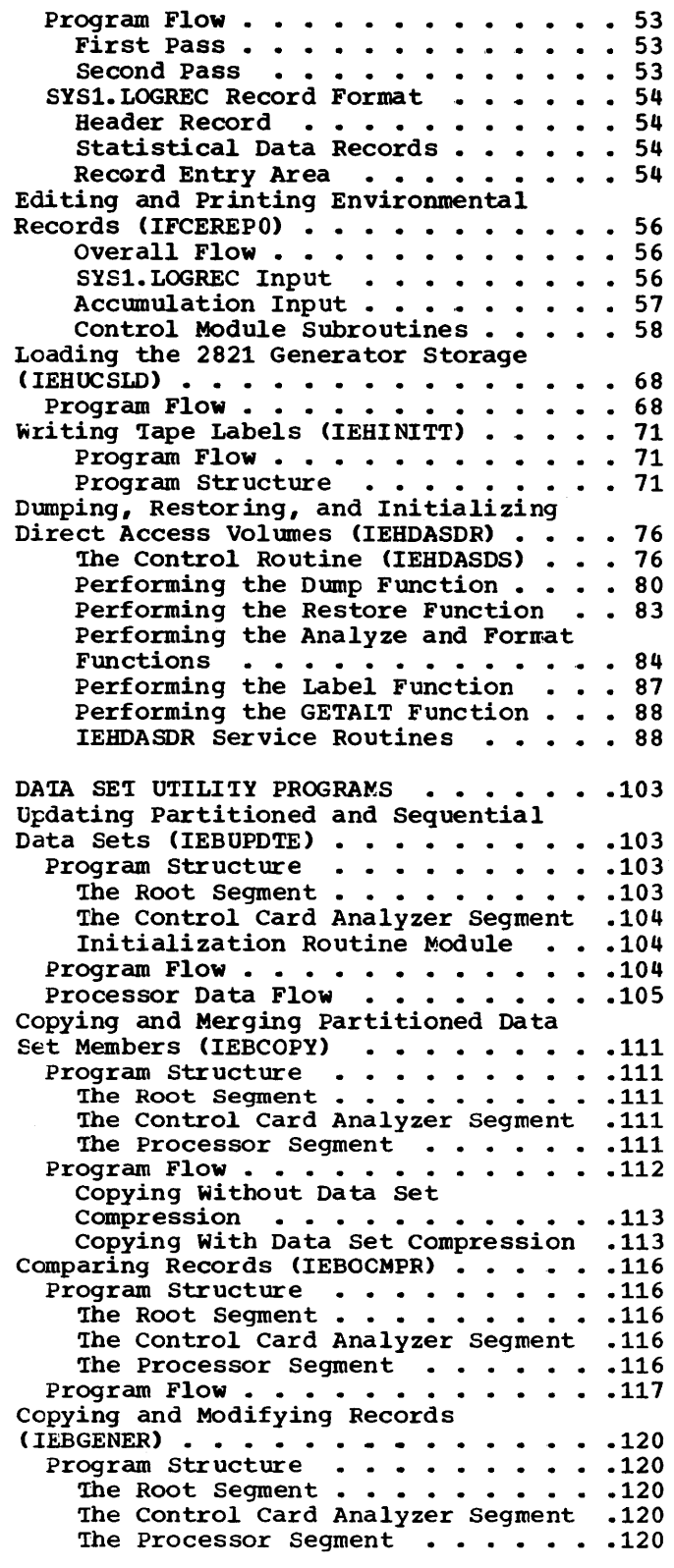

Printing and Funching Records CIEBPTPCH) • • • • • • • • • • • .125 Program Structure . . . . . . . . . . 125 The Root Segment  $\cdots$   $\cdots$   $\cdots$   $\cdots$   $\cdots$   $\cdots$  125 The Control Card Analyzer Segment .125 The Processor Segment . . . . . . . 125 Program Flow  $\ldots$   $\ldots$   $\ldots$   $\ldots$   $\ldots$   $\ldots$   $\ldots$   $\ldots$   $\ldots$   $\ldots$   $\ldots$   $\ldots$ Operating on an Indexed Sequential Data Set (IEBISAM) . . . . . . . . . . . . 129<br>
Initializing IEBISAM . . . . . . . . . . 129<br>
Copying an Indexed Sequential Data Copying an Indexed Sequential Data<br>Set . . . . . . . . . . . . . . . . . . 129 Unloading an Indexed Sequential Data Set  $\ldots$  . . . . . . . . . . . . . . . . 130 Cbtaining Indexed Sequential Cbtaining Indexed Sequential<br>Records Records ..............130<br>Building the Cutput Data Set ....130 Loading an Indexed Sequential Data  $Set \rightarrow \cdots \cdots \cdots \cdots \cdots \cdots 133$ Printing Logical Records of an Printing Logical Records of an<br>Indexed Sequential Data Set ••••••133<br>Terminating the IEBISAM Program ••••134 Terminating the IEBISAM Program . . . 134<br>Updating Symbolic Libraries (IEBUPDAT) .144 Program Structure . . . . . . . . . . 144 Initialization . . . . . . . . . . . 144 Member Processor . . . . . . . . . 144 Member Processor . . . . . . . . . . 144<br>Within Member Processor . . . . . . . 145<br>Program Flow . . . . . . . . . . . . . 146 Creating a Modified Input Stream (IEBEDIT) . . . . . . . . . . . . . . . 149 Program Structure . . . . . . . . . . 149 The Initializing Routine . . . . . . 149 The Main Routine  $\cdots$   $\cdots$   $\cdots$   $\cdots$   $\cdots$   $\cdots$  149 The Post Processing Routine IEBEDIT Subroutines . . . . . . • •149<br>• •151 • •151<br>• •151<br>• • The Data Generator (IEBDG) Program . . . 157 Program Functions  $\cdots$  . . . . . . 157 Program Functions . . . . . . . . . 157<br>Control Card Scanning . . . . . . .158 The Base Module (IEBDG) Charts The Base Module (IEBDG) Charts<br>60,61,62 ••••••••••••••••••••••••••••••••• Initialization . . . cpening Data Sets . . . . ~essages • • • • • • Reading Control Cards .. Reading Control Cards<br>Base Module Card-Processing .....160  $\begin{array}{c} \cdot & 158 \\ -5.158 \end{array}$ • 159<br>• 159<br>• 159 The Clean-up Module (IEEDGCUP) Chart<br>63 . . . . . . . . . . . . . . . . . . 160 63 **• • • • • • • • • • • • • •** • The FD Analysis Module (IEEFDANL) Charts 64,65 ••••••••• FD card Scanning • • • • • • •• 161 The FD Table Module (IEBFDTBL) The FD Table Module (IEBFDTBL)<br>Charts 66,67 . . . . . . . . . . . . . . . . 162<br>FD Pattern Construction . . . . . . . . 162 • 161<br>• 161 The Create Analysis Module (IEBCRANL) The Create Analysis Module (IEBCRANL)<br>Charts 68,69,70,71,72 .........165 Table Construction . . . . . . . . 165 Table Construction . . . . . . . . . 165<br>Module Entries . . . . . . . . . . 165 Module Subroutines . . . . Module Entries . . . . . . . . . . .165<br>Module Subroutines . . . . . . . . .166<br>Keyword Processing . . . . . . . . .167 The Create Module (IEECREAT) Charts • 166<br>• 167 **73,7q** ••••.•..••••••• • 170 Output Record Modifications . . . . 170 Updating the FD Table . . . . . . . 170 The Message Module <IEEDGMSG) Chart 75 • • • • • • • • • • • • • • • • • • 171

Service Aids  $\ldots$ ...........172 'Iables and work Areas Used by Modules of Data Generator Program .180 Q INDEPENDENT UTILITY PRCGRAMS . . . . . . 198 Supervisory Routines of the Independent Utilities . . . . . . . . . . . . . . . 198 Checking the Input Device . . . . . . 198 Data Input Routine . . . . . . . . . . 198 Control Statement Analysis . . . . . . 198 Volume Label Checking . . . . . . . . 199 Message Output Routine . . . . . . . 199 Write to Operator Routine . . . . . . 199 Write to Operator Routine . . . . . . 199<br>I/O Control Routine . . . . . . . . . 199 I/O Control Routine<br>I/O Interruption Analysis<br>200 Initializing and Assigning Alternate 'Iracks on Direct Access Volumes CIBCDASDI) . . . . . . . . . . . . .202 BCDASDI) . . . . . . . . . . . . . . . . 202<br>Program Flow . . . . . . . . . . . . . 202 Initializing a Volume . . . . . . . 203 Obtaining Alternate Tracks . . . . . 204 Dumping and Restoring a Direct Access Volume (IBCDMPRS)  $\dots \dots \dots \dots$ Dumped Data Format . . . . . . . . . 206 Program Flow . . . . . . . . . . . . . 207 Dumping . . . . . ... . . . . *.201*  Dumping . . . . . . . . . . . . . . 207<br>Restoring . . . . . . . . . . . . 208 Recovering and Replacing a Track  $($  IBCRCVRP $)$  . . . . . . . . . . . . . . . 211 RCVRP) . . . . . . . . . . . . . . . . 211<br>Overall Flow . . . . . . . . . . . . 211 Overall Flow  $\cdots$  . . . . . . . . . . . 211<br>Recovering  $\cdots$  . . . . . . . . . . . 212 Replacing  $\ldots$ ..........212 APPENDIX A: MODULES OF UTILITY PROGRAMS . . . . . . . . . . . . . . . . 219 IEBCOMPR . . . . . . . . . . . . . . 219 IEBPTPCH . . . . . . . . . . . . . . 219 IEBPIPCH . . . . . . . . . . . . . . 219<br>IEBCOPY . . . . . . . . . . . . . 219 IEBCOPY . . . . . . . . . . . . . . 219<br>IEBEDIT . . . . . . . . . . . . . 219 IEBEDIT . . . . . . . . . . . . . . 219<br>IEBGENER . . . . . . . . . . . . . 219 IEBGENER . . . . . . . . . . . . . . 219<br>IEHUCSLD . . . . . . . . . . . . . 220 IEHIOSUP . . . .. . . .220 IEHINITT . . . . . . . . . . . . . . 220 IEHDASDR . . .220 1EHMOVE . . . . . . . . . . . . . . 221<br>IEBISAM . . . . . . . . . . . . . . 222 IEBISAM<br>IEHPROGM . . . . . . . . . . . . . . 222<br>IEHLIST . . . . . . . . . . . . . . 222 IEBUPDAT . . . . . . . . . . . . . . . 222<br>IEBUPDAT . . . . . . . . . . . . . 223<br>IEBUPDTE . . . . . . . . . . . . . 223 IBCDMPRS . . . . . . . . . . . . . . . 223 IBCRCVRP . . . . . . . . . . . . . . . 223 IBCRCVRP . . . . . . . . . . . . . . 223<br>IBCDASDI . . . . . . . . . . . . . 223 1BCDASDI . . . . . . . . . . . . . . 223<br>1EBDG . . . . . . . . . . . . . . 223 APPENDIX B: USER LABEL-PROCESSING AND APPENDIX B: USER LABEL-PROCESSING AND<br>TOTALING ... . . . . . . . . . . . . . 224 **TOTALING . . . . . . . . . . . . . . . . . 224**<br>Parameter List . . . . . . . . . . . . . 226 Parameter List Modification . . . . . 226 Parameter List Modification . . . . . 226<br>Return Codes . . . . . . . . . . . . . 227<br>Return Code Modifications . . . . . . 227 APPENDIX C: DSCB FORMATS FOR THE IEHLIST PROGRAM . . . . . . . . . . . . 230 INDEX . . . . . . . . . . . . . .. .231

~

ŧ

## **Illustrations**

### **Figures**

Figure 1. Auxiliary Parameter Format for IEHPROGM, IEHMOVE, IEBLIST, IEHIOSUP, IEHUCSLD, IEHINITT, and IEHDASDR ...............13<br>Figure 2. Internal Table Header ...14 Figure 3. Volume Mounting Request . . 14 Figure 4. Internal Table Maintained by IEHVCLMT  $\cdots \cdots \cdots \cdots \cdots 15$ Figure 5. The General Design of the IEHPROGM Program . . . . . . . . 18 Figure 6. The Overlay Structure of the IEHPROGM Program (Each block represents one control section) . . . . 19 Figure 7. The Structural Flow of IEHPROGM Program (Each block represents -<br>one load module) ........... one load module) • • • • • • • • • 19 Figure 8. Linkage Procedure Used by the IEHPROGM Program to Invoke a Subordinate Load Module Figure 9. IEHECHAR, the • • • • • • • • 20 communication Table for FNDECODE, KODECCDE, IEHESCAN, and IEHETLU 23 Figure 10. The CATALOG Routing Table • 24 Figure 11. Parameter Lists Built by IEHPROGM for Data Management Routines . 25 Figure 12. The Return-Indexing Entry (for the Catalog SVC) of the catalog Operation  $\ldots \ldots \ldots \ldots \ldots \ldots 26$ Figure 13. The Design of the IEHMOVE Program • • • • • • • • • • • • Figure 14. SYSUT1 Record Format (for • 31 a PDS request only)  $\ldots \ldots \ldots \ldots 32$ Figure 15. SYSUT2 Record Format (for a PDS Request only)  $\cdots$ ... Figure 16. SYSUT3 Record Format Figure 17. Load Module Groupings for • 32 • 34 Copying, Unloading, and Loading  $\cdots$  35 Figure 18. SYSUTl and SYSUT2 Record Formats for DSGROUP; SYSUT1 Record Formats for CATALOG . . . . . . . . . 36 Figure 19. Label Save Area Pointers . 38 Figure 20. Where to Find Record Formats • • • • • • • • • • • • • • • • 38 Figure 21. The overlay structure of the IEHLIST Program . . . . . . . . . . 45 Figure 22. The Structural Flow of the IEHLIST Program • • • • • • • • • • • • 46 Figure 23. Embedded XCTL Table Format • • • • • • • • • • • • • • • • • • 50 Second Passes of IFCD1P00 • • • • • • 53 Figure 25. Control Flow Between Modules . . . . . . . . . . . . . Figure 26. EREP Machine-Dependent Modules . . . . . . . . . <del>.</del> . . . . Figure 27. Writing Tape Labels Figure 28. IEHDASDR Common Work Area Figure 29. IEHDASDR Function Block Figure 30. IEHDASDR Copy Block Figure 31. IEHDASDR Control Routine Processing at Functional Routine<br>Return ............ • • 56  $\begin{array}{r} \cdot \; \cdot \; \; 57 \\ \cdot \; \cdot \; \; 71 \\ \cdot \; \; 77 \end{array}$ 78 79 Return • • • • • • • • • • • • • • • • 80

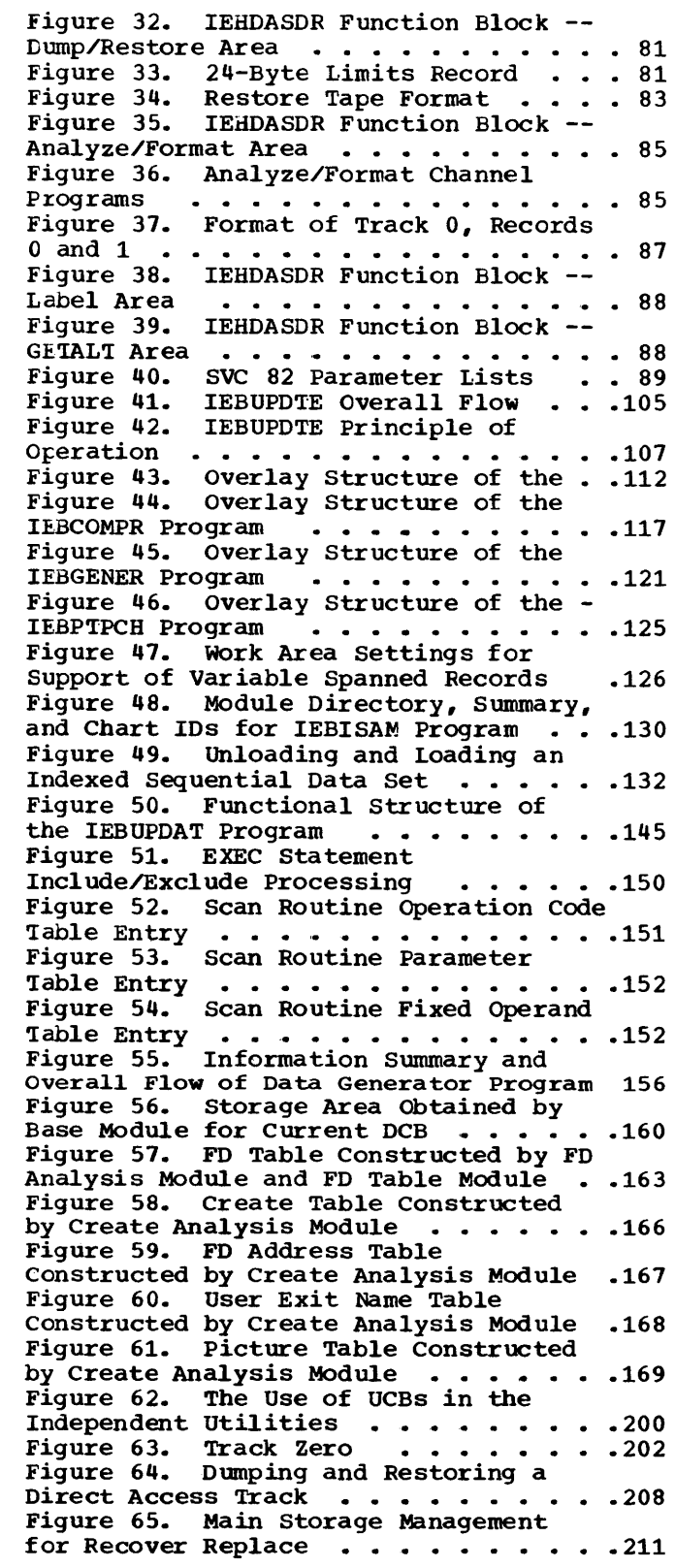

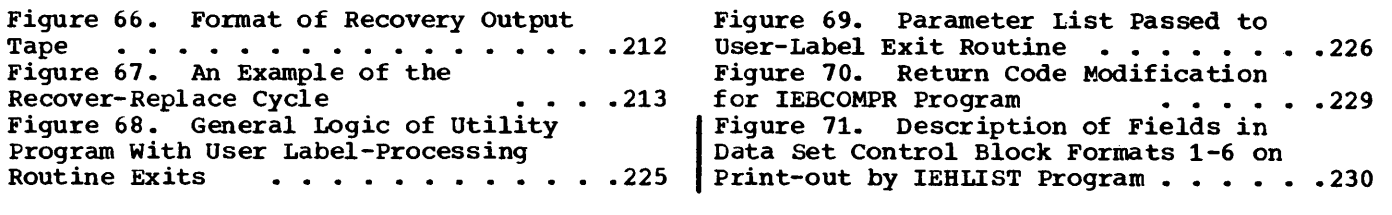

## **Tables**

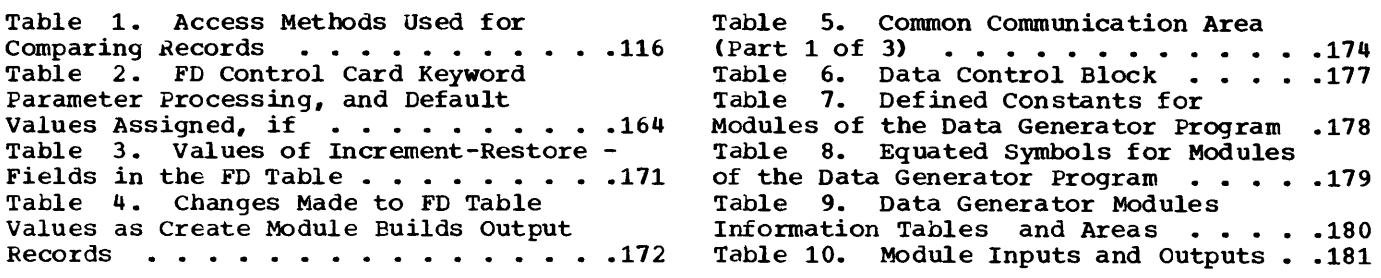

 $\frac{1}{2}$ 

## **Charts**

 $\overline{\mathbb{C}}$ 

○このこのことは、このことは、このことは、このことは、このことは、このことは、このことは、このことは、このことは、このことは、このことは、このことは、このことは、このことは、このことは、このことは、このことは、このことは、このことは、このことは、このことは、このことは、このことは、このことは、このことは、このことは、このことは、このことは、このことは、このことは、この<br>このことは、このことは、このことは、このことは、このことは、この

 $\mathbb C$ 

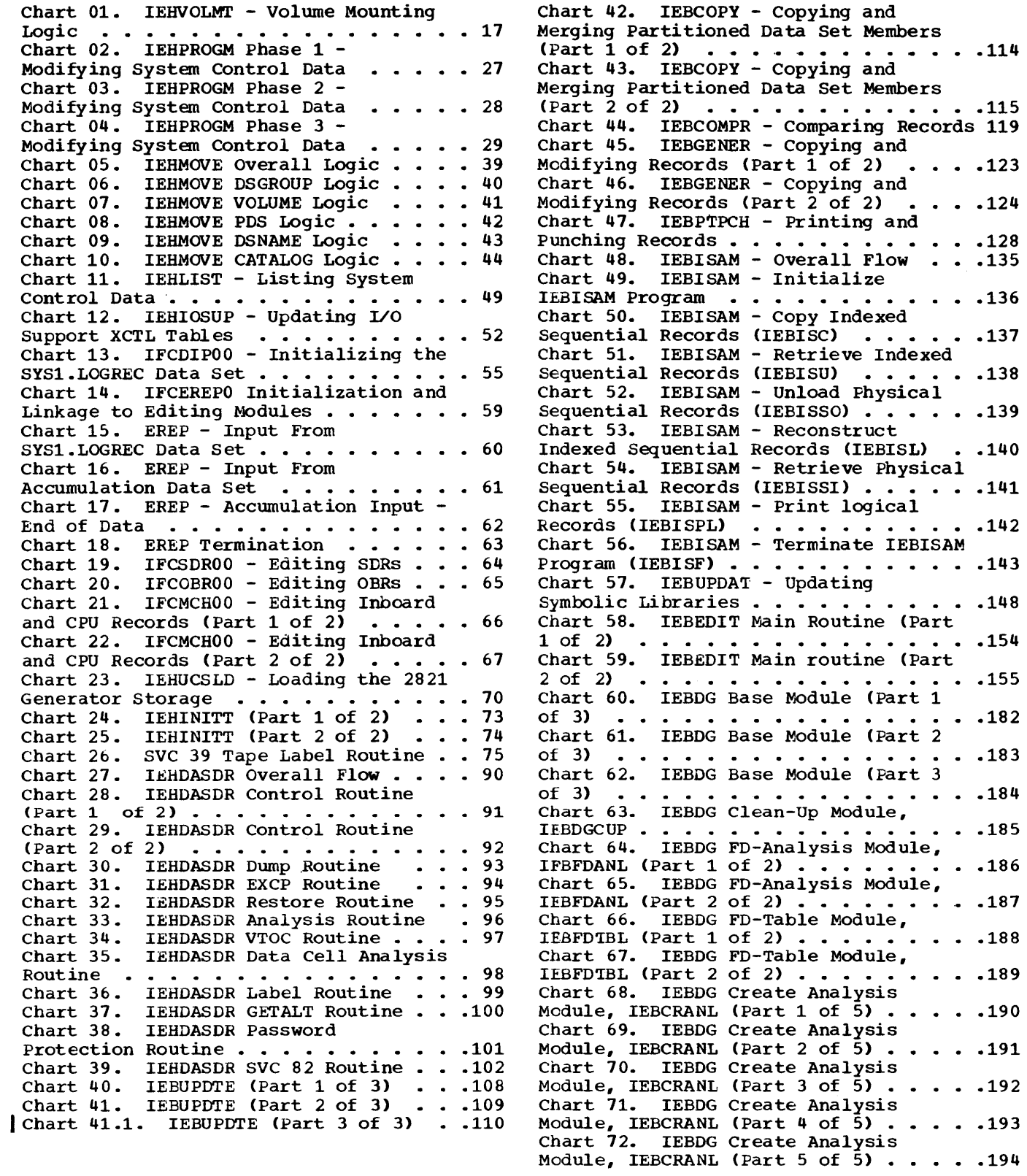

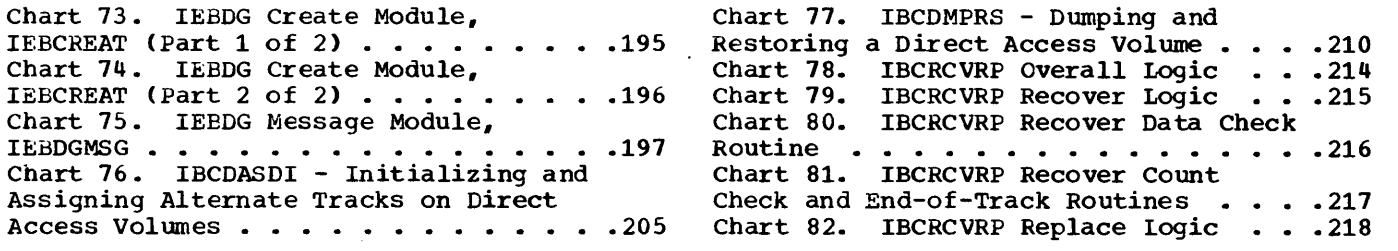

 $\ddot{\phantom{a}}$ 

 $\sim$   $\alpha$ 

 $\mathcal{L}^{\text{max}}_{\text{max}}$  and  $\mathcal{L}^{\text{max}}_{\text{max}}$ 

## **Introduction**

IBM System/360 Operating System provides the user with utility programs that perform basic operations. These programs are grouped in three categories: system utilities, data set utilities, and independent utilities.

System utilities are executed under the operating system; these programs treat data associated with the structure of the operating system. They are:

- IEHPROGM, a program that modifies control data contained in catalog and volume structures.
- IEHMCVE, a program that duplicates collections of data sets to produce extra copies or rearrange existing ones.
- IEHLIST, a program that lists a catalog (or a portion thereof), a volume table of contents, and the directory of a partitioned data set.
- IEHIOSUP, a program that updates the Transfer control (XCTL) tables embedded within load modules and access executor modules for the I/O support functions OPEN, CLOSE, and EOV.
- IFCDIPOO, a program that writes the SYSl.LCGREC data set in initialized format.
- IFCEREPO, a program that edits and prints environmental records from SYSl.LOGREC.
- IEHUCSLD, a program that loads the 2821 generator storage with user-supplied character images.
- IEHINITT, a program that creates volume labels on magnetic tape.
- IEHDASDR, a program that dumps, restores, and initializes direct access volumes.

Data set utilities are executed under the operating system and perform operations on data sets at the logical record level. They are:

- IEBCOPY, a program that copies all or a specified portion of a partitioned data set.
- IEBCOMPR, a program that compares two data sets at the logical record level.
- IEBGENER, a program that copies or converts a sequential data set to a partitioned data set.
- IEBPIPOH, a program that prints or punches all or selected portions of a sequential data set, a partitioned data set, or specified members of a partitioned data set.
- IEBISAM, a program that copies, unloads, loads and prints indexed sequential data sets.
- IEBUPDAT, a program that modifies the symbolic library.
- IEBUPDTE, a program that incorporates source language modifications into sequential and partitioned data sets.
- IEBEDIT, a program that produces an edited input job stream data set from a master input job stream data set.
- IEBDG, a program that produces test data sets for use in program debugging procedures.

Independent utilities are executed outside and in support of IBM System/360 Operating System. They are:

- IBCDASDI, a program that initializes and assigns alternate tracks on direct access volumes.
- IBCDMPRS, a program that dumps and restores the data contents of a direct access volume.
- IBCRCVRP, a program that recovers data from a track on direct access storage, replaces defective records with data supplied by the user, and writes the composite data on an operative track of the original volume.

## **System Utility Programs**

System utility programs are executed under the operating system in the problem program mode. These utilities treat data associated with the structure of the operating system. They are:

- IEHPROGM, a program that modifies control data in volume and catalog structures.
- IEHMCVE, a program that duplicates collections of data sets to provide tackup copies or to rearrange existing ones.
- IEHLIST, a program that lists the catalog or a portion thereof, a volume table contents, and the directories of partitioned data sets.
- IEHIOSUP, a program that updates the transfer control (XCTL) tables contained within the I/O support routines OPEN, CLCSE, and EOV.
- IFCDIPOO, a program that writes the SYSl.LCGREC data set in initialized format.
- IFCEREPO, a program that edits and prints environmental records from SYSl.LCGREC.
- IEHUCSLD, a program that loads the 2821 generator storage with user-supplied character images.
- IEHINITT, a program that creates volume labels on magnetic tape.
- IEHDASDR, a program that dumps, restores, and initializes direct access volumes.

The system utility programs IEHPROGM, IEHMOVE, IEHLIST, IEHIOSUP, IEHUCSLD, and IEHINITT use the queued sequential access method (QSAM) to read and write the SYSIN and/or SYSPRINT data sets or their (userdesignated) equivalents. For these programs, SYSIN and SYSPRINT data sets also may have a blocking factor that is other than one.

#### AUXILIARY PARAMETERS

IEHPROGM, IEHMOVE, IEHLIST, IEHIOSUP, IEHUCSLD, IEHINITT, and IEHDASDR may be invoked by a problem program. In this case, the calling program provides the utility program with certain auxiliary parameters in main storage, as shown in Figure 1. If the utility program is invoked by job scheduler, only the pointer to the EXEC statement parameters is present.

DEVICE ALLOCATION AND VOLUME MOUNTING CIEHMVSSF AND IEHMVXSF)

IEHPROGM, IEHMOVE, and IEHLIST require that volumes be mounted dynamically. However, the serial numbers and device types of these volumes are not necessarily known to the user at the time the job is submitted. For example, in moving a group of data sets, the names of individual data sets in the group and their corresponding volume information are not known to the IEHMOVE pxogram until it scans the catalog for the information. once this information is known, data control blocks may be constructed within the program itself containing ddnames associated with units on which the appropriate volumes may be mounted, using the OPEN (type=J) routine.

In order to ensure that necessary volumes are mounted or mountable, two routines reside on LINKLIB:

- IEHMVSSF, which is used by IEHFRCGM and IEHLIST.
- IEHMVXSF, which is used by IEHMCVE.

Each contains the control section IEHVOLMT. 'Ihe difference between the two routines is that linkage to the first is via branch-and-link, whereas linkage to the second is via transfer control (XCTL).

The logical flow of IEHVOLMT is shown in Chart 01. Figures 2 and 3 show the format of data supplied to IEHVCLMT by the calling routine. Figure 4 shows the format of an internal table maintained by IEHVCLMT in allocated main storage; the internal table is built once for each execution of IEHMOVE and IEHLIST, and once for each time IEHPROGM gives control to the volume mounter.

For each volume mounting request, IEHVOLMT returns to the calling routine a pointer to a ddname associated with a unit on which the desired volume may be mounted. The doname is inserted into a field of the DCB and the desired volume is mounted by the open routine (type J). Actual mounting is accomplished by either IEHVOLMT or the calling routine, as indicated by Field 3 of the internal table header (Figure 2).

The essential processing in IEHVOLMT lies in the comparison of two masks: the first is obtained from the device mask table, using the device type supplied by the calling routine; the second is constructed by IEHVOLMT, using the UCEs allocated to the current task.<sup>1</sup> In each mask, each bit represents a unit: in the first mask, an "on" condition means that the unit will accept the device type under consideration; in the second, an "on" condition

~The UCBs are found as follows: location 16 in main storage points to the communications vector table, which in turn contains a pointer to a list of UCB pointers. The task I/O table (TIOT) is then used to distinguish the appropriate UCBs •

means that the unit has been allocated to the current task. When both conditions occur for a given unit, IEHVOLMT checks to see if the desired volume is already mounted; if it is, an indication to that effect is returned. If the volume is not already mounted, the ddname associated with that unit (as found in the TIOT) can be used by the open routine (type J) to mount the desired volume on the allocated unit. As explained earlier, the open routine may be invoked by either IEHVOLMT or the calling routine.

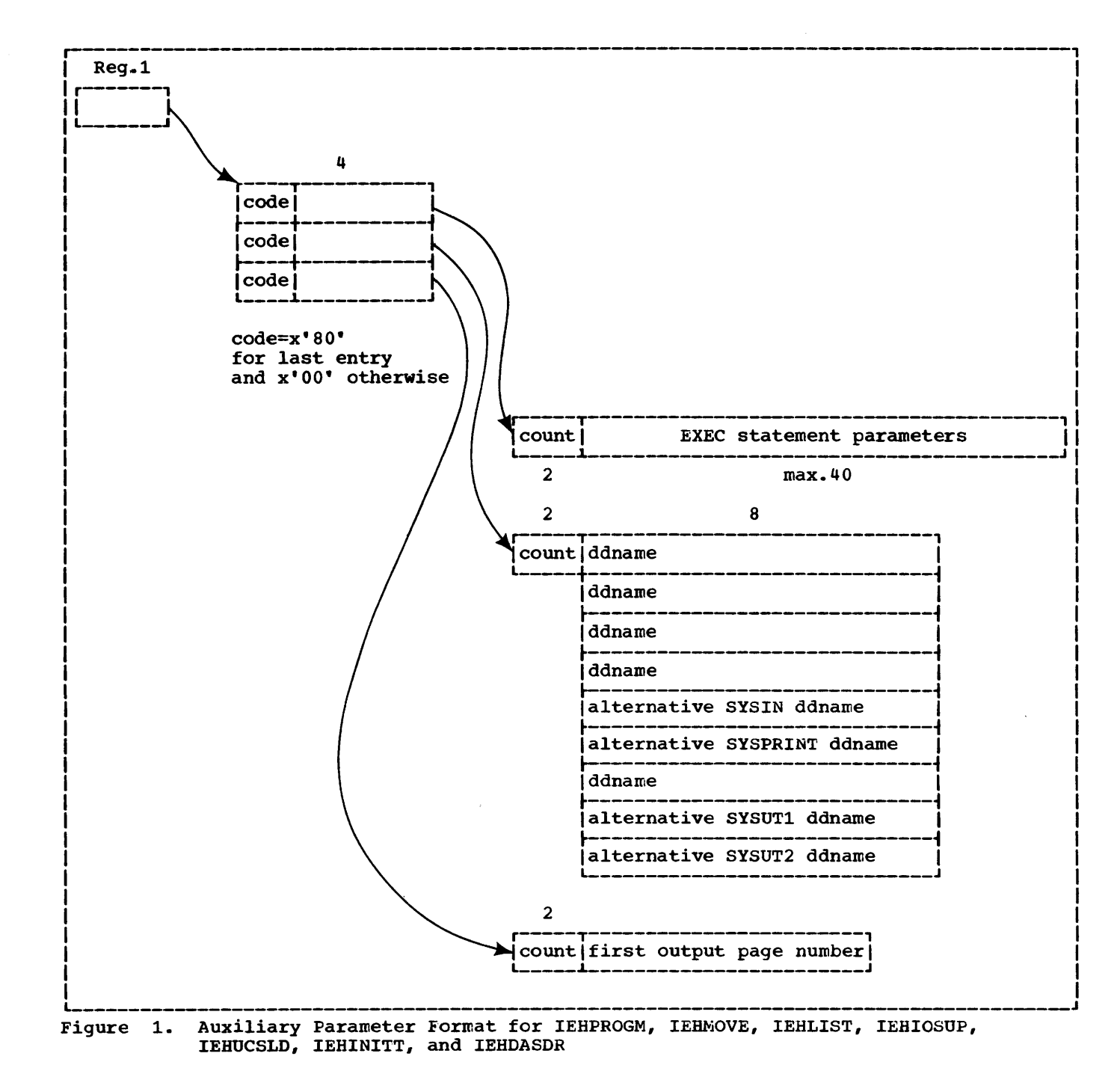

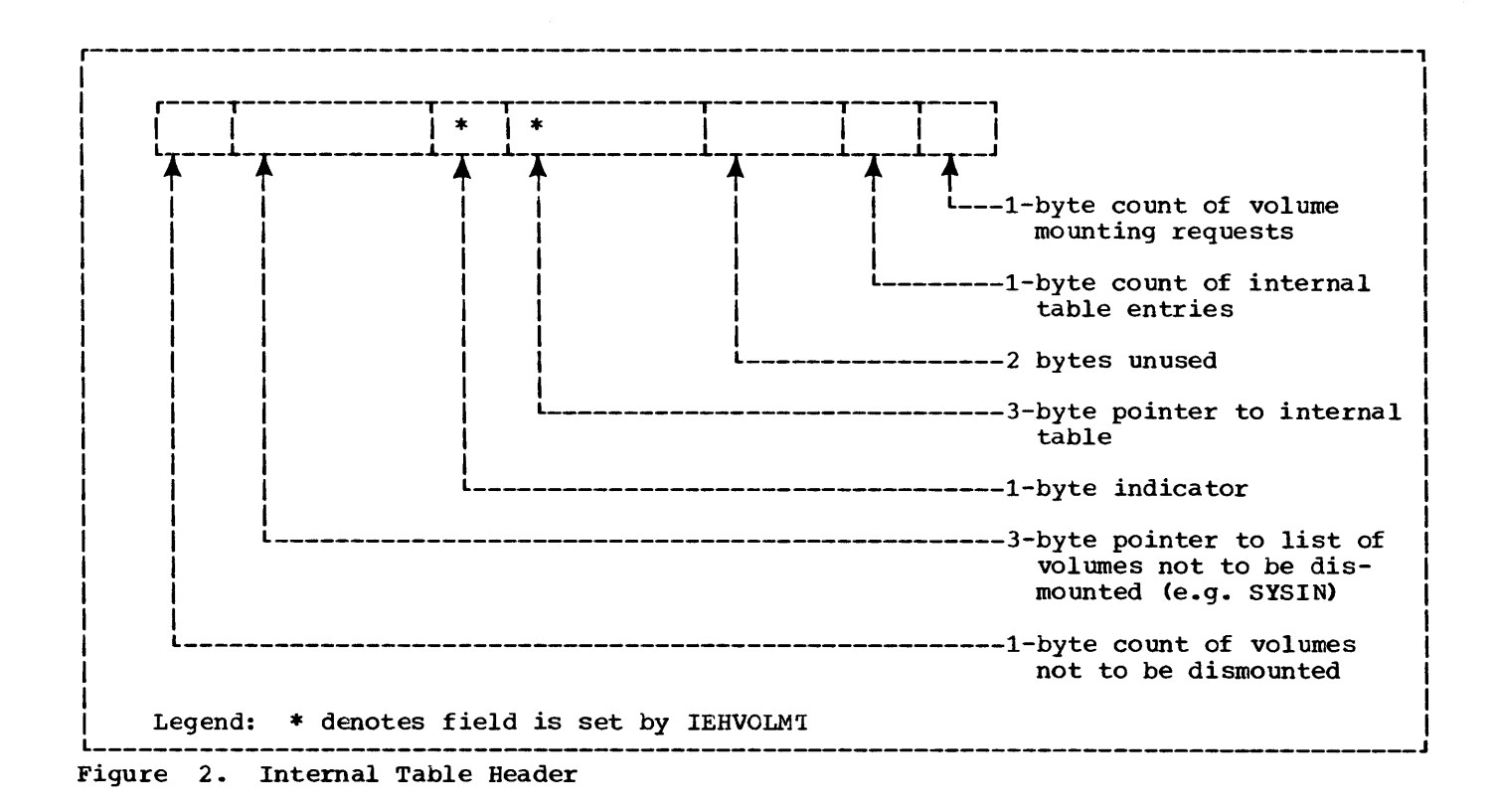

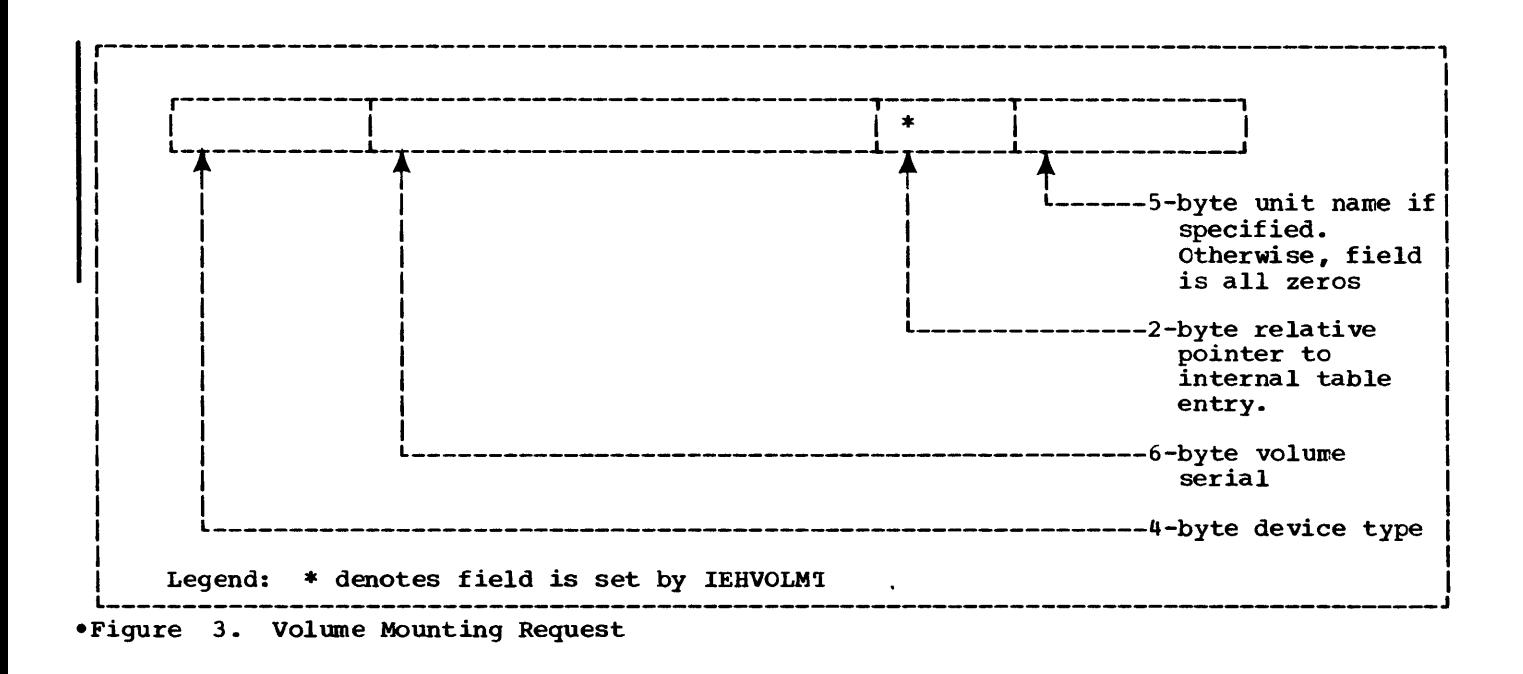

14

Indicator settinqs: Field 3 of the internal table header (Figure 2) may have the following settings:

#### Bit Value Meaning

- 0 0 No mounting is to be done.
	- 1 Mounting is to be done.
- 1  $\Omega$ No dismounting.
	- 1 Volume mounting requests having the high-order bit of the relative table address set to 1 are to be dismounted (the units made available).
- 2  $\Omega$ Ignore old requests (ignore usage code, Figure 4).
	- 1 Old requests are valid.
- 3  $\Omega$ Build internal table.
	- 1 Internal table is already built.
	- Unused.

4 5

- Unused.
- 6-7 01 All volume mounting requests accompl is bed.
	- 10 No volume mounting requests accomplished.
	- 11 some volume mounting requests accomplished: those volume mounting requests having a relative table address of zero were not accomplished.

#### CONTROL CARD SCANNER (RDCDRT)

IEHMOVE and IEHLIST contain copies of a control card scan routine, RDCDRT. Each call to RDCDRT results in the return of the item scanned, together with an indication of the type (operation, keyword, or parameter). In IEHMOVE, the routine has the load module name IEHMVESJ; in IEHLIST, it has the name RDCDRT.

This routine reads control cards (using QSAM), checks syntax, and returns to the calling routine a command word, a keyword, or a parameter.

The calling routine supplies a 192-byte work area (on a fullword boundary) followed by the DCB for the control card data set.

The calling routine must open this data set. The control card routine inserts the address of the end-of-file routine KECF in the DCB.

The calling sequence for RDCDRT is as fellows:

- Register 13 points to the first byte of the work area.
- Register 14 points to the return address in the calling routine.
- Register 15 points to the entry point RDCDRT.

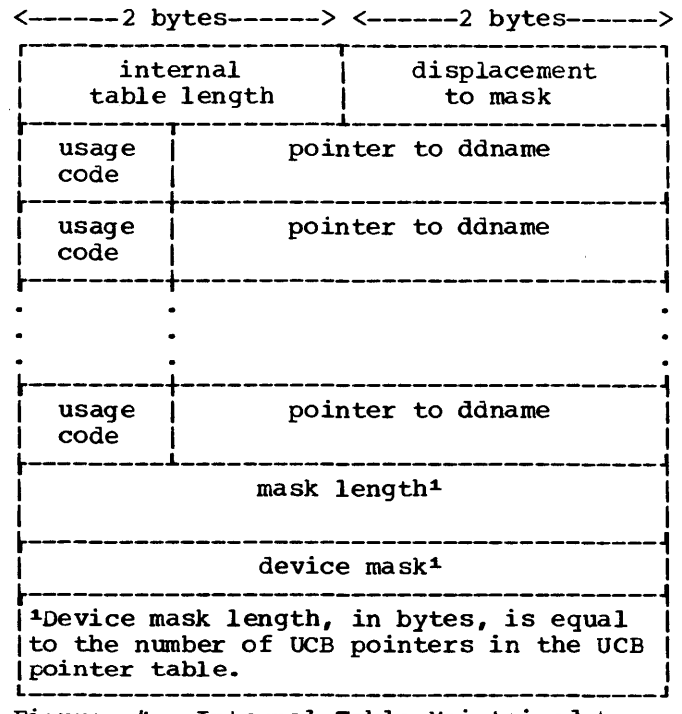

Figure 4. Internal Table Maintained by IEHVOLMT

Upon returning control to the calling routine, the control card routine returns the following information:

- Register 1 points to the starting address of the item scanned.
- Register 2 contains the length of the item scanned.
- The first byte of the 192-byte work area is labeled SWITCHRD; its bits have the following meanings when set to 1:

### Bit Meaning

- 
- 0 Syntax error<br>1 Bypass switch 1 Bypass switch<br>2 End-of-file
- 
- 2 End-of-file<br>3 Initial entr 2 Initial entry
- 4 Command word
- 
- 5 Keyword 6 Parameter
- Parameter or keyword delimited by a right parenthesis.

The control card routine contains the following subroutines:

#### **RDCARD**

resets switches and saves registers 3-14.

#### KGTCD

reads a card into the work area, using QSAM.

#### K'IRT

saves the "start" address of the scan, and scans for a delimiter.

#### KPPARQ

stores the address and length (of the item scanned) in registers 1 and 2.

#### **KINVAL**

is entered when an invalid delimiter is found.

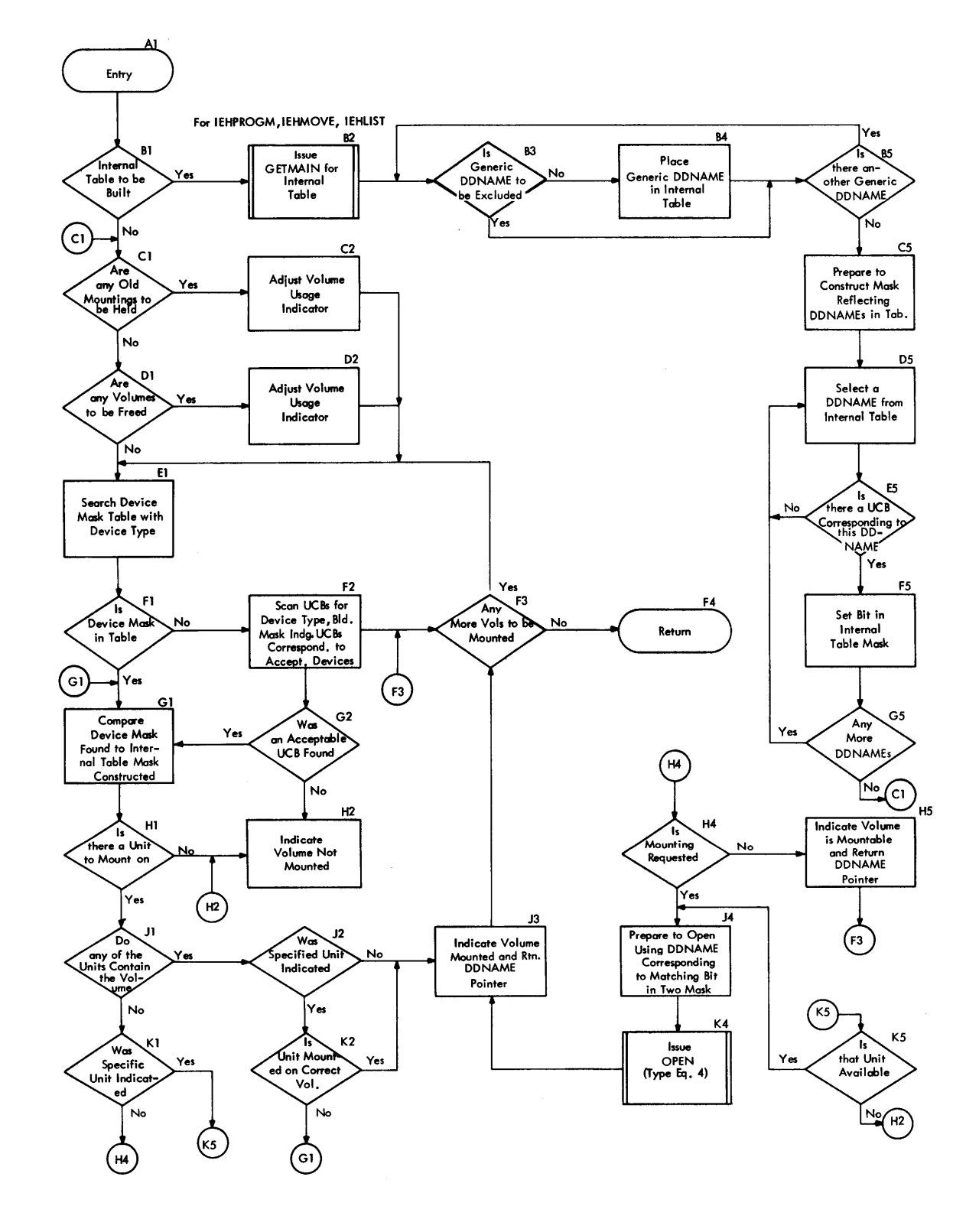

### Modifying System Control Data IEHPROGM

The IEHPROGM program is a convenient interface between the user and data management routines which modify volume and catalog structures. By means of utility control statements, the user may request the IEHPROGM program to:

- Scratch, rename, catalog, or uncatalog a data set.
- Scratch or rename a PDS member.
- Scratch a data set assigned by the operating system.
- Build or delete an index level, index alias, or generation data group.
- Connect or release a control volume.

The general design of the program is shown in Figure 5. For each request listed above, the program issues one or more supervisor calls (SVCs) for data management routines which perform the requested service; the IEHPROGM program interfaces with these routines by building parameter lists for them, invoking them, and analyzing their returns.

Following the return from a data management routine, further processing by the IEHPROGM program may include additional calls to data management routines, as in the case, for instance, of supplying the catalog with index levels needed to catalog a data set by its specified, fullyqualified name.

#### PROGRAM STRUCTURE

The program consists of seven load modules and a dynamically allocated work area:

- The Root resides in main storage throughout the program's execution. It contains V-type address constants needed by the overlay supervisor.
- The Parameter List Builder initializes the program, obtains and analyzes requests, and builds a parameter list for the appropriate data management routine.
- The Volume Mounter ensures that all volumes needed to service the request are mounted or mountable.
- The SVC Return Analyzer issues the appropriate SVC and analyzes its return. In some instances, additional svcs may be issued by this module.

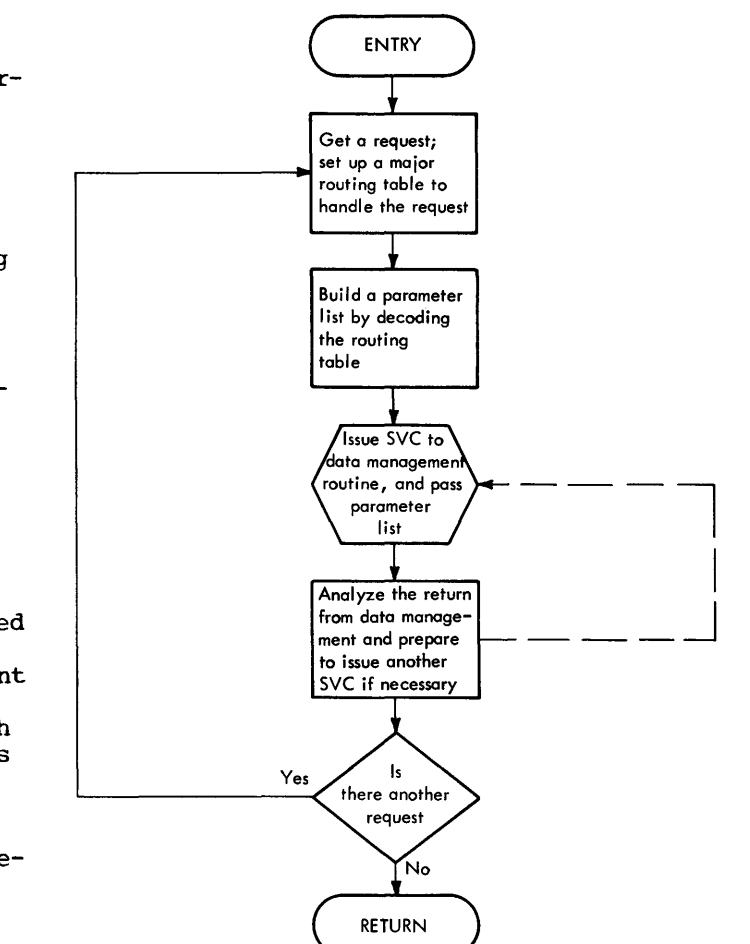

Figure 5. The General Design of the IEHPROGM Program

- The Auxiliary Parameter Analyzer analyzes auxiliary parameters supplied to the IEHPROGM program by a calling program, and also opens SYSIN and SY SPRINT.
- The Message Writer writes all diagnostic messages and operator instructions issued by the program.
- The Volume Look-up obtains volume information from the device name table when the keyword parameter VOL occurs in a request.
- The work Area is obtained dynamically by the Parameter List Builder.

The overlay structure of the program is shown in Figure 6; each block represents a control section (CSECT).

The structural flow of the program is shown in Figure 7. The Auxiliary Parameter Analyzer, Message Writer, and Volume Lookup are subordinate load modules; the others are control load modules.

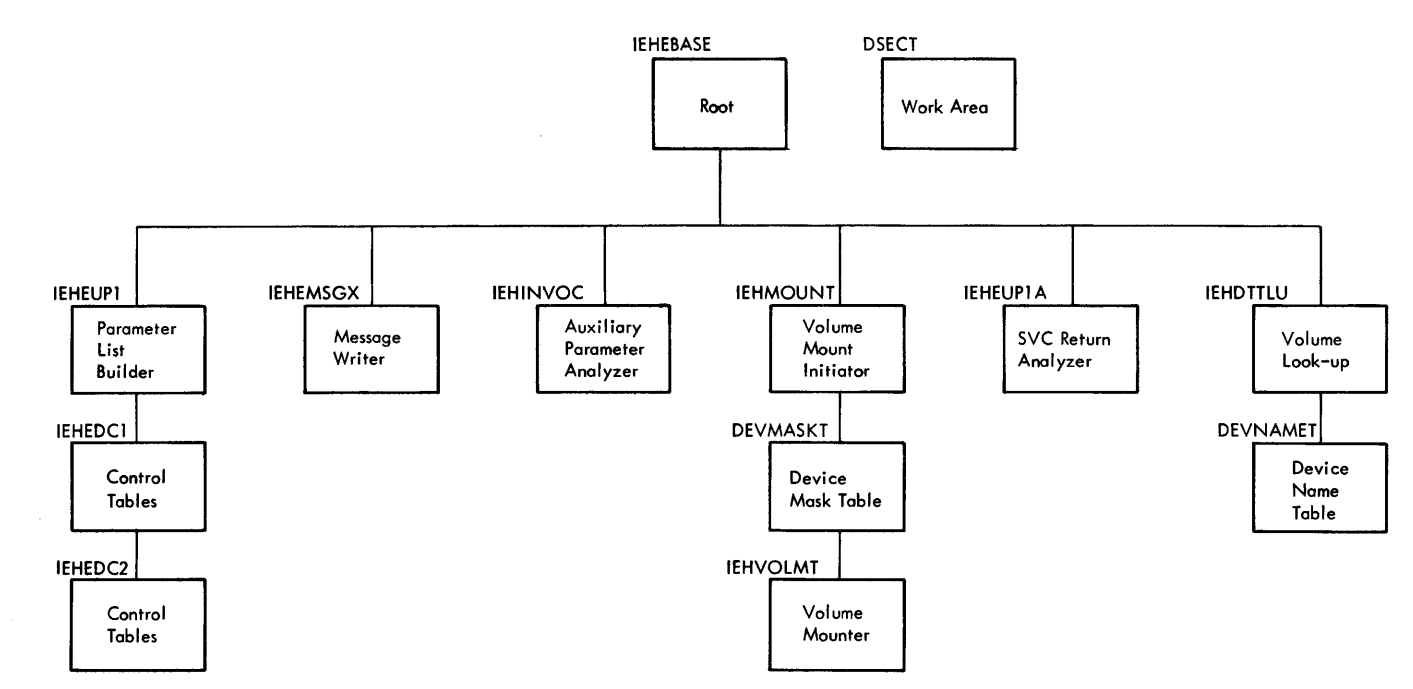

Figure 6. The Overlay Structure of the IEHPROGM Program (Each block represents one control section>

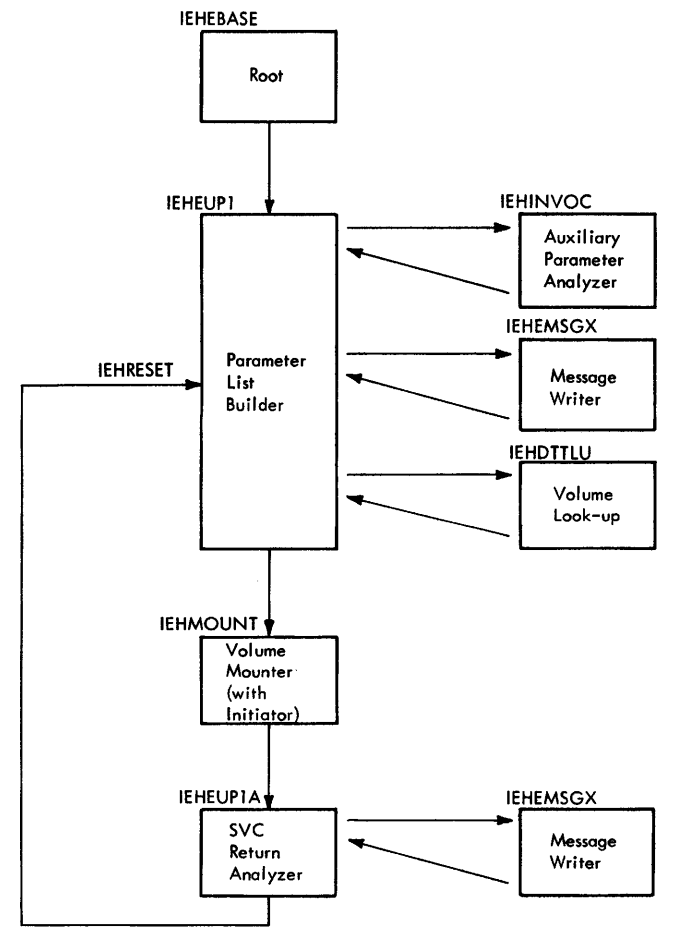

Figure 7. The Structural Flow of IEHPROGM Program (Each block represents one load module)

The linkage procedure used to execute a subordinate load module and shown in Figure 8 is as follows:

- 1. Module A loads the address (coded as a V-type address constant) of an entry point, Bl, to module B in register 15: A branch-and-link instruction is then issued by module A, resulting in the following action:
	- a. The address of the next sequential instruction is loaded into register 14, and
	- b. A branch is made to the overlay supervisor.
- 2. The overlay supervisor then causes module B to be loaded and qives control to entry point B1. The return address in register 14 is now meaningless, since module B has overlaid module A.
- 3. Module B returns control (indirectly) to module A by loading the address of an entry point to module A in register 15 and branching to it, resulting in a branch to the overlay supervisor.
- 4. The overlay supervisor then causes module A to be loaded and gives control to entry point Al. Since module A has now overlaid module B, the return address in register 14 is re-established.
- 5. The instruction at entry point Al gives control to the instruction at the return address.

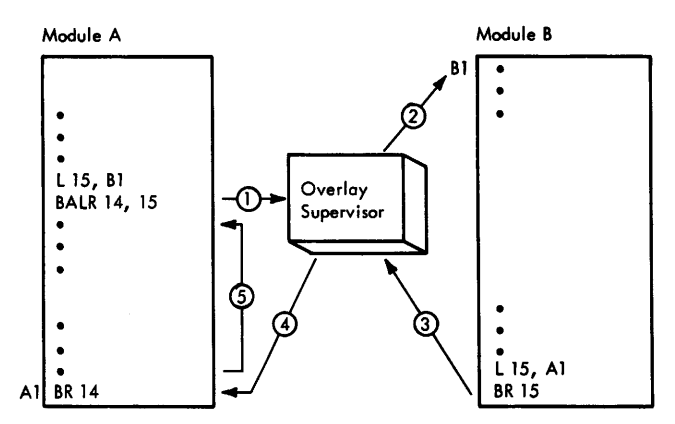

Figure 8. Linkage Procedure Used by the IEHPROGM Program to Invoke a Subordinate Load Module

#### CONTROL LOAD MODULES

The Root, the Parameter List Builder, the Volume Mounter, and the SVC Return Analyzer are control load modules.

#### The Root (IEHEBASE)

The Root consists of one CSECT, IEHEBASE. It contains V-type address constants needed by the overlay supervisor, and a branch instruction to the Parameter List Builder.

The Parameter List Builder (IEHEUPl, IEHEDCl, IEBEDC2)

The Parameter List Builder contains three CSECTS: IEHEUPl, IEHEDCl, and IEHEDC2.

#### IEHEUPl

builds the parameter list for the initial SVC to the appropriate data management routine. It contains seven routines: COMMENCE, IEBRESET, FNDE-CODE, FDLD, KODECODE, IEHESCAN, and IEHETLU. The parameter list (Figure 11) is built at location IEHEMACl in the work area.

#### COMMENCE

initializes the program by establishing addressability and obtaining a work area of 4416 bytes in main storage.

#### IEHRESET

initializes for a new request by resetting switches.

#### FNDECODE

determines the operation (e.g. SCRATCH) requested, and stores the address of its routing table at location FINUSE in the work area. The use and format of the routing tables are discussed under "Program Flow."

#### FDLD

decodes the routing table in use. Each routing table indicates a sequence of operations to be performed; FDLD effects these operations by decoding the routing table.

#### KODECODE

causes keyword parameters to be scanned from a utility control statement, and successively directs control to subroutines which move parameter data to the parameter list for the data management SVC. The list is at location IEHNACl in the work area.

#### **IEHESCAN**

scans a control statement for an operation or an operand.

#### IEBETLU

performs a table look-up for the address of a routine or a routing table: if the search argument used is an operation, a routing table address is retrieved; if the search argument used is an operand, a routine address is retrieved.

#### IEBEDCl

contains seven tables: TABLEN3, TABLEN4, TABLEN5, TABLEN6, TABLEN7, CATALOG, and UNCATIG.

Each of the tables TABLENn consists of a variable number of entries: the first n bytes of each entry is an operation or keyword operand, and the last four bytes of each entry is the address of a routing table (for an operation) or a routine (for a keyword operand). As an example, TABLEN6 contains as typical entries

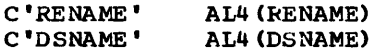

where RENAME is the symbolic location of the RENAME routing table, and DSNAME is the symbolic location of the routine given control when the data set name is scanned.

The tables CATALOG and UNCATLG are major routing tables for the catalog and uncatalog operations.

#### IEHEDC<sub>2</sub>

contains the major routing tables DELETEX, CONNECT, RELEASE, BUILDA, DELETEA, SCRATCH, BLDX, and RENAME. The use and format of all routing tables are discussed under "Program Flow."

#### '!he Volume Mounter <IEHMOUNT, IEHVOLMT, DEV MAS KT)

This segment ensures that all volumes needed by the data management routine are mounted or mountable. Three CSECTs are present: IEHMOONI', IEHVOLMT, and DEVMASKT.

#### IEHMOONI',

is entered from IEHEUPl when the parameter list for the initial data management SVC has been built. IEHMOUNT then calls IEHVOLMT, if necessary, to ensure that a needed volume is already mounted or is mountable. IEHVOLMT is called in the following cases:

- 1. For a SCRATCH or RENAME request, the volume ID from the control statement is passed to IEHVOLMT, together with an indication that the volume is not to be mounted. (The scratch and rename data management routines themselves perform volume mounting.) The call to IEHVOLMT serves as a check that the volume is mountable.
- 2. For any other request, if CVOL is specified, IEHVOLMT is passed the volwne ID, together with an indication that the volume is to be mounted. IEHVOLMT is not called otherwise.

For cases  $(1)$  and  $(2)$  above, IEHVOLMT normally returns a pointer to a ddname associated with a channelunit on which the volume is mounted or can be mounted. IEHMOUNT then inserts the ddname into the data control block (DCB) needed to perform I/O operations on the volwne. Control is then given to IEHEUPlA.

If the volume is not mountable, as indicated by the return from IEHVOLMT, IEHMOUNT aborts the request, giving control to IEHEUPl to honor the next request.

IEHVCLMI and DEVMASKT are discussed under the heading "Volume Mounting and Device Allocation."

#### The SVC Return Analyzer (IEHEUPlA)

This segment issues, and analyzes the returns of, all data management svcs used by IEHPROGM to perform a requested operation. The SVC Return Analyzer segment consists of a single control section, IEHEUP-1A, which contains ten routines: LATAB, FDLD, OPENVTCC, GETADSCB, SVCRET, SVC26RET, INDEX8, NEEDINDX, SCANIT, and VTOCRET.

#### LATAB

stores the address of the routing table in use at location FINUSE in the work area.

#### FDLD

decodes the routing table, directing control to the routines indicated by<br>the table. (This is the same FDLD (This is the same FDLD present in IEHEUP1, the Parameter List Builder.)

#### OPENVTOC

constructs a DCB for the VTOC to be opened for a Scratch VTCC request, and then opens the VTCC.

#### **GETADSCB**

reads the VTOC and scratches the following DSCBs for a Scratch VTCC request:

- 1. If the SYS keyword was specified, each system-assigned data set (a data set having a name beginning either with the 36 characters AAAAAAAA.AAAAAAAA.AAAAAAAA. or with the characters SYSnnnnn.T and containing one of the characters P,F, or V in the nineteenth position) is scratched. (Note: Each character n represents a digit from 0 to 9.)
- 2. If the SYS keyword was not specified, each Format 1 DSCB is scratched.

The VTOC is closed when an EOF is detected in reading it.

#### SVCRET

interprets the returns from the scratch (SVC 29) and rename (SVC 30) routines. The return is used as an indexing factor on the branch table BRANTAB, giving control to an appropriate diagnostic routine.

 $SVC26REF$ 

interprets returns from the catalog and index (SVC 26) routines. SVC26RET uses BRANTAB in the same manner as SVCHET: the difference between the two routines is that SVC26RET also interprets the return from the locate routine (locate is used by both catalog and index).

INDEX8

gives control to SVC26RET to interpret an error return from the Locate routine.

NEEDINDX

is entered the first time SVC26RET detects tnat an index level supplied in a utility control statement was not found in the catalog. NEEDINDX passes the index name to SCANIT.

#### **SCANIT**

constructs a parameter list for an SVC to the index routine each time a return shows that an index level was absent.

#### VTOCRET

effects the writing of diagnostic messages following a return from the scratch routine on a SCRATCH VTOC request.

#### SUBORDINATE LOAD MODULES

The subordinate load modules of the program are the Auxiliary·Parameter Analyzer, the Message Writer, and the Volume Look-up.

#### The Auxiliary Parameter Analyzer (IEHINVOC)

The Auxiliary Parameter Analyzer (IEHINVOC) analyzes any auxiliary parameters passed to the IEHPROGM program by a calling program and moves the DCBs for the data sets SYSIN and SYSPRINT (or their substitutes) to the work area and opens them.

#### The Message Writer (IEHEMSGX)

The Message Writer CIEHEMSGX) writes all messages issued by the program. Messages are written on the SYSPRINT data set unless a calling program specifies otherwise; console messages are written using the job management WTO routine.

Input to the message writer consists of a full word in register O:

- Byte 0 is unused.
- Byte 1 Bits 0-5 are unused.

Bit 6 is set to one if the message to be written is to be placed at the next available location in the output buffer; otherwise it is set to zero.

Bit 7 is set to zero if the message is to be written during the current execution of the message writer, and to one otherwise.

- Byte 2 contains the relative position in the buffer of the message.
- Byte 3 contains the message number.

#### Volume Look-up (IEHDTTLU, DEVNAMET)

This segment obtains volume information for use by IEHVOLMT and data management. It is called only when information specified by

the VOL keyword is encountered by IEHESCAN. The segment consists of two CSECTs: IEHDT-TLU, a table look-up, and DEVNAMET, the device name table maintained at the installation. At the time IEHDTTLU is entered, register 2 points to a 28-byte field in the work area consisting of the following suofields:

- 1. (Bytes 0-7) contain the value supplied to the keyword operand VCL (leftjustified and padded with blanks), as scanned from a utility control statement.
- 2. (Bytes 8-11) are initially blank.
- 3. (Bytes 12-15) contain the return address (coded as a V-type address constant).
- 4. (bytes 16-27) are initially blank.

IEBDTTLU then stores registers 3-5 in subfield 4, and performs a table look-up in DEVNAMET, using subfield 1 as a search argument. The table value of the argument is moved to subfield 2, and control is returned to the location specified by subfield 3.

Subfield 2, the table value of the search argument, is of the following format:

- Byte 8 contains a bit configuration used by the I/O Supervisor.
- Byte 9 contains a device option code.
- Byte 10 contains a device class code.
- Byte 11 contains a device type code.

#### PROGRAM FLOW

The logical flow of the program proceeds in three phases:

- •Phase 1 (Chart 02), during which a major routing table is established for the operation to be performed.
- •Phase 2 (Chart 03), during which the major routing table is decoded, causing major routing table is decoded, causing<br>the parameter list to be built for the SVC to a data management routine, and causing appropriate volumes to be mounted. The parameter list (Figure 11) is built at location IEHEMACl in the work area.
- •Phase 3 (Chart 04), during which the initial SVC is issued, its return analyzed, and any additional svcs issued in order to complete the request.

#### Phase 1

The program receives control of the CPU when the keyword operand PGM=IEHPROGM is encountered in an EXEC statement, or when the program is invoked by a calling program. The Root segment immediately gives control to the Parameter List Builder segment. The registers are saved and the work area is obtained. Any auxiliary parameters are analyzed, and SYSIN and SYSPRINT are opened. A new request is initialized for, and then obtained (using BSAM).

FNDECODE then directs control to IEHES-CAN to scan the operation name  $(e.g.,$ SCRATCH) from the utility control statement image. IEHETLU then uses the name thus obtained to look up the address of the major routing table corresponding to the given operation. FNDECODE then places this address at location FINUSE in the work area, for use in Phase 2.

Communication between FNDECODE, IEHES-CAN, and IEHETLU is effected through the use of the communication table IEHECHAR (in the work area), shown in Figure 9. IEHE-CHAR is also used in Phase 2 in scanning keyword operands.

#### Phase 2

This phase of the program decodes the major routing table established during Phase 1. Decoding of the routing table results in the scanning of keyword operands, the volume look-up, the building of the parameter list for the data management routine to be used, and the mounting of volumes.

Major routing tables appear in CSECTs IEHEDCl and IEHEDC2 in the Parameter List Builder segment. There is one major routing table for each operation of the IEHPROGM program; the symbolic name of the routing table is the same as the name of the operation it supports. Each major routing table consists of a variable number of entries; the first byte of each entry contains a routine code, and the remaining bytes of the entry contain information useful to the routine. Figure 10 shows tne format of the routing table for the cataloq operation.

As indicated on Chart 03, FOLD decodes the successive entries of the major routing table in use, directing control to the indicated routines.

Note: It is possible for the sequence of operations indicated by a routing table to be interrupted, possibly even broken. For example, if a syntax error on a control statement is encountered, the address of the major routing table will be replaced by the address of a routing table which will effect the writing of appropriate messages. FDLD would then decode this table, causing IEHEMSGX to write the selected messages. The last entry in tables of this nature will then either cause the address of the original major routing table to be restored, or will cause the request to be aborted, depending on the severity of the situation.

The scanning of keyword operands takes place when a routine code of hexadecimal 01 is encountered. KODECODE directs control to IEHESCAN to scan a keyword or keyword

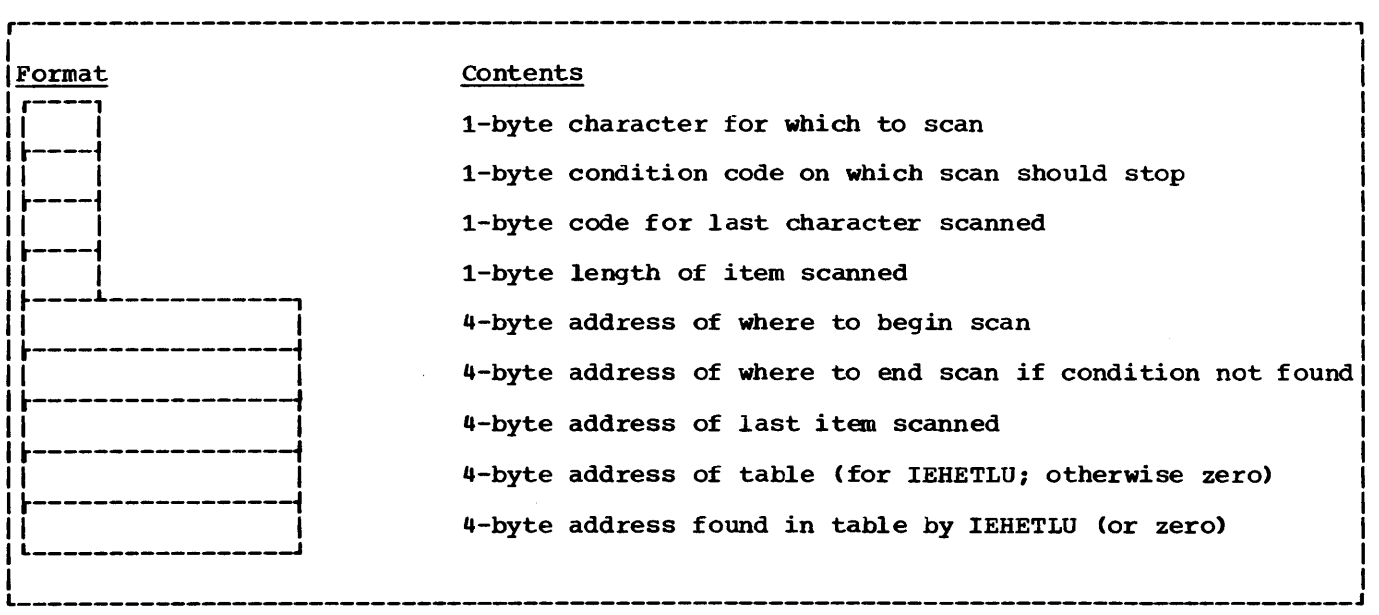

Figure 9. IEHECHAR, the Communication Table for FNDECODE, KODECODE, IEHESCAN, and IEHETLU

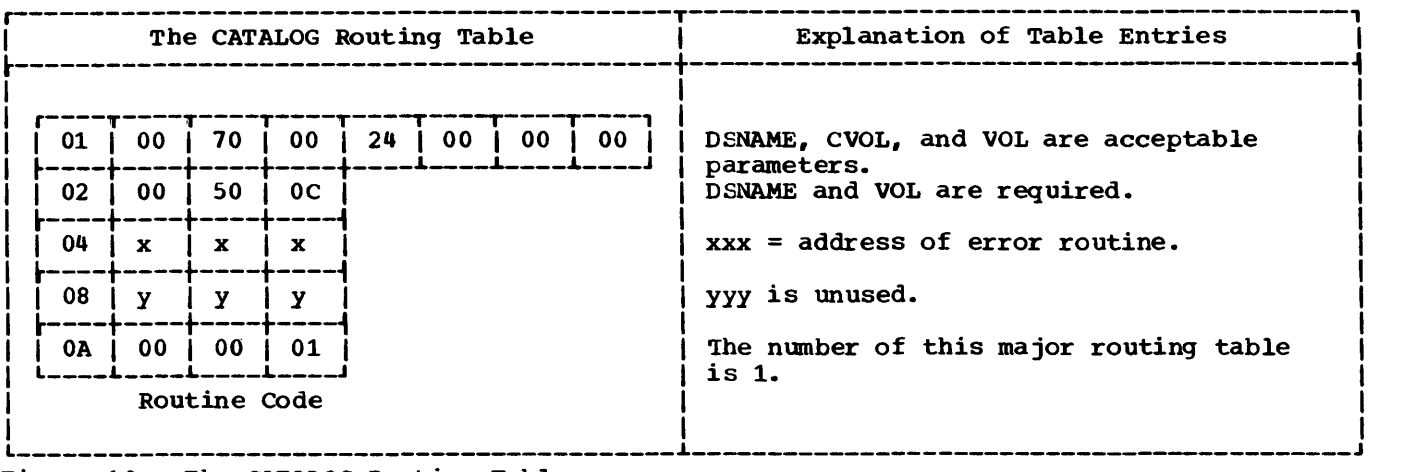

Figure 10. The CATALOG Routing Table

value. If VCL is present as a keyword, the value supplied to it in the control statement is passed to IEHDTTLU, the Volume Look-up, and the device information retrieved from the look-up is saved for the Volume Mounter and data management routines. When a value supplied to another keyword is detected, a look-up is performed by IEHETLU, using the keyword (e.g., DSNAME), to retrieve the address of a keyword routine, which is then given control. (The symbolic address of a keyword routine) is identical to the keyword name. For example, the symbolic address of the DSNAME routine is DSNAME.) The keyword routine then enters the keyword value information into the parameter list for the data management routine. Control is then given back to IEHESCAN to scan the next keyword parameter, and the cycle continues until an EOF condition is detected in reading SYSIN (or its substitute).

When the control statement has been scanned, control is given back to FDLD to<br>decode the next entry in the major routing table. Successive entries in the major routing table may test for the presence of minimum allowable parameters (TESTDUP), establish a temporary routing table to write messages (LINKSAVE), restore the major routing table (DCRETURN), or read and log the remaining cards (READALL). If an error has been found in the utility control statement, the request is aborted, and control is given to IEHRESET to honor the next request.

If no error has been found, the last entry of the major routing table will have been decoded. The last entry of each major routing table causes FDLD to give control to GETAVOL, which places the number of the major routing table at location FINUSE in the work area, and then gives control to the Volume Mounter. If any required volume is not mounted or mountable, control is

given to IEHRESET; otherwise, control is given to the SVC Return Analyzer (IEHEU-PIA), and Phase 3 is entered.

At the completion of Phase 2, the parameter list for the initial SVC to a data management routine has been built at location IEHEMAC1 in the work area. The formats of the various parameter lists for the data management routines are shown in Figure 11.

#### Phase 3

Phase 3 issues, and analyzes the returns of, all SVCs to data management routines used to accomplish IEHPROGM functions. At the time Phase 3 is entered, the parameter list for the initial SVC has been built, and all volumes are mounted or mountable.

Using the routing table number placed at FINUSE (in the work area) during Phase 2 by routine GETAVOL, routine LATAB replaces the routing table number with the address of a carry-over routing table, to be decoded by FDLD. If the current request is a SCRATCH VTOC request, the carry-over routing table<br>will cause itself to be replaced with the routing table VTOCDCS. Otherwise, the carry-over routing table will simply cause the SVC to be issued, by means of the entry

> $X^{\bullet}00^{\bullet}$ AL3 (SVC instruction)

FDLD then decodes the carry-over routing table, establishing the VTOCDCS routing table only if the request is to scratch a VTOC.

SVCRET and SVC26RET decode the return from the data management routine used, directing control through the branch table BRANTAB to diagnostic routines (NEEDINDX, SCANIT, INDEX8), or to message-effecting routines.

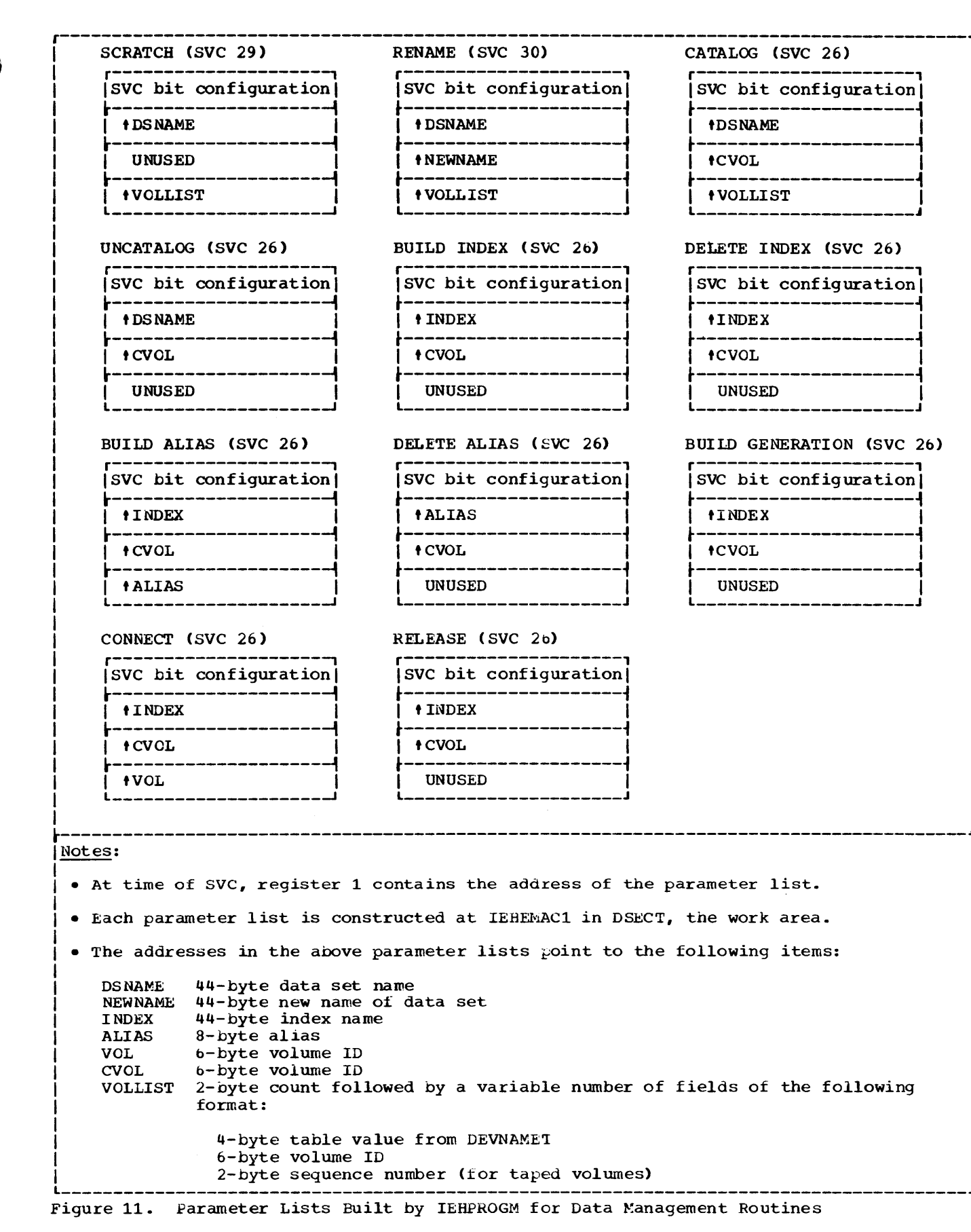

Control is directed *in* the following way:

- 1. The return code (in register 15) is used by routine SVCRET or SVC26RET (depending on the SVC) as an indexing factor to retrieve a code number from the current entry of the active routing table. (The current entry is tne entry following that entry designating the SVC.)
- 2. The code number thus retrieved is used as an indexing factor to give control to the appropriate IEHPROGM diagnostic routine to treat the type of return. Control is given to a diagnostic routine by means of a branch table, BRANI'AB.

Example: Figure 12 shows the returnindexing entry of the CATALOG routing table. This entry is at location CATALOG+ 28, immediately following the SVC entry. Following the return of control to the program from the catalog routine (SVC 26), routine SVC26RET would use the contents of register 15 to retrieve a code number from this return-indexing entry. If the return code from the catalog routine were 28, for example, a code number of eight would be retrieved. Routine SVC26RET would then give control (via the branch table BRANTAB) to the diagnostic routine indicated by a code number of eight.

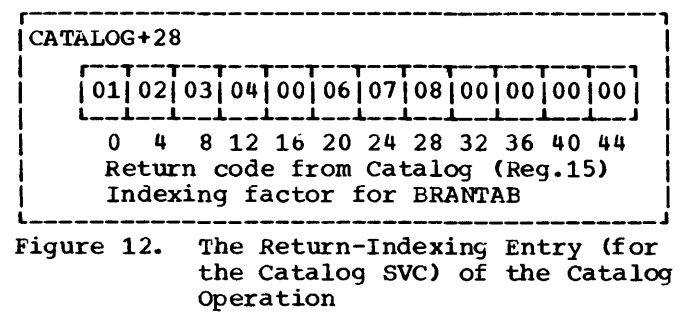

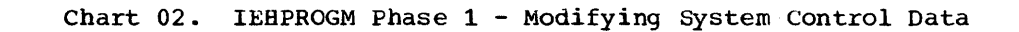

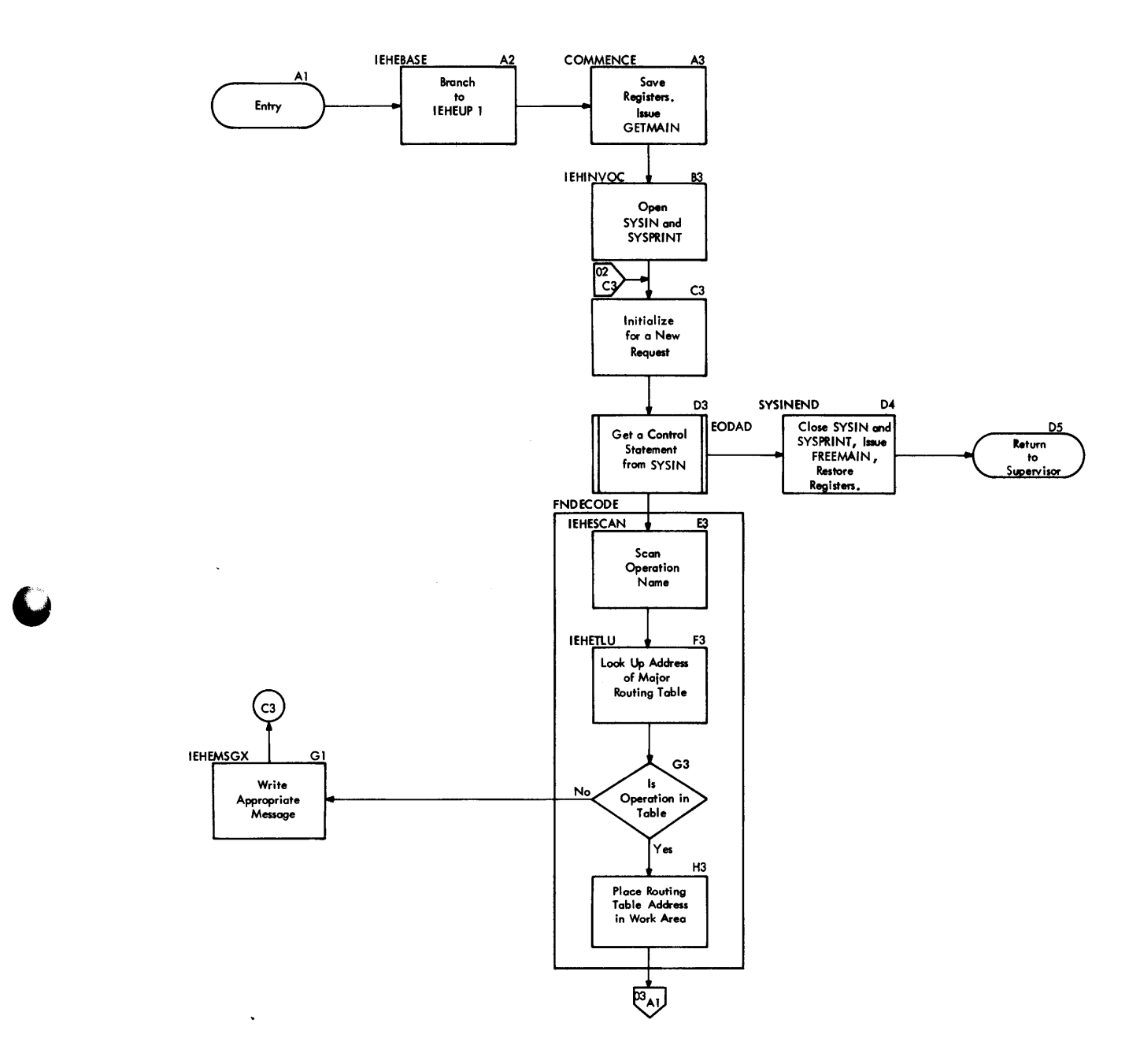

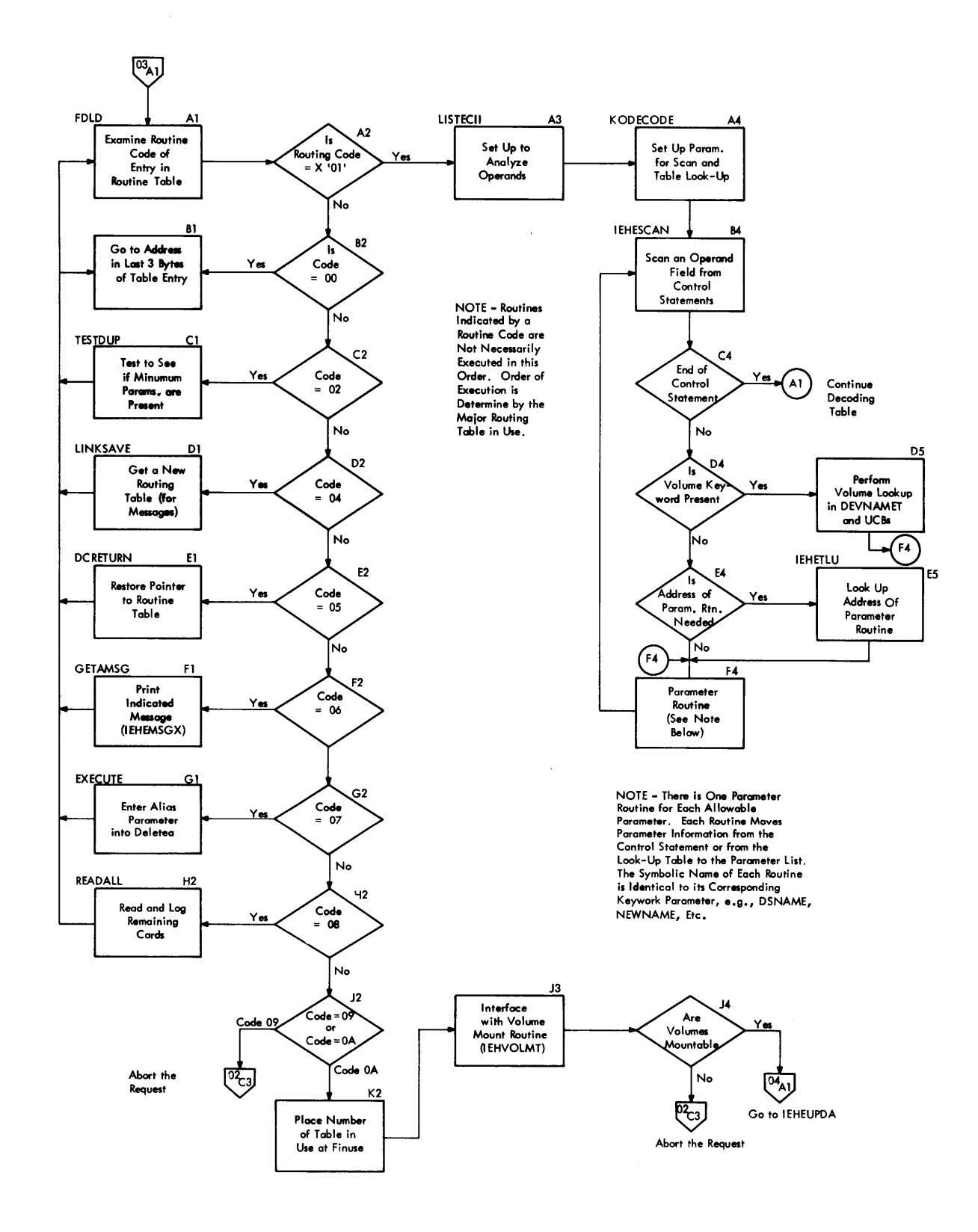

### . Chart 03. IEHPROGM Phase 2 - Modifying System Control Data

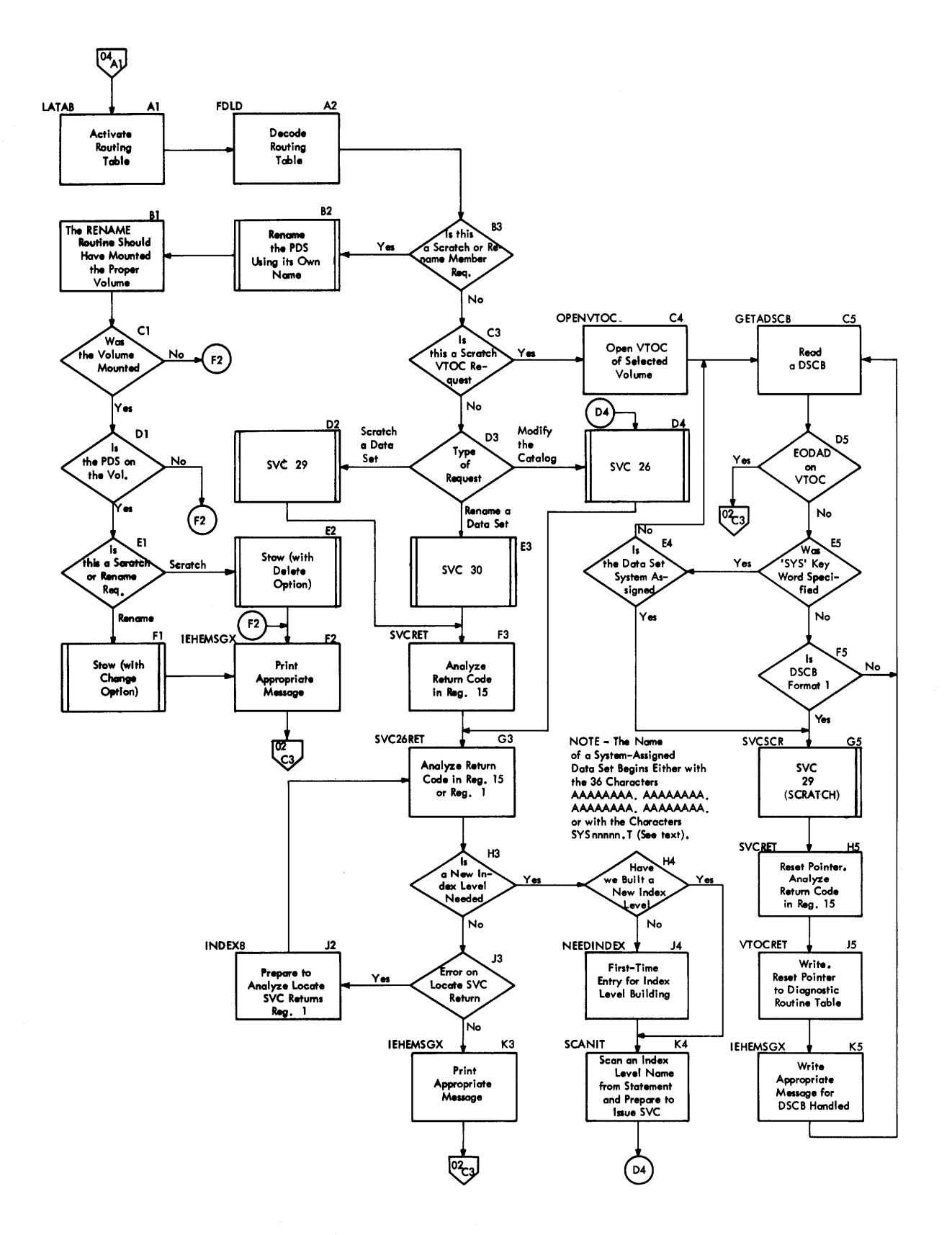

### **Moving and Copying Data (IEHMOVE)**

The IEHMOVE utility program reproduces one or more data sets. The move operation relocates a collection of data and scratches the source data; the copy operation produces a replica of the source data, and leaves the source data intact. Throughout this discussion, the word "copy" will refer to both the MOVE operation and the COPY operation.

The program is serially reusable. It copies the following collections of data:

- A data set
- A volume
- A group of data sets related by a catalog
- A catalog

Depending on the compatibility of the source and receiving volumes, the movability of the source data set, and the allocation of space on the receiving volume, an attempt to copy a data set may result in an "unloaded" version of the data set. This version of the data set is in a tormat recognizable to the IEHMOVE program, but is not directly usable by other programs. An attempt to copy an unloaded data set onto a volume that would have originally supported a successful operation results in the "loading" of the unloaded data set, that is, the reconstruction of the original data set.

If a user has requested the processing of input/output header/trailer labels, this program will handle the direct moving or copying of such laoels as they exist on the data sets to be moved or copied.

#### OVERALL FLCW

Figure 13 shows the design of the IEHMOVE program; each of the smaller plocks represents a load module, while each of the larger blocks represents a grouping of load modules by function:

- 
- 
- 
- 
- 
- Program Set-up<br>• Request Set-up<br>• Message Writing<br>• Data Set Group (DSGROUP) Set-up<br>• Data Set and Volume Set-up<br>• Partitioned Data Set (PDS) Subroutines<br>• Copying, Unloading, and Loading<br>• Data Set Wrap-up<br>• DSGROUP Wra
- 
- 
- 

Charts 05 through 10 show the logical flow of the program as follows:

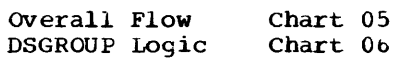

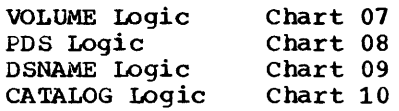

Control is passed between loads almost always by means of Transfer Control (XCTL) , with the following exceptions:

- 1. The stem, IEHMOVE, links to IEHMVXSE. The corresponding return to the stem is issued at the conclusion of the program by IEHMVESK.
- 2. 1he message writer, IEHMVESU, is always linked to.
- 3. IEHMVESR, a PDS subroutine which retrieves directory entries from a work data set, is always linked to.

PROGRAM STRUCTURE

#### Program Set-up (IEHMOVE, IEHMVXSE, IEHMVXSF)

The function of initializing the program for a job is performed by three loads: 1EHMOVE, IEHMVXSE, and IEHMVXSE.

**IEHMOVE** 

is the stem, which is present during the entire execution of the program. It obtains main storage for a work area (IEHMVV) to be used by the rest of the program.

### IEHMVXSE

allocates space for the work data sets and opens them, clears the work area, and sets up an initial call to I.EHMVXSF.

#### IEHMVXSF

is the volume mounter, described under the heading, "Device Allocation and Volume Mounting." The first-time entry of this routine builds the internal table used by the volume mounter.

Request set-up (IEHMVEST, IEHMVESJ, IEHMVESS)

The program is initialized to handle a single request by three loads: IEHMVEST, IEHMVESJ, and IEHMVESS.

#### **IEHMVEST**

initializes the work area for a request and sets up an initial call to IEHMVESJ.

#### IEHMVESJ

is the control statement scanner, described under the heading "Control Card Scanner."

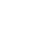

30

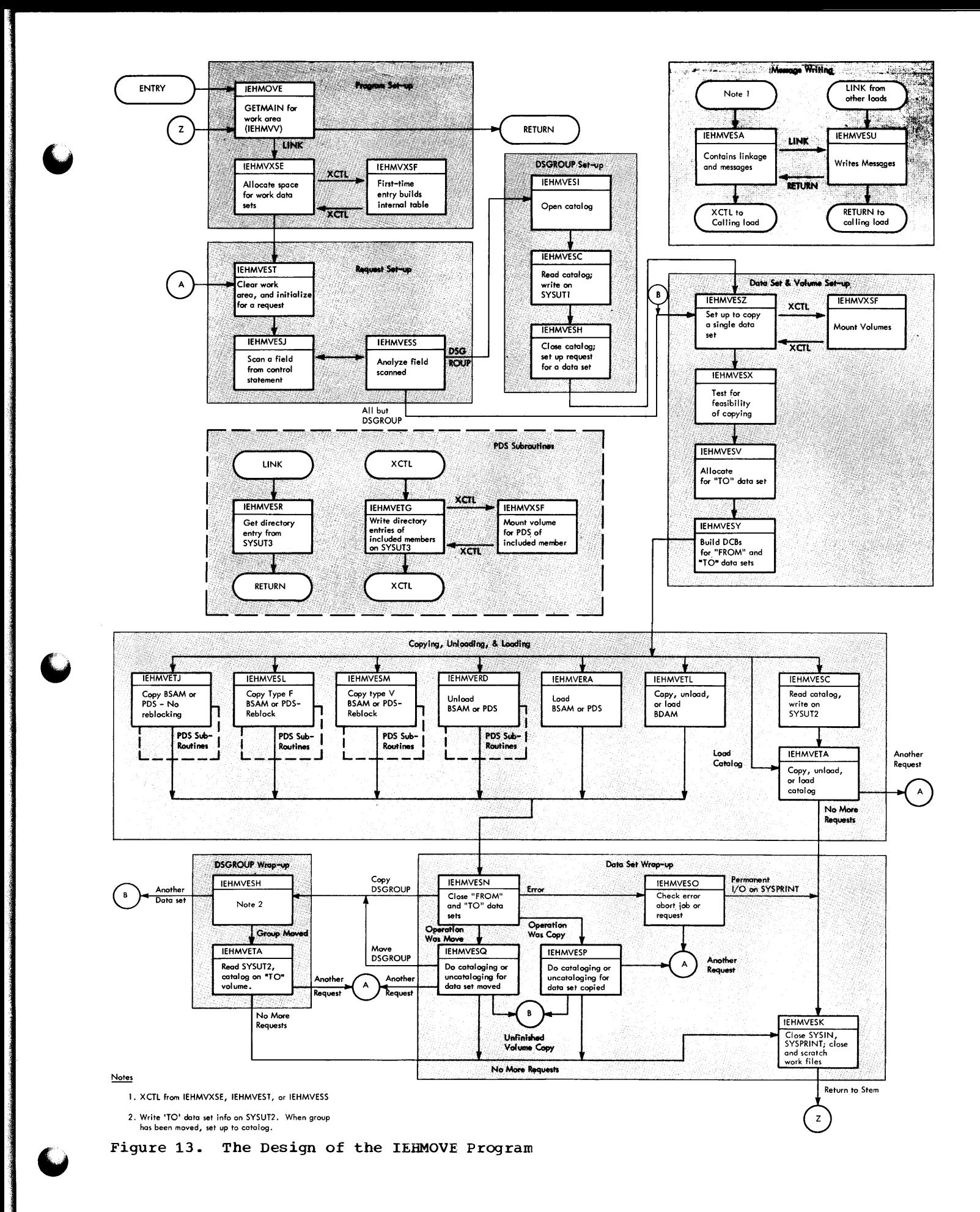

IEHMVESS

analyzes the information scanned by IEHMVESJ. For a PDS request, IEHMVESS writes the following information:

- Member names to be included or to replace on SYSUT1 (the format is shown in Figure 14).
- Member names to be excluded or to be replaced on SYSUT2 (the format is shown in Figure 15).

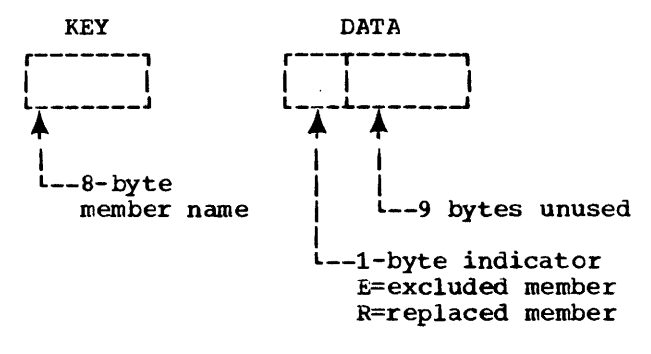

Figure 15. SYSUT2 Record Format (for a PDS Request only)

#### Message Writing (IEHMVESA, IEHMVESU)

All messages are written by IEHMVESU. Whenever ILHMVESS effects a message, it first interfaces through IEHMVESA, which contains messages and linkage to IEHMVESU.

#### DSGROUP Set-up (IEHMVESI, IEHMVESC, IEHMVESH)

Preliminary operations needed to copy a group of data sets are performed by three loads: IEHMVESI, IEHMVESC, and IEHMVESH. IEHMVESI

opens the catalog and sets up a call to IEHMVESC •

IEHMVESC

reads the catalog and writes data set information on SYSUTl (see Figure 18).

**TEHMVESH** 

closes the catalog and sets up a request to copy a single data set, using data from SYSUTl.

Data Set and Volume Set-up (IEHMVESZ, IEHMVXSF, IEHMVESX, IEHMVESV, IEHMVESY)

Preliminary operations needed to copy a single data set are performed by five loads: IEHMVESZ, IEHMVXSF, IEHMVESX, IEHM-VESV, and IEHMVESY.

**IEHMVESZ** 

examines the request and sets up a call to IEHMVXSF. For a VOLUME request, IEHMVESZ reads the VTOC and obtains a DSCB; if a catalog is detected on the volume, its presence is noted, but no request to copy it is set up until the data sets are copied.

If an abnormal termination is indicated as the result of an error in either this module or a called subroutine, this module initiates termination of the program. User label exits are not processed at this time.

**IEHMVXSF** 

is the volume mounter, described under the heading "Device Allocation and Volume Mounting." This execution of the volume mounter effects volume mounting.

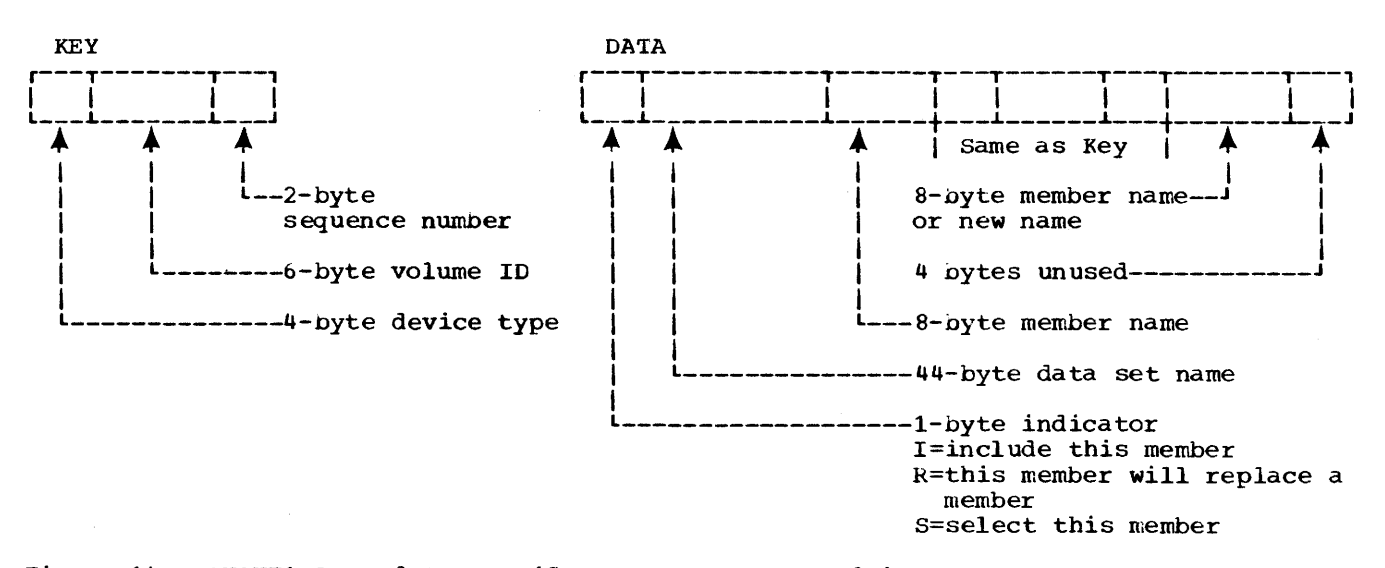

Figure 14. SYSUTl Record Format (for a PDS request only)

#### IEHMVESX

performs tests on the data set to be copied. Tests include movability, unload or load, access method type, compatible block size, and compatible receiving device. If a catalog had been detected in IEHMVESZ, space is allocated for it on the 'TO' volume.

When user-label processing has been specified, this module processes the input header labels as it opens the input data set. If storage in which to save the labels is required, it is obtained in this module.

#### IEHMVESV

causes space to be allocated for the 'TO' data set. If user labels exist in the 'TO' data set and user-label processing has been requested, an additional track will be allocated for the user labels. The DS1EXT1 field of the DSCB is modified for this purpose. (For a preallocated 'TO' data set, (i.e., one that has been allocated before the execution of the IEHMOVE program) the user must provide a userlabel track to permit the labels to be moved.) If the 'FROM' data set is a PDS, the directory entries of members to be copied are written on SYSUT3. During abnormal terminations that are handled by this module, no user-label exits are processed. If a user-label track has not been allocated, the message text in this load module informs the user that labels cannot be moved or copied.

#### IEHMVESY

builds, using DCB and label inf orma- tion specified by FROMDD and TODD (if given in an operation involving 7 track or 9-track unlabeled tape), the DCBs for the 'FROM' and 'TO' data sets and directs control to the appropriate module to copy, unload, or load the data set.

When user-label processing has been specified, this module processes the output of the user header labels that have been saved by the program, as it opens the output DCB.

If this module encounters errors such that an abnormal termination is indicated, the module initiates termination of the program. If user-label processing has been

specified, the processing operations are not performed during the abnormal termination procedures.

> If variable spanned records are indicated, this module will identify the record format and determine to which module control is to be given for processing each record. If logical copies involving changes in the record format (RECFM), the block size (BLKSIZE), or the logical record length (LRECL) of data set records are attempted, an error is indicated and a message is printed. The program will then attempt to move the rest of the data sets as requested.

> This module also writes the first records of an unloaded data set and determines the module that next receives control to perform the actual move/copy operation.

#### PDS Subroutines (IEHMVESR, IEHMVETG, IEHMVXSF)

If a partitioned data set is being copied or unloaded, IEHMVESR is always used by the copying module, whereas IEHMVETG (which uses IEHMVXSF, the volume mounter) is used if the request specifies PDS. Figure 13 shows which loads use PDS subroutines.

IEHMVESR

is used to obtain a directory entry from the work data set SYSUT3. If the directory entry is from the PDS being copied, it was placed on SYSUT3 by IEHMVESV (Data Set and Volume Set-up); if the directory entry is from an INCLUDE or REPLACE option, it was placed on SYSUT3 by IEHMVETG. The format of a directory entry on SYSUT3 is shown in Figure 16.

#### IEHMVETG

places directory entries of members from INCLUDE, REPLACE, or SELECT options on SYSUT3. Each execution of IEHMVETG places the directory entries to be included from one PDS. there are no more members to be included in the copy, IEHMVETG gives control to IEHMVESN. IEHMVXSF, the volume mounter, is used as needed. The logic of IEHMVXSF is described under the heading "Device Allocation and Volume Mounting."

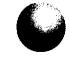

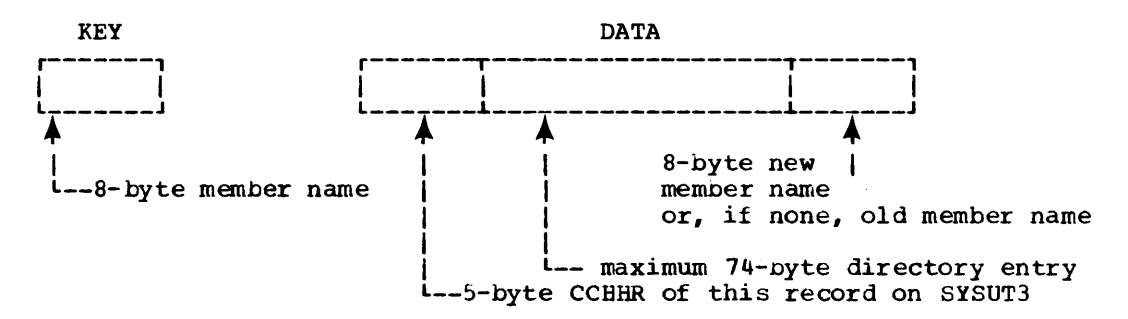

Figure 16. SYSUT3 Record Format

#### Copying, Unloading, and Loading

The load modules used to copy, unload, and load data are grouped according to the type of data set and format condition as shown in Figure 17. The modules are described below:

#### **IEHMVETA**

copies, unloads, or loads a catalog. If the catalog is to be loaded, it is<br>in the format shown in Figure 18. The in the format shown in Figure 18. entries are then cataloged on the receiving volume. If the catalog is to be unloaded or copied, IEHMVESC first writes catalog entries on SYSUTl as shown in Figure 18; IEHMVETA then catalogs them on the receiving volume (for a copy) or else simply writes them in the same format (for an unload).

#### IEHMVETL

copies, unloads, or loads a BDAM data set. The data set is copiea using BDAM read and BSAM write (load mode) routines. If the input data set record format is type  $\overline{U}_r$ , the block length of each physical record is read and calculated and then passed to BSAM write. This calculation is unnecessary for types F and V and is bypassed.

If user-label processing bas been specified, this module obtains any necessary storage in which to save the labels. This is done when either the end of a data set has been reached or a switch to another volume is to be made. The saved labels will be passed to the data set wrap-up routines.

#### IEHMVETJ

copies a BSAM data set or a PDS. A BSAM data set is copied using BSAM in a simple read-write loop. When either the end of a data set or the end of a volume has been reached in reading, storage will be obtained, if necessary, for saving any labels for which processing has been requested. The saved labels will be passed to the

data set wrap-up routines. For a PDS, at the time IEHMVETJ receives control, the directory entries of members (barring any EXCLUDES or REPLACES) of the 'FROM' PDS are on SYSUT3, where they were written by IEHMVESV (Data set and Volume Set-up). The 'FROM' PDS is then copied as follows:

- 1. IEHMVETJ directs control to IEHM-VESR, which reads from SYSUT3 one directory entry of the PDS.
- 2. If tne entry indicates a note list is present, IEHMVETJ reads the note list. Using BSAM, IEHM-VETJ then reads and writes member records up to the note list. The note list is then updated and written with the new TTRs of the members.
- 3. when all note lists and member records have been written, the directory entry is updated with the new note list addresses and then stowed. This process is repeated for each directory entry on SYSUT3. When the 'FRCM' PDS has been copied, control is given to IEHMVETG to write on SYSUT3 the directory entries for all members to be included, selected, or to replace from another PDS. IEHMVETJ then copies these members as outlined. IEHMVXSF (the volume mounter) is given control by IEHMVETG as needed.

IEHMVESL and IEHMVESM

copy partitioned and BSAM data sets if the 'TO' data set has been preallocated (that is, before execution of IEHMOVE) and the 'FROM' and 'TO' DSCBs indicate that reblocking is necessary in order to perform copying.

IEHMVESL

copies (with reblocking) a PDS or BSAM data set having type F record format. Blocks are read (using BSAM) until the output block size is surpassed, and then logical records are sectioned

from the high-order end of the buffer until the output block size is reached. The block is then written, using BSAM. The last block (of a BSAM data set or of a member of a PDS) is written as a truncated block if necessary. For a PDS, any user TTRs are ignored.

If user-label processing has been requested, this module will, when reaching either the end of a data set or the end of a volume, obtain necessary storage in which to save the labels. When the module passes control to the data set wrap-up routines, the saved labels are passed to the routine that receives control.

#### **IEHMVESM**

copies (with reblocking) a PDS or BSAM data set having type V record format. The operation is similar to that of IEHMVESL: blocks are read using BSAM until the maximum output block size is surpassed, and then logical records are sectioned from the high-order end of the buffer until the size of the output buffer is not greater than the maximwn block size. As with IEHMVESL, any user TTRs are ignored in a PDS.

If user-label processing has been requested, this module will, when reaching either the end of a data set or the end of a volume, obtain necessary storage in which to save the labels. When the module passes control to the data set wrap-up routines, the saved labels are passed to the routine that receives control.

#### IEHMVERD

unloads a PDS or a ESAM data set. For a BSAM data set, the data set is read one tlock at a time. After each read, the block is prefixed by three-to-six bytes of control information, and then<br>deblocked into 78-byte sections. Each deblocked into 78-byte sections. section is then prefixed with a 2-byte physical sequence number. The resultant 80-byte blocks are then written, or, if the receiving device permits, are reblocked in groups of ten to be written out as 800-byte blocks. The last block written is padded with blanks. For a PDS, the directory entry of a member is first read into the buffer. Each note list is read and followed by member records which precede it in the PDS. Aliases are

read last. The buffer is sectioned and control information inserted. The process is repeated for each directory entry and its member blocks. Directory entries are read from SYSUT3 by IEHMVESR. The options INCLUDE. REPLACE and SELECT are ignored in unloading; the option EXCLUDE is not ignored.

If user-label processing has been requested, this module will, when reaching either the end of a data set or the end of a volume, obtain necessary storage in which to save the labels. When the module passes control to the data set wrap-up routines, the saved labels are passed to the routine that receives control.

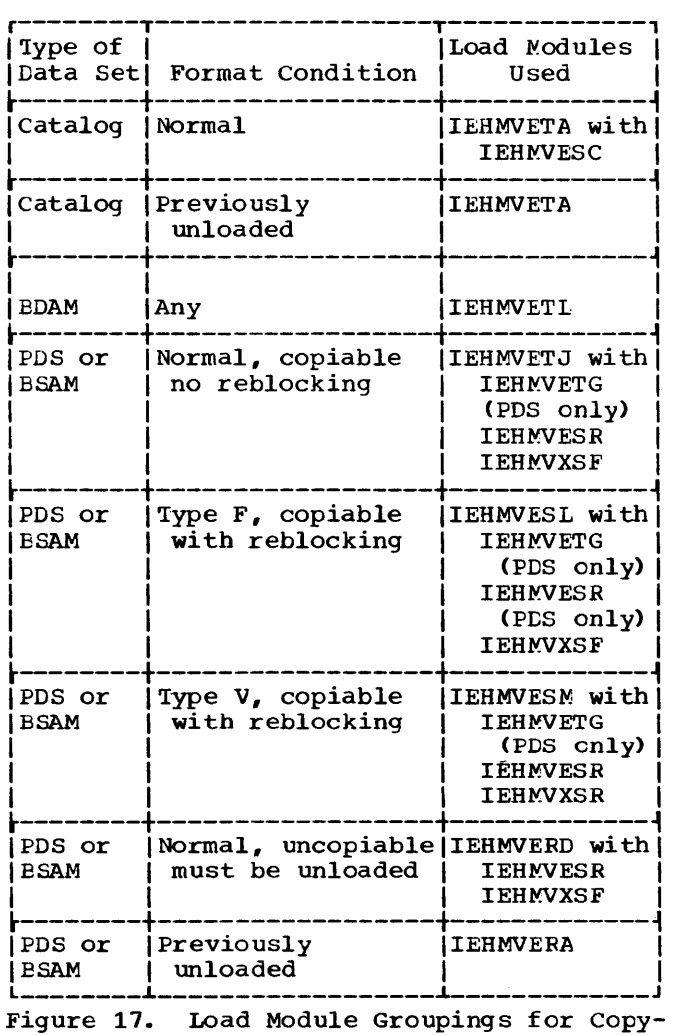

ing, Unloading, and Loading

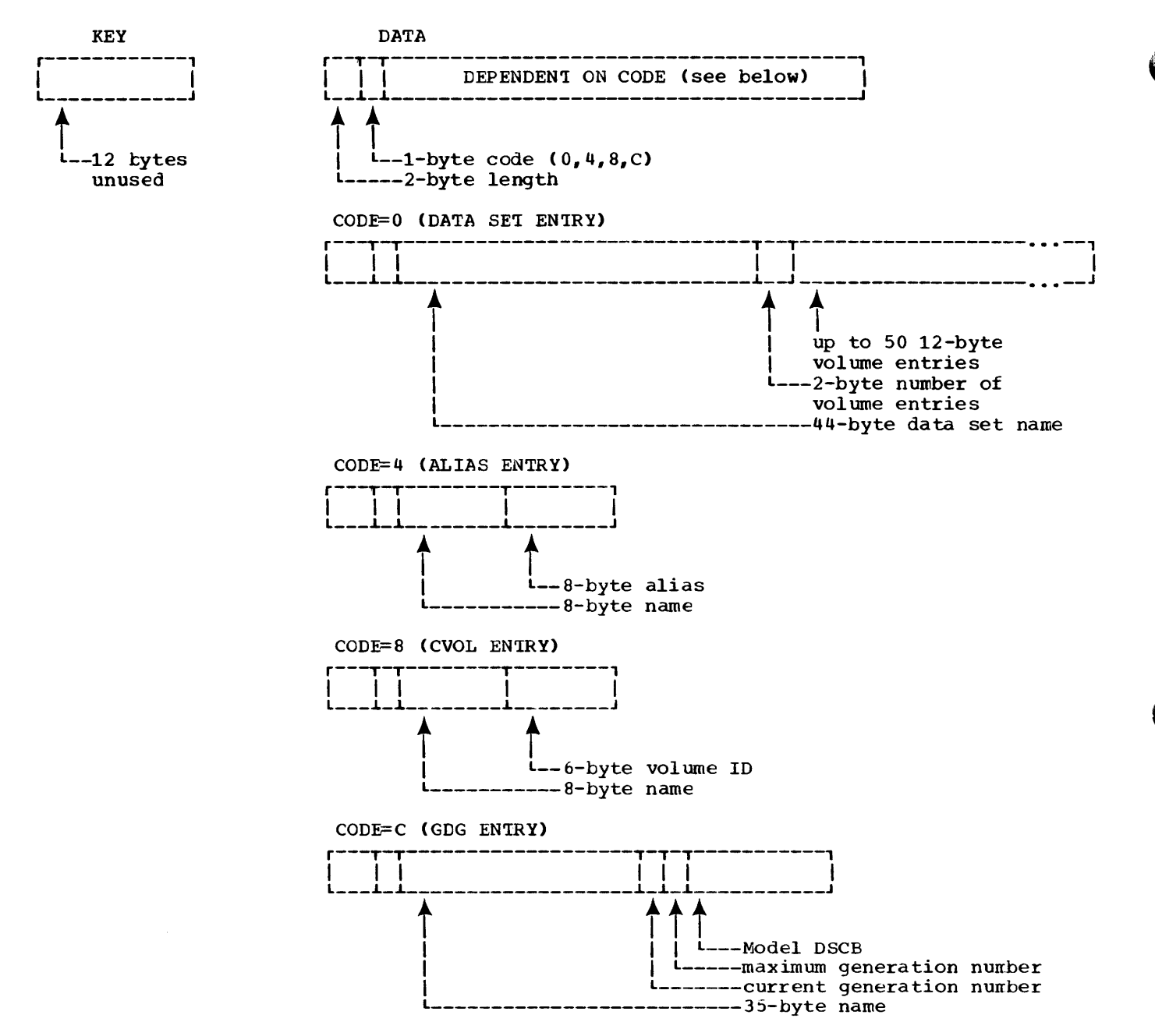

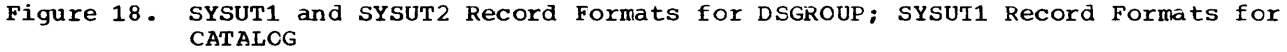

#### IEHMVERA

loads a PDS or BSAM data set. For a BSAM data set, a block is read, the control information is removed and analyzed, and successive blocks are read until a block from the original data set is reconstructed. The block is then written, and the process is repeated until the original data set is loaded. For a PDS, the process is similar: the directory entry is first reconstructed, but is not stowed until member blocks have been written and note lists updated and written. At

the time the data set was unloaded, an entry was written, followed by member blocks (in unloaded format).

If user-label processing has been requested, this module will, when reaching either the end of a data set or the end of a volume, obtain necessary storage in which to save the labels. when the module passes control to the data set wrap-up routines, the saved labels are passed tc the routine that receives control.
### DSGROUP Wrap-up (IEHMVESH, IEHMVETA)

After each data set of a DSGROUP has been copied, control is given to IEHMVESN of the Data Set Wrap-up portion of the program. If scratching of the 'FROM' data set is necessary (for a MOVE DSGROUP, for example), control is given to IEHMVESQ, which scratches the 'FROM' data set, and<br>then gives control to IEHMVESH. If then gives control to IEHMVESH. scratching is not necessary, control goes directly from IEHMVESN to IEHMVESH.

#### IEHMVESH

'TO' data set writes 'FROM' data set information on SYSUT2 in the same format in which the information was originally written on SYSUT1 (see Figure 18). This information is written so that the catalog can be updated as needed. If there is another data set in the group to be copied, IEHMVESH gives control to IEHMVESZ to set up the next copy; if all the data sets have been copied, IEHMVESH sets up a request to catalog the updated data set information on SYSUT2 and gives control to IEHMVETA.

#### IEHMVETA

reads SYSUT2 and catalogs the inf ormation. The process is the same as that followed by IEHMVETA in copying a catalog.

## Data Set Wrap-up (IEHMVESN, IEHMVESO, IEHMVESP, IEHMVESC, IEHMVESK)

Load modules in this group perform terminal operations following the copying, unloading, or loading of a data set processed for a PDS, DATA SET, or VOLUME request. In addition, when all requests have been serviced, control is given to IEHMVESK.

#### IEHMVESN

completes the moving or copyin9 of a data set and closes the 'TO' and 'FRCM' data sets.

If user labels have been specified, and if output trailer labels have been<br>saved in storage, these labels are written out and the storage area is released. If a user-label track has not been allocated, the message text in this load module informs the user that labels cannot be moved or copied.

### IEHMVESO

is entered following an unsuccessful copying, unloading, or loading operation, or following a test ((Data Set and Volume Set-up) indicating a request could not be honored. IEHMVESO prints a diagnostic message and scratches the 'TO' data set.

#### IEHMVESP

performs terminal operations following a COPY request, including any specified or implied cataloging, uncataloging, and scratching.

## **IEHMVESQ**

performs terminal operations following a MOVE request, including any specified or implied cataloging, recataloging, and scratching.

#### **IEHMVESK**

is entered when all requests have been serviced, or when a permanent I/C error has been detected on the printer. IEHMVESK closes SYSIN and SYS-PRINT, closes and scratches the work data sets, frees main storage, and returns control to the stem, IEHMOVE. During abnormal termination handled by this module, user-label exits are not processed.

### COMMUNICATION AREA (IEHMVV)

The communication area for the program is defined at assembly time by the macro instruction IEHMVV, which is internal to the IEHMOVE program. Register 12 contains a pointer to tne communication area whenever a request for a module is issued.

The macro instruction IEHMVV generates a dummy section (also IEHMVV) containing work areas and control data for all object modules of the program. Main storage for the dummy section IEHMVV is obtained dynamically by the stem.

The communication area consists of the following parts:

- •A work area of 512 bytes (IEHMVOO).
- The addresses of the beginning and end of an 800-byte work area (IEHMVV10).
- A table of switches controlling the flow of the program (IEHMVV20).
- A control table containing the return codes of the control statement scan routine (IEHMVESJ).
- A table of control data for volume lists and include-exclude-replace lists (IEHMVV21-IEHMVV26).
- A table of addresses of the FRCM data set's DCB, DSCB, DECB and ddname (IEHMVV30) and the TC data set's DCB, DECB and ddname (IEHMVV31). Each address is stored in a fullword.
- A table of the addresses of the DCBs and DECBs of SYSPRINT (IEHMVV33), SYSIN (IEHMVV32), and SYSLIB (IEHMVV34).
- A table of work data set control data (IEHMVV39).
- A table of addresses of work areas for loading, unloading, including, replacing, and copying a PDS.
- The DCB exit list (for user-label processing) defined by the macro instruction IEHDCBXL. This list is found in the 40-byte section IEHMVV70 of the communication area. Included in the list are symbolic names for the input and output header-label processing subroutines, the input and output trailerlabel processing subroutines, the DCB exit, and the OPENJ JFCB exit.
- An area containing pointers both to the storage area (the label save area) obtained for user labels and to the current label being processed. These pointers are in the 20-byte section IEHMVV72. For the first label being processed, both pointers will indicate the same address. Figure 19 indicates these relationships.

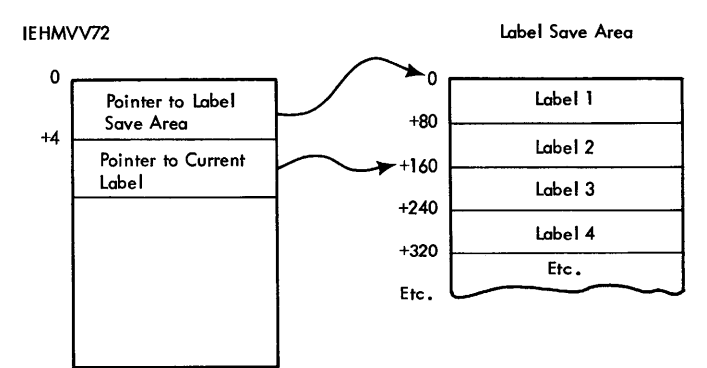

Example of pointers when third label is being processed

38

Figure 19. Label Save Area Pointers

### IEHMOVE WORK DATA SET RECORD FORMATS

The program uses three work data sets: SYSUT1, SYSUT2, and SYSUT3. How a work data set is used depends on the function being performed by the program. The following table (Figure 20) shows where record formats may be found. A blank entry indicates that the work data set is not used for the indicated function. The entry 16\* indicates that SYSUT3 is used for any partitioned data sets found within a group of data sets or a volume.

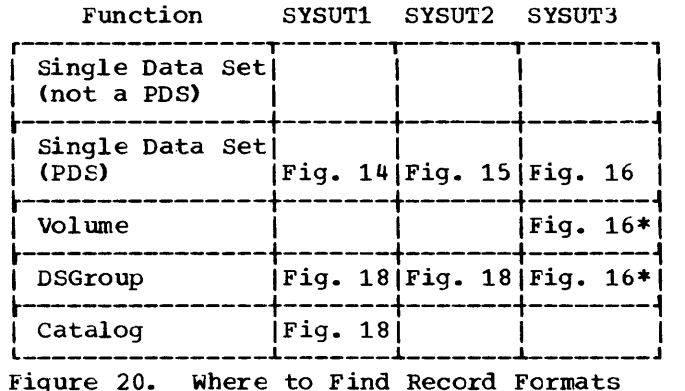

The device on which the work data sets reside is allocated by job management and is associated with the ddname SYSUTl. The is associated with the ddname SYSUT1. The<br>spaces occupied by the work data sets specified by the narees SYSUTl, SYSUT2, and SYSUT3 are dynamically allocated.

### Obtaining Space for a work Data Set

Sface for a work data set (e.g., SYSUT3) is obtained from DADSM in the following way:

- The first time space is requested, it is requested for the data set \*\*SYSUT3.
- 2. If the return from DADSM indicates that a DSCB for the requested data set space already exists on the VTCC, the name previously submitted to DADSM is qualified by the index name consisting of the single character \* and the modified request is submitted to DAD SM.

Step 2 is repeated until space is allocated or until 44 bytes have been used with no success. Thus, the first request for space for SYSUT3 either results in space<br>being allocated for the 8-byte name \*\*SYSUT3 or an indication that a data set of the name \*\*SYSUT3 already resides on the subject volume. If the latter, space is requested for the data set \*\*SYSUT3.\*. The third request, if necessary, would specify the name \*\*SYSUT3.\*.\*· A count of the number of times the name has been qualified is maintained in the communication area, IEHMVV.

After space has been allocated for the work data sets, they are opened in the order: SYSUT1, SYSUT2, SYSUT3.

## Releasing Space Used by a Work Data Set

The work data sets are not closed until final wrap-up. At this time, SYSUT3 is first closed and scratched, then SYSUT2 is renamed to SYSUT3 and closed and scratched, and then SYSUT1 is renamed to SYSUT3 and closed and scratched.

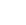

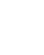

Chart 05. IEHMOVE overall Logic

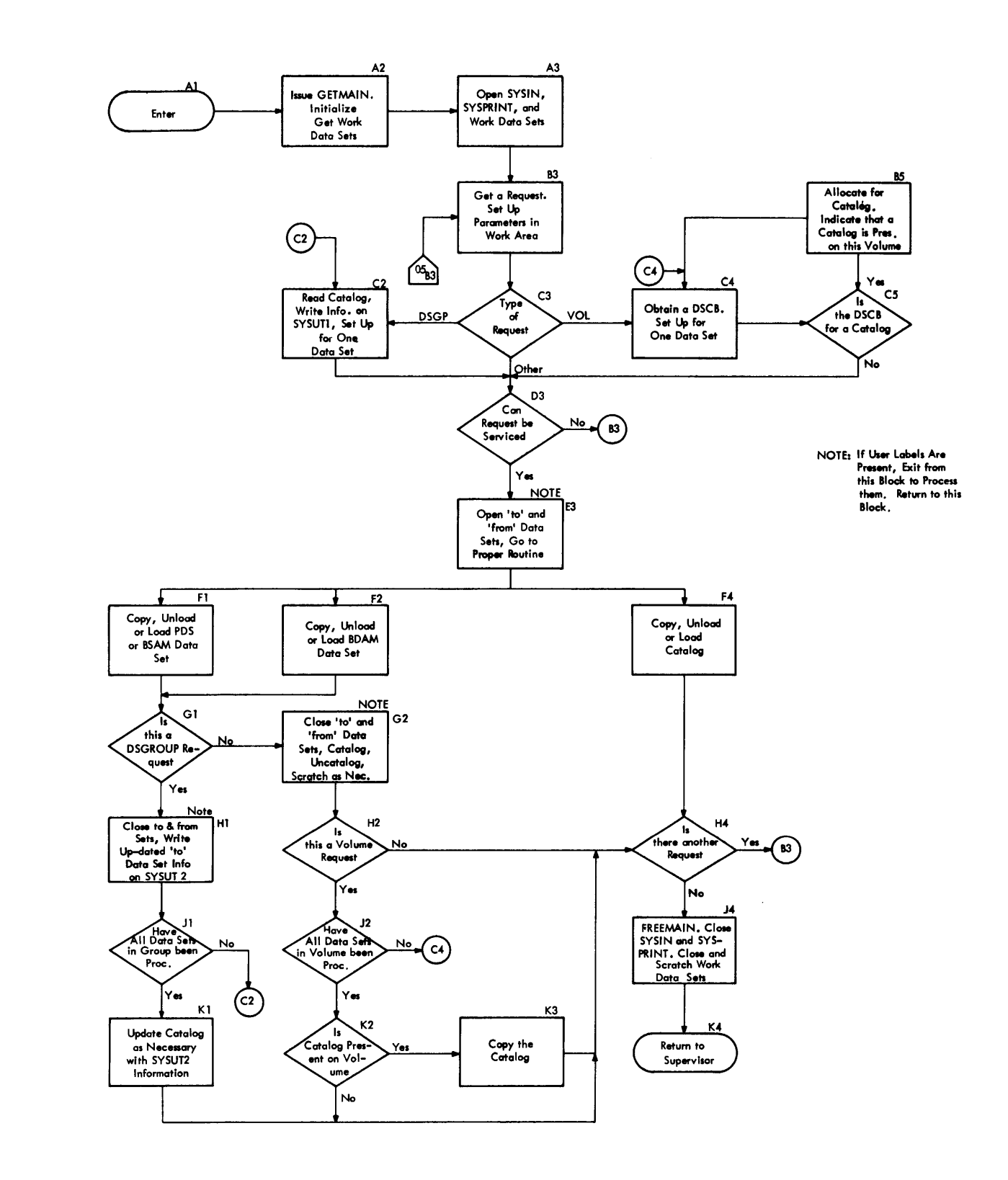

a kama mana katika ka mata ya mata wa mata wa mata wa mata wa mata wa mata wa mata wa mata wa mata wa mata wa m

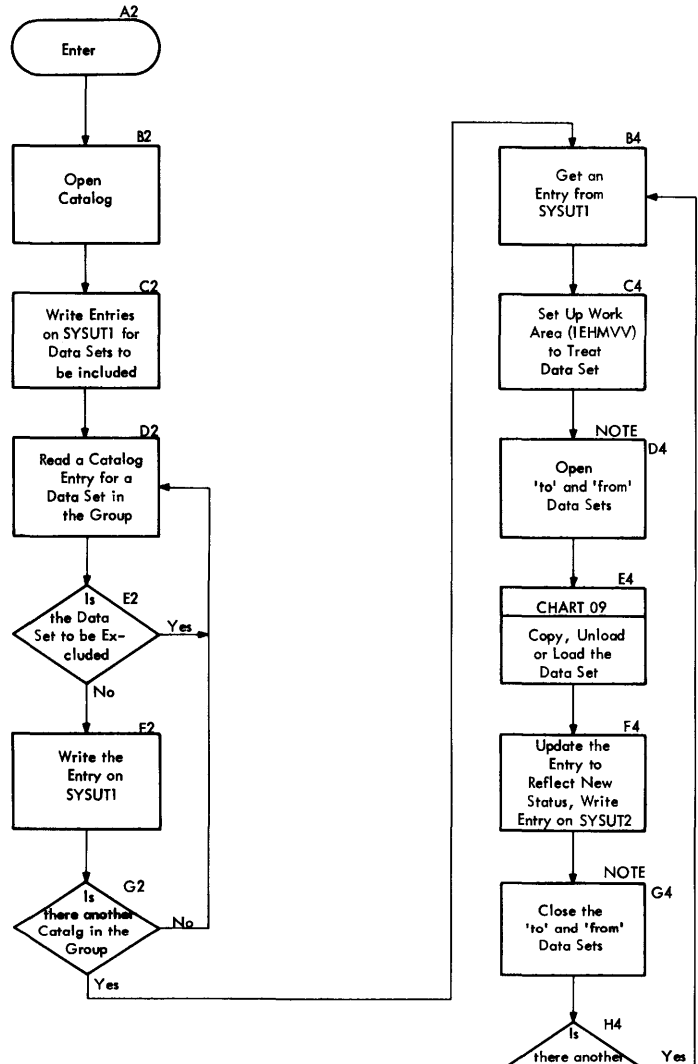

NOTE: If User Labels are Present, Exit from this Block to Process them. Return to this Block.

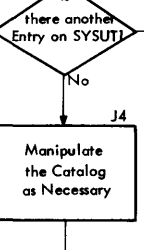

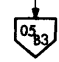

## **Chart 07. IEHMOVE VOLUME Logic**

**Contract Constitutions** 

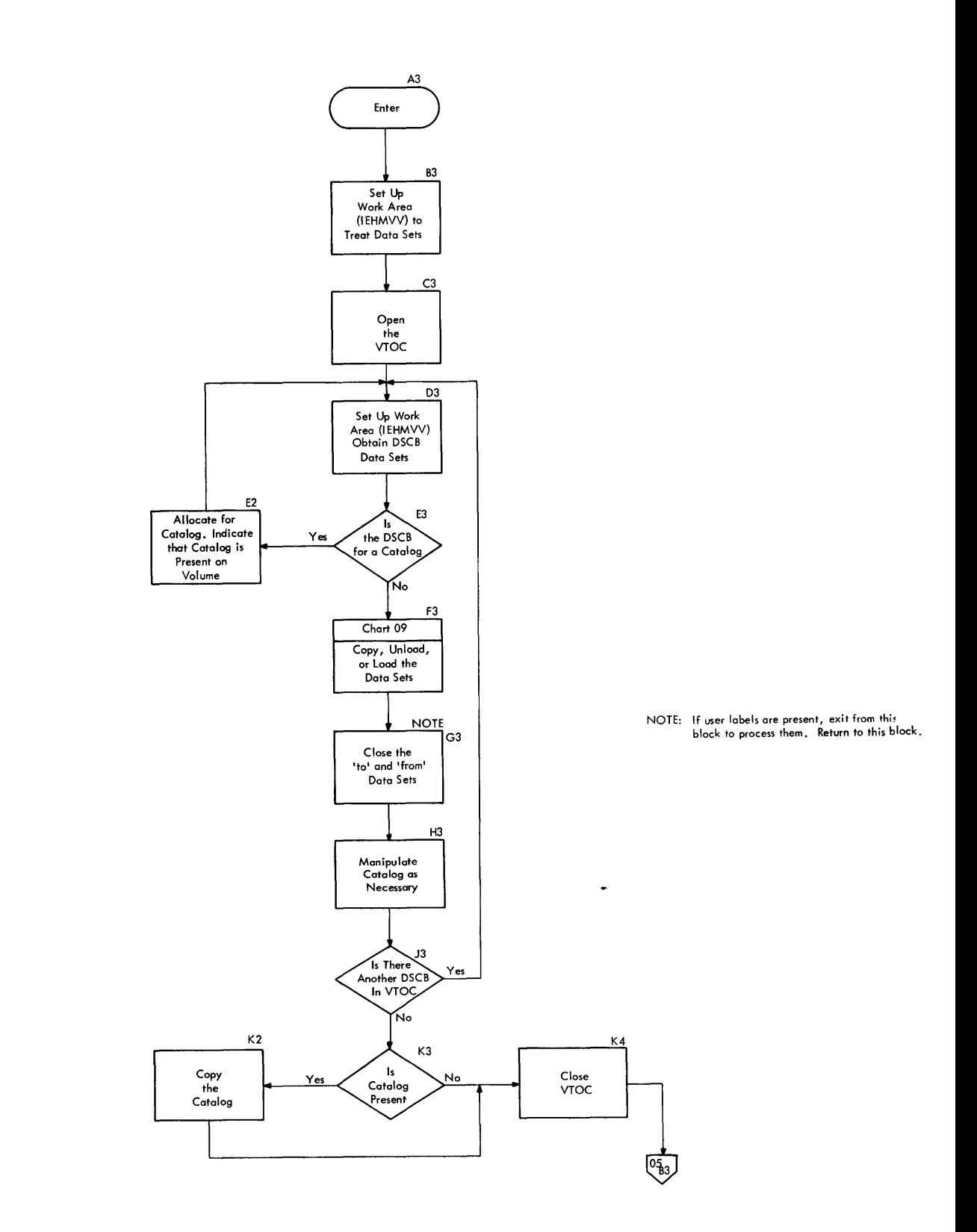

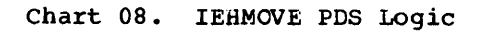

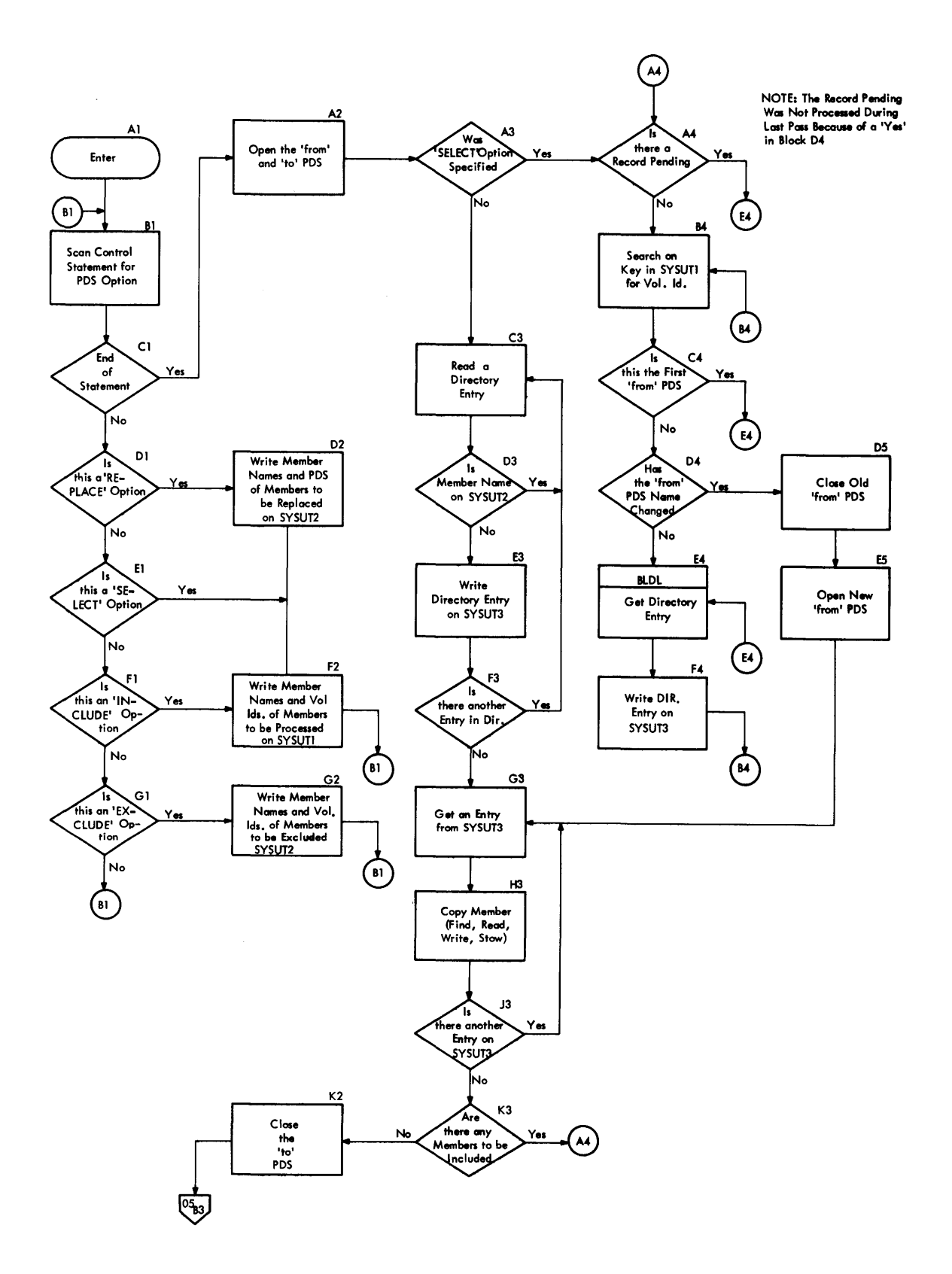

42

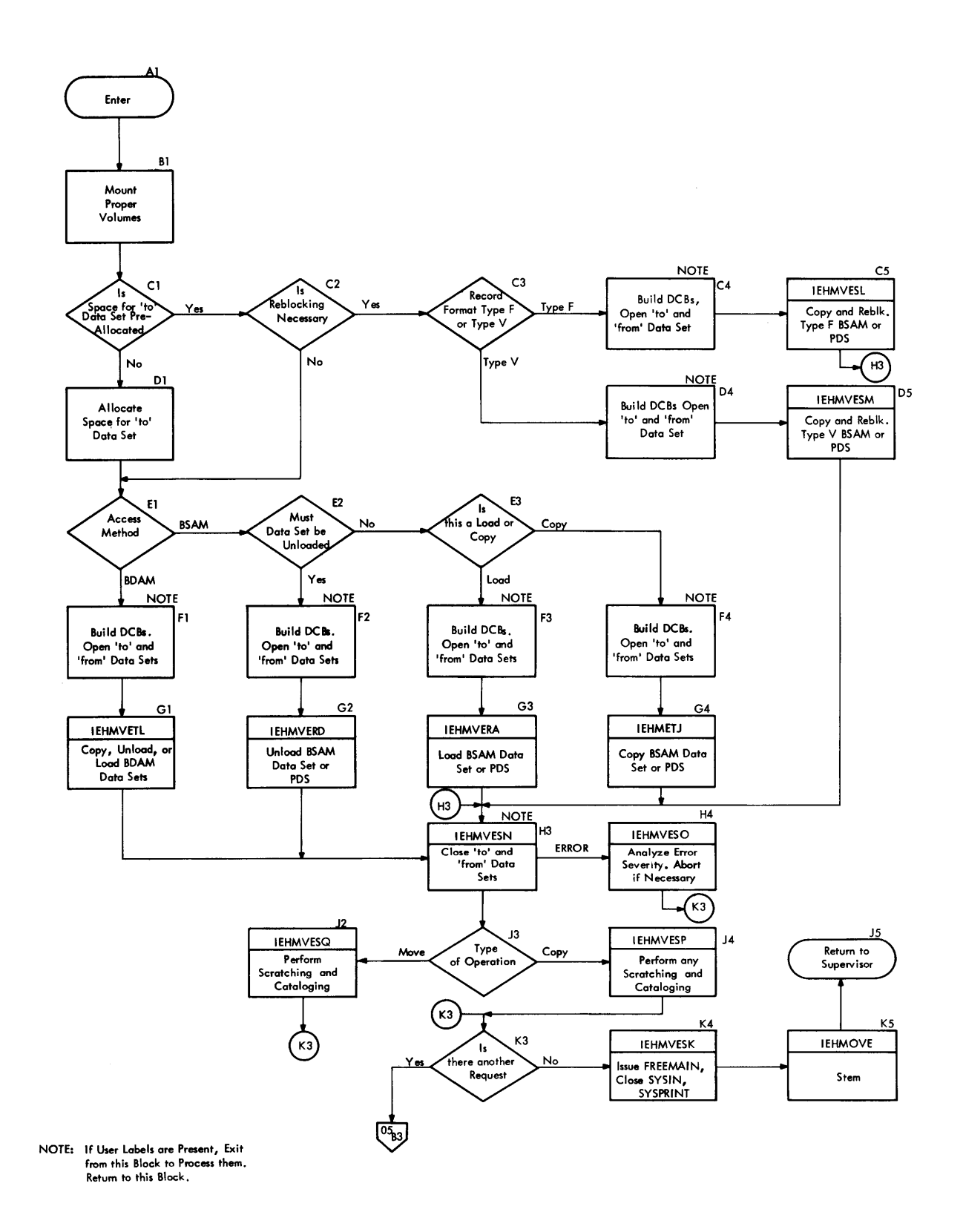

System Utility Programs: IEBMOVE 43

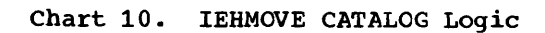

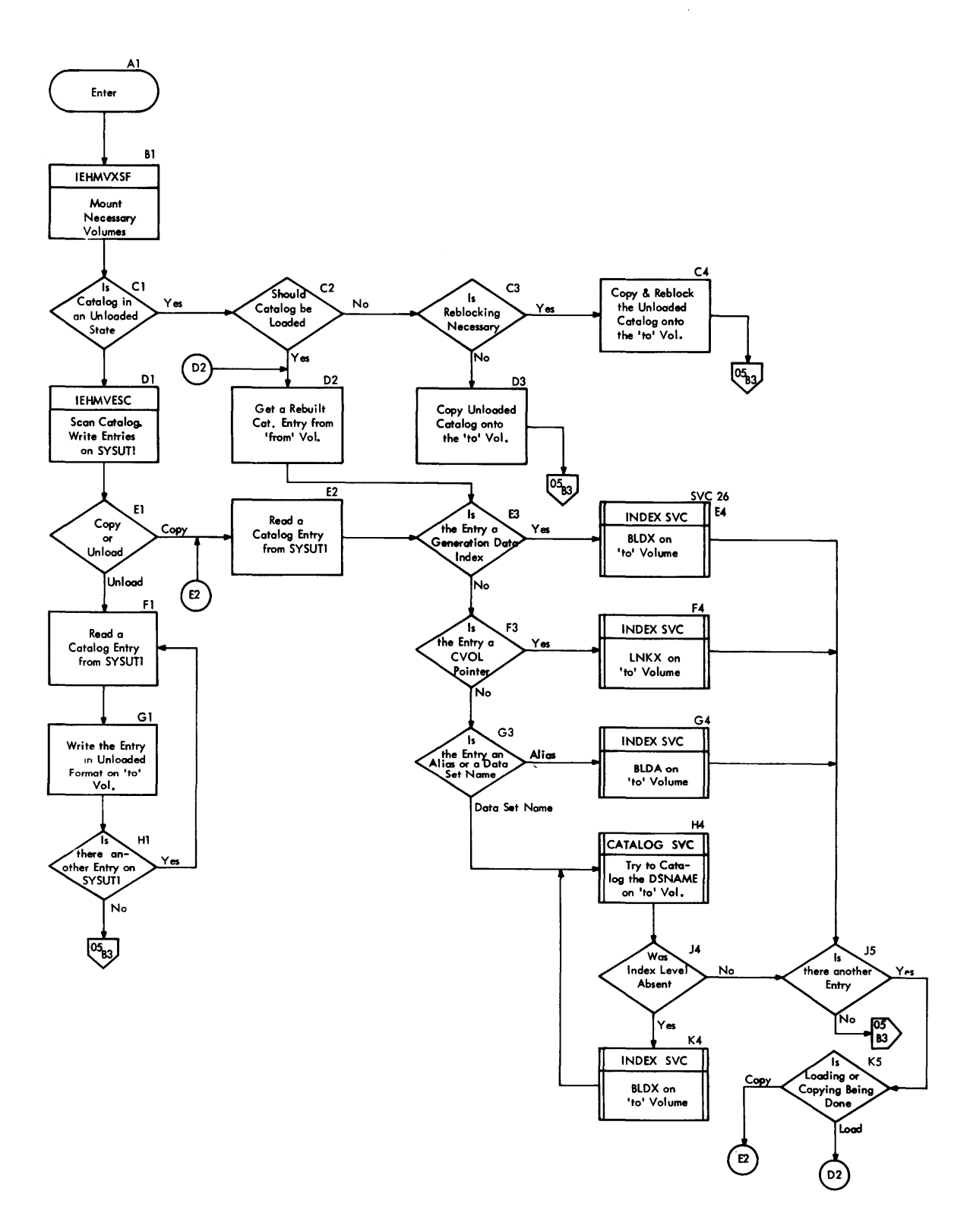

 $\bar{\mathcal{A}}$ 

## **Listing System Control Data (IEHLIST)**

The IEHLIST utility program performs three functions:

- It prints a catalog or partial catalog.
- It prints a volume table of contents (VTOC).
- It prints the directories of up to ten partitioned data sets (PDSs).

The program is serially reusable, but not reenterable.

### PROGRAM STRUCTURE

The overlay structure of the program is shown in Figure 21. The program consists of the following control sections (CSECTs):

- IEHRCCT performs basic program initialization. It is resident in main storage throughout the program's execution, unlike the other CSECTS. IEHROOT contains V-type address constants needed by the overlay supervisor.
- IEHMSG contains only messages.
- IEHPSEG analyzes requests.
- RDCDRT scans control statements.
- DEVNAMET is the device name table.
- IEHINSEG interprets parameters supplied by a calling program.
- IEHQSEG scans and prints cataloged data.
- IEHRSEG scans and prints VTOC data.
- IEHSSEG scans and prints PDS directory data.
- IEHDSEG processes and formats the DSCBs in the VTOC.
- IEHVOLMT mounts necessary volumes. It is described under the heading "Device Allocation and Volume Mounting."
- DEVMASRT is a device mask table used by IEHVOLMT.

Chart 11 shows the logical flow of control through the program. Figure 22 shows the structural flow of the program, including the successive phases of the contents of main storage during the program's execution. The logic of each control section (CSECT) of the program is described in the following paragraphs.

IEHROOT

contains miscellaneous routines needed in main storage throughout the program's execution (PERRPR, WCRRERR, PTERM, LINEPR, DOPOINT, and PEEGIN),

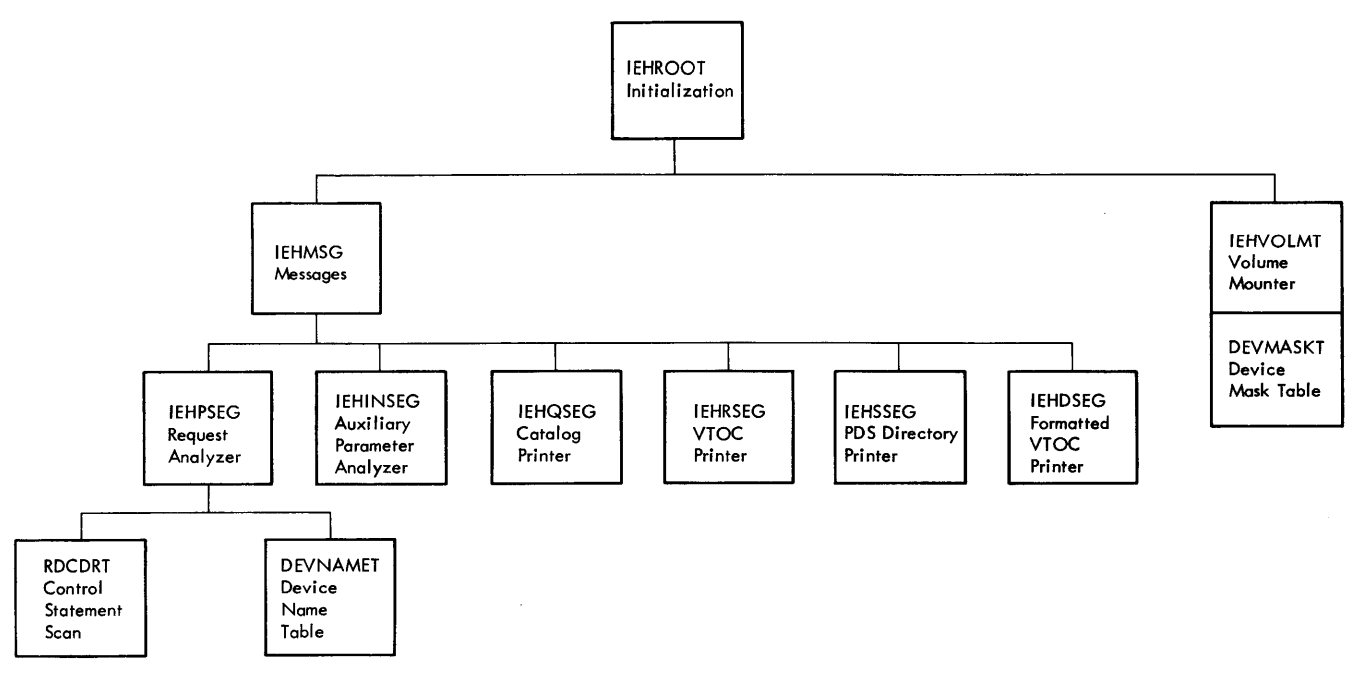

• Fiqure 21. The Overlay Structure of the IEHLIST Program

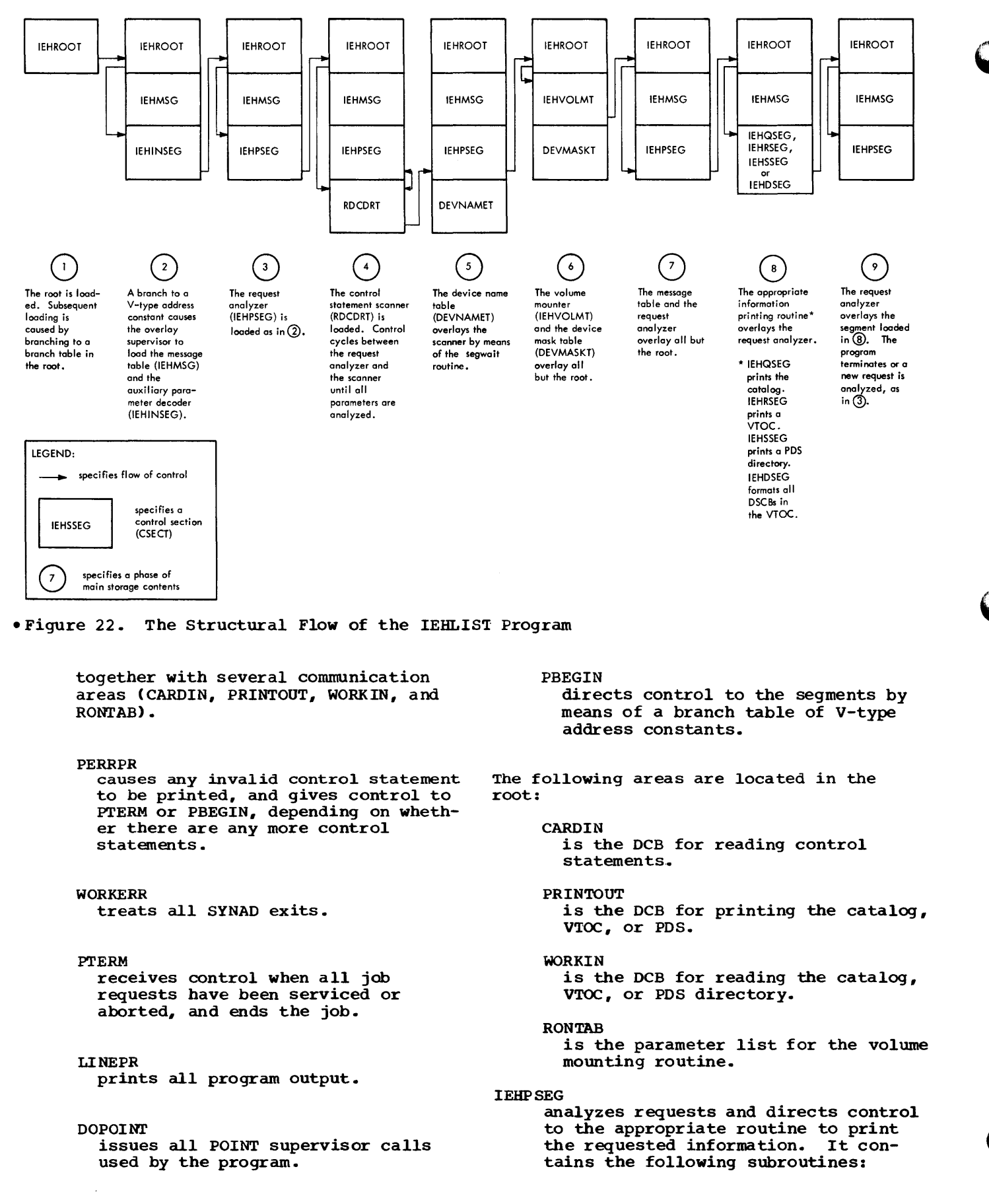

 $\mathbf{r}$ 

PBEGIN directs control to IEHINSEG to interpret calling program parameters, and to open SYSIN and SYSPRINT.

#### PON

directs control to RDCDRT to obtain control card information.

#### PKEY

is given control when a keyword is returned by RDCDRT.

#### PPARAM

is given control when a parameter is returned by RDCDRT. When the parameter supplied to the (optional) VOL keyword is returned, the parameter is used as a search argument in the device name table. The value retrieved is used by PWORKIN.

#### PWCRKIN

constructs the calling sequence for IEHVOLMT.

#### PHEAD

prints a header and gives control to the appropriate routine to print catalog, VTOC, or PDS directory information.

#### PT ERM

receives control following the printing of catalog, VTOC, or PDS princing of catalog, vice, of 155<br>directory information. If there is another request, PTERM directs control to PON; otherwise, PTERM closes SYSIN and SYSPRINT, and returns control to the supervisor.

#### RDCDRT

scans utility control statements. It is described under the heading "Control card Scanner• at the beginning of this publication (see the Table of Contents).

#### IEHINSEG

interprets auxiliary parameters supplied by a calling program (these parameters are described under the heading "Auxiliary Parameters"), and also opens SYSIN and SYSPRINT or their substitutes, as specified in the calling sequence to the program.

#### IEHQSEG

prints the catalog. It gains control indirectly from the request analyzer, IEBPSEG, by means of a branch to a branch table in the root. IEHQSEG contains the following routines:

#### QCBECXl.

scans the catalog for general infor-

mation and prints it. Actual printing is done via a branch-and-link to LINEPR in the root.

#### QHEAD

prints a catalog header after the general information is printed. Actual printing is done via a branch-and-link to lINEFR.

#### QALL

scans high-level node points in the catalog and passes them to CICCATE. QALL is used only in the case of an entire catalog printout.

## **QLOCATE**

scans from a node point to successive index levels until a data set pointer is found. A fully qualified data set name is placed at location INDANAME for routine lPRDATA.

## LPRDATA

prints information pertinent to a data set.

#### QCA'IREAD

performs all the reading of a catalog for the catalog function of the program.

#### IEHRSEG

prints a VTOC. Control is gained indirectly from IEHPSEG by means of a branch to a branch table in the root. IEHRSEG contains the following routines:

#### RPARTIAL

treats requests for partial VTCC printouts. successive DSCBs are printed by linking to RPRDSCB.

#### **RENTIRE**

treats requests for entire VTCC printouts and differs from RPARTIAL in that the VTOC must be opened.

#### REODAD

calculates and prints volume space information for an entire VTOC printout.

#### RPRDSCB

prints a DSCB that has been read by RPARTIAL or RENTIRE.

#### RREAD

reads the VTOC.

#### IEHSSEG

prints PDS directories. control is gained. indirectly from IEHPSEG by means of a branch to a branch table in the root. IEBSSEG contains the following routines:

## SSTART

obtains the directory of a given PDS.

## SRESCAN

prints the member names of the directory. Actual printing is done by linking to LINEPR.

## IEHDSEG

formats the DSCBS in the VTOC (See Appendix C). This CSECT gains control indirectly from CSECT IEHPSEG by means of branching to a branch table in the root segment. CSECT IEHDSEG contains the following routines:

### DPARTIAL

handles requests for a partial VTOC printout. The routine reads the Format 1 DSCB by using the OBTAIN macro instruction and links to the DFORMATl routine for printing of the DSCB. The DPARTIAL routine then links to the DFORMAT2 and DFORMAT3 routines for printing, respectively, the Format 2 and/or Format 3 DSCBs.

## **DENTIRE** handles requests for the printout of an entire VTOC. This routine is similar to the DPARTIAL routine. However, for an entire VTOC printout, the DCB for the VTCC must be opened and all forms of DSCBs are formatted. DFORMATl handles the formatting of the Format 1 DSCB. DFORMAT2 handles the formatting of the Format 2 DSCB. DFORMAT3

handles the formatting of tne Format 3 DSCB.

DFORMAT4 handles the formatting of the Format 4 DSCB.

#### DFMT56

handles the formatting of Format 5 and Format 6 DSCBs.

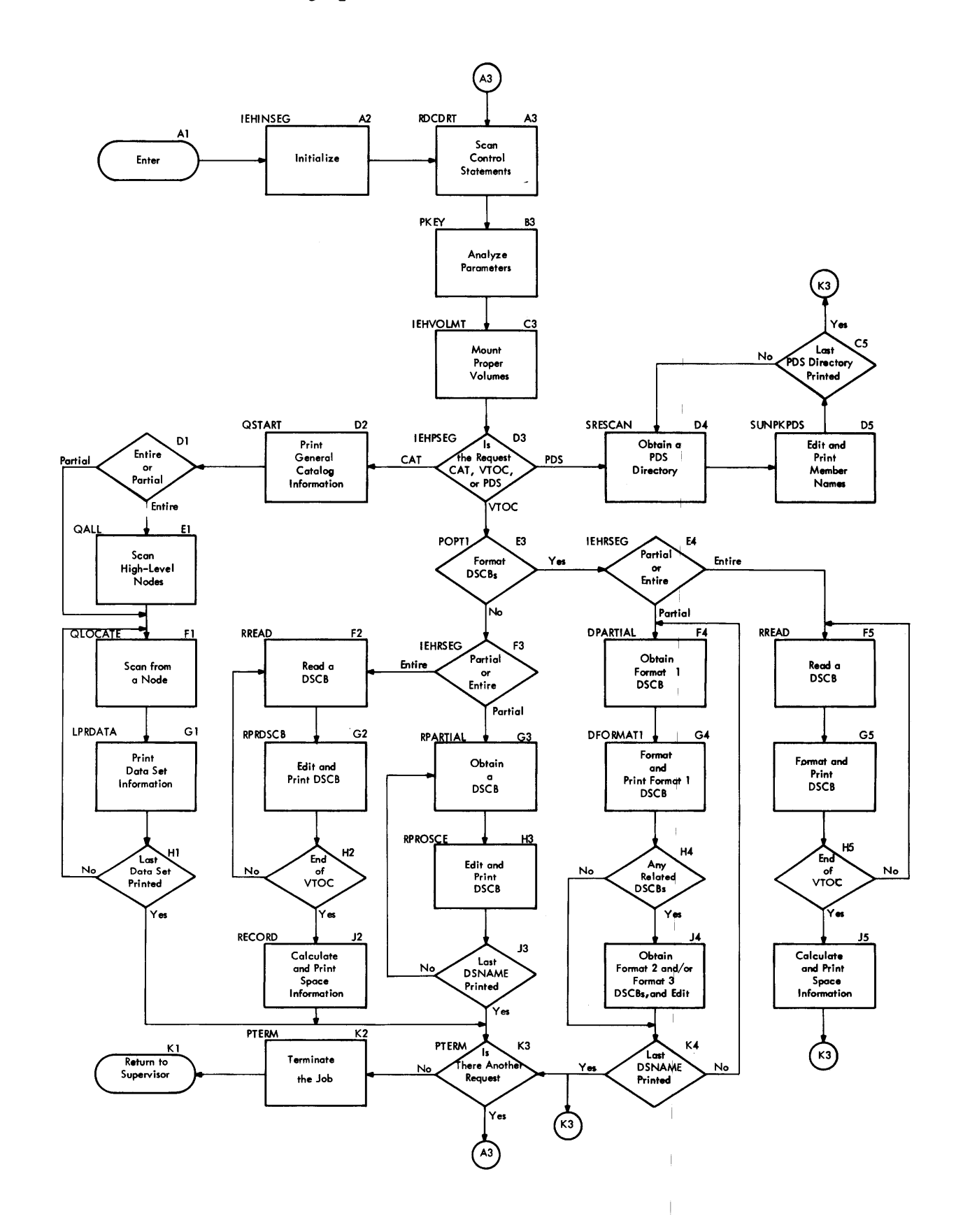

 $\overline{\phantom{a}}$ 

## Updating XCTL Tables for OPEN, CLOSE, and EOV (IEHIOSUP)

The IEBIOSUP program updates the XCTL tables emtedded within various load modules of the I/O support functions OPEN, CLOSE, and EOV. The program is executed as a result of jot control statements in the job stream at the time of system generation. The program is not serially reusable. It consists of one load module, IEHIOSUP.

The name of the load module for the first phase of each of the I/O support functions listed above is of the form IGCOOnnn, where nnn is the decimal SVC code for the data management function. The names of subsequent load modules are of the form IGGnnnxx, where nnn is the decinal SVC code for the data management function, and xx is a load module identifier. If the seventh character of the load module name is alphatetic, the load module contains no XCTL table.

An XCTL table is always present in the first type of load module, but not always present in the second. If present, the table may be embedded anywhere within the load module (see Figure 23). The last byte of the load module is a relative pointer (in double words) to the table.

> IGCOOnnn or

> IGGnnnxx

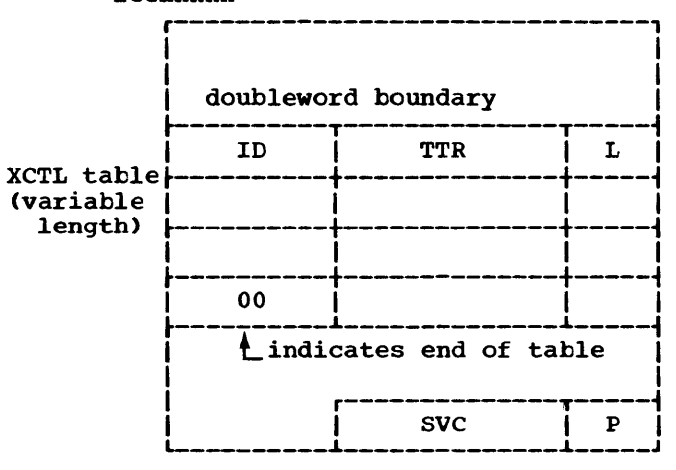

- $ID = 2$ -byte entry identifier of a subsequent load
- TTR =  $3$ -byte relative track address of the subsequent load
- $L = 1$ -byte length (double-words) of the subsequent load
- SVC = 3-byte decimal SVC number of support function
- $p = 1$ -byte relative pointer (doublewords) to XCTL table

Figure 23. Embedded XCTL Table Format

Each entry within an XCTL table consists of the identifier of a subsequent load module, the location of the load module (TTR), and the length (in double words) of the load module.

### PROGRAM FLOW

The flow of the IEHIOSUP program is shown in Chart 12.

## Finding the Load Module

Load modules of the first type (IGC00nnn) are updated first. If a load module of this type is not found, an appropriate message is printed and the program is aborted. Load modules of the second type are processed only after successful processing of the first type; during this processing, the program ends normally if either all load module XCTL tables are updated or the end of the directory is reached in searching for a load module entry.

Entries for load modules are sought for in order of increasing binary value (in accordance with the organization of the directory) by reading a directory record and comparing the record key to the name of the desired load module. When the record key compares higher than or equal to the load module name, the entry is sought for (sequentially) in the record. If the load module is of the first type (IGCOOnnn) and<br>no entry is found for it in the record, the program aborts. Load module names whose seventh character is alphabetic are ignored, since the load modules they name have no XCTL tables.

When the entry for the load module is found in a directory record, the location <TTR) of the 1oad module is extracted from the entry and converted to an absolute address CMBBCCHHR). The conversion is effected via the execution of the program IECPCNVT, which is passed the TTR to be converted and the address of the appropriate DEB. The address Of the IECPCNVT program is found in the Communications Vector Table at absolute (decimal) location 44.

#### Updating the XCTL Table

The absolute address of the load module desired is then used to read the load module into the buffer BUFFER. Reading of the load module is done via the EXCP macro instruction; the channel program is at location CCWREAD, and the DCB is at location EXCPDCB. When the load module has been read into main storage, the address of its last byte is determined using the count field of the ccw and the residual count of

the CSW and is used to calculate the address of the beginning of the XCTL table within the load module. Up to 40 entry identifiers are then moved from the XCTL table and sorted in the area SORTAREA. If more than 40 entries are in the XCTL table, a switch (SWITCH + 1) is set. After the entry IDs are sorted, each is expanded to encry iss are sorted, each is expanded to<br>its full 8-byte form (i.e., IGGnnnxx). The sorted, expanded IDs are then passed to the BLDL macro instruction, which returns in BLDLAREA the new entry values (TTR and length) for each ID. The values are then moved to XCTL table. Any remaining entry IDs in the table are sorted, expanded, and

passed to BLDL, 40 at a time, and updated in the same manner.

The entire load module containing the updated XCTL table is then written at its original location. If there are no more load modules to be processed, the SVClIB data set is closed and the program terminates. Otherwise, control cycles as indicated in Chart 12 until all load modules are processed or an error condition is returned by BIDL or EXCF. such an error condition results in abnormal termination of the program.

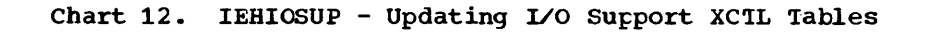

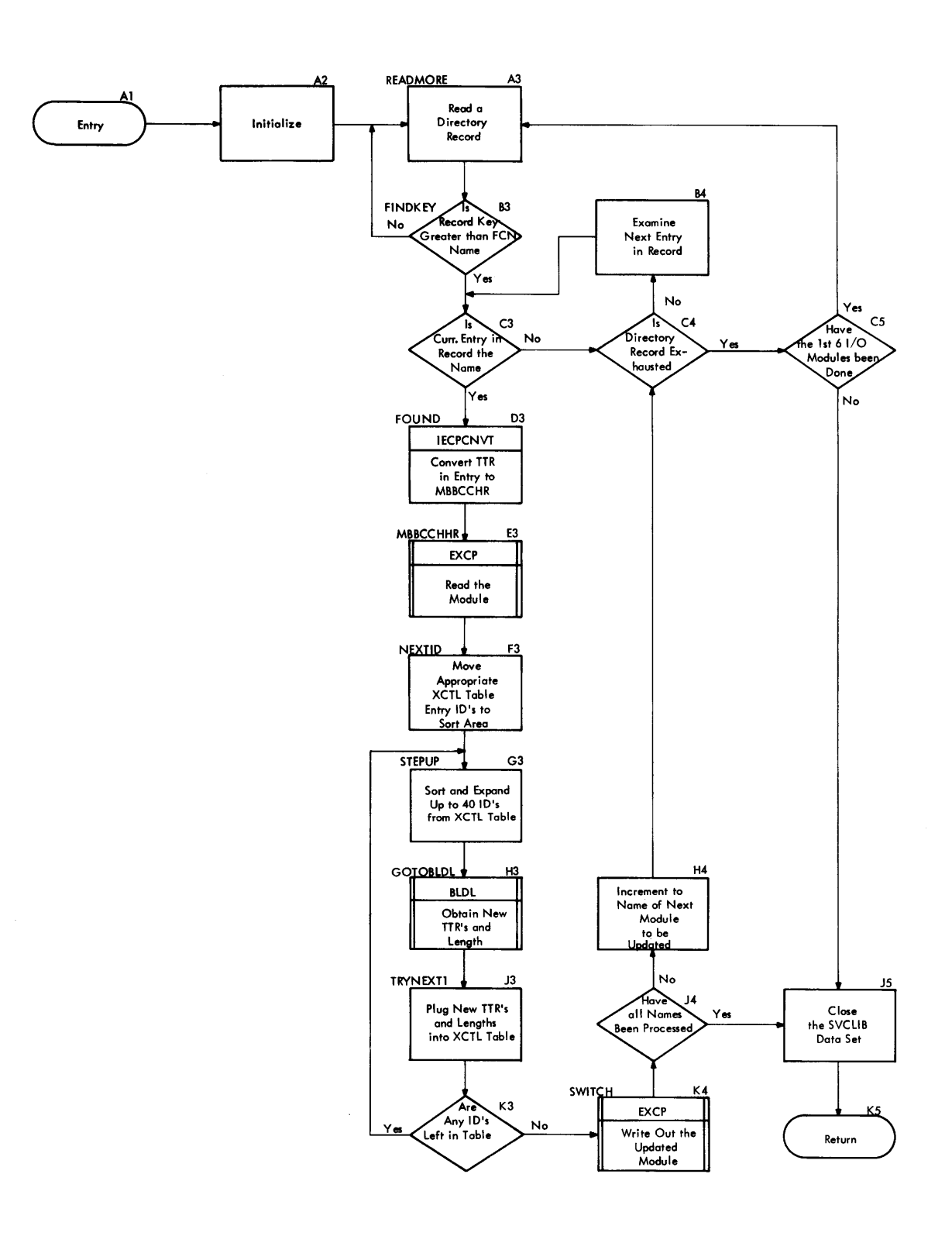

 $\hat{\boldsymbol{\beta}}$ 

52

## **Initializing the SYS l .LOGREC Data Set (IFCDIPOO)**

The IFCDIPOO program is executed during system generation to initialize the SYSl. LOGREC data set (a data set used by systems environment recording modules to record CPU, channel, and I/O device errors).

This program is executed as a result of job control statements provided by the GEN-ERATE macro instruction during the SYSGEN process. Input to the program (as specified in the EXEC statement) consists of the (decimal) number1 of unit control blocks (UCBs) in the system, and the system resident device type code (for an explanation of the code, see "SYS1.LOGREC Record Format<sup>\*</sup>).

The output of this program at normal completion is of three types:

- The initialized data set SYSl.LOGREC. (See the section "SYS1.LOGREC Record Format.")
- Information to be used as parameters for executing the environment recording edit and print (EREP) program.
- Information to be used for recording CPU, channel, and I/O device errors by the systems environment recording modules.

## PROGRAM FLCW

Chart 13 shows the flow of the program, which consists of one load module (IFC-DIPOO). The data set SYSl.LOGREC to be written consists of three subsets:

- A header record, written by this program.
- A variable number 0£ statistical data records (STAT/RECs), written by this program with data fields of zeros.
- A record entry area beginning on the first track following the STAT/RECs, not written by this program.

SYSl.LCGREC records are written using BSAM WRITE. Diagnostic messages are written using the WTO macro instruction.

The program is executed in two passes: the first pass (see Figure 24) initializes the program, writes a dummy header record,

1This number is equal to the number of uniquely addressable I/O devices in the system.

and writes as many statistical data records as there are UCBs for the system; the second pass (see Figure 24) uses the data obtained in the first pass to write a genuine header record over the dumny, and then writes as many statistical data records (over and following those written during the first pass) as are necessary to fill out the track occupied by the last statistical data record written during the first pass.

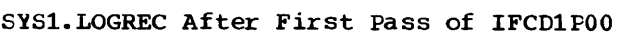

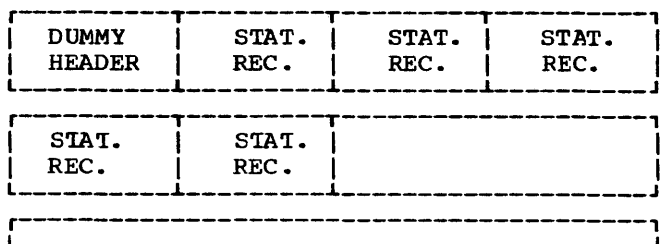

I am bha ann an t-ainm an t-ainm an t-ainm an t-ainm an t-ainm an t-ainm an t-ainm an t-ainm an t-ainm an t-ai I I L-----------------------------------------J

SYSl.LOGREC After Second Pass of IFCDlPOO

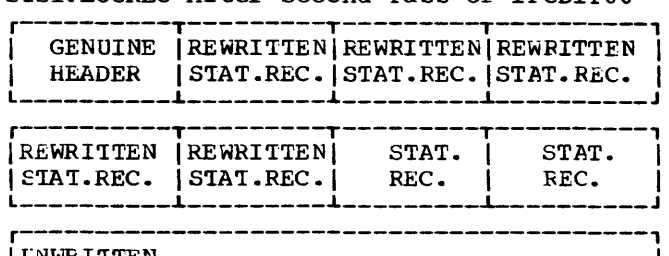

| UNWRITTEN (RECORD ENTRY AREA)

L-----------------------------~~--------J Figure 24. SYSl.LCGREC After First and Second Passes of IFCDlFOO

#### First Pass

Program initialization consists of saving registers and analyzing the input from the EXEC statement. The dummy neader is then initialized and written. The location Cin TIR format) of the dummy header is saved for the second pass. The first pass statistical data records are then written, each of which consists of a 2-byte key (ascending sequence) and a 38-byte data field of zeros. The location of the last statistical data record written during the first pass is saved for the second pass, where it will be used to compute information necessary to complete the genuine header record. The program then enters the second pass.

#### Eecond Pass

A switch (PASS) is set, indicating that the program has entered the second pass. This switch will be interrogated following the rewriting of the statistical data records

in this pass. First, however, data necessary to the genuine header record is computed. A description of the fields of the header record may be found under "SYS1. LOGREC Record Format." The values supplied to these fields are computed using the track number obtained by the NOTE routine following the writing of the last statistical data record written during the first pass.

The genuine header is then written. Following this, the original statistical data records are rewritten. The switch PASS is interrogated, and indicates that the second pass has been entered. The track containing the last statistical data record is then padded with additional statistical data records. SYSl.LOGREC is closed, and IFCDlPOO returns control to the supervisor.

## SYSl.LOGREC RECORD FORMAT

The SYSl.LCGREC data set consists of three subsets:

- A header record, written by this program.
- A variable number of statistical data records (STAT/RECs), written by this program and initialized to zero.
- A record entry area (RE), not written by this program.

## Header Record

The header record is a 38-byte data field preceded by a 2-byte key of hexadecimal FFFF. The header record contains the following fields:

- 1. A four-byte field containing the address (CCHH) of the first track in the SYSl.LOGREC extent.
- 2. A four-byte field containing the address (CCHH) of the last track in the SYSl.LOGREC extent.
- 3. A one-byte constant containing the highest address of a track on a cylinder of the system resident device.

4. A seven-byte field containing the address and ID CBBCCHHR) of the first track of the RE area. The ID is set to zero.

 $\bullet$ ..

- 5. A two-byte field containing the number of remaining bytes on the last RE track written. This field is initially identical to field 6.
- b. A two-byte constant equal to the track byte capacity for the system resident device.
- 7. A seven-byte field containing the address and ID CBBCCHHR) of the last track written in the RE area. This is initially identical to field 4.
- 8. A two-byte field containing the number of UCBs in the system.
- 9. A two-byte field containing the number of tracks occupied by the SYSl.LOGREC data set.
- 10. A one-byte code for the type of system resident device:

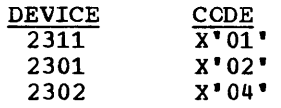

- 11. A five-byte expansion field.
- 12. A one-byte field of hexadecimal FF used to detect a previous overrun condition caused by a machine check or channel inboard failure while writing the header record.

### Statistical Data Records

This program writes each statistical data record with a 2-byte key field and a 38 byte data field of zeros.

## Record Entry Area

This area begins on the first available track following the last track on which a statistical data record is written. Nothing is written in this area by this pro-The address of this track is written by this program in field 4 of the header record.

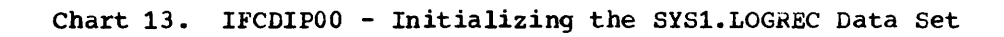

'-

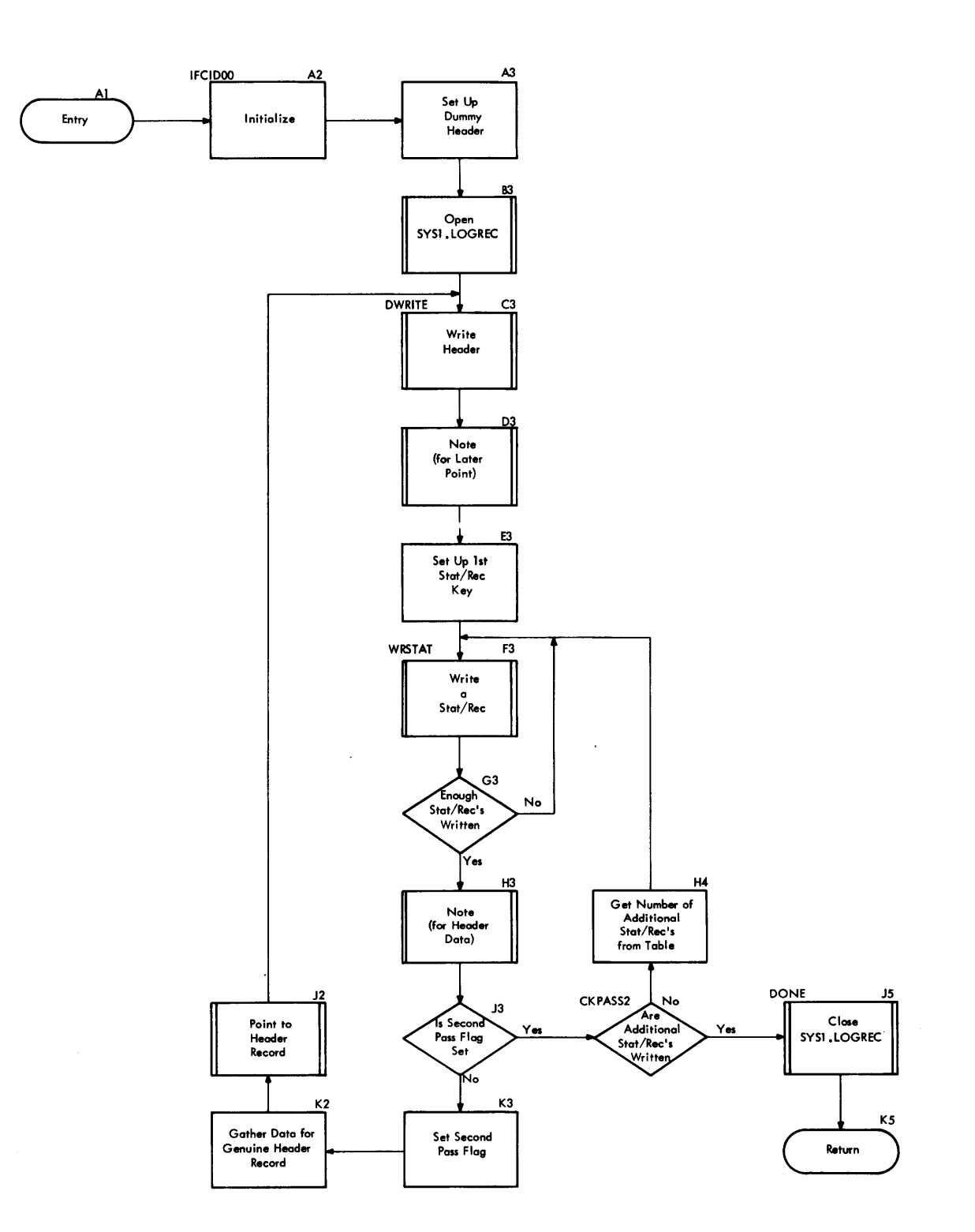

## Editing and Printing Environmental Records (IFCEREPO)

The IFCEREPO ("EREP") program edits and prints records from the SYS1.LOGREC data set. (These records were originally written by systems environment recording programs and provide the error environment of CPU, channel, and device errors.) EREP optionally saves certain SYS1. LOGREC error records on an accumulation (history) data set to provide comprehensive error statistics. The accumulation data set may then be used as input to EREP. Records from SYS1.LOGREC (except SDRs) or from an accumulation data set are printed in summarized form when the summary option is selected.

EREP operates in the problem state and is serially reusable. It consists of the following machine-independent modules:

- IFCEREPO and IFCEREP1 (Charts 14-18), the control modules.
- IFCMSGOO, the message module.
- IFCSDROO (Chart 19), which edits statistical data records (SDRs).
- IFCOEROO (Chart 20), which edits I/O outboard records (OBRs).
- IFCOBRSM, which edits the outboard record summary.
- IFCMCBOO (Charts 21 and 22), which performs preliminary editing of channel inboard records and machine check records.

Figure 25 illustrates the communication between modules of the EREP program. Figure 26 lists the machine-dependent modules of the EREP program.

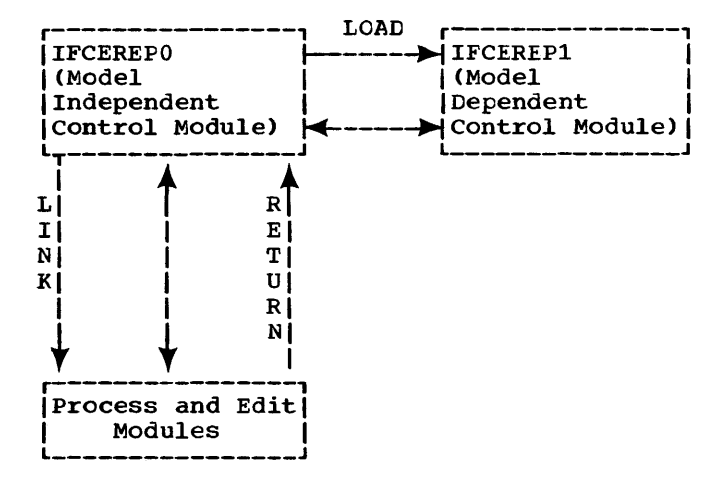

Figure 25. Control Flow Between Modules

All communication between record processing/editing modules and control modules is through IFCEREPO, the modelindependent control module. This module then may communicate with IFCEREP1, which is model dependent, to handle summary/ process/edit requests.

## overall Flow

The control module first scans and analyzes parameters from the execute statement, and then performs basic initialization, such as loading the second control module and the message module. Module IFCEREPO also determines the input and output data sets to be used and opens their associated DCBs. When the parameters specify the summary option, the control module obtains via a GETMAIN macro instruction from 1.7 to 4K bytes of storage. (The size of obtained storage depends on the amount of free storage.)

The record-processing path determined by the control module depends on whether the input data set is SYSl.LOGREC or an accumulation data set. When the input is an accumulation data set, program flow also depends on whether a record data summary is requested. (The control modules indicate program flow by setting bits or bitcombinations in four switch bytes.)

## SYSl.LCGREC Input

When SYS1.LOGREC is the input data set, EREP processes all records of a type before processing another type. The program reads a record from SYS1.LOGREC and the appropriate editing module is given control by means of the Link routine. When all records of the selected type have been read and the appropriate ones edited and written, the options are checked to see if another type of record is to be processed; if so, all the records of this type are read and the appropriate ones edited and written. For record types other than SDR, optioned summary and accumulation functions are performed before EREP begins processing another record type. (Unlike other record types, OBRs are written into the accumulation data set in blocks of ten. Space for record blocking is reserved in the message module.)

When all records of the selected types have been processed, the SYS1. LOGREC header record is checked by the control module to see if any additional records were stored in SYSl.LOGREC while EREP was processing. If any were stored, the program enters a second pass and the additional records are edited and written regardless of the options selected. No summary of these records is performed.

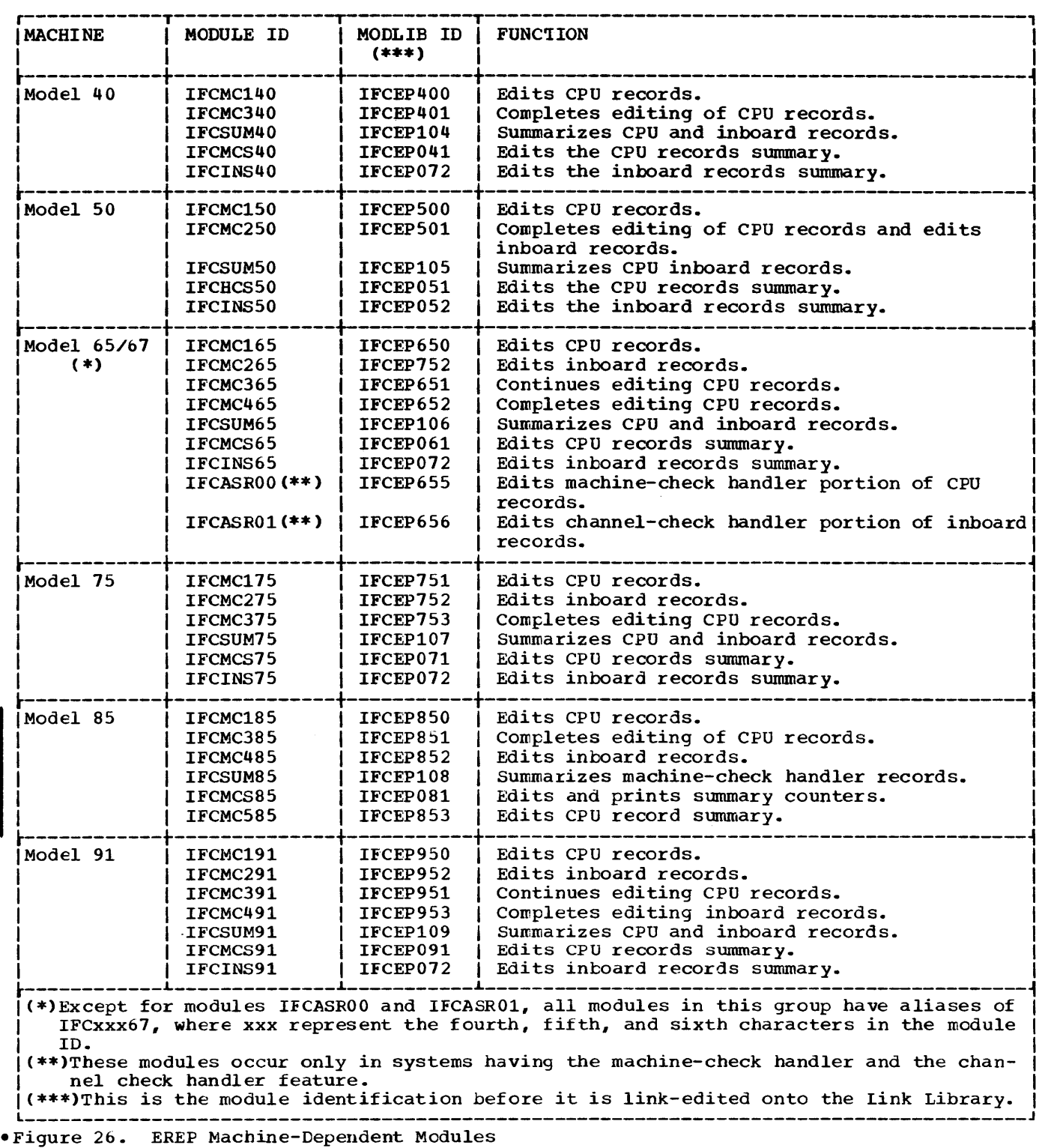

## Accumulation Input

When an accumulation data set is the input, EREP minimizes the number of access cycles by processing more than one record type on by processing more chan one record cype on<br>a pass if a summary was not requested or if the maximum 4K bytes of storage for a

requested summary was obtained from the GETMAIN routine.

If the summary was requested or maximum storage was unavailable, the program first storage was unavailable, the program filst<br>edits and prints OBRs, if requested. Since available space may be insufficient for an

OBR summary, more than one summary pass may be necessary. After OBR processing is com plete, INB and machine check records are processed in a single pass each.

## Control Module Subroutines

The control module and the editing modules make use of the following subroutines, located in the control module, to perform I/O operations:

### XWRTPRT

writes edited data, using BSAM, on the specified output device. Records are written in 120-byte blocks from the buffer XPRTBUF, also in the control module.

XRDDISK

reads, using EXCP, a record from SYSl. LOGREC into the buffer XDADBUF, also in the control module.

## XWR'IDISK

writes, using EXCP, a record of zeros on SYSl.LOGREC. The buffer XDADEUF is zeroed out by the editing module. If disk writing is prohibited, this routine returns control immediately.

## **XWRTOP**

writes, using WTC, messages to the operator.

#### **XACCSUM**

accumulates and summarizes records, if necessary.

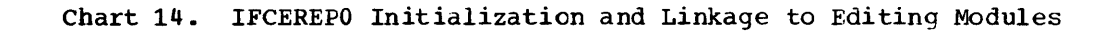

 $\bullet$ 

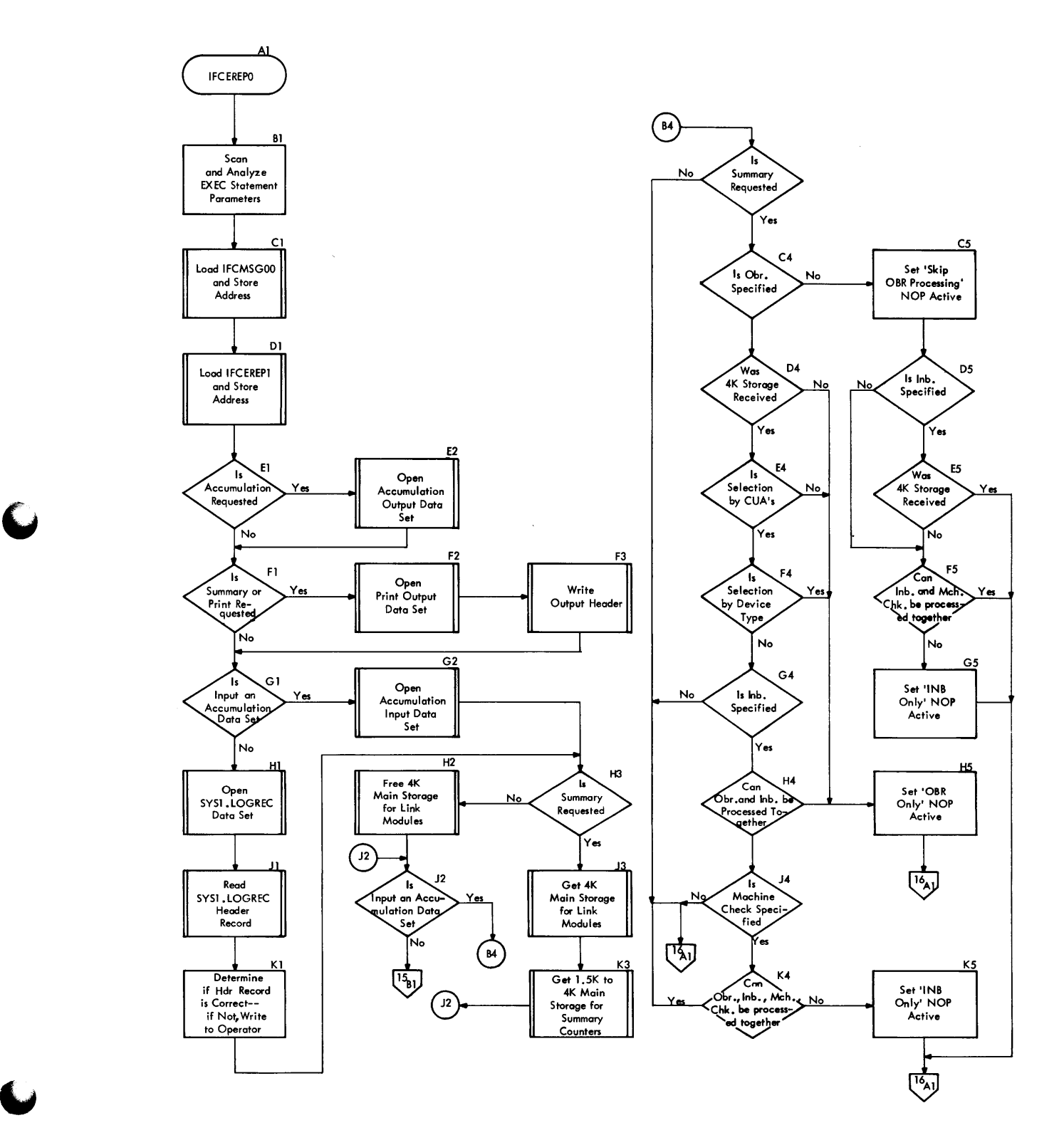

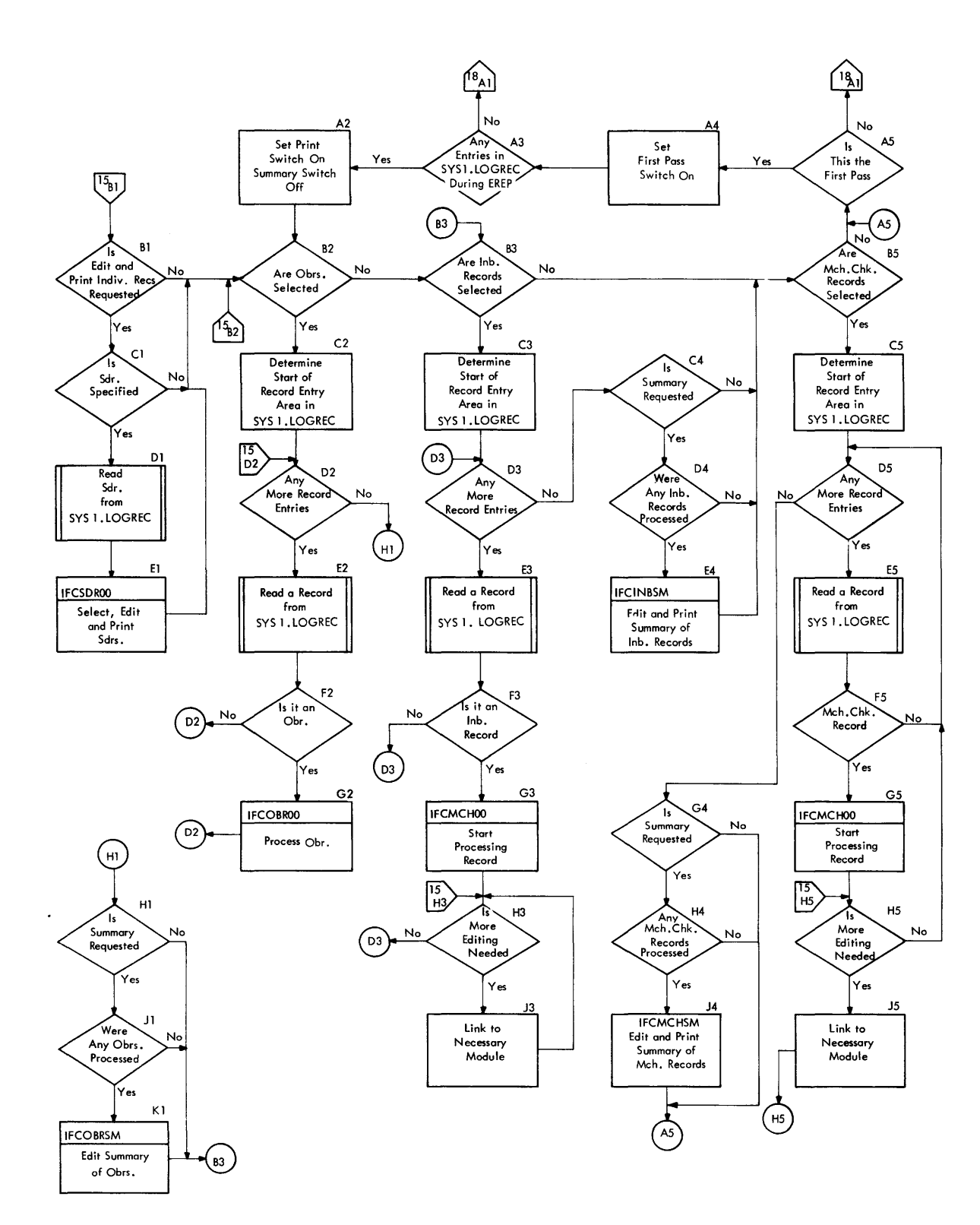

#### **Chart 15. EREP - Input From SYSl.LOGREC Data Set**

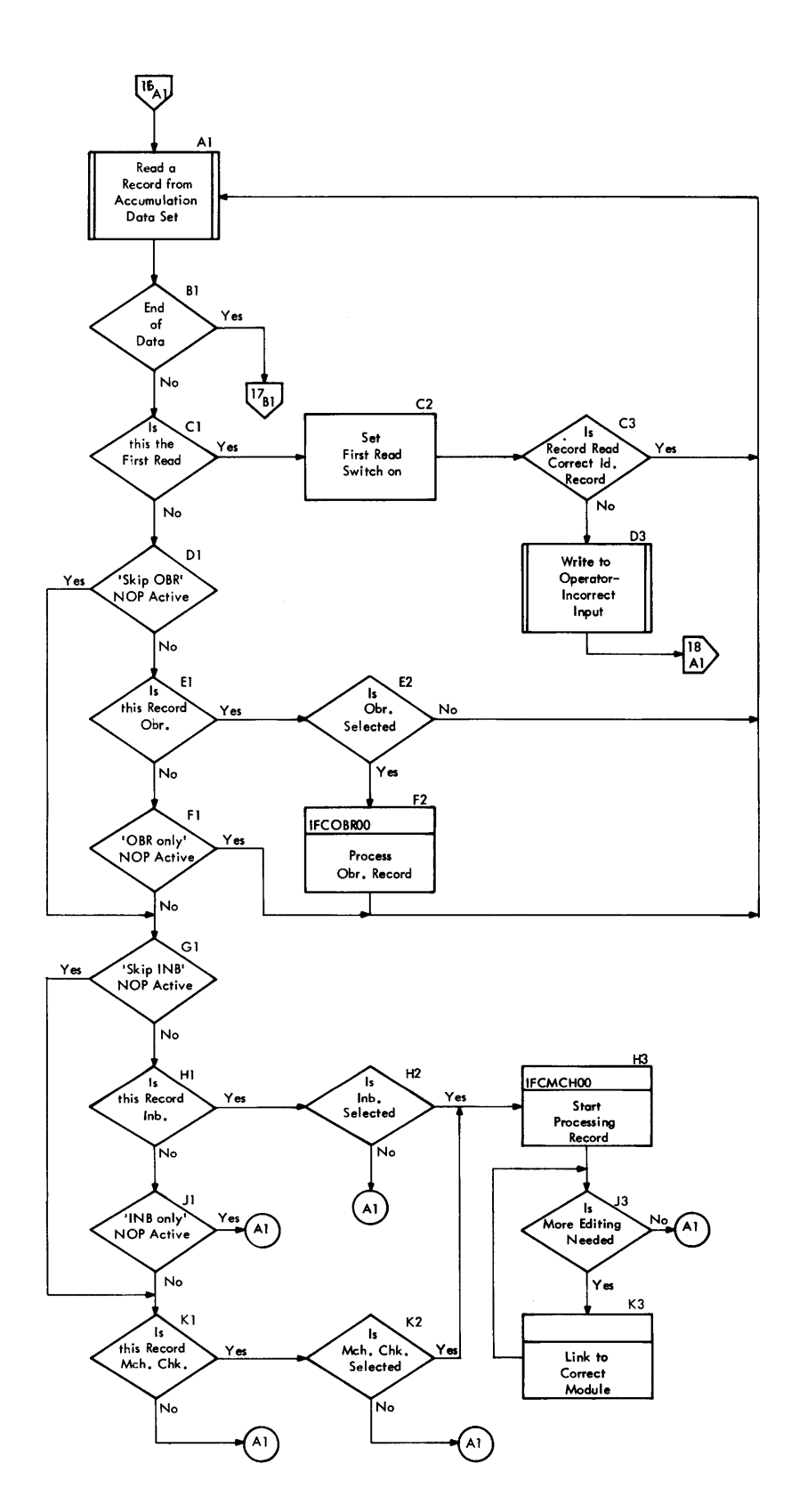

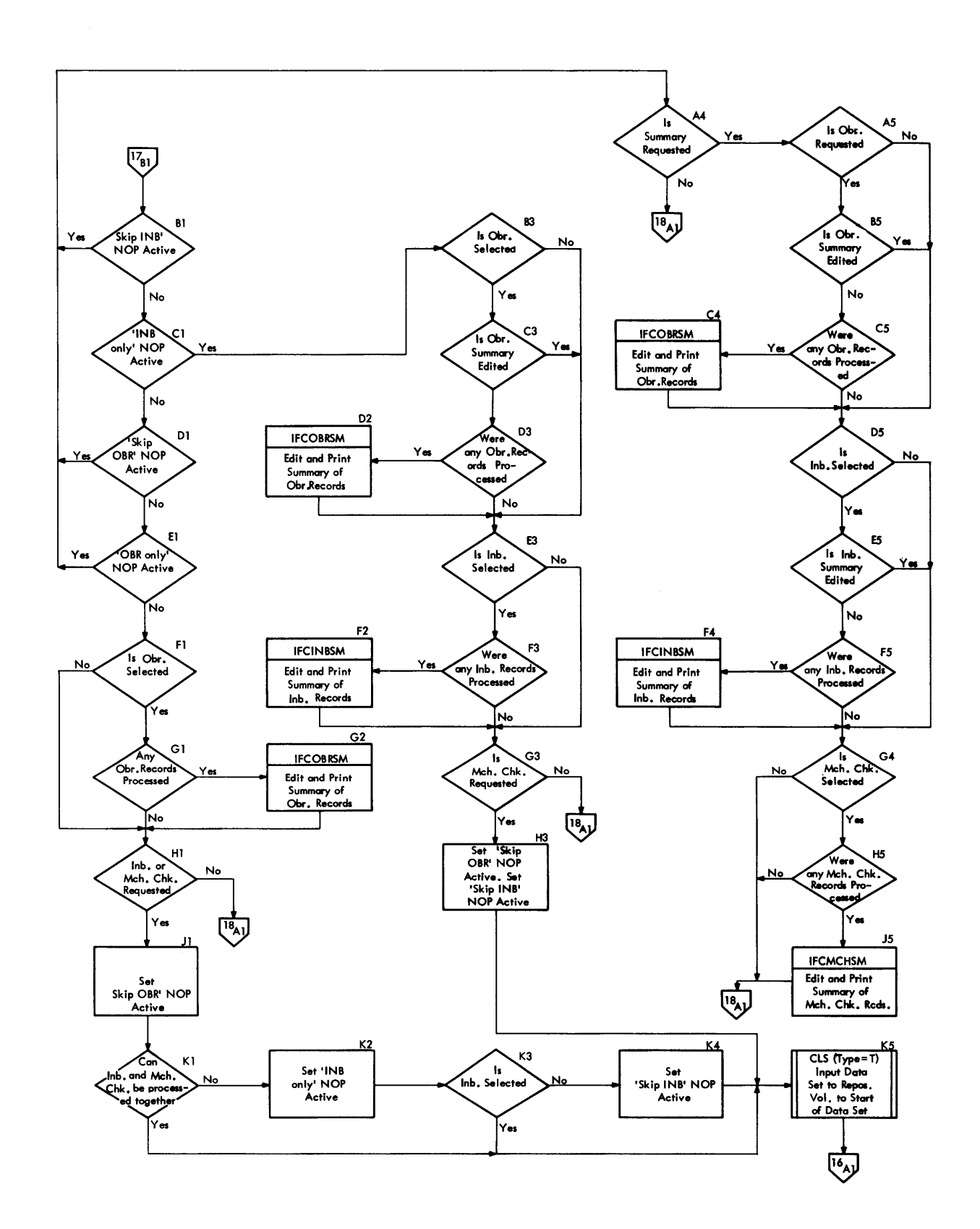

## Chart 17. EREP - Accumulation Input - End of Data

**Chart 18. EREP Termination** 

discussions in the commitment of the commitment of the commitment of the commitment of the commitment of the commitment of the commitment of the commitment of the commitment of the commitment of the commitment of the commi

the company of the company of the company of the company of the company of the company of the company of the company of the company of the company of the company of the company of the company of the company of the company

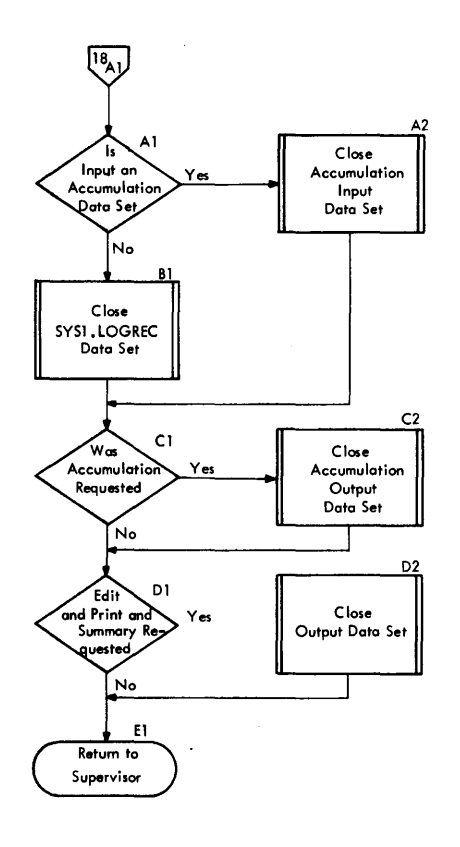

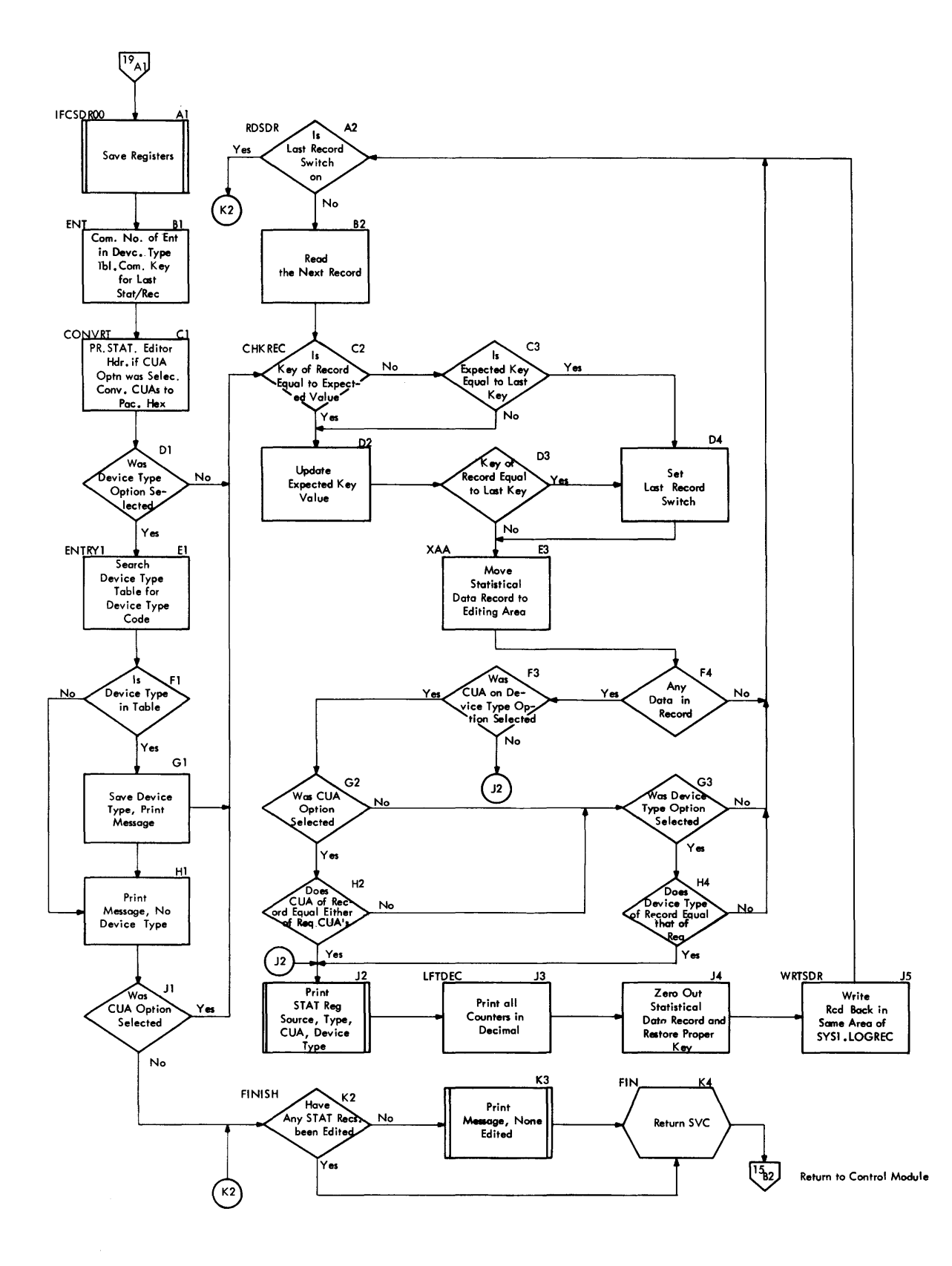

64

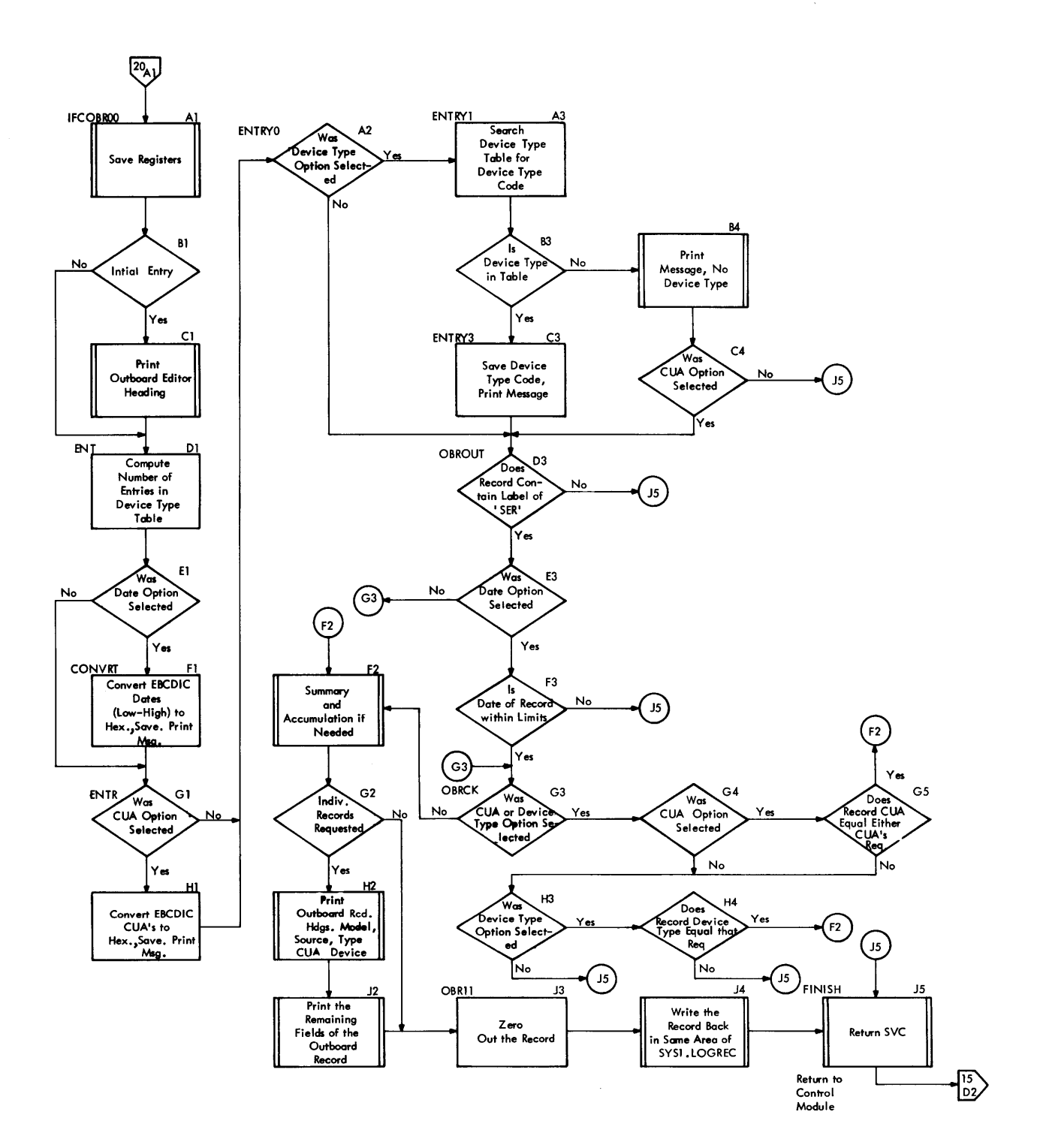

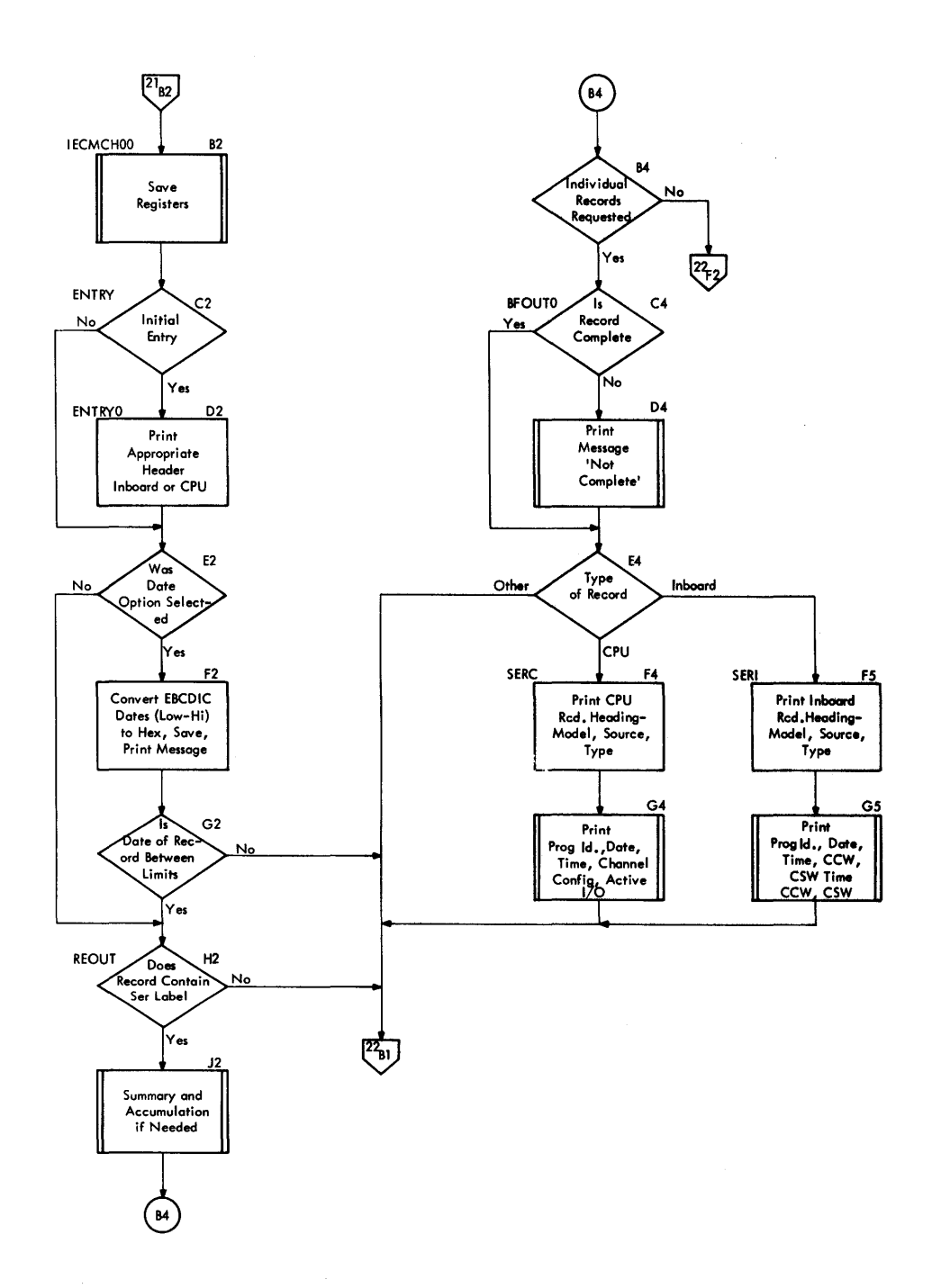

66

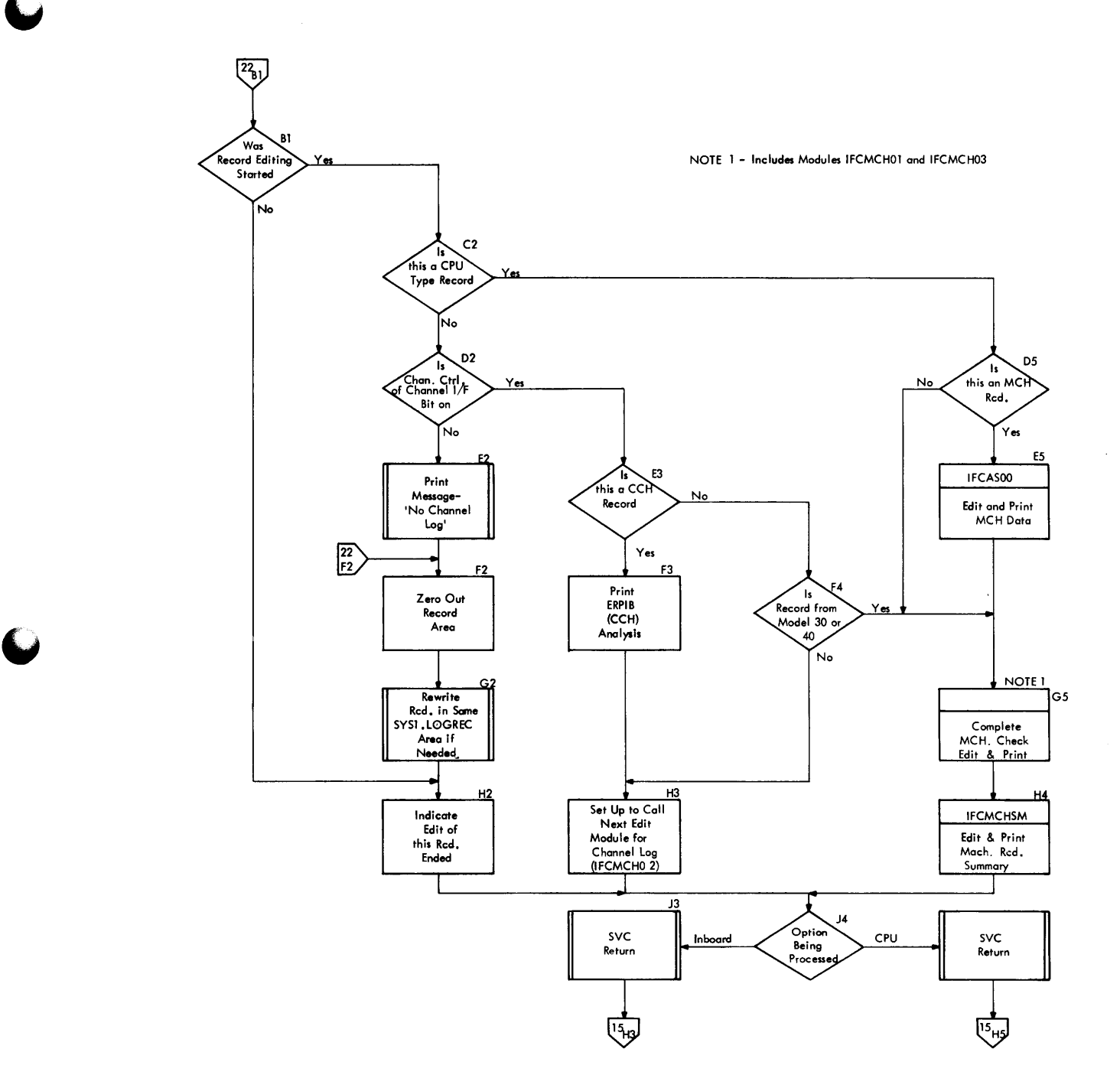

## **Loading the 2821 Generator Storage (IEHUCSLD)**

The IEHUCSLD program reads records that contain user-specified character images, requests the operator to change the print chain or train, loads the images into 2821 generator storage, and prints the images so that the operator can verify the operation. Options allow the user to specify folding or non-folding mode, permit him to use nonstandard ddnames and to bypass the verification procedure.

The IEHUCSLD program may be executed as an independent job step or it may be entered via the LINK or ATTACH macro instruction. In either case the user may specify alternate ddnames and bypass verification procedures. Program flow is shown in Chart 23.

## PROGRAM FLCW

When IEHUCSLD is given control it examines the parameter list to determine which (if any) option has been specified. If no option has been specified it assumes the VERIFY option.

The next step is to determine whether an alternate ddanme is specified for either the input or printer data set. If an alternate name is specified, IEBUCSLD moves the specified name to the DCE; otherwise it moves the standard names.

The program then initializes the printer DCB for use with the EXCP macro instruction, and opens the input and printer DCBs. It checks to see that both DCBs are properly open, then inspects the printer UCB to insure that the universal character set feature is available.

If either DCB is not properly open, or if the universal character set feature is not available on the requested printer, the ddname specification (or other information<br>in the DD statement) is incorrect. In in the DD statement) is incorrect. either case, IEHUCSLD closes both DCBs and returns with a return code of 8.

If both DCBs are properly open and the universal character set feature is available, the IEHUCSLD program copies the printer unit name from the UCB into the operator message and print line texts, and prepares to read the four control records.

IEHUCSLD uses the Read routine four times to bring the control records into main storage. When the first record has been read, there is some initial processing done before the normal processing takes place.

The initial processing includes a check for an asterisk in position 1 and a comparison of the two type ID fields. The type ID is then copied into the operator message and print line texts, the mode option field is inspected, and the printer ccw is initialized (to folding or nonfolding mode) accordingly.

The normal processing is done for all four records. The images field is moved to an internal buffer, the record is sequence checked and its format is verified. Then, unless four records have been read, a branch is executed to the expansion of the READ macro instruction.

If it finds an error in a control record, IEHUCSLD uses the WTO macro instruction to issue message IEH503I, the control card error message. It closes the DCBs, loads return code 8, and returns.

When IEHUCSLD has processed all four records, it closes the input DCB and checks for the LOADONLY option. If the LOADONLY option is specified, the program branches to the EXCP macro expansion; otherwise it requests the operator to change the print chain or train. It issues message IEHSOOA and waits for the operator to reply with the type ID or 'SKIP'.

If the operator replies 'SKIP', the IEHUCSLD program issues the no action message, IEH506I, closes the printer DCB and returns with code o.

If the reply specifies the type ID requested, IEHUCSLD uses the EXCP macro instruction to load the character images into 2821 generator storage, and waits for completion 0£ the channel program.

When completion of the channel program is posted in the ECB, the IEHUCSLD program inspects the completion code bits to determine whether a permanent error has occured. If so, and the error is a parity error, IEBUCSLD closes and reopens the printer DCE and retries the channel program.

If the error is a permanent error, but not a parity error, the program closes the printer DCB and returns with code 12.

If the error is not a permanent error, but completion is not normal, or if the retry fails, IEHUCSLD closes the printer DCB and returns with code 12.

If the channel program is successfully completed, the IEHUCSLD program closes the printer DCB and checks for the LOADONiY or NOVERIFY option. If either option is specified, the program writes message IEH502I to the operator to tell him that the images have been loaded, issues return code 0 and returns.

If neither the LOADONLY or NOVERIFY option is specified, IEHUCSLD opens the printer DCB for BSAM. It skips the printer to the next page and prints a header line that specifies the wiit, type ID, and mode (folding or non-folding). Then IEHUCSLD spaces two lines and prints two 120 character lines to display the images it has loaded into the 2821 generator storage.

If the header line requires images that were not supplied by the user, and the reset block data check mode is specified in the printer DD statement, the IEBUCSLD program does not space two lines after the header. If the user does not specify reset block data check mode in his printer DD

statement, the space will occur; in either case the images that were not supplied will print as blanks.

When the three lines have been printed, IEHUCSLD skips the printer to the next page and tells the operator to check the images, using message IEH501A.

The operator must reply, 'OK' or 'NG'. If the reply is 'NG' the images are printed once more, and the operator is again requested to check the images. A second 'NG' reply causes the program to close the printer DCB and return with code 4.

If the reply is 'OK', IEHUCSLD closes the printer DCB, loads return code O, and returns.

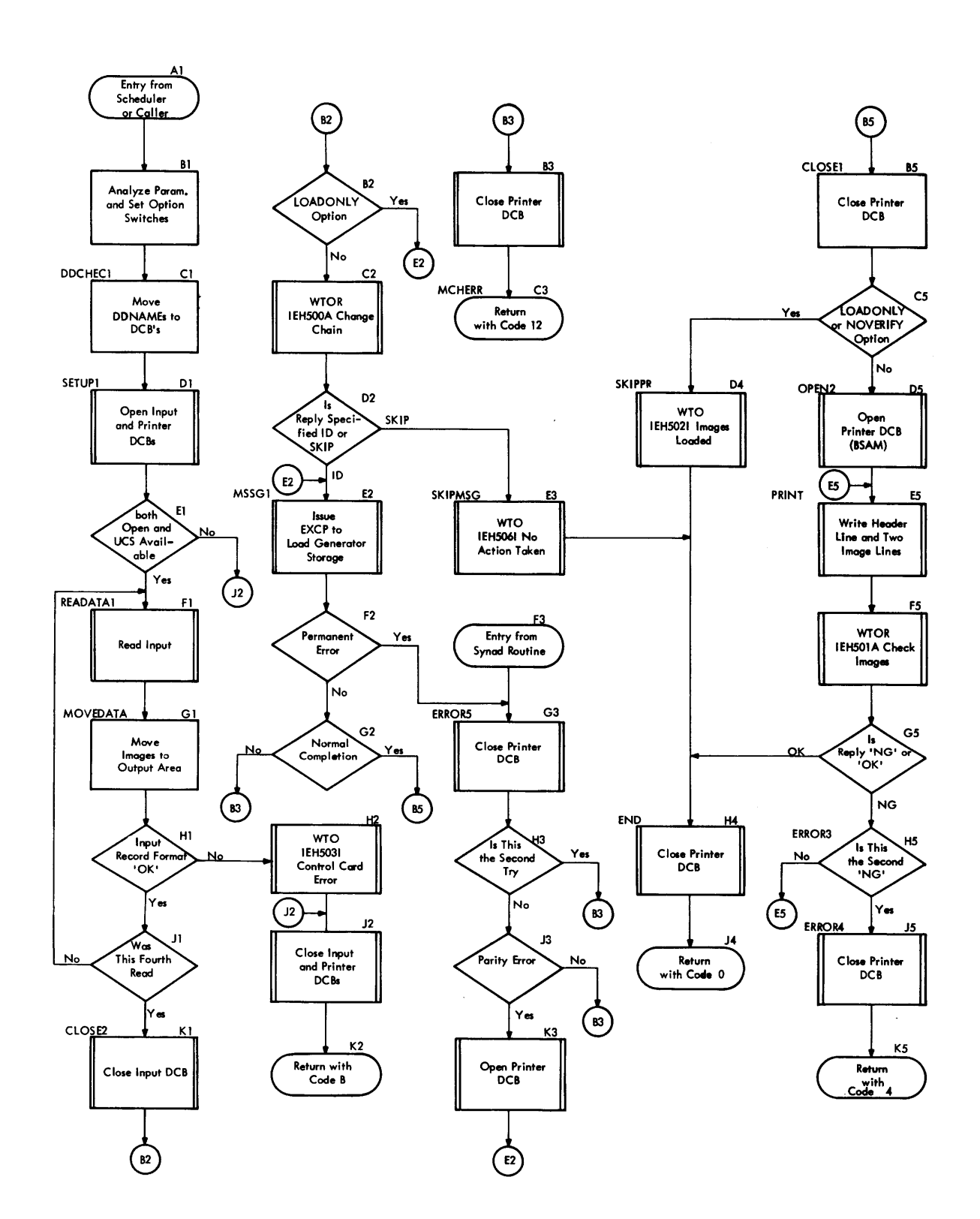

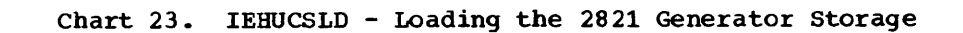

## **Writing Tape Labels (IEHINITT)**

The IEHINITT program provides the user with a convenient means of writing volume label sets on tapes to conform to Operating System/360 specifications. The program reads control cards, builds a parameter list, calls an SVC routine to write a tape volume label set, and informs the user of the result of the labeling attempt.

## Program Flow

The general flow of the program and its relationship to the operating system are shown in Figure 27. more detailed flow. Chart 26 shows the logic of SVC 39, the tape-labeling SVC routine. Charts 24 and 25 show

## Program Structure

The program consists of four modules: IEHINITT. the control module; IGC0003I, the SVC 39 routine; IEHSCAN, the control statement scan routine; and IEHPRNT, the message writer.

The Control Module (IEHINITT): The control module builds two DCBS (SYSIN and SYSOUT) for the tape-labeling operation and moves

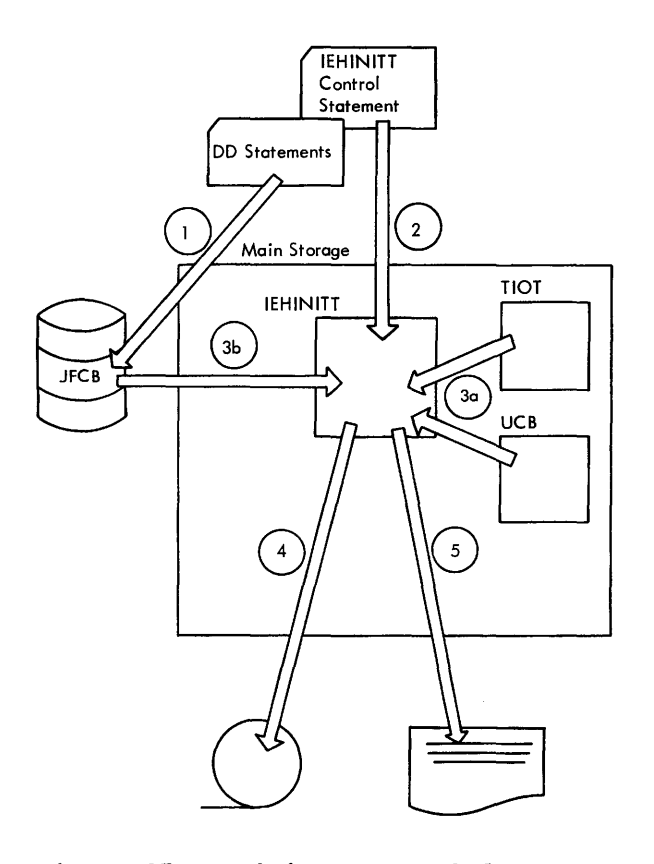

Figure 27. Writing Tape Labels

the DCBs to the work area. It then links to the message writer (IEHPRNT) to write a header, and links to the control statement scan (IEHSCAN) to read a control statement into main storage. IEHPRNT then prints the control statement. Control cycles between IEBINITT and IEHSCAN until the parameters are analyzed or an error is detected. If there are no errors, IEHINITT builds an image of the tape label in main storage, Image of the tape label in main storage,<br>and then builds a parameter list for the tape-labeling SVC by referring to the JFCB, ~IOT, and UCBs for DD statement information. The symbolic link needed by the program to gain access to this information is the ddname, supplied in both the DD statement and the utility control statement. IEBINITT then issues the SVC 39, invoking the tape-labeling routine. When control is returned, IEHINITT analyzes the return code and links to IEHPRNT to print the label or an error message. The process of building the parameter list, issuing the SVC, and interpreting the return code is repeated for each tape to be labeled. When the last tape has been labeled, IEHINITT returns control to the supervisor.

The SVC 39 Routine (IGC0003I): The SVC routine writes the specified volume label, a dummy header label (HDR1 followed by 76 EBCDIC zeros), and a tapemark on a desig-

Before IEHINITT has gained control, information from the data definition (DD) statements has been entered in the task 1/0 table (TIOT) and job file control blocks (JFCB)

IEHINITT gains control and reads a control statement. The dd name from the control statement indicates which collection of tape drives to use from the TIOT

# 3

 $\mathbf{1}$ 

 $\overline{2}$ 

A drive is selected and its relative position in the TIOT is described in the parameter list for the tape-labelling SVC. The parameter list is built by extracting:

- a) the device type (dual-density, 7-track, or 9-track) from the UCB
- b) the density for dual-density or 7-track frcm the JFCB

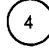

 $5<sub>1</sub>$ 

The SVC is issued and the tape label is written

The return from the SVC is analyzed and the result is logged. If the request being processed shows more tapes to be labeled, go to ③. If another control<br>statement is to be read, go to ②.

nated drive. By issuing a GETMAIN, the routine obtains  $204 + X$  bytes, where X is the amount by which the volume label exceeds the standard length of 80 bytes. This area is used for building a DCB, DEB, ECB, IOB, and a channel program, and also holds messages and labels • Upon entry to the SVC routine, register one contains the address of a 4-word parameter list:

Word Bytes Contents

2

- 0  $0 - 1$ 2 x•cooo• X'04' to rewind tape X'06' to unload tape
	- 3 a binary number from 0 to n-1, where n is the number of UCB addresses in the DD entry portion of the TIOT indicating which device to use for volume mounting
- 1  $0 - 3$ a pointer to an 8-byte area containing the ddname corresponding to the ddname in the DD entry portion of the TIOT; the ddname is left-justified and padded with blanks
- 2  $0 - 3$ a pointer to one volume label image to be written on the tape
- 3  $0 - 1$ the binary length of a volume label
	- the binary number one
	- 3 command code for the control ccw to set mode

The SVC routine extracts the UCB address from the DD entry portion of the TIOT. This UCB is checked to verify that the tape is not SYSIN or SYSOUT, that the tape is online and not scheduled to go offline, that the tape is not reserved, and that the data management count is zero. If a tape is already mounted on the device and its volume serial number is in the UCB, it is unloaded. After the volume label has been written and verified, the dummy header label and tape mark are written. If the tape is not to be unloaded, its volume serial number is left in the UCB. If a non-standard label was written, the pseudo volume serial number LGLOOO is left in the UCB. If an I/C error or a file-protected tape is encountered in the labeling process, the operator is given one attempt to correct the situation. (He may strip off a few feet of tape or add the file protect ring.) When returning control to IEHINITT, the SVC routine issues a FREEMAIN to free the work area, and loads register 15 with one of the following return codes:

## Code Meaning

- 00 labeling successful<br>04 operator has cancel
- 04 operator has cancelled labeling<br>08 unacceptable parameter list
- 08 unacceptable parameter list<br>0C permanent I/O error
- OC permanent I/O error

The Control Statement Scan Routine (IEHS-<br>CAN): This routine reads, using QSAM, com This routine reads, using QSAM, control statements, checks syntax, and returns to IEHINITT an indication of the item scanned. IEHINITT supplies a work area (on a fullword boundary) containing the DCB for the control statement data set, which is opened by IEHINITT before calling IEHSCAN. IEHSCAN inserts the address of the end-offile routine KEOF in the DCB and the EOF routine for IEHINITT is restored when control is returned to IEHINITT. After scanning a field from the control statement, IEHSCAN returns to IEHINITT the following information:

- Register 1 points to the starting address of the field.
- Register 2 contains the length of the field.
- A setting of a byte, SWITCHRD, in the work area, as follows:

 $Bit = 1$ Meaning

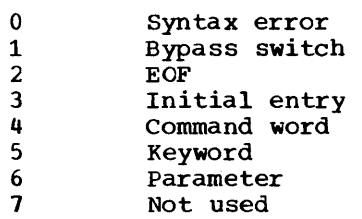

Unlike other control statement fields, the owner name field (when enclosed in apostrophes) is moved from the control statement image to the label image by the control statement scan routine. The owner name is considered to begin at the first byte following the first apostrophe; two consecutive apostrophes are considered a single embedded apostrophe and counted as one byte of a maximum of ten for the field. The scan is terminated when the count is exceeded or when a single (i.e., not followed immediately by another) apostrophe is encountered.

The Message Writer (IEHPRNT): This routine writes, using QSAM, page numbers, headings, and messages. Upon entry to the message writer, register 3 contains the address of the message minus one. If a permanent I/C error is detected in writing the message, the one-byte switch SWITCH2 is set to X'Ol' before control is returned and a code of 4 is returned to IEHINITT in register 15.
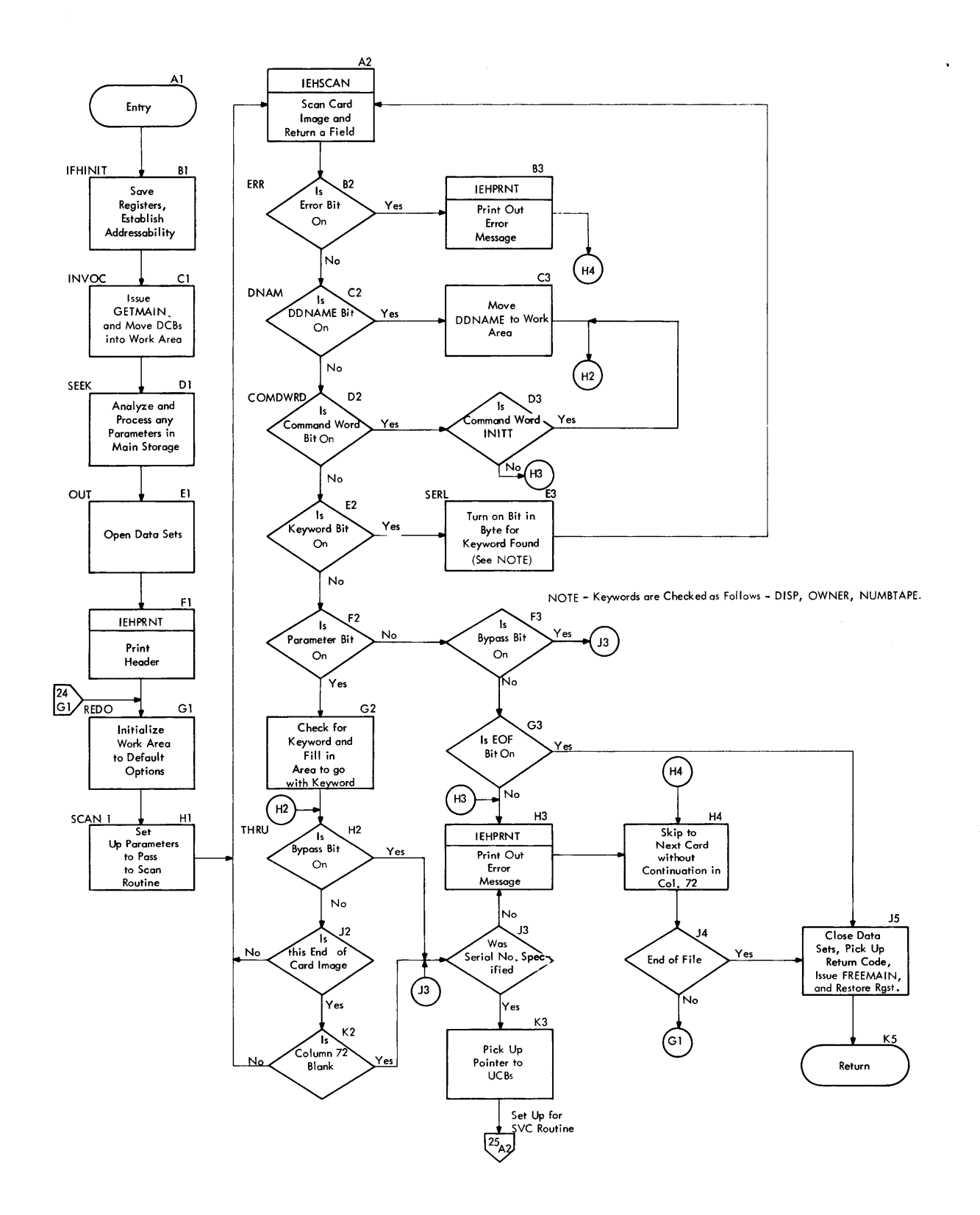

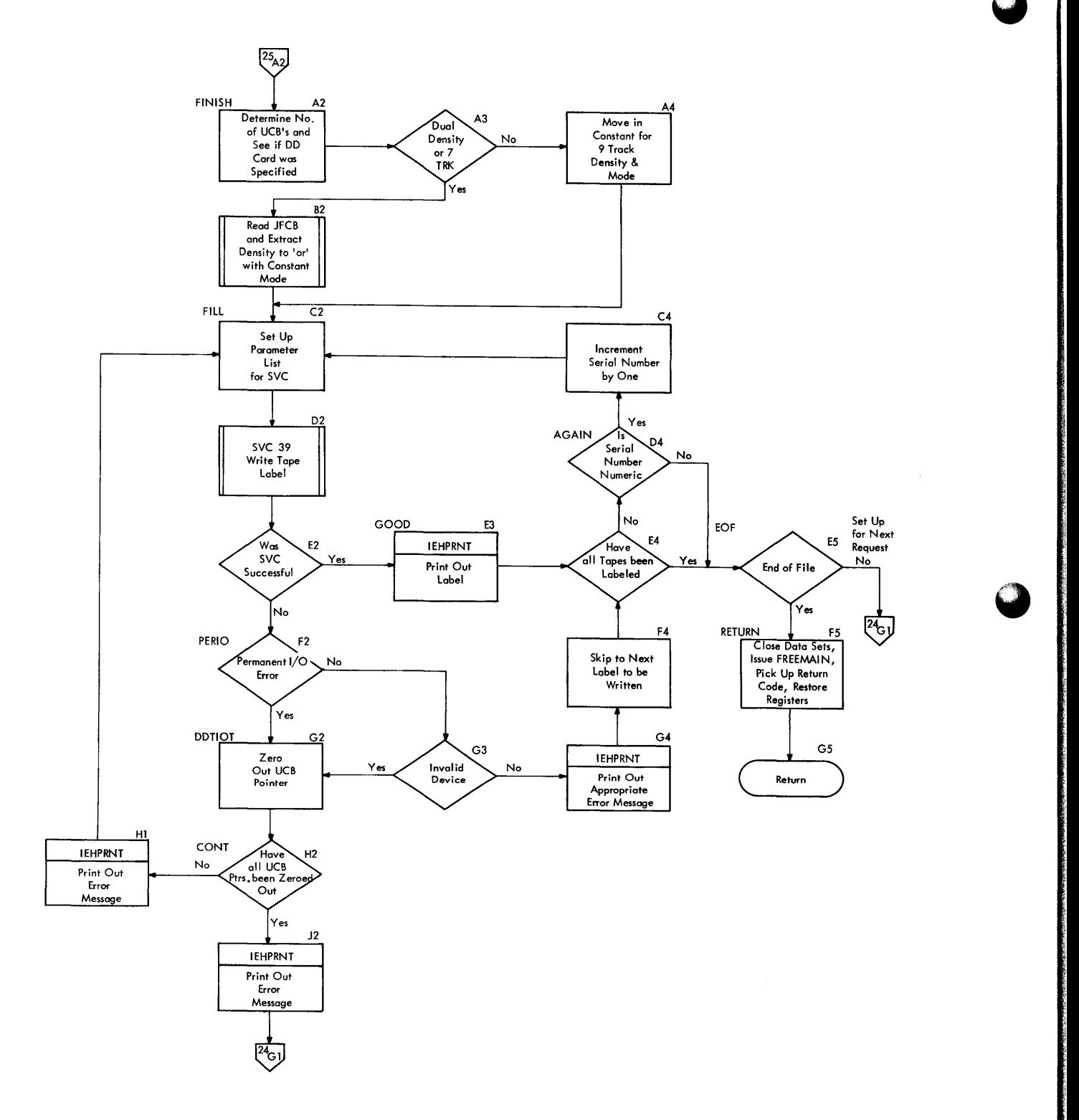

**74** 

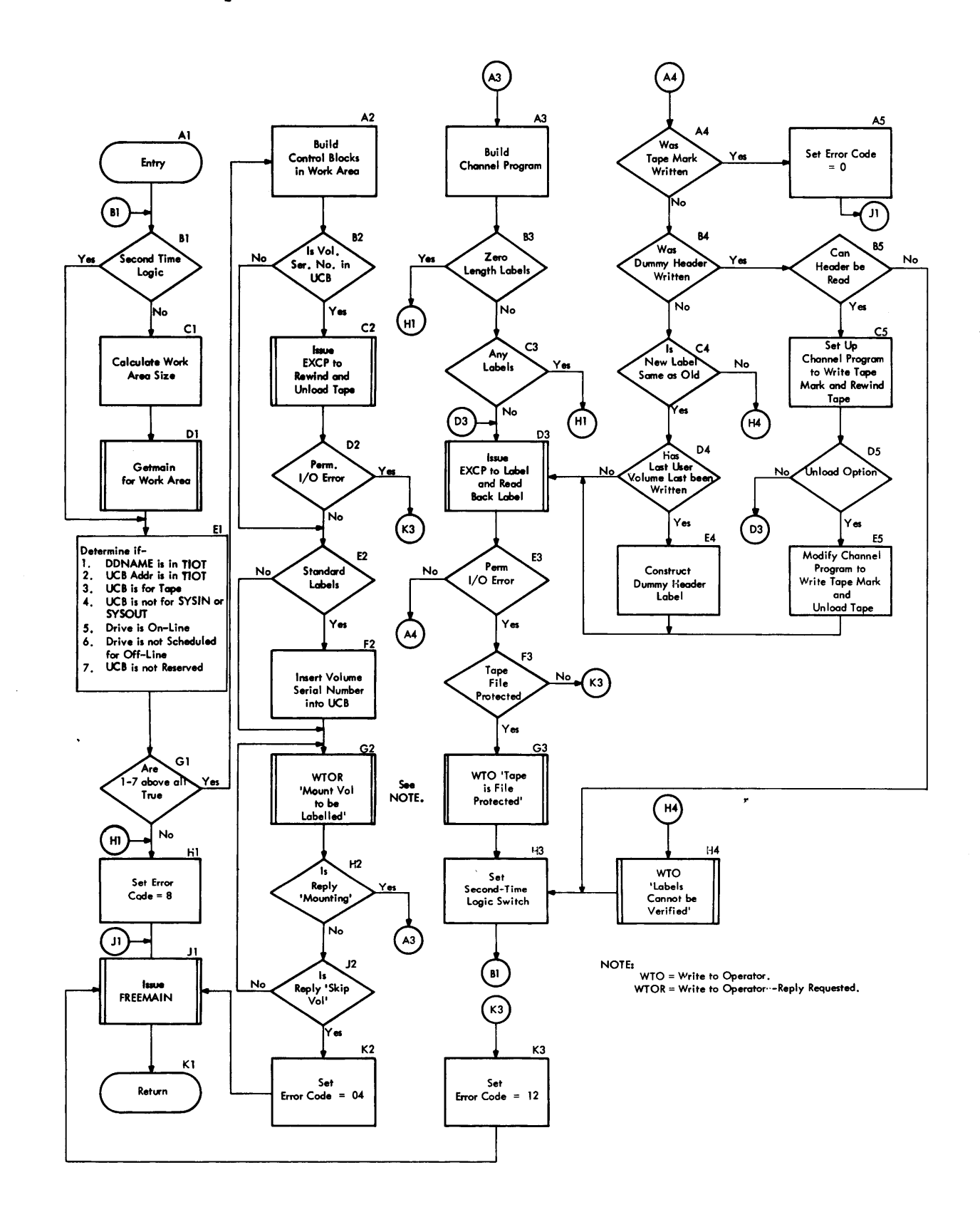

System Utility Programs: IEBINITT 75

# **Dumping, Restoring, and Initializing Direct Access Volumes (IEHDASDR)**

The IEHDASDR program dumps, restores, and initializes direct access volumes according to parameters specified in control statements. The functions that may be specified are:

- Dump. Wben the DUMP operation is specified, the IEHDASDR program creates a copy (or copies) of the direct access volume on one or more tape or direct access volumes, or as a system output data set.
- Restore. When the RESTORE operation is specified, the program copies "dumped" data from a tape volume to one or more direct access volumes, thus making one or more copies of the dumped volume.
- Initialize. There are four initializing functions that may be specified:
	- 1. Specifying ANALYZE causes the program to perform a complete initialization of one or more direct access volumes. The program performs a surface analysis by inspecting each volume for defective tracks, it obtains alternate tracks for all defective tracks, it formats acceptable tracks., and it constructs a volume label, volume table of contents (VTOC), and (optionally) an IPL program for each volume.
	- 2. Specifying FORMAT causes the program to perform all of the initializing functions (except surface analysis) for one or more volumes.
	- 3. Specifying LAEEL causes the program to write a new volume serial (and optionally an owner name) on a direct access volume.
	- 4. Specifying GETALT causes the program to assign an alternate for the specified disk or data cell track.

The user specifies the functions to be performed by writing control statements and placing them in the input stream data set. He must also supply DD statements defining the data sets, devices, and volumes required for the program, and may also specify program parameters either in the EXEC statement PARM field or in a parameter area (see the section •Auxiliary Parameters• in this publication).

The IEHDASDR program can perform certain functions concurrently on several volumes of the same type. The user can specify more than one volume in a DUMP, RESTORE, ANALYZE, or FORMAT statement; the program processes the volumes concurrently in the sense that I/O operations are overlapped. This type of concurrent processing is known as •making copies•; in the case of a dump or restore, there c3n be only one input volume, and the output volumes are copies of one another. In the case of an analysis or format, all volumes specified in the control statement are processed the same way, and if a new serial is specified all are given the same volume serial. In either case, the program uses only one set of buffers and internal tables.

The IEHDASDR program can also perform a Dump, Restore, Analyze or Format function concurrently on several volumes which may be of different types. The user specifies the same operation (e.g. DUMP,) on several successive control statements; if enough main storage is available for buffers and internal tables (a set is required for each statement), and if enough  $I/\bar{O}$  devices are available, the volumes will be processed concurrently. Concurrent in this sense (and as it is used in the remainder of this section) means that a processing routine will be reentered to process a different set of volumes when it waits for the completion of certain I/O operations, as well as when its processing of one set of volumes is completed.

The IEHDASDR program may be executed as a job step, or it may be executed as a part of a program performing a job step. The user invokes the program by using IEHDASDR as the program name parameter in an EXEC statement, or by using it in the operand of an LINK or ATTACH macro instruction. The IEHDASDR program, which consists of an initialization routine, a control routine and a set of functional routines, is entered at the Initialization routine (module IEH-DASDR). The Initialization routine obtains main storage for the common work area (Figure 28), initializes it according to any parameters passed from the caller, then uses the XCTL macro instruction to pass control to the Control routine (module IEH-DASDS). When it has performed the specified functions, the Control routine returns control to the caller.

# 'Ihe Control Routine (IEHDASDS)

'Ihe Control routine is entered via an XCTL or A'I'IACH macro instruction issued in the Initialization routine. The Control routine uses the Scan routine to read control statements, and based on the specifications in the statements, the Control routine passes control to the appropriate functional routine. (Control flow among the modules of the IEBDASDR program is shown in Chart 27.) When all statements have been processed, the Control routine issues a RETURN macro instruction.

# Initialization

When the Control routine (Charts 28 and 29) is entered, it uses the OPEN (type J) macro instruction to open the SYSIN (control) and SYSCUT (message) data sets. It uses the LINK macro instruction to pass control to the Print routine (module IEHD-PRINT) which places a header record in the message data set, then uses the LINK macro instruction to pass control to the Scan routine (module IEHDSCAN).

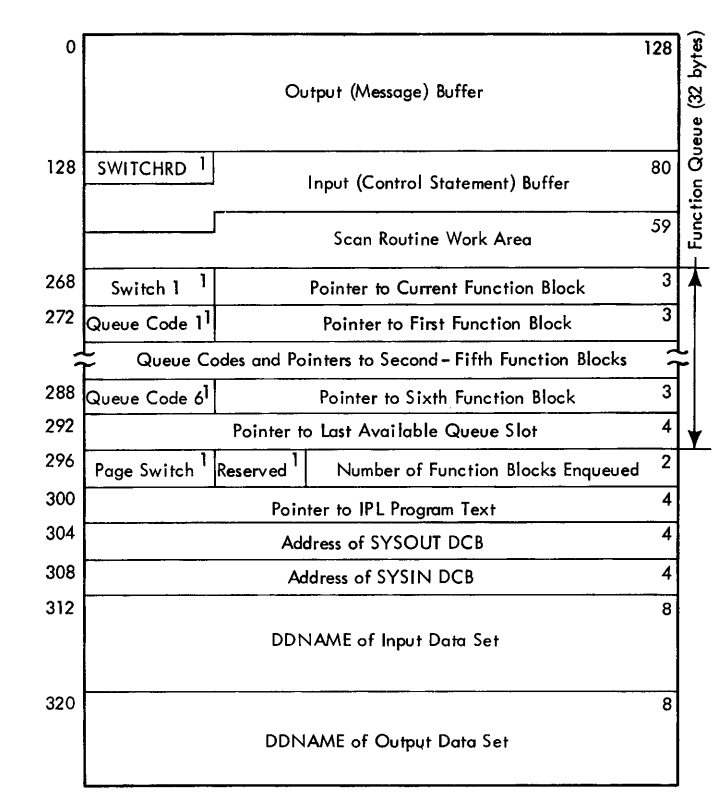

Figure 28. IEHDASDR Common Work Area

Notes: The common work area resides in an area of main storage obtained via a GETMAIN macro instruction in the Initialization routine (module IEHDASDR). Although the names of most fields are self-explanatory, the following fields require further description:

- SWITCHRD indicates the result of scanning a field of a control statement. When set to  $1$ , the bits have the following meanings:
	- Bit 0 Syntax Error
	- Bit 1 Bypass Switch
	- Bit 2 End-of-Data, SYSIN Data Set
	- Bit 3 Initial Entry
	- Bit 4 Operation Field
	- Bit 5 Keyword Field
	- Bit 6 Parameter Field
	- Bit 7 Reserved
- Switch 1 indicates the status of the function queue. The bits have the following meanings when set to 1:
	- Bit O Reserved
	- Bit 1 Parameter processed
	- Bit 2 Multiple parameter possible
	- Bit 3 Looking for IPL text
	- Bit 4 Reserved
	- Bit 5 TODD=cuu
	- Bit 6 Concurrent processing
	- Bit 7 Looking for operation field
- Queue Code indicates the status of the function block. The bits have the following meanings when set to 1:
	- Bit 0 Entry active (this slot not available)
	- Bit 1 Processing complete
	- Bit 2 Processing includes copies
	- Bit 3 Processing interrupted
	- Bit 4 Processing started
	- Bit 5 Reserved
	- Bit 6 Reserved
	- Bit 7 No main storage available

## Processing and Control

The Control routine uses a scan routine to read and check the syntax of the control statements. Each time the Scan routine is

entered it checks one field; on the return, the Control routine validates the scanned field.

If either the Control routine or the Scan routine encounters an error, the Control routine places a message in the message data set, and starts to scan the next control statement.

If the operation field (which specifies the function to be performed) is valid, the Control routine obtains main storage and constructs a function block (Figure 29). The function block specifies the function to be performed on a set of volumes, specifies the volumes, and contains Control information. If the statement specifies multiple volumes, the Control routine constructs a copy block (Figure 30) for each additional volume. The copy blocks are chained to the function block; they contain specifications for the additional volumes in the set.

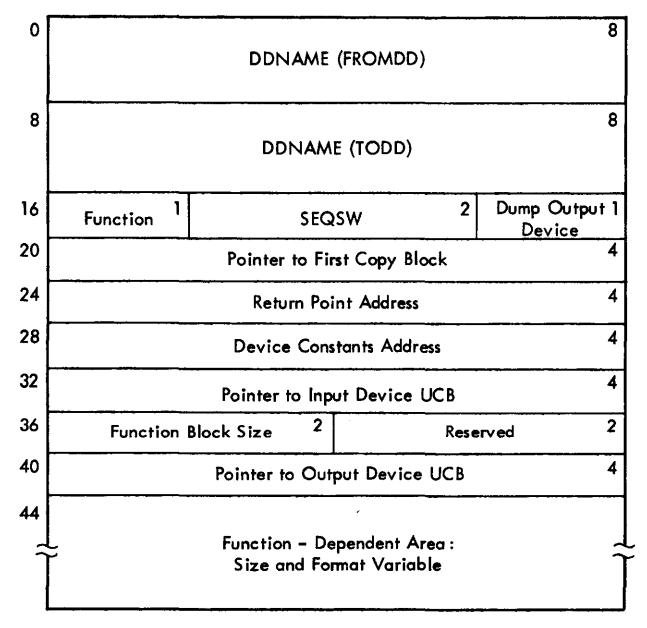

Figure 29. IEHDASDR Function Block

Notes: A function block is created, and enqueued in the function queue, each time the Control routine processes a control statement. The function block, which contains the information necessary to perform tains the information necessary to perform storage released) when performance of the function is terminated.

Although the names of most of the fields of the function block are self-explanatory, the following fields require further explanation:

• Function is a 1-byte field containing a code that represents the function to be performed. The codes (in hexadecimal) are:

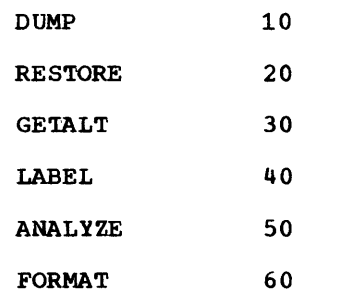

• SEQSW is a 2-byte field that indicates which keywords were present in the con-<br>trol statement. If a bit is on, its meaning is as described below:

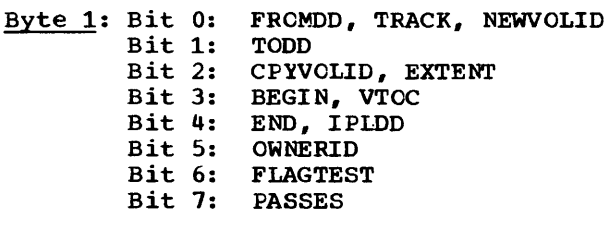

Byte 2: Bit 0: PURGE Bits 1-7: Reserved

• Dump output is a 1-byte field used during the performance of the DUMF function to indicate the type of output device. The codes (in hexadecimal) are:

Tape 00

system output FO

Direct Access FF

- Return Point Address is a 4-byte field used during concurrent processing to contain the address at which the functional routine is to continue processing.
- Device constants Address is a 4-byte **field** that initially contains the address of the control section IEHD-CONS. This control section contains information about each type of direct access device, and the field is updated to point to the IEHDCCNS entry pertaining to the device type involved in performing the function.
- Function Dependent Area is a field whose format and size depend on the function to be performed. The format used in each case is shown with the description of the way the function is performed.

0 DDNAME (Copy Device) 8 Pointer to Previous Block in Chain<sup>4</sup> Address of Next Block in Chain 16 **Address of UCB** 4 **1 Trailer Label Control** 24 32 *40*  error Retry Count Found Alternate Track Information <sup>6</sup> Home Address Buffer <sup>5</sup><br>Reserved DCB, IOB, and ECB for Copy Device 156 Reserved Channel Program র *4 4*  2 116 <u>بہ</u> 120 *]* 

Figure 30. IEHDASDR Copy Block

When it has constructed the function block and any necessary copy blocks, the Control routine enqueues the function block in the function queue by creating a function queue entry for the block. The function queue is a FIFO queue; each entry points to a function block, and the Control routine attempts to initiate performance of functions in the order in which they are enqueued. When performance of a function on a set of volumes has terminated, the Control routine deletes the corresponding entry from the function queue, and pushes all lower priority entries toward the top of the queue.

When it has enqueued the function block corresponding to the first control statement, the control routine initiates performance of the function. The routine loads the appropriate functional routine, loads registers with pointers to the common work area and the function block, then branches to the functional routine.

sutsequently, when the control routine initiates performance of a function, it must first determine whether the correct functional routine is loaded. If so, it loads the pointers and branches to the functional routine; if not, the Control routine deletes the old functional routine and loads the new one before branching to it.

Once a functional routine has been entered, it may return to the Control routine under the following circumstances:

- 'Ihe required main storage is not available.
- An I/O operation has been started but not completed., and concurrent operations can take place.
- Performance of the function has been terminated, either because processing is complete or because an unrecoverable error has been encountered. In the latter case, the functional routine passes a return code greater than zero. The control routine stores the highest return code and passes it to the user at the end of the run.

The logic and processing performed in the Control routine when a functional routine returns control to it is shown in Figure 31.

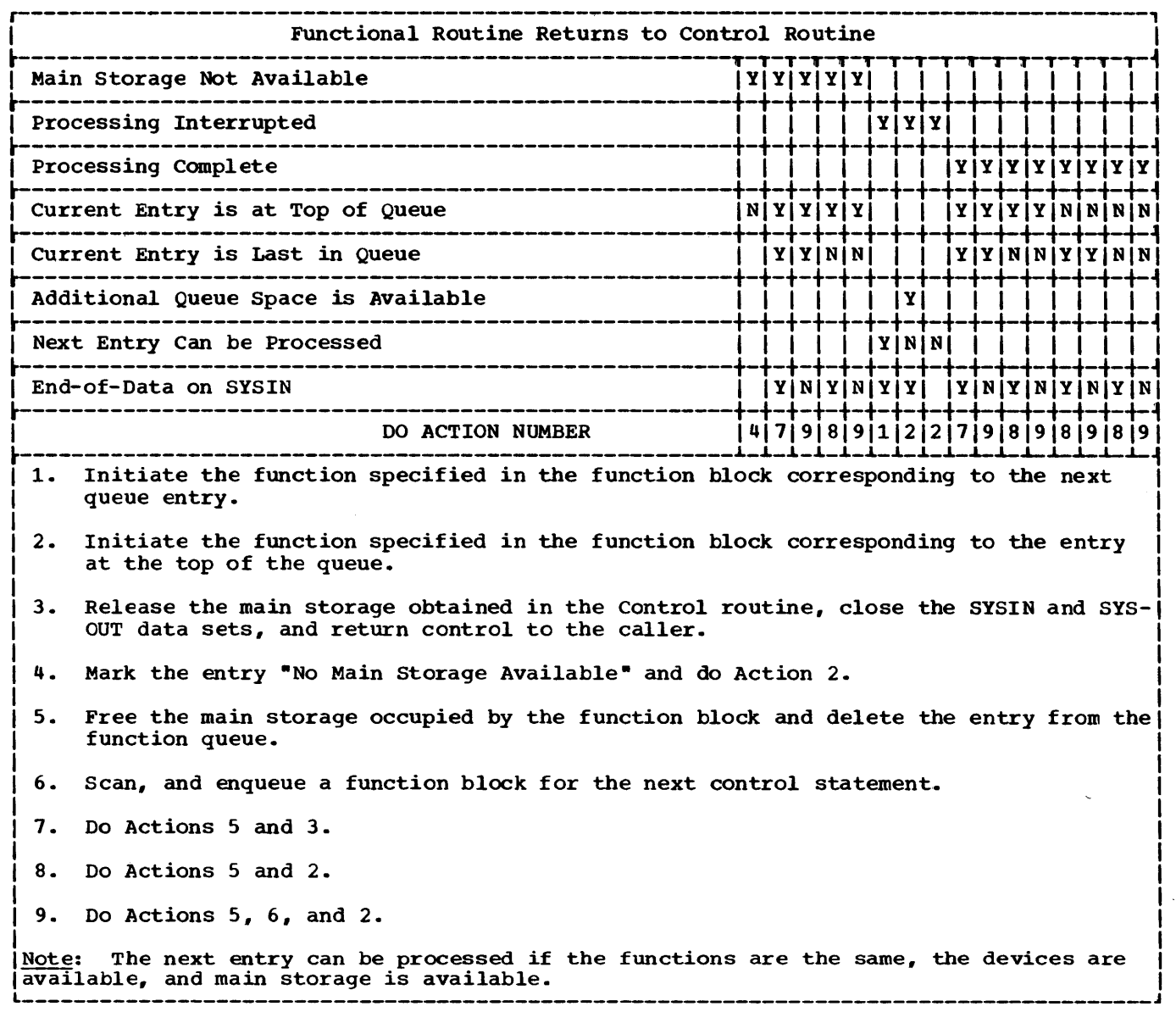

Figure 31. IEHDASDR Control Routine Processing at Functional Routine Return

# Performing the Dump Function

When the Dump function is specified, the Control routine passes control to the Dump routine (module IEBDDUMP). This routine (see Chart 30) initializes the input device and the output devices, then passes control to the I/O routine (module IEHDEXCP). Module IEBDEXCP performs the I/O operations, except that when the output is a SYSOUT data set, it uses module IEBDAOUT as a subroutine to format and write the dumped information.

The dump routine returns control to the Control routine whenever processing is interrupted to await completion of an I/O operation, and when the function is terminated, either because the dump is complete or because an uncorrectable I/C error makes it impossible to continue.

When it is entered, the Dump routine verifies that the input device is a direct access device, then issues a conditional GETMAIN macro instruction to obtain main storage for a buffer and a work area. If enough storage is not available, the routine returns control to the control routine.

If the Dump routine is able to obtain the required main storage, it constructs an ECB, IOB, and DCB for the input device, and stores them in the function-dependent area of the function block (see Figure 32). It uses the RDJFCB and OPEN (type J) macro instructions to read the JFCB and open the

 $\bar{z}$ 

VTOC data set, then sets the dump extents to correspond to the tracks specified in the function block by converting the track specifications to CCHH format and storing<br>them in the limits record (Fiqure 33). If them in the limits record (Figure 33). no dump extents are specified, the routine stores the CCBH of the first and last tracks on the vol um es •

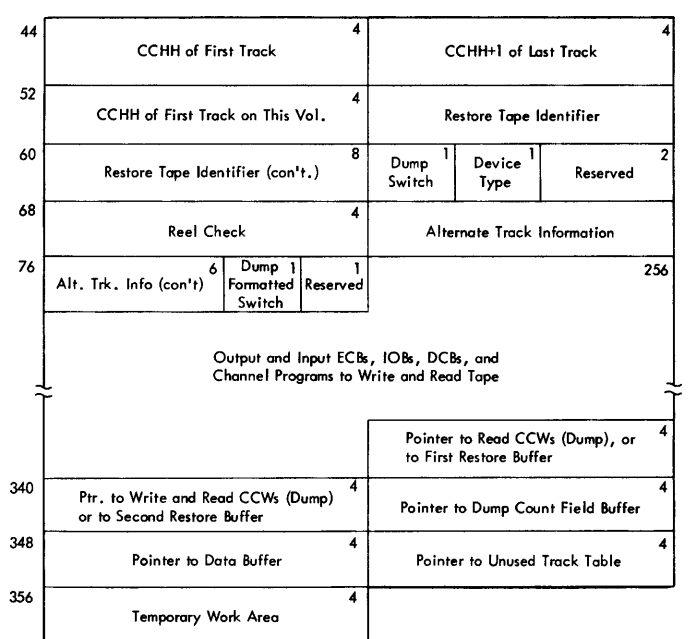

Figure 32. IEBDASDR Function Block -- Dump/Restore Area

Notes: This figure shows the format of the function-dependent area of the function block as it is used in the performance of the DUMP and RESTORE functions • Although most of the field names are selfexplanatory, the following fields require further explanation:

- The first seven fields in the area are the 24-byte limits record.
- The reel check field contains the first 4-bytes of the restore tape trailer label; it indicates whether the reel is the last reel required to complete the restore.
- The Alternate Track Information field is extracted from the Format 4 DSCB of the primary output volume and contains two subfields: the first four bytes contain the CCHB of the next alternate track available, and the last two bytes

contain the number of alternate tracks available.

- The field containing the pointer to the first RESTORE buffer may also contain x•pp• in the high order byte. If so, it indicates that there are two RESTORE bUff ers, and the next field points to the second buffer.
- The last 16 bytes of the area are present only for the Dump function.

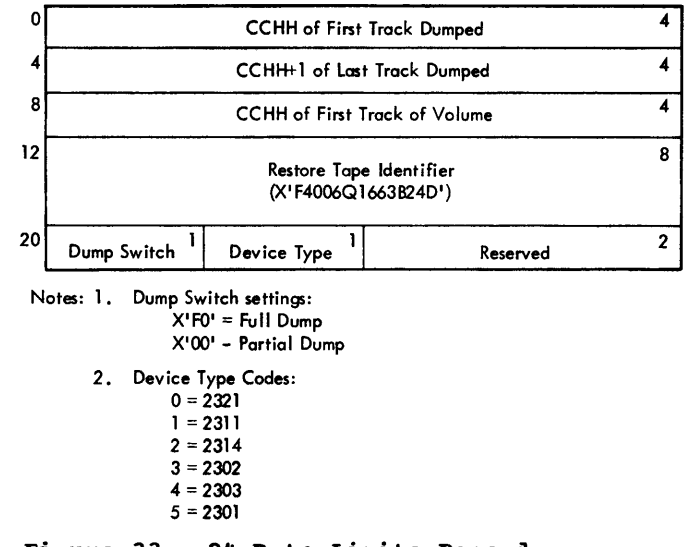

# Figure 33. 24-Byte Limits Record

If the output is a SYSOUT data set, it is the only output permitted; the Dump routine performs no further initialization,<br>but passes control to the I/O routine. If but passes control to the I/O routine. the output is to tape or direct access, there may be multiple output volumes, and further initialization must be performed for each of the output volumes.

The routine constructs an ECB, IOB, and DCB for the first output volume, and stores them in the function block. If the volume is a tape volume, the routine opens the tape, and uses the EXCP macro instruction to write the limits record. If the volume is a direct access volume, the routine verifies that it is not System Residence, then uses the RDJFCB and OPEN (type J) macro instructions to read the JFCB and open the VTOC data set. The routine then reads the Format 4 DSCB and saves the alternate track information so that it can be placed in the VTOC of the output volume when the dump is complete.

When it has initialized the first output volume, the Dump routine determines whether<br>additional volumes have been specified. If additional volumes have been specified. so, it verifies that the next volume is of the same type, then initializes it. The procedure is the same as that used for initializing the first volume, except that the IOB, ECB, and DCB are stored in the copy block associated with the volume. Any other output volumes are then initialized, one at a time.

When all of the output volumes have been initialized., the routine passes control (via a LINK macro instruction) to module IEHDPASS to have the required security checks made. on the return, the Dump routine reads and inspects the Format 5 DSCB from the input device. The routine extracts the available extent information, converts it to CCHH form, and builds a table of unused tracks. The I/O routine uses the table to insure that (unless the output is a SYSOUT data set), only those tracks that are in use (listed in the DSCB as "not available for allocation") will be dumped. When it has built the table, it passes control to the I/O routine.

The function of the I/O routine is to read information from the input volume and (if the output volume is a tape or direct access volume) to write the information out. If the output is a SYSOUT data set, the I/O routine uses module IEHDAOUT as a subroutine to format and write the data.

When the I/O routine has determined that a track is within the specified limits, and<br>that it is either in use or that the output a track is within the specified limits, and<br>that it is either in use or that the output<br>is a SYSOUT data set, it issues the EXCP macro instruction to execute a channel program that reads the data field of record O, the count, key and data fields of record 1 (if it exists), and the count fields of any additional records on the track. When it has issued the EXCP, the I/O routine returns control to the Dump routine, which in turn returns control to the Control routine. When it is re-entered to continue performing the function, the I/O routine waits for the channel program to be completed.

When the channel program is complete, the I/O routine determines whether the track contains a home address and only one record (RO), a home address and two records (RO and R1 >, or a home address and more than two records:

If the track contains only a home address and record O, the routine

determines the output device type, writes out the contents of the record, and erases the remainder of the track.

- If the track contains a home address, record O, and record 1, the I/C routine determines the output device type, and writes out the contents of the records.
- If the track contains a home address, record O, record 1, and additional records, the I/O routine reads the key and data fields of record 2 and the count, key, and data fields of the additional records. It then determines the output device type, and writes out the contents of the records.

If the output is a SYSOUT data set, the I/O routine passes control to module IEH- DAOUT, which formats and writes the track contents.

If the output volume is a direct access volume, the I/O routine writes to every<br>(primary) track on the volume. Those (primary) track on the volume. tracks on the input volume that are in use are copied onto the output volume; each track corresponding to an unused input volume track is formatted with a home address and record o. The remainder of the track is cleared.

If the output volume is a tape volume, the I/O routine writes a control record for each track on the input volume. The control record contains the channel program used by the Restore routine to write one<br>track; it is followed by the track image used by the Restore routine to write one<br>track; it is followed by the track image<br>record, which contains the data field of record, which contains the data field of<br>record 0, and all fields of any other records on the track.

At end-of-volume, a trailer record is written following the tapemark. The first 4 bytes of this 24-byte record indicate whether this volume is the last volume of the restore data set.

The I/O routine (module IEHDEXCP) returns control to the Dump routine under two conditions:

If the Dump routine is performing functions concurrently, module IEBDEXCP returns control to it whenever processing is interrupted to wait for the completion of an I/O operation on a track that contains a home address and more than two records. In this case, the Danp routine returns control to the Control routine; when it is re-entered to perform the same function, the Dump routine again passes control to the I/O routine.

If the I/O routine has terminated its processing, either because the dump is complete or because of an unrecoverable I/O error, it returns control to the Dump routine. In this case the Dump routine closes the input and output data sets, releases the main storage it obtained for buffers, places a completion message in the message data set, and returns control to the Control routine.

# Performing the Restore Function

When the restore function is specified, the Control routine passes control to the Restore routine (module IEHDREST), which is shown in Chart 32. The input to the Restore routine is a restore tape, which may have been created by performing the Dump function in this program, or in the IBCDMPRS program. A restore tape (see Figure 34) contains the information necessary to make a copy of the direct access

volume used to create it; the Restore routine makes one or more such copies. The Restore routine returns control to the Control routine when the restore is complete, when an uncorrectable error makes it impossible to continue processing, or when processing is interrupted while awaiting completion of an output operation.

When it is first entered, the Restore routine attempts to obtain main storage for two buffers. If it is able to obtain enough storage for at least one buffer, processing continues; if not, the routine sets a switch and returns control to the control routine.

If storage is available for at least one buffer, the routine determines the validity of the output volume specifications. The output volumes must all be of the same type, but the system residence volume (s) may not be specified.

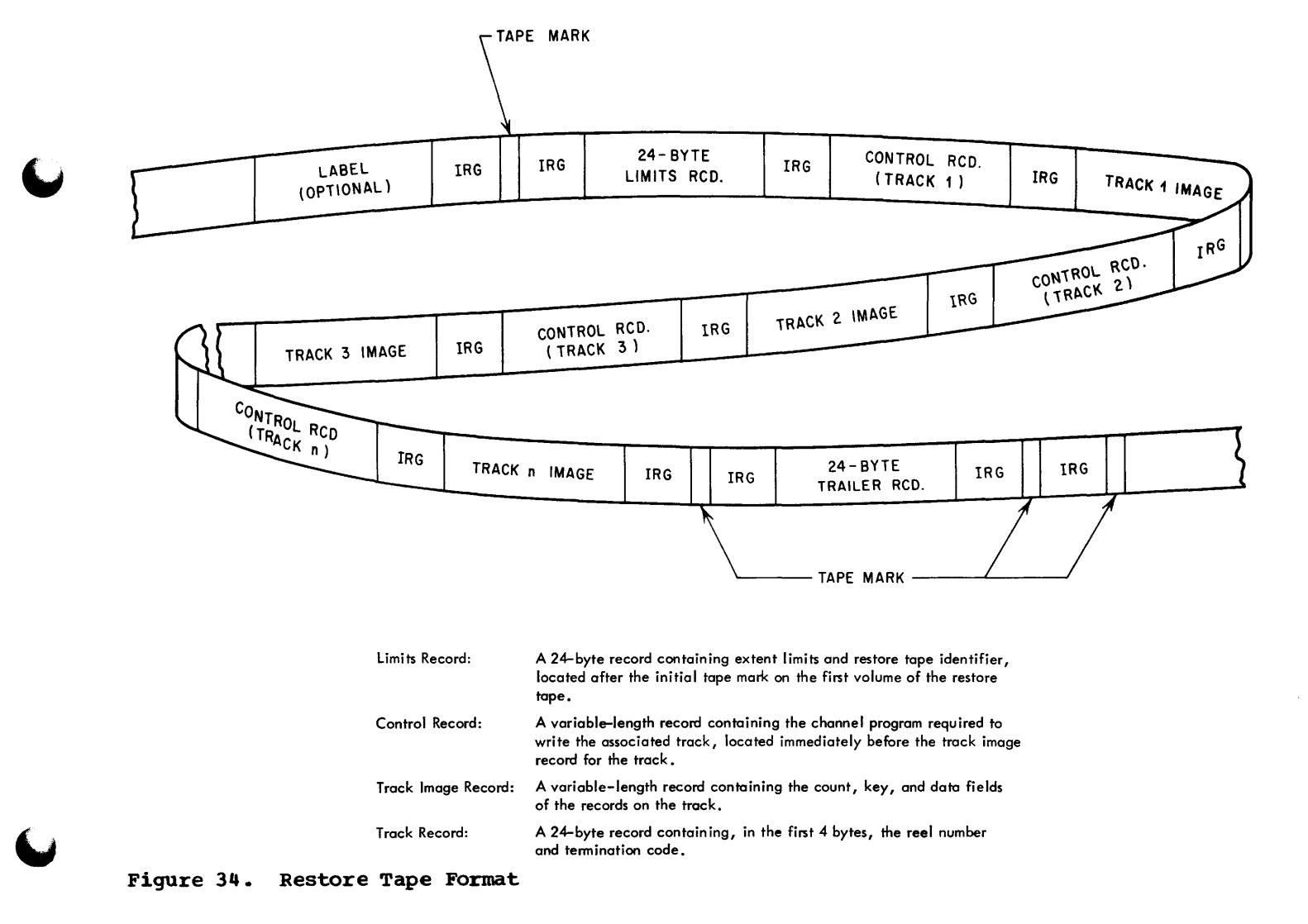

If the output volume specifications are valid and the volumes are available, the routine opens the input tape, checks the limits record to insure that the tape is a restore tape and that the volume used to create it is the same type as that specified for output.

If so, the routine builds an ECB, IOB, and DCB for each output volume. If there are multiple output volumes, the control blocks for the first are stored in the function block, and those for the additional devices are stored in the copy blocks.

When it has constructed the control blocks, the routine uses the RDJFCB and OPEN (type J) macro instructions to read the JFCB and open the VTOC data set on each output volume, and uses the Password Protection routine (IEHDPASS) to make the required security checks on the volume's data sets.

The Restore routine uses the EXCP macro instruction to read the Format 4 DSCB from each output volume, then extracts and saves the alternate track information. Since the VTOC will be replaced with the VTOC from the volume used to create the restore tape, the alternate track information from the output volume must be placed in the new VTOC.

When initialization is complete, the Restore routine uses the EXCP macro instruction to read a control record and a track image record from the restore tape. The control record contains the channel program necessary to write the track image record to the output volumes. The Restore routine updates the channel program with the correct data addresses, then issues the EXCP macro instruction for each output vo1ume.

When it has issued the EXCP, the routine returns control to the Control routine. When it is re-entered to continue performing the function, the routine waits for the output operations to be completed. When the operations are completed, the routine again reads from the restore tape and repeats the procedure.

At end-of-volume, the routine reads the trailer record from the restore tape and determines whether there are additional tape volumes to process. If the first four bytes of the trailer record contain X'FFFFFFFE', the restore is complete. The routine updates the Format 4 DSCBs in the output volmnes, places a completion message in the message data set, releases the main storage it obtained, closes the input and output DCBs, and returns control to the Control routine. If the trailer record does not indicate that the restore is complete,, the return issues the EOV macro instruction to have the next volume mounted, and continues processing.

# Performing the Analyze and Format Functions

When the Analyze or Format function is specified, the control routine passes control to the Analyze/Format routine (module IEH-DANAL). This routine (shown in Chart 33) performs surface analysis and formatting functions for disk and drum volumes (or passes control to module IEHDCELL to perform these functions if the device is a data cell drive) and passes control to module IEHDVTOC to construct and write IPL, volume label, and VTOC records. When processing is terminated, either because the function has been completed or because a computing system error has made it impossible to continue, the routine returns control to the control routine. The routine also returns control to the Control routine during concurrent operations when processing is interrupted for an I/C wait.

# Initialization

When the Analyze/Format routine is first entered, it is given the address of the function block specifying the function to be performed.

Note: The format of the function-dependent area of the function block, as is used in the performance of the Analyze and Format routines, is shown in Figure 35.

If the function is to be performed on more than one device, copy blocks have been chained to the function block; the routine constructs an IOB, ECB, and DCB for each volume. It stores the blocks for the first volume in the function block, and stores the blocks for the additional volumes in the copy blocks. If a volume is new (unlabeled) the routine makes sure that the device containing that volume is offline, then uses the SVC routine to construct a DEB in protected storage, but performs no open. Otherwise, the routine uses the RDJFCB and OPEN (type J) macro instructions to read the JFCBs and open the VTOC data sets.

When it has performed the open or constructed the DEB, the routine uses the Password Protection routine to make security checks on the volume. On the return, it initializes a channel program to analyze and format or to format each device, then stores the channel program in the appropriate function or copy block. If the devices are 2321 Data Cell Drives, the construction and storing of the channel program, as well as the execution of the surface analysis

and formatting procedures is performed in module IEBDCELL; if the devices are disks or drums., these functions are performed in module IEBDANAL.

surf ace Analysis and Formatting Procedures -- Disk and Drum Volumes 60

The nature of the channel program used depends on whether a surface analysis or formatting operation is being performed, whether a flag test has been specified, whether multiple passes are to be made on each track, and whether the volume is a disk or drum. The sequence of commands in each case is shown in Figure 36. Note that the two Analyze/Format channel programs are virtually identical, except for the first two commands, as are the two Format Only channel programs. The first two commands are different because an unused disk has no home addresses, and no successful search could be made. Also, since defective tracks on a drum are not flagged, rewriting the home address will not destroy any previously written flags.

The first part of the Analyze/Format channel program is executed on each pass; maximum length ROs are written twice and read back twice, and the home addresses are read twice. If a flag test is to be done, the data is transferred on the second home address read, and the field is checked for the presence of a defective track flag.

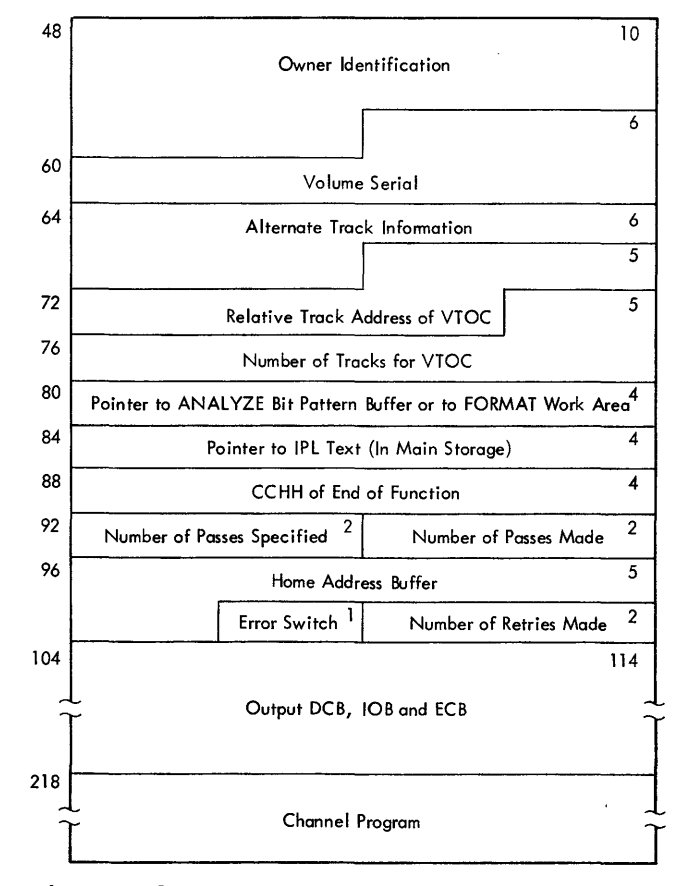

Figure 35. IEHDASDR Function Block Analyze/Format Area

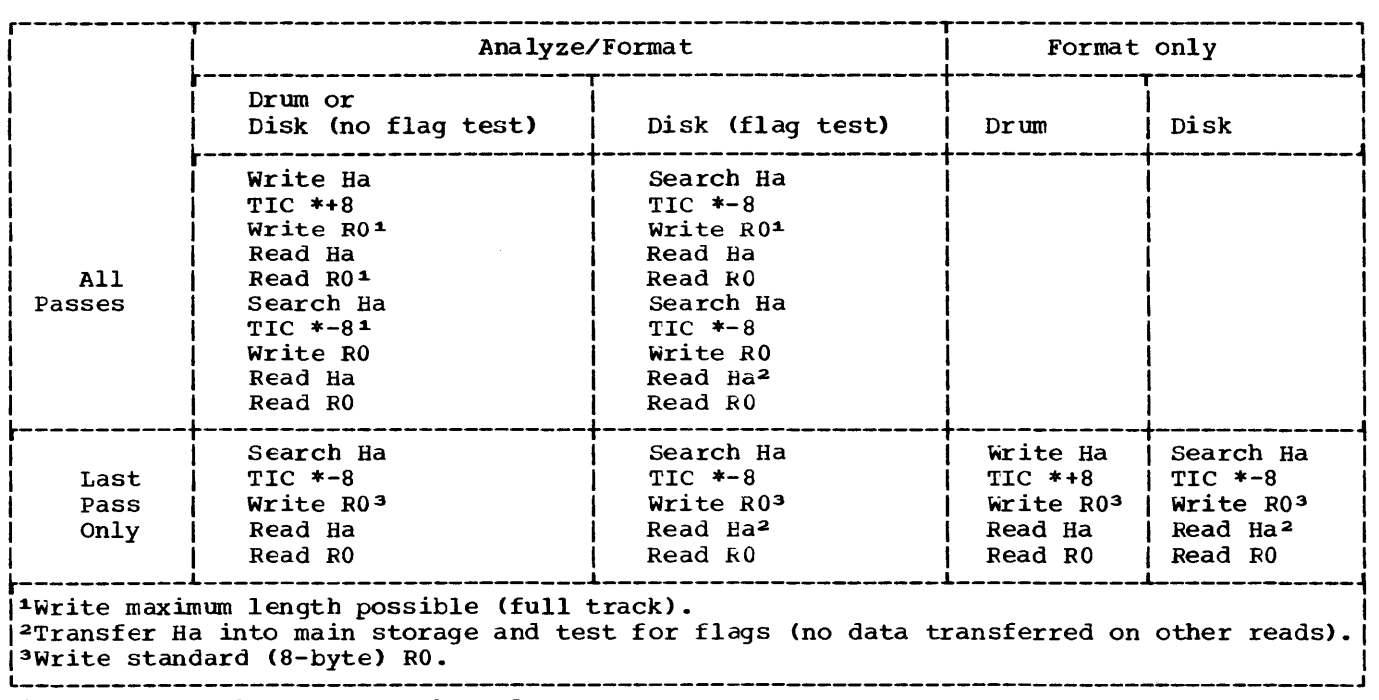

Figure 36. Analyze/Format Channel Programs

The second part of the Analyze/Format channel program (which duplicates the Format Cnly channel program for the corresponding device type) is executed only on the last pass. A standard (8-byte) RO is written, and in the case of a disk device, the home address is tested for flags.

During concurrent operations, the routine returns control to the Control routine when the EXCP macro instruction for each device has been issued; it is eventually reentered to wait for completion of a channel program.

When a channel program is completed, the Analyze/Format routine determines whether any errors have occurred. If not, and if there are other channel programs that have not teen completed, the routine enters the wait again. It repeats this procedure until either an error occurs, or until all channel programs have been completed.

When all channel programs have been completed, the routine determines whether additional passes have been specified. so, it re-issues the EXCP macro instruction for each device and repeats the procedure until all required passes have been made.

When the last pass has been made, the routine reinitializes the channel programs for each device so that they apply to the next track, and repeats the entire analysis/format procedure.

Error Procedures -- Disk and Drum Volumes

There are two classes of errors that can occur during a surface analysis operation: errors that indicate a failure of the computing system, and errors that indicate a<br>defect in the volume being analyzed. Those defect in the volume being analyzed. errors that indicate machine malfunctions are handled ty the normal I/O Supervisor error routines. If such an error cannot be corrected, the Analyze/Format routine terminates the function, closes the volumes, and returns control to the Control routine. If the function being performed is the format function, all errors arehandled in this manner.

When a surface analysis is being perwhen a surface analysis is being per<br>formed, however, a distinction is made between the two types of errors. The errors that indicate that a track is defective, and are handled by the Analyze/Format routine, are Data Check and (for the 2314 Direct Access Storage Facility only) Track overflow •1 When such an error is encoun-

1on the last •READ Ro•, the routine also handles a No Record Found/Missing Address Markers condition.

tered, the Analyze/Format routine retries the channel program until an error is encountered again or until the channel program has been retried ten times with no errors. If an error occurs the track is declared defective, and the routine places a message describing the defective track in the message data set. If the device is a drum, no alternate track can be assigned by the program, and the IBM Field Engineer should be notified. If the device is a disk, the Analysis/Format routine issues SVC 82 and the Alternate Track Assignment routine is used to assign an alternate track. If the track is in the alternate track area, however, no alternate will be assigned; the track will be flagged defective to prevent its future assignment.

When an alternate track is assigned, the Analyze/Format routine places a message describing the alternate track in the mess age data set.

Surf ace Analysis and Formatting Procedures -- Data Cell Volumes

The surface analysis and formatting of a data cell volume is performed by module IEHDCELL, which is used as a subroutine by the Analyze/Format routine. Module IEBD-CELL writes a home address, a standard length C 8-byte> RO, and a maximum length Rl on each track of a cylinder, then reads each home address, RO, and R1 back to check for errors. The channel programs used for writing and reading are as follows:

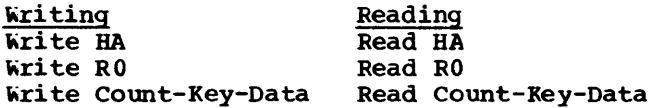

The routine repeats the procedure, cylinder by cylinder, until each track on the volume has been read and verified. When the analysis of a strip, subcell or cell is complete, the routine makes additional (address compare) checks to verify correct positioning.

Error Recovery Procedures -- Data Cell Volumes

Most of the errors that may be encountered while performing the surface analysis of a data cell volume are handled by normal I/O Supervisor error procedures, and if they cannot be corrected, the function is terminated. There are two exceptions to this procedure:

• No Record Found and Missing Address Markers: The I/O supervisor error recovery routine is used, but if the errors occur together, and no recovery

is possitle, module IEHDCELL places a message describing the defective track in the message data set, and causes an alternate track to be assigned.

• Data Check: If this error occurs, module IEHDCELL retries the channel program up to 113 times. If the channel program is executed successfully<br>once, the track is considered good. If once, the track is considered good. no successful execution occurs the track is considered defective. In that case a message describing the defective track is placed in the message data set, and an alternate track is assigned.

The alternate track assignment procedure is the same as that used for disk volumes. The alternate track area of the volume is checked first, and defective tracks found in that area are flagged. No alternate tracks are assigned to defective tracks in the alternate track area. If the defective track is not in the alternate track area, module IEHDCELL places a message describing the defective track in the message data set, issues SVC 82 to have an alternate track assigned, then places a message describing the alternate in the message data set.

# Supplying a VTOC and IPL Records

When the last track on each device has been analyzed or formatted, the Analyze/ Format routine passes control to module IEHDVTOC (see Chart 34). This module constructs and writes the IPL Bootstrap, IPL Text, VTOC, and Volume Label records.

When it is entered, module IEHDVTOC determines whether it is to write an IPL record on the output volumes. If so, and if the IPL text is on external storage, the routine opens the appropriate data set and reads the text into main storage. <sup>1</sup>

If it is to write an IPL program, the routine constructs two IPL Bootstrap records and writes them to records 1 and 2 on track 0 of each output volume. The IPL program itself is written on track 1 before the bootstrap records are written (if the devices are 2303s or 2311s) or on record 4 of track O, with the same channel program used to write the bootstrap records (if the devices are 2301s or 2314s).

1Tbe IPL program may be supplied in the input stream (in which case it is in main storage when IEHDVTOC is entered), it may be in a sequential data set, or it may be a member of a partitioned data set, e.g., member IEAIPLOO of SYS1.SAMPLIB.

If no IPL program is to be written, module IEHDVTOC writes a program on record 1 of track 0 that will cause the computing system to enter the wait state if an attempt is made to execute the IPL procedure using that volume. The format of the records is shown in Figure 37.

Whether it writes an IPL program or not, module IEHDV'IOC constructs and writes a standard volume label and a VTCC. The standard volume label is written on record 3 of track *O:* it contains the volume serial provided by the user or (if none was provided) the original volume serial. If an owner name has been supplied, the routine places it in the label; if not, the field remains blank. The VTCC constructed and written by IEHDVTOC consists of a Format 4 DSCB, a Format 5 DSCB, and enough dummy (Format 0) DSCBs to fill out the VTCC.

# Performing the Label Function

when the label function is specified, the Control routine passes control to the Label routine (module IEHDLABL). The Label routine (Chart 36) replaces the volume serial and, optionally, the owner identification fields of the volume label.

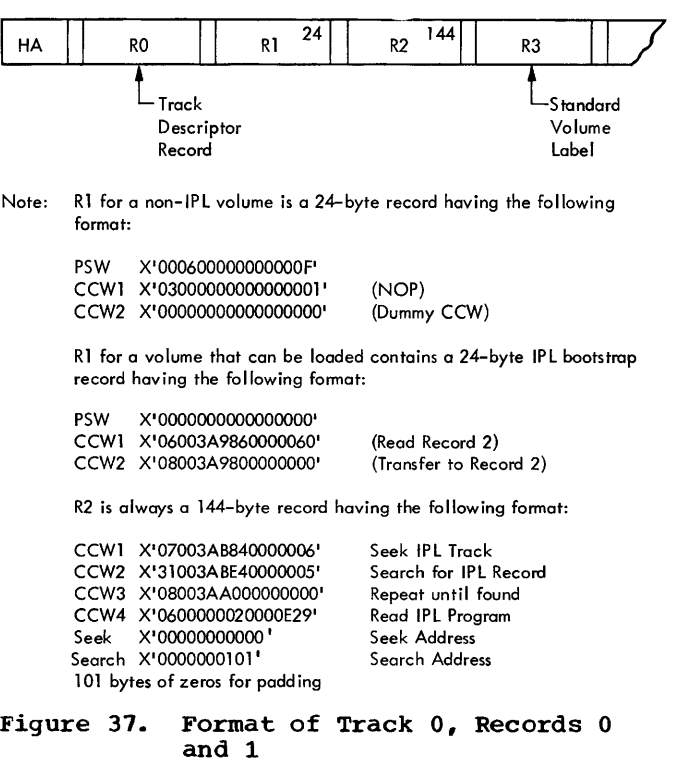

When it is entered, the routine identifies the device to be labeled and verifies that the device is a direct access device.

It uses the RDJFCB macro instruction to read the JFCB into a buffer in the function-dependent area of the function block (Figure 38). It then uses the OPEN (type J) macro instruction to open the VTOC data set.

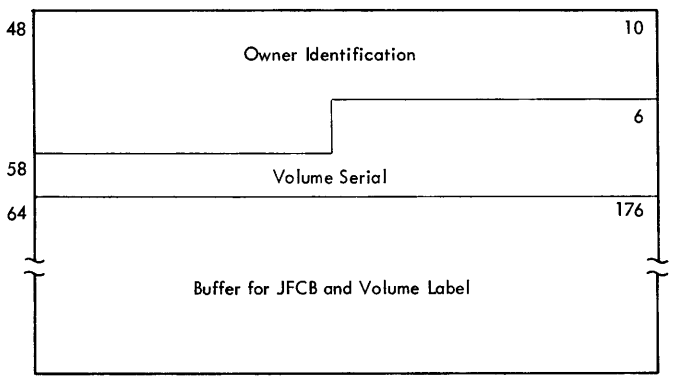

Figure 38. IEHDASDR Function Block -- Label Area

The routine reads the volume label (the data portion of record 3 of track 0) by<br>issuing an EXCP macro instruction. The issuing an EXCP macro instruction. initial request causes the special End-of-Extent appendage to be entered; the appendage changes the extent limits in the DEB to permit access to track 0, and the volume label is brought into main storage.

When the I/O operation is complete, the Label routine stores the new volume serial and, if one is provided, it stores the owner name. It uses the EXCP macro instruction to write the label, uses the SVC 82 routine to place the new volume serial in the UCB, places a message in the output data set, and returns control to the Contro1 routine.

# Performing the GETALT Function

When the GETALT function is specified, the Control routine passes control to the<br>GETALT routine (module IEHDGETA). This GETALT routine (module IEHDGETA). routine (which is shown in Chart 37) uses the Alternate Track Assignment routine (SVC 82) to assign an alternate track for the<br>specified disk or data cell track. If the specified disk or data cell track. specified track is an assigned alternate track, another alternate track will be assigned in its place. No records will be transferred from the specified track to its alternate. If the specified track is an unused track in the alternate track area, however, no alternate will be assigned; the specified track will be flagged to prevent its future use.

When module IEHDGETA is entered, it verifies that the specified volume is a disk or data cell volume, then uses the RDJFCB and OFEN (type J) macro instructions to read the JFCB into the functiondependent area of the £unction block (Figure 39) and open the VTOC data set. If the open is successful, the routine checks to see that the specified track is not track 0 or does not contain system data such as a volume label or VTCC.

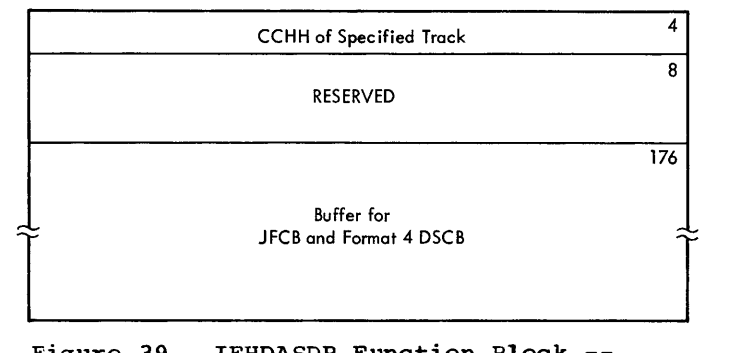

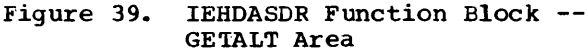

If the volume is not a disk or data cell volume, if the open was not successful, or if the specified track is either track 0 or the first track of the VTOC , the routine places an error message in the message data set, terminates the performance of the function, and returns control to the control routine. If the specified track is a part of the VTOC (other than the first track), the routine issues a warning message and assigns an alternate track.

If the specified track does not contain a volume label or VTOC, the Control routine places a message describing the specified track in the message data set, and issues Svc 82 to execute the Alternate Track Assignment routine.

On the return from the Alternate Track Assignment routine (SVC 82) the GETALT routine places a message describing the alternate track assignment in the message data set, closes the VTOC data set, and returns control to the Control routine.

## IEHDASDR Service Routines

There are several service routines used by the IEHDASDR program in the performance of its functions:

• IEHDMSGB, the Message Builder routine, is entered with a pointer to the common work area and a number corresponding to<br>the message. The routine selects the The routine selects the message from the message CSECT. (IEHDMSGS), then moves the message to the output buffer in the common work

area. Certain messages contain "empty" areas that must be filled in by the caller of the Message Builder routine; when this is the case, the Message Builder routine loads a pointer to the empty area, and passes the pointer to its caller.

- IEHDPRINT, the Message Writer routine is entered with a pointer to the common work area (which contains the output buffer and the address of the SYSOUT DCB). The routine uses QSAM to write a header record at the beginning of each page, a copy of each control statement, completion messages, error messages, and (optionally) the contents of a direct access device.
- IEHDDATE, the Date routine, is entered via a CALL macro instruction from the Message Writer routine. The Date routine uses the TIME macro instruction to determine the date, and stores the date (in the form MM/DD/YY) in an 8-byte area furnished by the Message Writer routine.
- IEHDSCAN, the Scan routine, is entered via a LINK macro instruction issued in the Control routine. It reads a control statement (if necessary) and performs a syntax check on one field, then stores the result of the scan in a 1 hyte field (SWITCHRD) in the common work area. On the return, it passes the control routine the length of the field and a pointer to the beginning address of the field.
- IEHDPASS, the Password Protection routine (Chart 38), is entered with: 1) an indication of the operation being performed, 2) an indication of whether the purge option was specified in the control statement, 3) a pointer to the function block, and 4) a pointer to a<br>buffer area for reading DSCBs. It uses tuffer area for reading DSCBs. the Cpen or Scratch routine to check the password required for access to each security protected data set against the password supplied by the operator. If an incorrect password is issued, or if no password is issued, the routine returns a condition code to its caller, which then terminates the function. In addition, the Password Protection routine determines whether there are any data sets on the output volumes whose expiration dates have not passed. If so, and if the PURGE parameter is specified, it gives the operator the opportunity to terminate the function or to override the expiration dates of all unexpired data sets and

continue processing. If the PURGE parameter is not specified. and if an unexpired data set is encountered, the function in terminated.

- IGG019P8, the End-of-Extent Appendage routine is entered from the Input/ Output Supervisor. The routine modifies the extent limits and file masks in the DEBs for each direct access volume to be processed, to permit access to the entire volume.
- IGG019P9, the Abnormal-End Appendage routine, is entered from the Input/ Output Supervisor. It is used during performance of the Analysis function to bypass normal IOS Error routine processing of Data Checks for all direct access devices.
- IGC0008B, the Alternate Track routine (SVC 82), is entered with a pointer to the parameter list shown in Figure 40. The routine has three basic functions:
	- (1) It builds a DEB for handling new direct access volumes,
	- (2) It assigns an alternate track for a specified (defective) track, and
	- (3) It updates UCBs to reflect new volume serials or VTCC location changes.

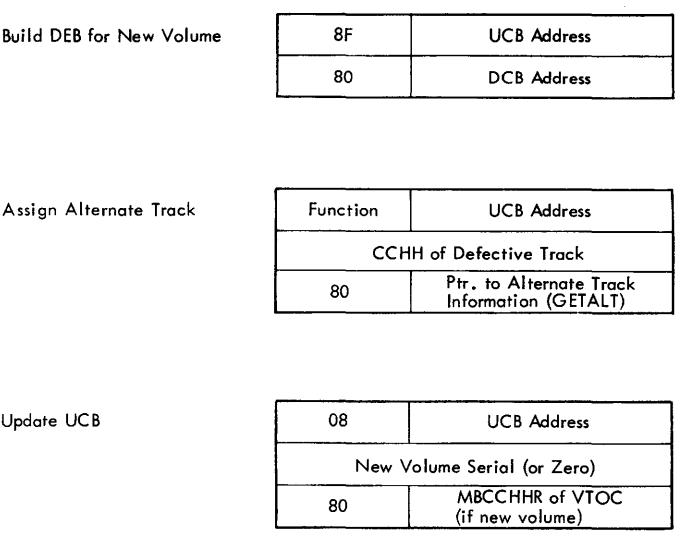

Figure 40. SVC 82 Parameter Lists

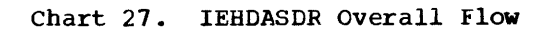

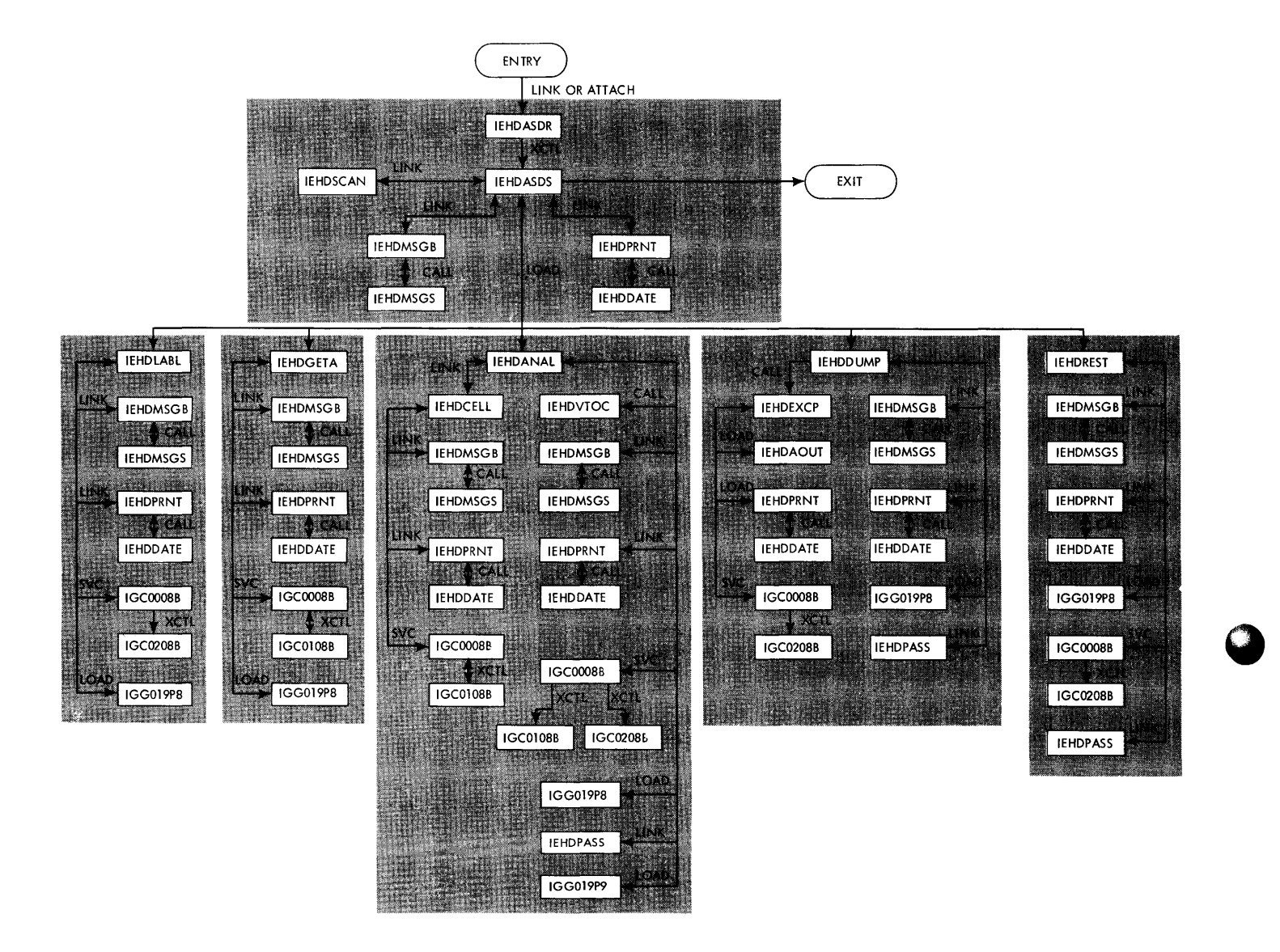

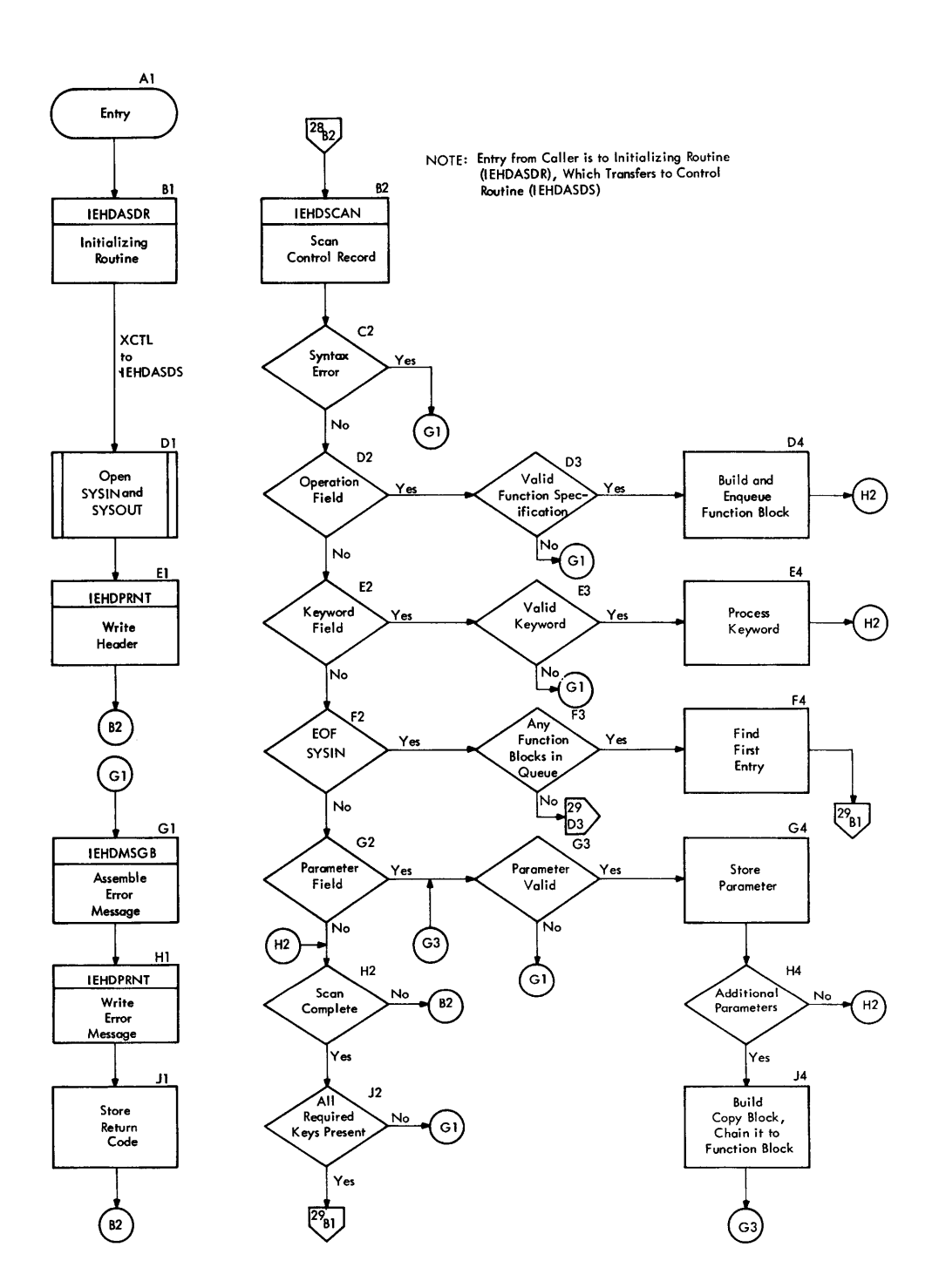

 $\ddot{\phantom{0}}$ 

**Commission Commission and international Commission Commission** 

a a mara a mata a mara a mara a mara a mara a mara a mara a mara a mara a mara a mara a mara a mara a mara a m

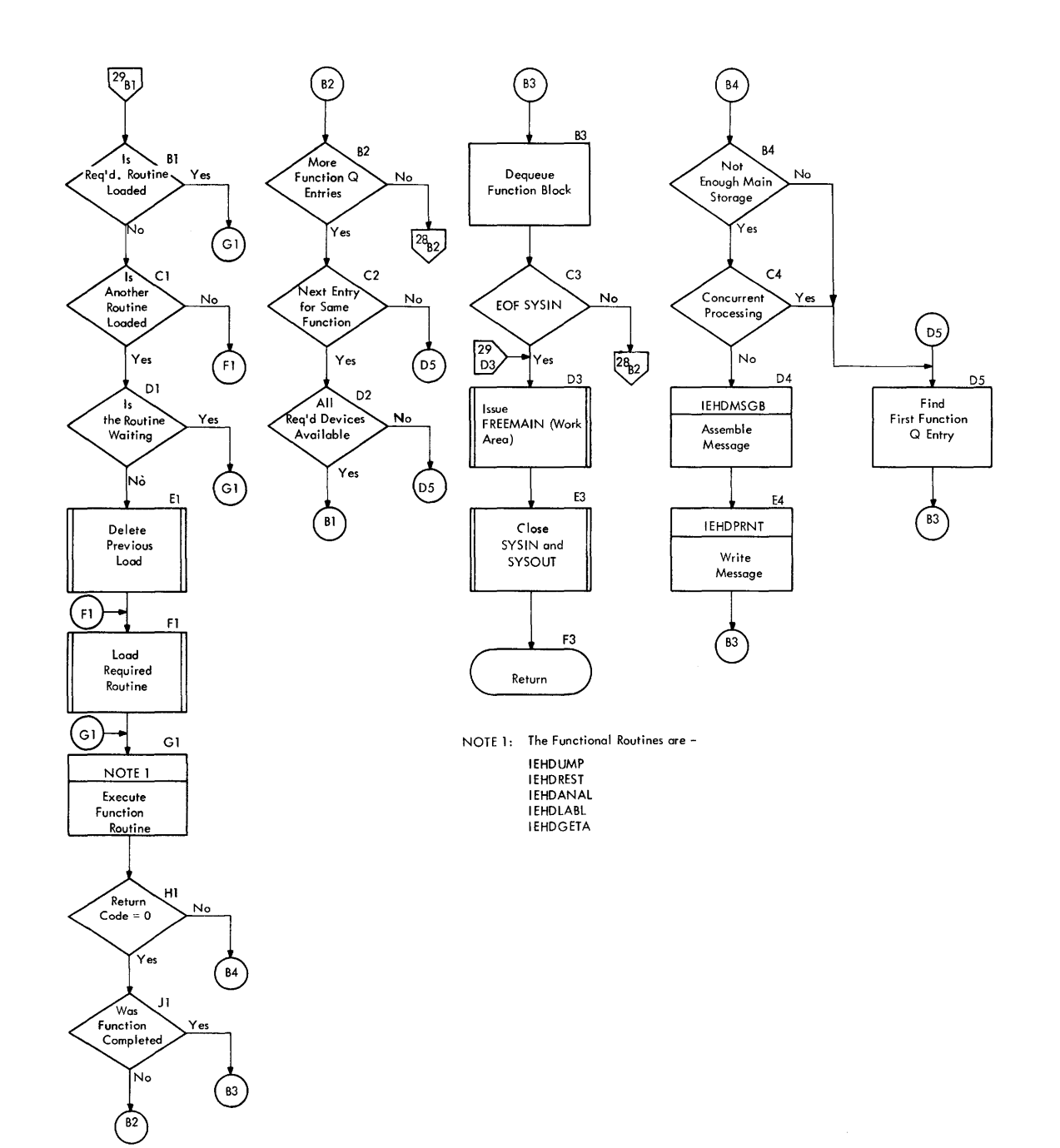

**Chart** 29. **IEHDASDR control Routine (Part 2 of 2)** 

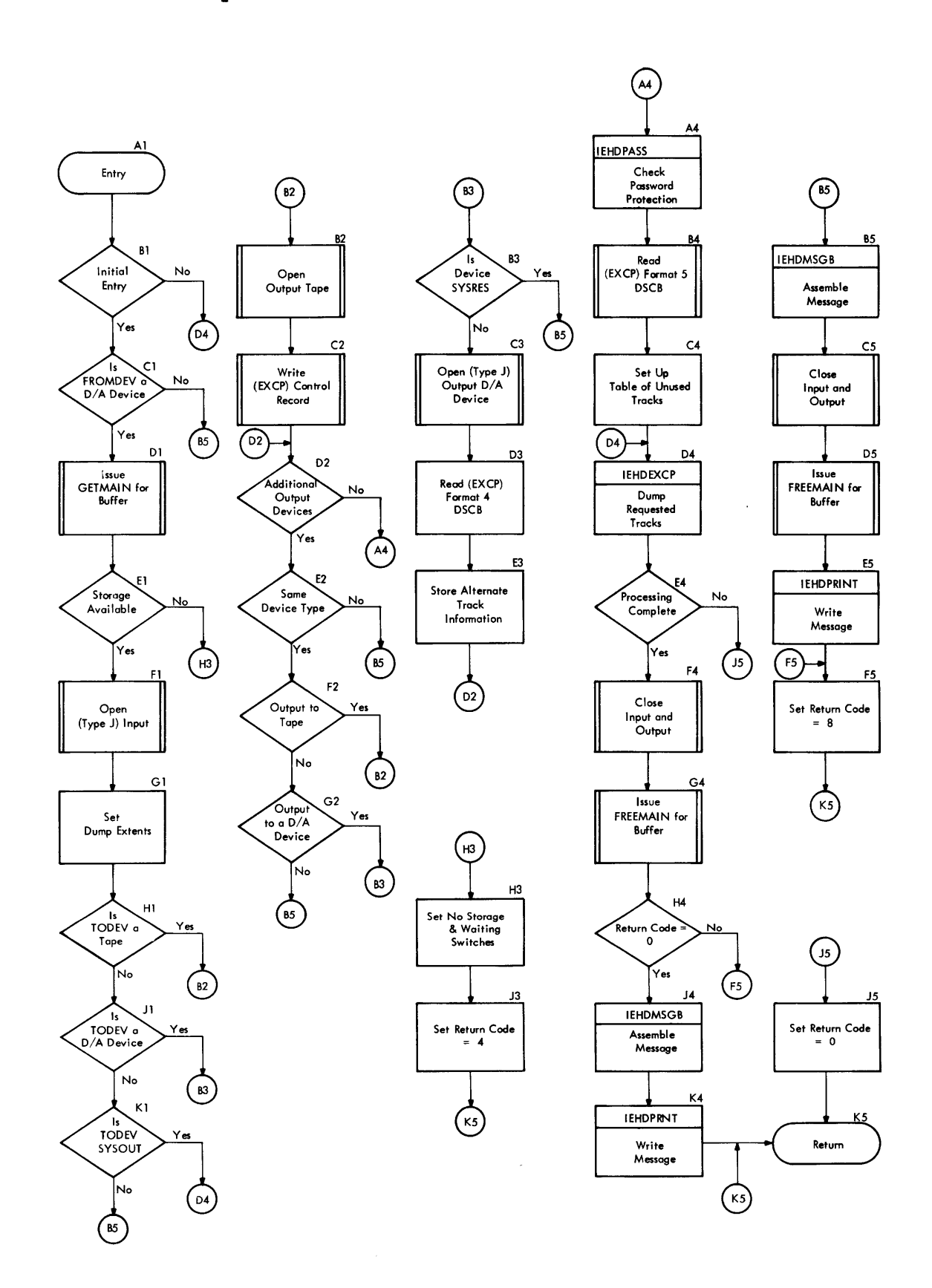

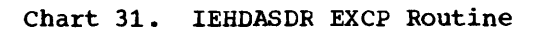

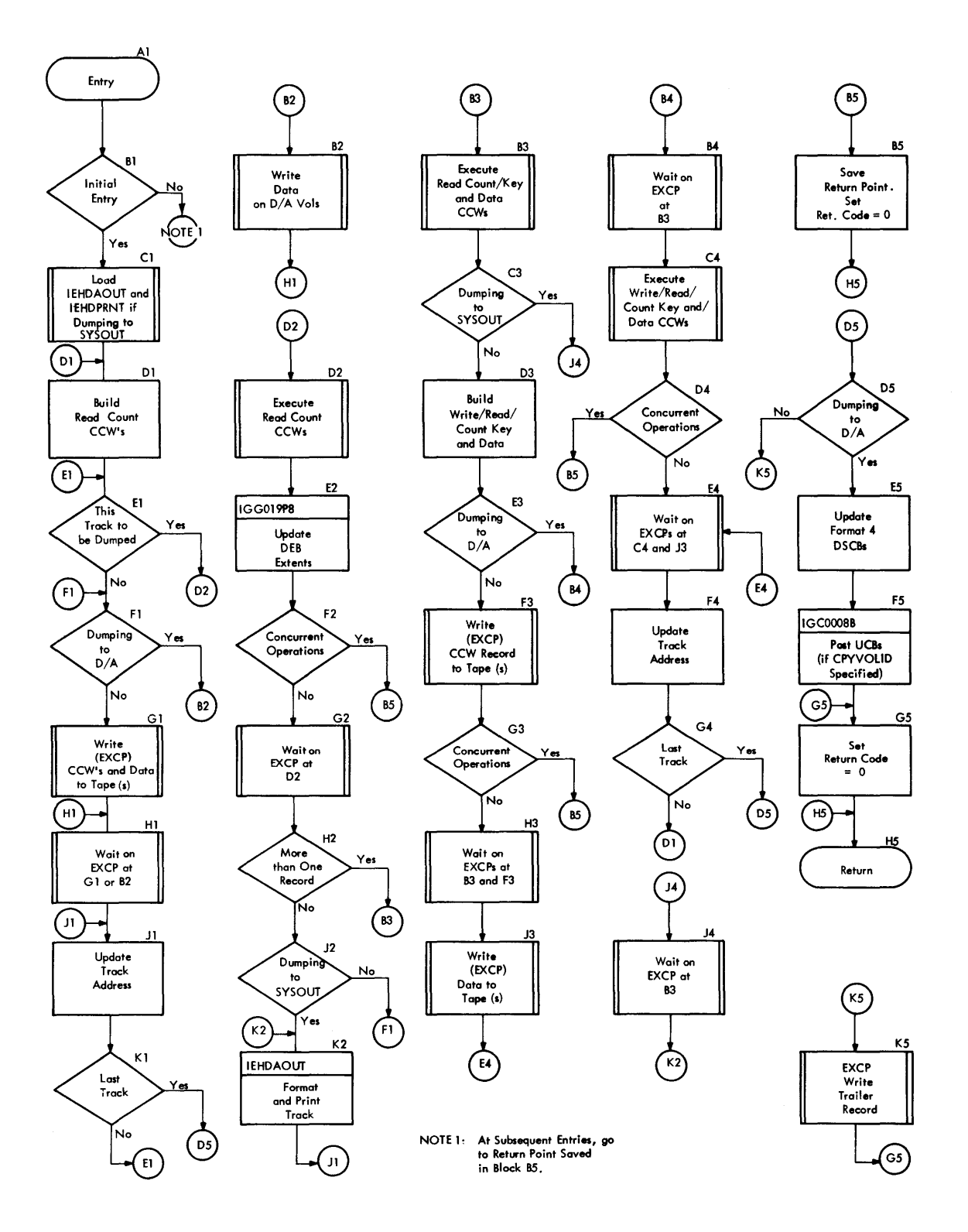

94

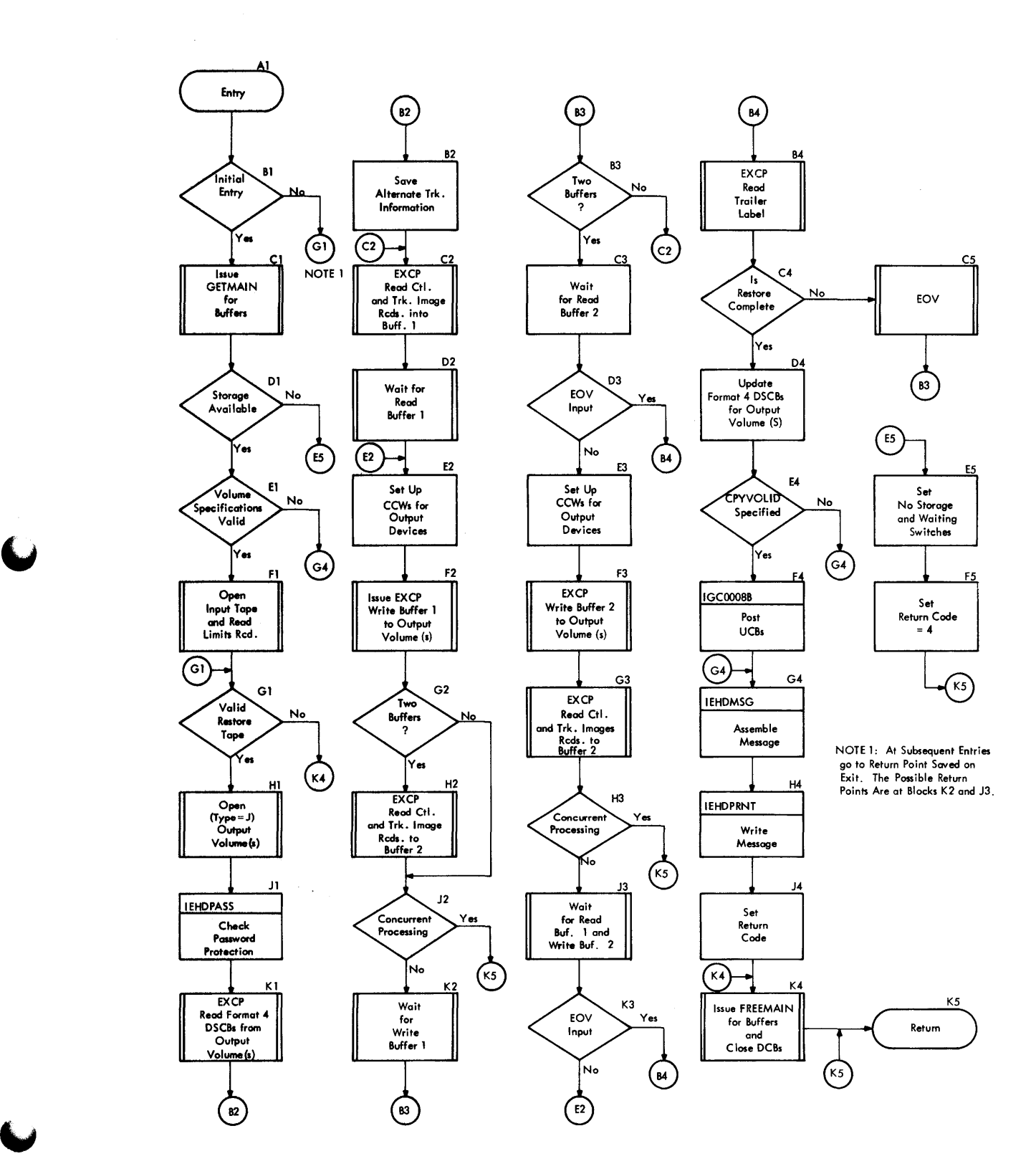

# System Utility Programs: IEBDASDR 95

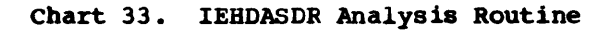

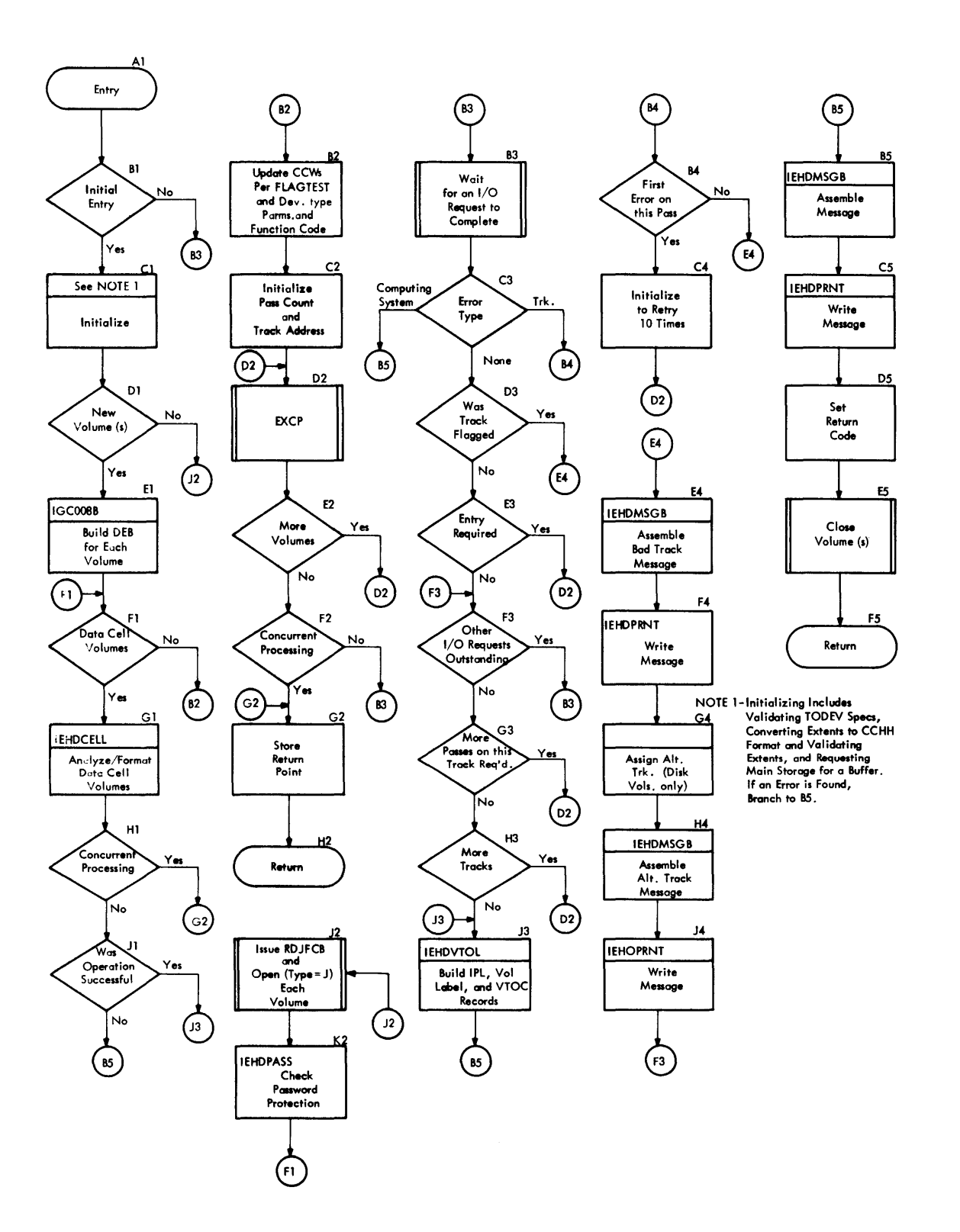

~

**96** 

 $\bullet$ 

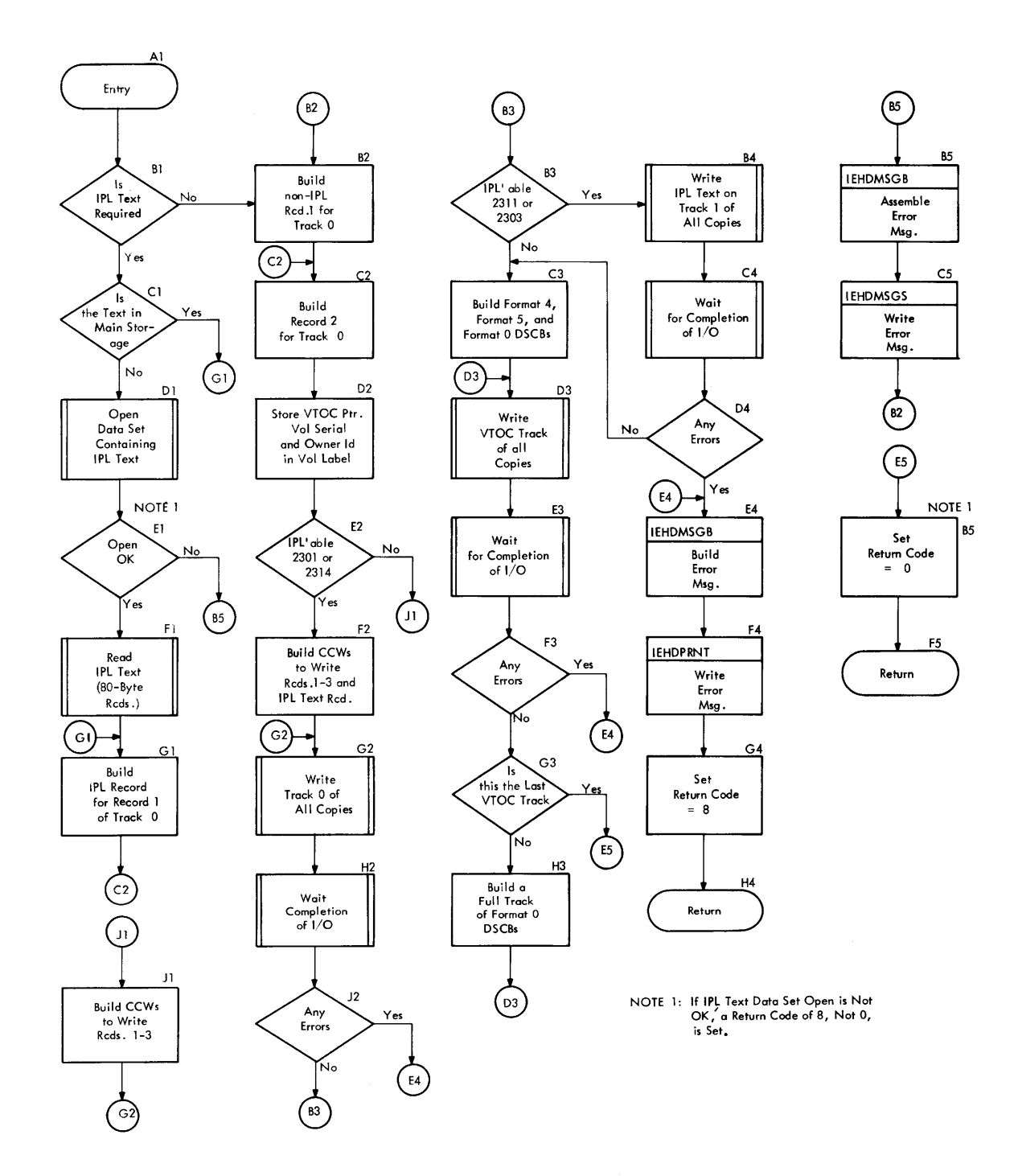

System Utility Programs: IEHDASDR 97

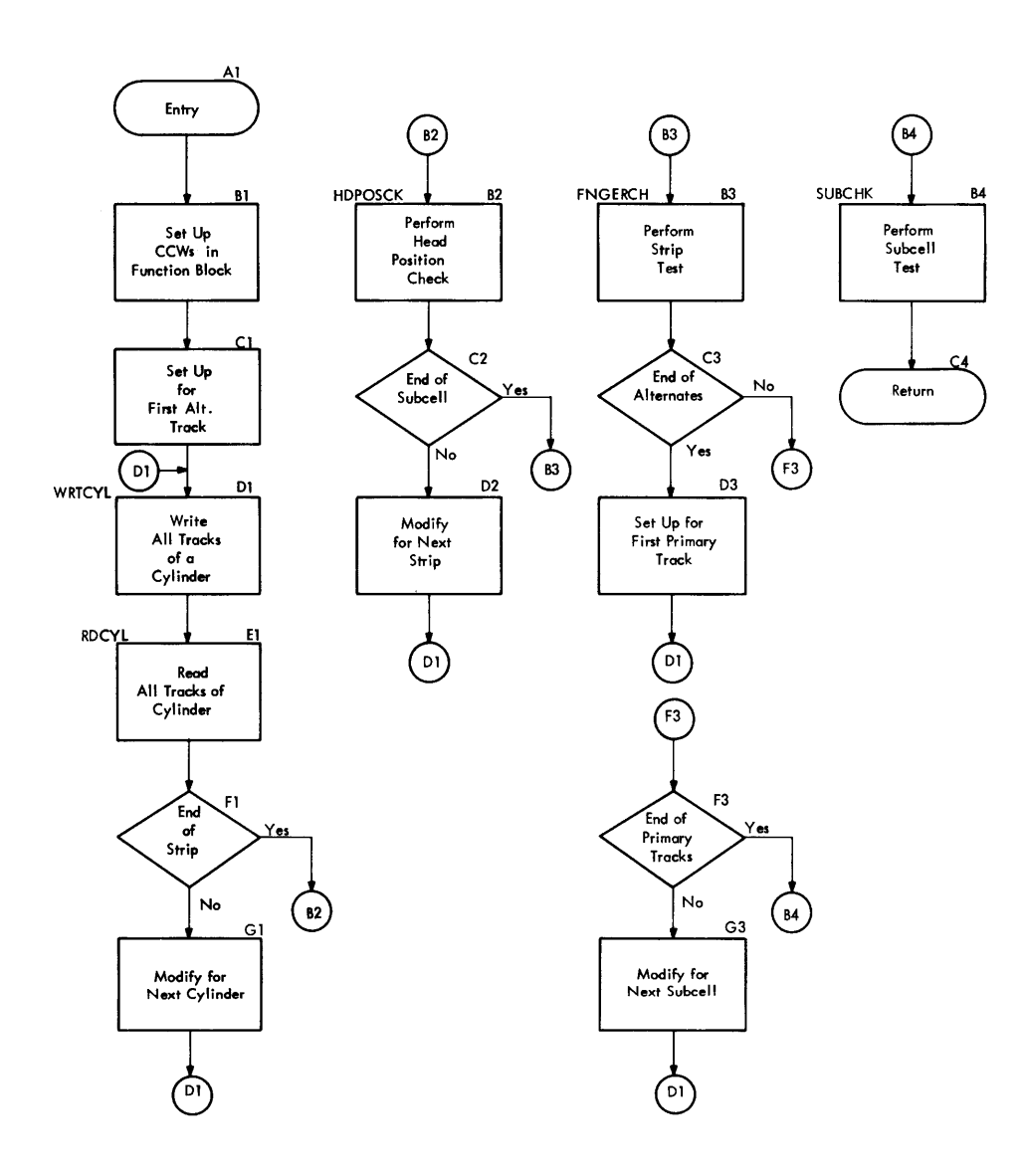

 $\ddot{\bullet}$ 

Chart 35. IEHDASDR Data Cell Analysis Routine

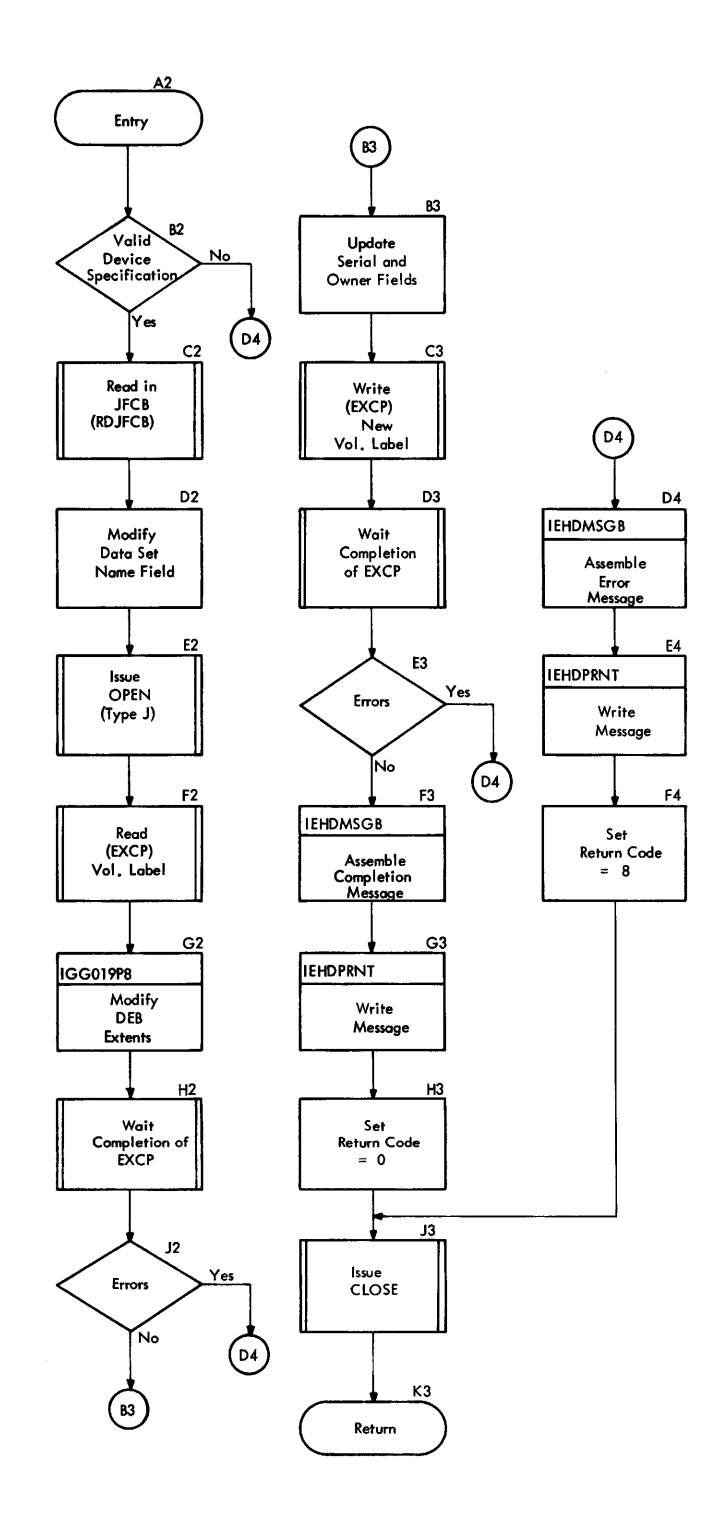

 $\bullet$ 

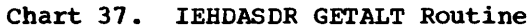

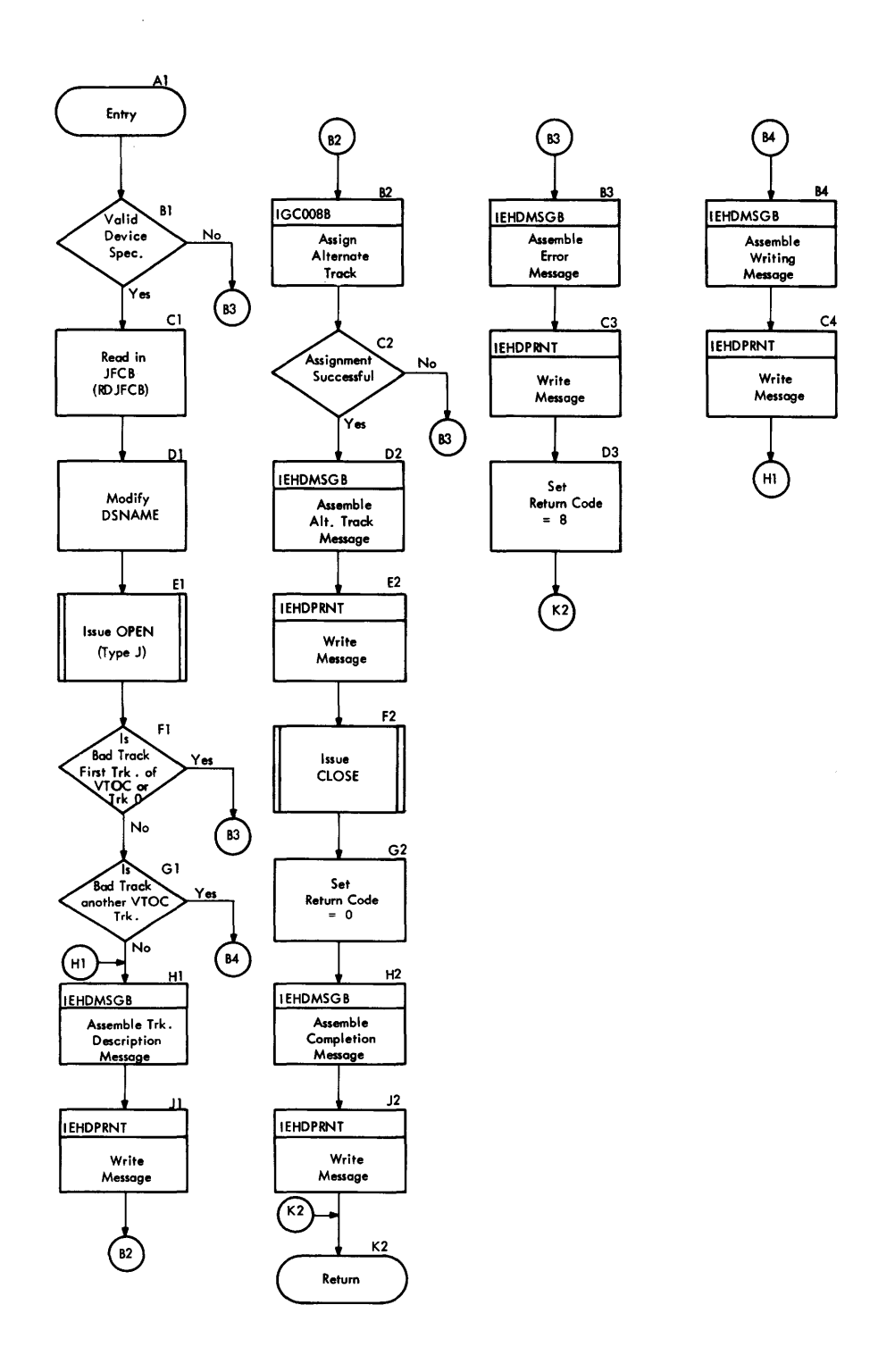

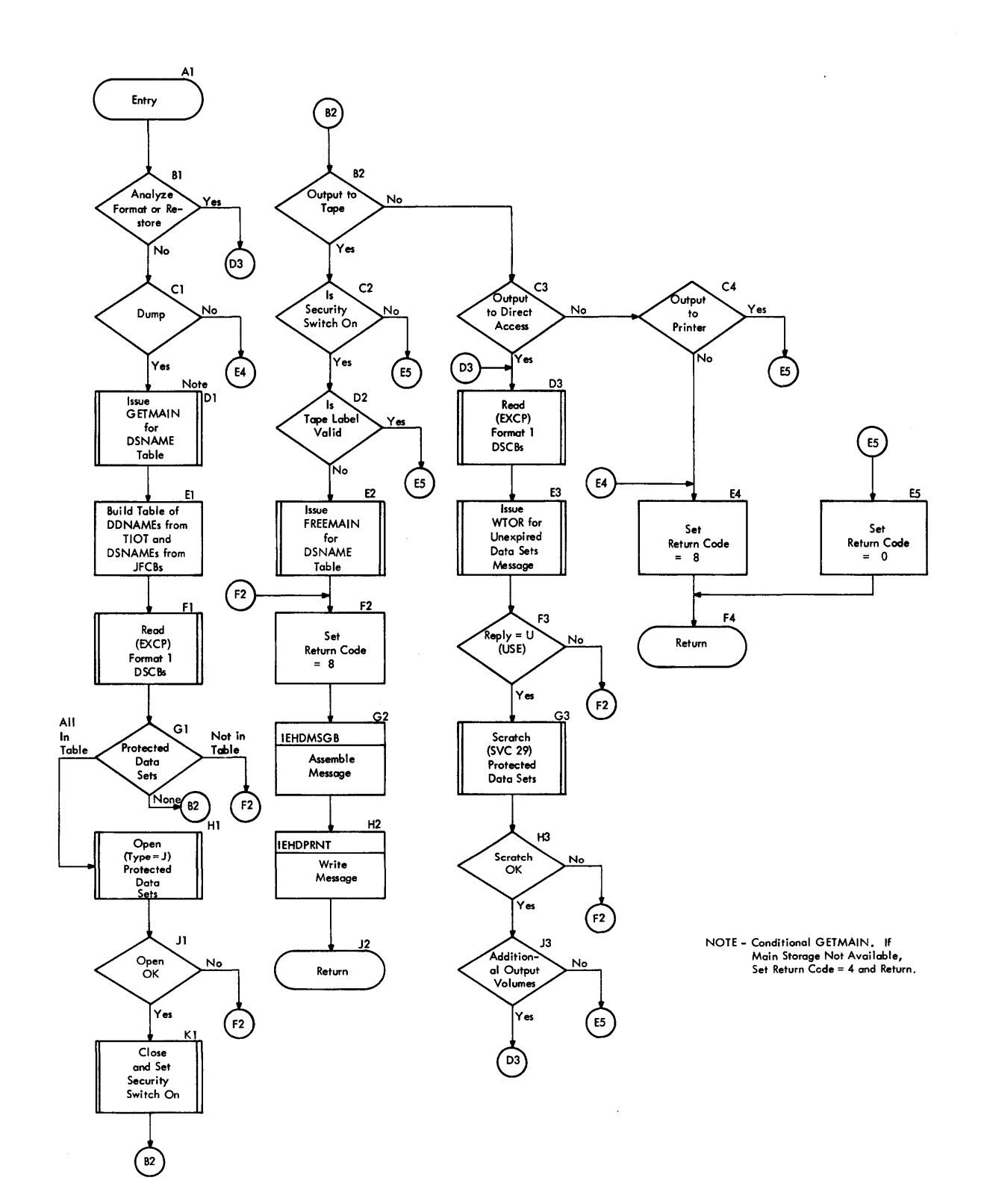

# Chart 38. IEBDASDR Password Protection Routine

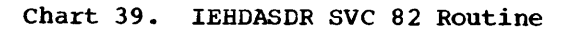

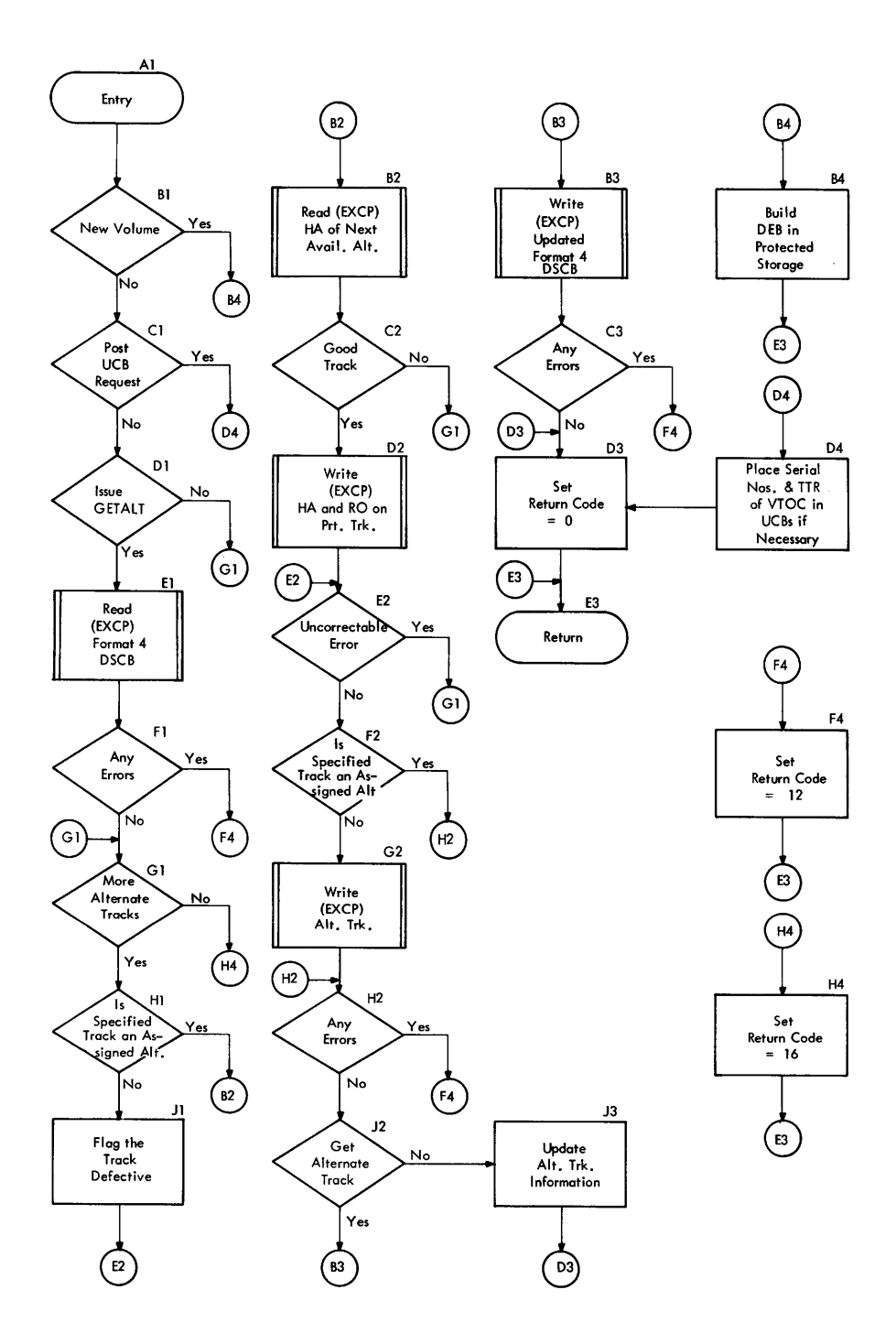

102

# **Data Set Utility Programs**

This section of the manual describes the nine data set utility programs: IEBCOPY, IEBCOMPR, IEBGENER, IEBPTPCH, IEBUPDAT, IEBUPDTE, IEBISAM, IEBEDIT, and IEBDG. These programs are executed under the Operating System/360. For their operation, however, they require user-supplied control statements in the input job stream.

IEBCOPY, IEBCOMPR, IEBGENER, and IEBPTPCH are designed as overlay programs, each consisting of three segments: the root segment, the control card analyzer segment, and the processor segment. The root segment alone is loaded initially; it links to the control card analyzer segment. When the control statements have been analyzed, control is returned to the root, which links to the processor segment.

The data set utility programs use QSAM for both reading the SYSIN data set and putting out the SYSPRINT data set. Both data sets may have a blocking factor that is other than one.

The storage requirements for buffers and tables are dynamically determined at execution time to optimize space allocation and thus permit the data set utility program to take full advantage of any storage that is available. If more storage is requested than can be supplied by the Main Storage supervisor routines, the task is automatically terminated. If, however, the request cannot be filled immediately because of priority scheduling within a multi-tasking environment, the execution of the utility program can be delayed until its storage requirements are met.

# **Updating Partitioned and Sequential Data Sets (IEBUPDTE)**

The IEBUPDTE utility program incorporates both IBM and user-generated source language modifications into sequential data sets or into partitioned data sets. The input and output data sets contain blocked or unblocked logical records of 80 bytes or less.

The program can:

- Add, copy, and replace members of data sets.
- Add, delete, replace, and renumber the records within an existing member or data set.
- Assign sequence numbers to the records of a member or data set.
- Create a sequential master data set from an input partitioned data set, and vice versa.

At the completion or termination of the program, the highest return code encountered within the program is passed to the calling program. The utility program can also produce a message data set containing a listing of the contents of the output data set, the control statements submitted to the utility program, and, if applicable, error messages.

Data definition (DD) statements needed to run the program are as follows:

- SYSUT1, which defines the old master data set (sequential or partitioned).
- SYSUT2, which defines the new (updated) master data set (sequential or partitioned).
- SYSIN, which defines a sequential data set containing the transactions to be applied to the old master data set.
- SYSPRINT, which defines a sequential data set containing either changes to the old master or contents of the new master, as well as utility control statements used and any error messages generated.

### PROGRAM STRUCTURE

The program consists of three segments (or load modules): the root segment (IEBUPDTE), the control card analyzer seqtialization module (IEBUPNIT). ment (IEBASCAN and IEBBSCAN), and the ini-

# The Root segment

The main functions of the root segment are the processing of records and the printing<br>of messages. The segment contains four of messages. The segment contains four<br>control sections (CSECTS): IEBUPDTE, II<br>PLOG, IEBUPDT2 and IEBUPXIT. The follow<br>text discusses the functions of each CSI control sections (CSECTs): IEBUPDTE, IEBU-PLOG, IEBUPDT2 and IEBUPXIT. The following text discusses the functions of each CSECT.

• IEBUPDTE receives initial control from the supervisor, obtains storage for the communication region IEBUPCON, opens the SYSIN data set, and passes control to module IEBUPNIT for initialization. For writing a header message on the

SYSPRINT output device, CSECT IEBUPDIE passes control to CSECT IEBUPLOG. After the return (of control) from CSECT IEBUPLOG. CSECT IEEUPDTE gives control to CSECT IEBUPDT2 to begin the actual processing of records.

- IEBUPLCG is a closed subroutine, which writes messages and records on SYS-PRINT. The first execution of IEBUPLOG opens SYSPRINT and the last closes it and returns control to the supervisor.
- IEBUPDT2. the heart of the program, opens the old and new master data sets. reads. processes. formats and writes the output records, and stows member names if the new master is partitioned. (Note: Prior to each writing of a record on SYSUT2. module IEEUPDT2 checks the field TOTALSW in the region IEBUP-CON to determine if a user-totaling exit is to be taken. If so, a parameter list address is loaded into register 1, and an exit is made to the user routine. When the user routine returns control to module IEBUPDT2. a return code established by the user routine is checked, and the action taken is as described in Appendix B.) If user labels are to be processed on either SYSUT1 or SYSUT2, CSECT IEEUPDT2 passes control to module IEEUPXIT through data management routines during open, close, or end of volume processing. CSECT IEBUPDT2 passes control to the segment IEBASCAN to scan and analyze control statements, and to CSECT IEBUPLOG to log messages and records on SYSPRINT.
- IEBUPXIT is the module containing the program's exit routines. For each of the three DCBs (SYSIN, SYSUT1, and SYS-UT2), this module contains an entry point for each of the following closed subroutines: DCE exit, header-label exit, trailer-label exit, SYNAD exit, and end-of-data exit (there is no endof-data exit for the SYSUT2 data set).

# The Control Card Analyzer Segment

The main functions in analyzing control cards are performed by two CSECTs in this

segment: IEBASCAN and IEBBSCAN. The following text discusses the functions of each CSECT.

- IEBASCAN scans and analyzes control statements and sets appropriate flags in the region IEBUPCCN. CSECT IEBASCAN gives control to CSECT IEBUPLOG to print a copy of the control statement. To scan the individual parameters of each control statement, CSECT IEBASCAN gives control to CSECT IEBBSCAN with a doubleword parameter list, located at address STOREG in the communication region. For the reading of a control statement continuation card, CSECT IEB-BSCAN gives control to CSECT IEBUPDT2. The first word in the list is the length of the last parameter analyzed by CSECT IEBBSCAN. The last word contains a pointer to the same parameter's location in a buffer area, SWITCHRD.
- IEBBSCAN. which is a closed subroutine, receives control from CSECT IEEASCAN and returns control either to CSECT IEBASCAN or to CSECT IEBUPDT2 (for reading another control card). CSECT IEBBSCAN scans the individual parameters on each control statement. If diagnostic messages are required as a result of the scanning, control is given to CSECT IEBUPLCG.

Initialization Routine Module<br>There is one module in this gives<br>described in the following term There is one module in this group. It is described in the following text.

• IEBUPNIT is the initialization module. 'Ibis module is a closed subroutine that receives control from CSECT IEEUPDTE for the purpose of initializing the region IEBUPCON, analyzing the parame-ters on the EXEC card.

# PROGRAM FLOW

Figure 41 shows the overall flow of the program; more detailed flow is shown in Charts 40, 41, and 41.1.

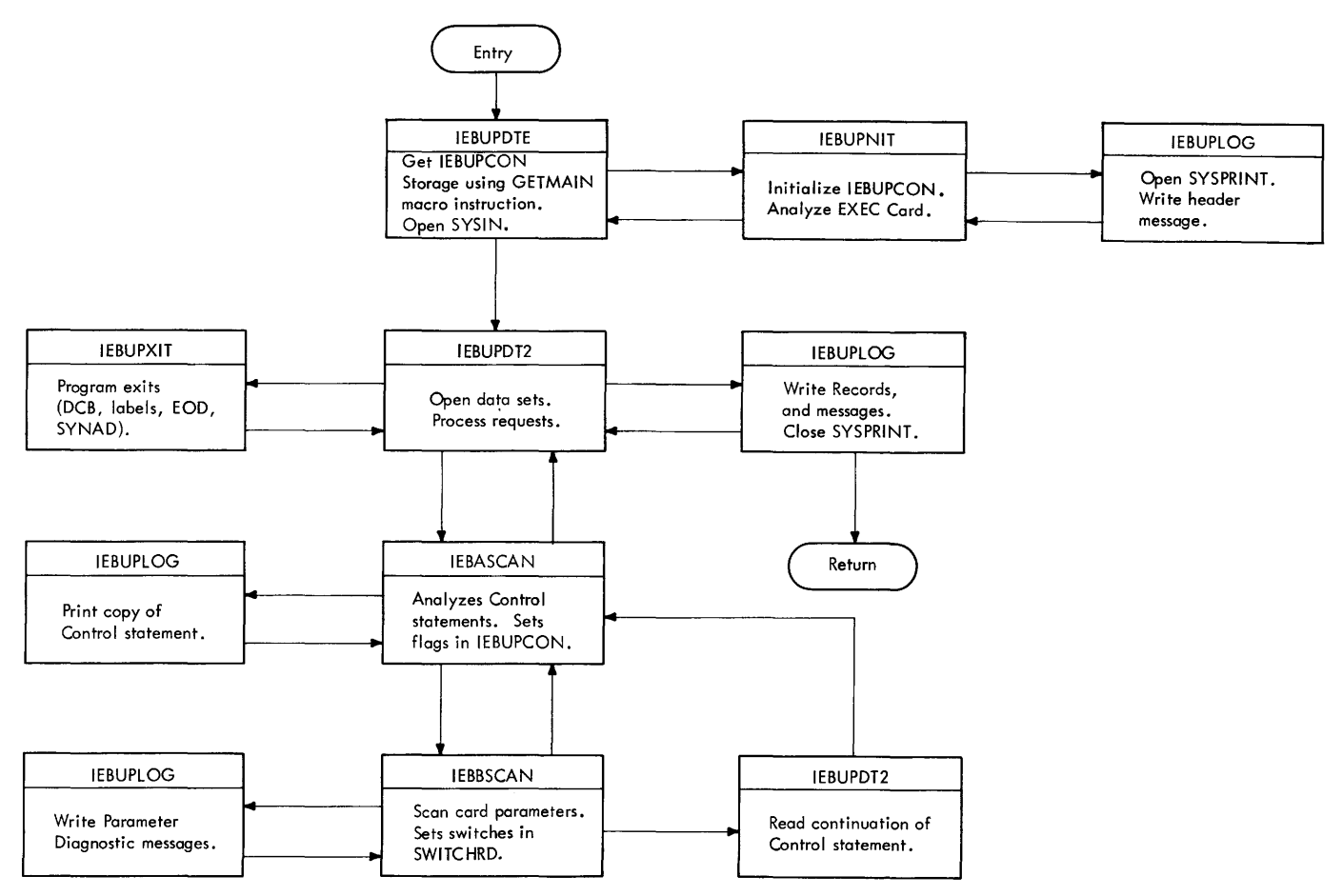

•Figure 41. IEBUPDTE Overall Flow

# PROCESSOR DATA FLOW

Figure 42 indicates the paths taken by data from SYSUTl and SYSIN. The following is a breakdown of data flow within the processor (IEBUPDT2) according to the type of run: NEW or MCD.

NEW: This type of transaction involves reading data from SYSIN and writing it on SYSUT2 and (if specified) on SYSPRINT. Logical records are read in turn from SYSIN<br>into the input buffer at SWITCHRD+1; records are then stacked in the SYSUT2 output buffer at NMWRITEP until the desired blocking factor is reached. A physical record is then written on the new master (SYSUT2). This process is repeated until SYSIN has<br>been exhausted. If the SYSUT2 data set: If the SYSUT2 data set is rartitioned (as indicated by the NAME keyword) the member name is stowed.

MOD: This type of transaction involves reading data from SYSUTl (the old master data set) and SYSIN, merging them as indicated on function and detail statements, and writing the resultant data on SYSUT2. The updated master is written on SYSUTl only when UPDATE=INPLACE is specified.

- For a REPRO run, a physical record is read from SYSUT1 into the buffer OMREADP, logical records are then moved individually to OMINAREA for inspection and then to the output buffer NMWRITEP until the desired output blocking factor is reached; the output record is then written on SYSUT2.
- For an ADD run, records are read from SYSIN and are stacked in the output buff er NMWRITEP until the desired blocking factor is reached. The output record is then written on SYSUT2. If<br>the data set is partitioned, the member name specified is stowed in the direchad specified is scowed in the directory of the new master. If numbering of records is specified, it is performed in the input buffer, SWITCHRD+l.
- For a REPL run, the flow is similar, except that the new data from SYSIN replaces the member specified. Numbering, if specified, is performed in the input buffer SwITCHRD+l.
- For a CHANGE run, which operates within a data set or member of a partitioned data set, records may be changed,

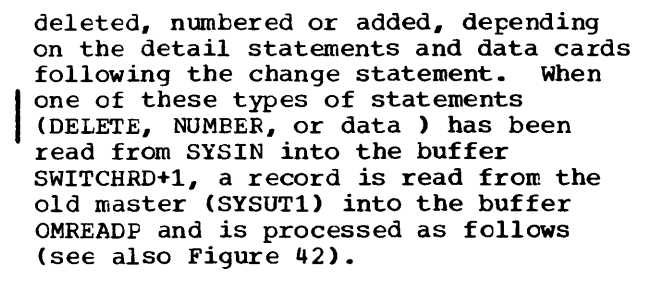

- 1. A logical old master record is moved from the buffer OMREADP to CMINAREA, and its sequence number CCM) is compared against SEQl, if number or delete is in effect, and otherwise against the SYSIN record sequence number.
- 2. If CM is less than SEQ1, the old master logical record is moved to the output buffer NMWRITEP, and the next old master record is moved into OMINAREA.
- 3. If SEQl is less than or equal to CM, and OM is less than or equal to SEQ2, the old master is updated:
	- If the old master logical record is to be deleted, the next old master logical record is moved to overlay it in OMINAREA.
	- If data is to be inserted, (if the SYSIN sequence number is less than OM) the SYSIN data statement in SWITCHRD+l is renumbered if necessary and moved to the output buffer NMWRITEP,

and the next SYSIN record is read. If OM equals the SYSIN sequence number, the SYSIN record replaces the old master record.

- If the SYSIN sequence number equals CM and COLUMN UPDATE was specified, the portion of the record in OMINAREA not to be updated is moved to its corresponding relative position in the buffer SWITCHRD+l, this updated record is renumbered if necessary and then moved to the output buffer NMWRITEP, and the next SYSIN and old master records are read.
- If the old master record is to be numbered, the indicated sequence number is stored in it, and the updated master record is moved to the output buffer NMWRITEP. The next old master logical record is then moved into OMINAREA.
- 4. When OM is greater than SEQ2, IEBUPDTE checks to see that record SEQ1 was actually processed (deleted or numbered), if it was not, an error message is written and the member update terminates. If it was, the next record from the old master is moved into OMINAREA, and the next record from SYSIN is read into SWITCHRD+l. Processing of the previous number or delete statement is considered finished.

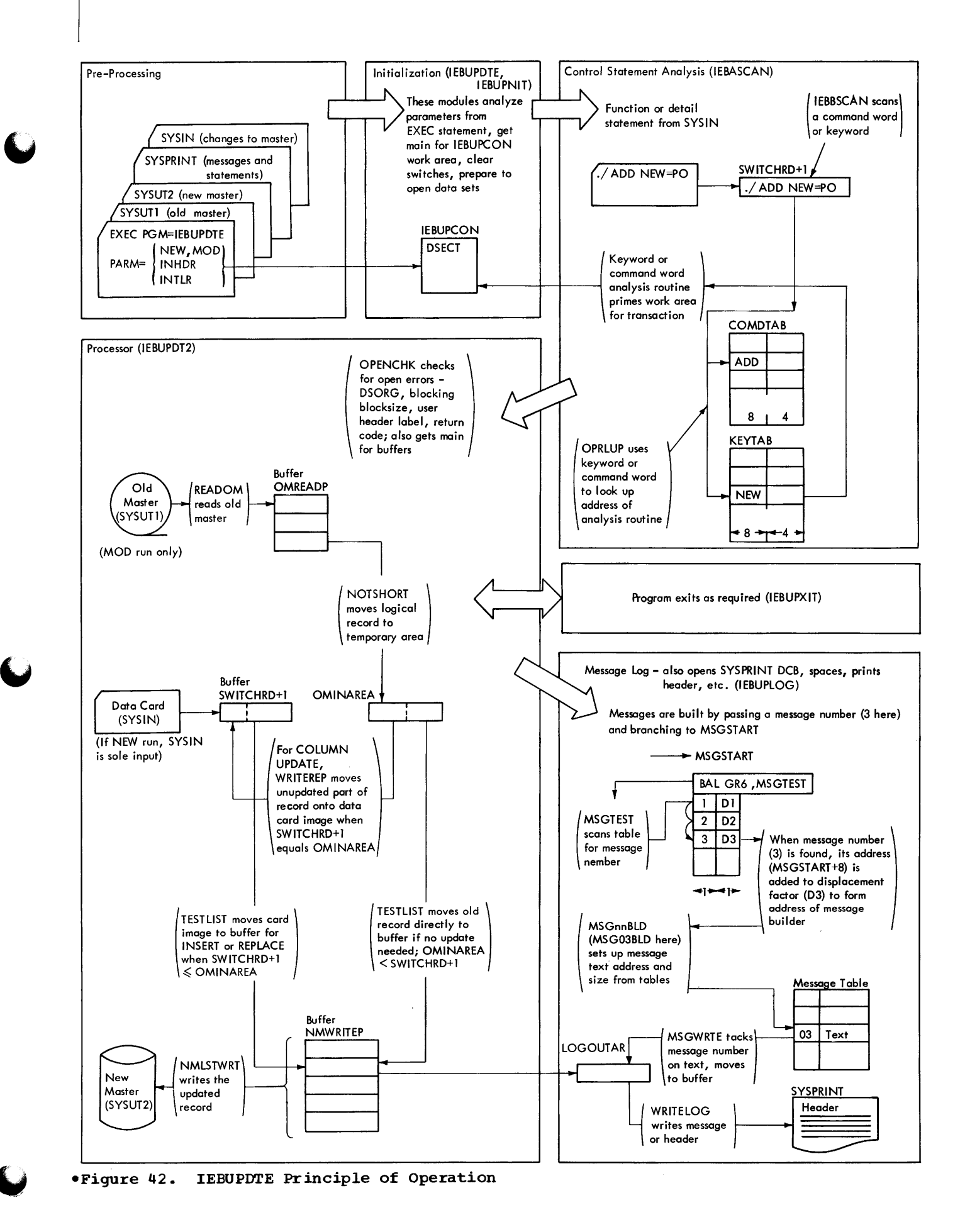

**Data Set Utility Programs: IEBUPDTE 107** 

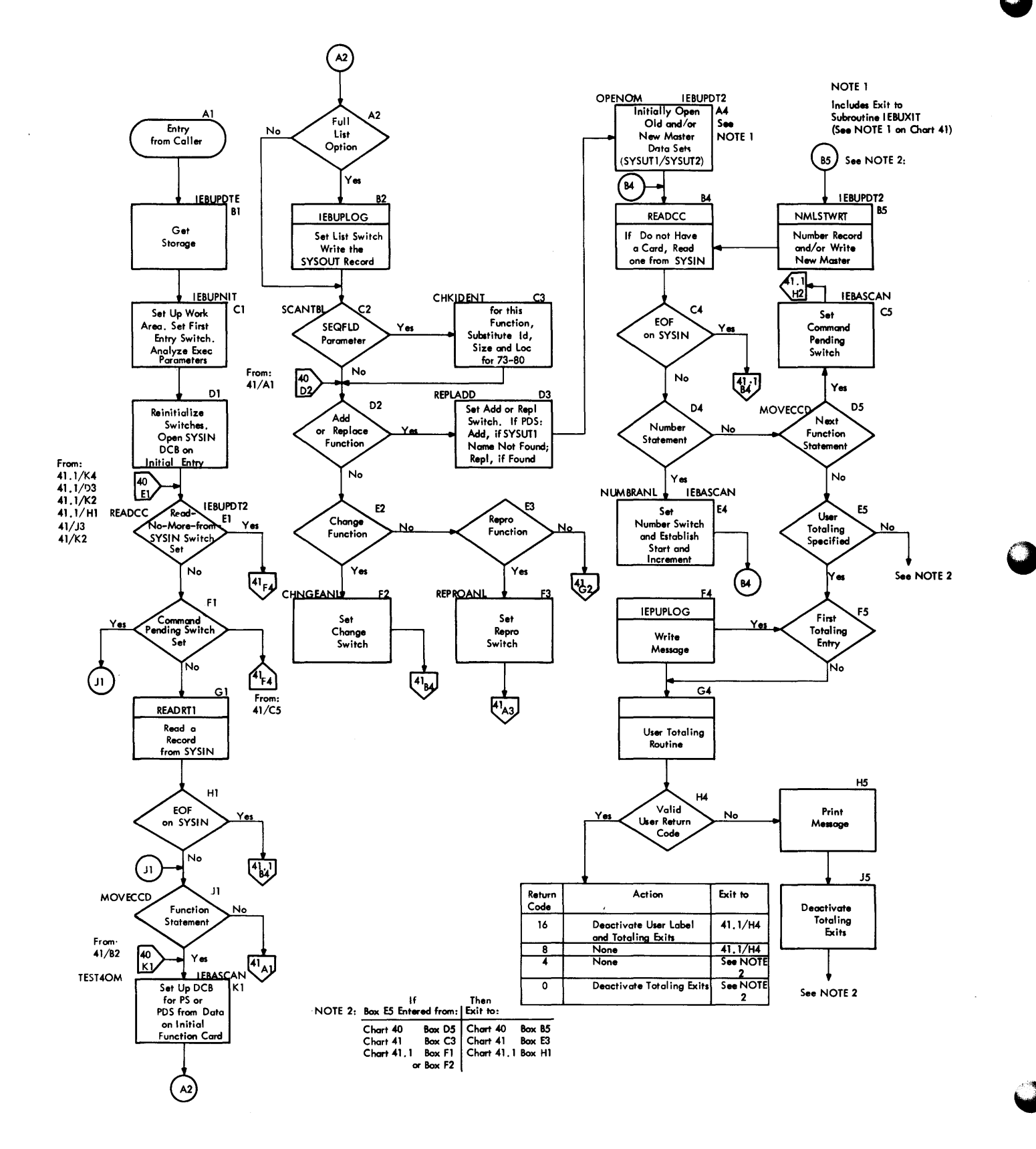
$\bullet$ Chart 41. IEBUPDTE (Part 2 of 3)

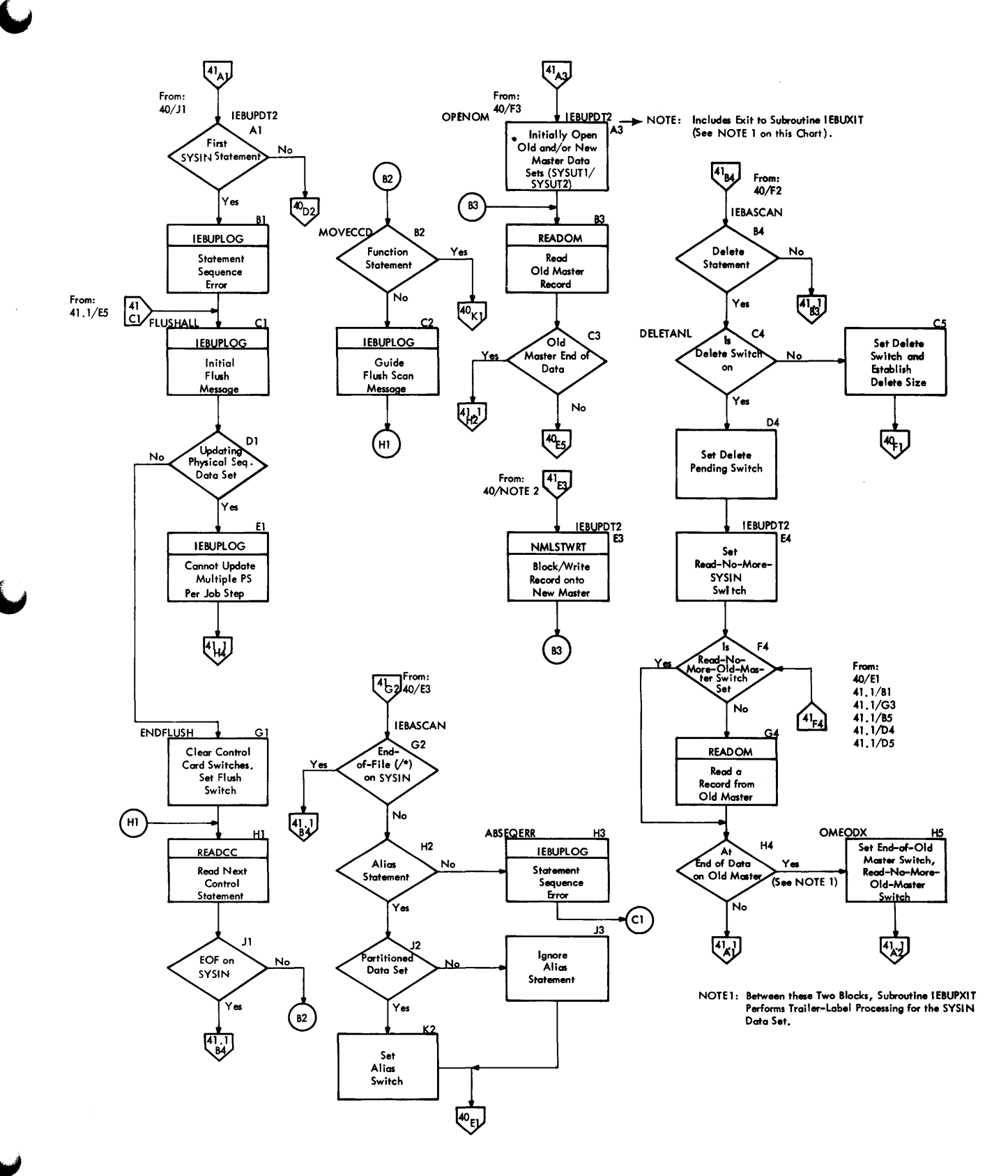

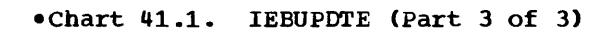

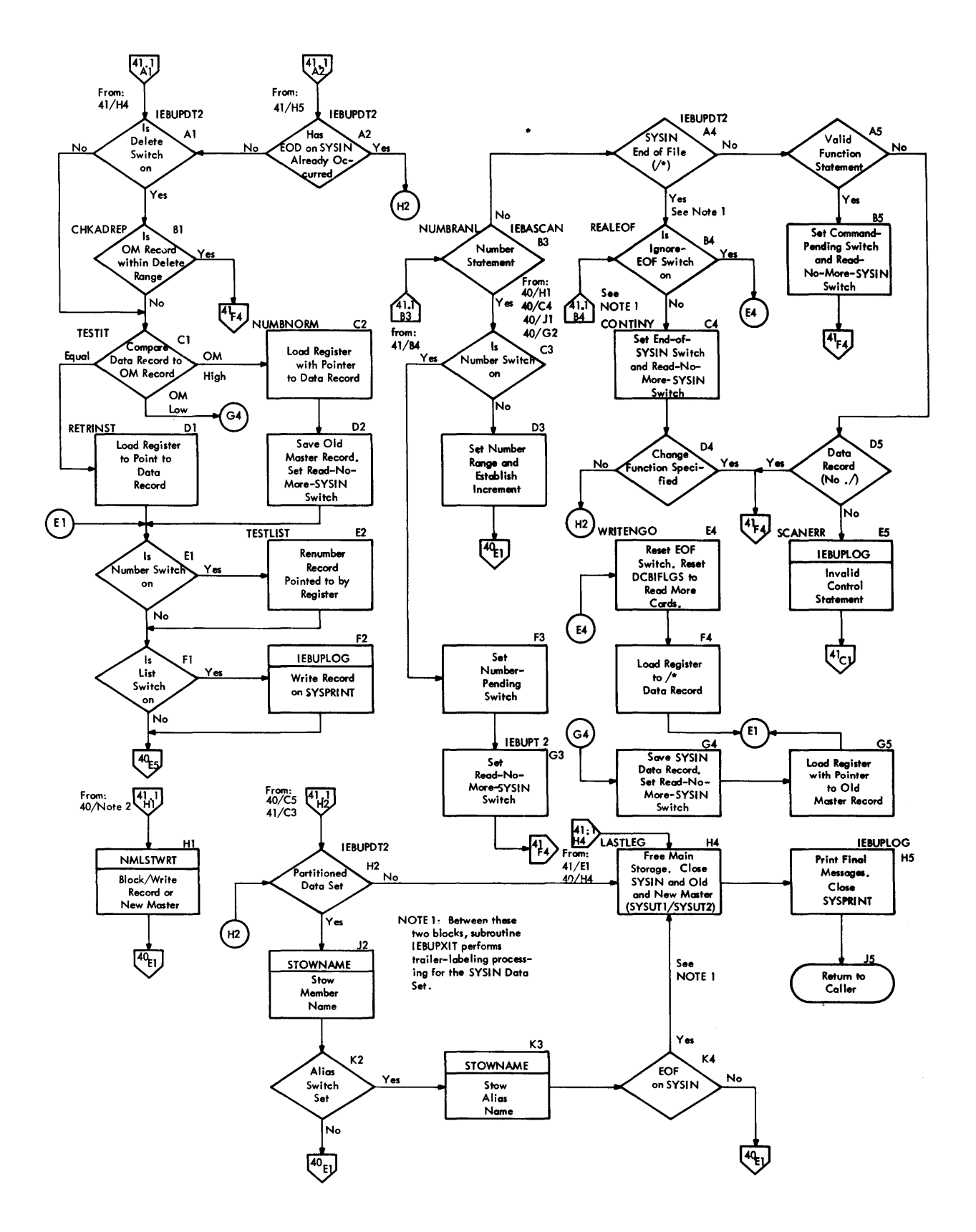

# **Copying and Merging Partitioned Data Set Members (IEBCOPY)**

The IEBCOPY program reproduces all or selected members of a partitioned data set. During the copy operation, physical data set compression (in-place recovery of unusable partitioned data set space) can occur since only the currently active members are processed. In addition, this program may be used to merge members from one data set into an already existing data set.

Input to the IEBCOPY program must be a partitioned data set. The data set must reside on a direct access device and be contained within one physical volume. The input records can be U, F, or V format. If F or V format, they can be blocked or unblocked. Keys, relative track address pointers (TTRNs) within the directory, and note lists are permitted.

The output of the IEBCOPY program is also a partitioned data set. It must reside on a direct access device and be contained within one physical volume.

## PROGRAM STRUCTURE

The program (Figure 43) consists of three segments: the root segment, the control card analyzer segment, and the processor segment.

### The Root Segment

The root segment initializes the program. It consists of routine IEBCOPYA.

### IEBCOPYA

stores optionally specified data<br>definition (DD) names in a common table area for later insertion into their corresponding data control blocks (DCB) and inserts an optionally supplied initial page number into the page line to be written on the system print (SYSPRINT) data set.

### The Control Card Analyzer Segment

The control card analyzer segment, IEBCOPYC, reads and processes the control cards. It consists of two routines: ANALY and ACTCCS.

ANALY

calls ACTCCS to process the control cards. Based on the parameters supplied in the control cards the ANALYZ-ER sets switches and builds parameter tables.

### ACTCC<sub>S</sub>

opens SYSIN; reads the control cards and passes the location, length, and identification of the parameters to the ANALY routine; and then closes SYSIN.

## The Processor Segment

The processor segment, IEBCOFYD, performs the copying operation. It consists of nine routines: MAIN, BDIF, REJECT, TOTAL, FIRST, REBLOCK, SETOPSWO, EOD, and CCMREAD.

MAIN

saves the length of the member name table and performs initialization to force the reading of the entire input directory if member exclusion is requested. This routine also opens the input data set (SYSUT1) for reading by means of BPAM and determines, during the DCB exit, whether a total or a selective copy is requested. If a total copy is requested, the DCB parameters are saved and the accessing method CBPAM) is changed to BSAM to allow the directory to be read.

BDIF

employs user-supplied member names and aliases to extract the corresponding entries from the input directory when an inclusive copy is requested.

### REJECT

compares all the names in the input directory against the list of usersupplied names when an exclusive copy is requested. If a match is obtained, the corresponding member is not processed.

### 'IO'IAL

reads the input directory a block at a time into a buffer, calculates the length of the table required to store the directory entries, requests storage for the table, and rereads the input directory (exclusive of user data) into the table. At the conclusion of TOTAL, the input buffer is released and the address and length of the table is saved.

FIRST

tests for TTRNs in the user data field of the directory and reads the note list, (if one exists) into the note list buffers. (See the publication, IBM System/360 Operating System: Supervisor and Data Management Services, Form C28-6646 for a description of note lists.> Then, except for the compress function, the routine reads a normal record. For the compress function, this routine then gives control to the COMREAD routine.

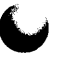

# **REBLOCK**

initiates read and write operations as required by the status of the in/out buffer and supplies the move (BMOVE) subroutine with the logical record length and the "from" and "to" addresses.

# SETOPSWO

writes the member record (in original form, reblocked, or as an update note list) on the output data set (SYSUT2). (For the compress function, this routine is not used. The COMREAD routine does the writing of records in this case.)

# EOD

stores the required data in the output directory (member names, aliases, user data, etc.).

### COMREAD

performs the reading and writing operations when the compress function is specified. If note lists (records which contain pointers to blocks within a given member of a partitioned data set) are present, this routine will update them. The routine also reads and writes the member records (of a PDS) one track at a time and updates the TTRNs of a user data field when necessary.

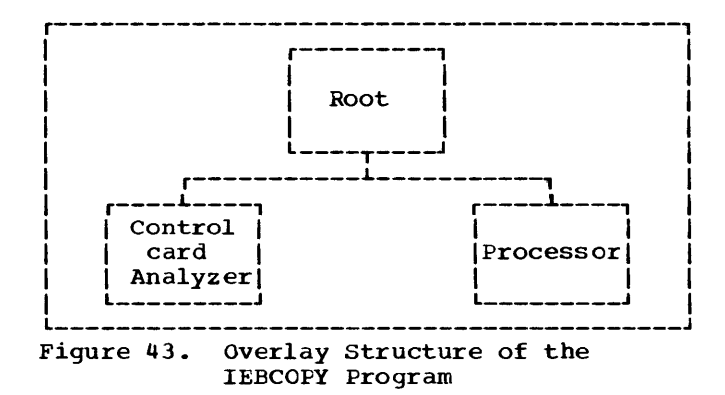

# PROGRAM FLOW

Charts 42 and 43 show the flow of control through the program. After the program is entered, it sets switches, assigns data areas, and opens SYSPRINT. The header line is written on SYSPRINT at this time using the optionally supplied initial page member.

The control card analyzer routine picks up the control statements from SYSIN and places them in tables within the IEBCOPY program.

A test is then made to determine if an exclusive copy was requested. For an exclusive copy, the user lists the names of<br>the members that are not to be copied. The the members that are not to be copied. input data set directory is then read to determine the names of the members that are to be copied. If an inclusive copy is specified, all members listed are copied.

Next, the input data set (SYSUT1) is offened. If a total, an exclusive, or a compress copy is to be performed, the DCB parameters are saved and the basic sequential access method (BSAM) is used to read the directory. For the compress function, storage areas will also be allocated for use as buffers. Once the directory is read and all the entries are stored in a table, the access functions are performed either by using BPAM (for all but the compress function) or by using the XDAP (execute direct access program) macro instruction (for the compress function). For a description of the XDAP macro instruction, see the publication IBM System/360 Operating System: System Programmer's Guide, Form c 28-6550.

The output data set is then opened and, during the DCB exit, the DCBs of the input (SYSUTl) and output (SYSUT2) data sets are checked for valid reblocking requests.

For a valid reblocking request, switches are set to establish a linkage to the reblocking routine. Space for the in/out buffer is also allocated at this time. there is to be reblocking, a second buffer (in/out) is obtained. The length of the in/out buffer is equal to the input block size plus the key length.

The program is now ready for the names of the members that are to be copied. If the copy is to be either total, exclusive, or compress, the entire directory has already been read and saved. If the copy is inclusive, however, the member names and aliases which were provided by the user in the control statements and the corresponding entries are extracted from the directory at this time.

Directory entries, related to the members that are to be copied, are sorted and grouped by member name and physical disk address (TTR). A member name precedes all its aliases. If member exclusion is requested, the names in the directory are compared against the user-supplied names. When a match occurs, that member is not processed.

The user data field for the member name extracted from the input directory is interrogated. If the user data field contains note list pointers, a note list buffer is allocated and the note list is read to determine its length.

After the note list (if one exists) is read, the next processing steps depend upon whether the canpress function has been specified.

## Copying Without Data Set Compression

If data sets are to be copied without compression, a physical record is read into the in/out buffer. If reblocking is requested, a reblocking routine affects the new block size. The HMOVE subroutine is used to transfer logical records from the in/out buffer to the reblocking buffer from which the new block is written. When reblocking is not requested, physical records are written directly from the in/out buffer.

Before writing records for which reblocking has not been requested, the track address (TTR) for each physical record is compared to the entries within the note list. If a match occurs, a switch is set to indicate that pointers have been found that will require updating. After each physical record is written, the track address pointer (TTRN) for the output record is noted. This new (output) pointer replaces the former (input) pointer in either the directory entry or the note list (or both) depending on where it appeared in the input.

When the end-of-data for a member is reached, the member name and all aliases pertaining to that member are stored in the output directory. If the member name table indicates that more members remain to be copied, the copying process resumes. If the member name table is exhausted, job termination is initiated; registers are restored, a termination (normal or abnormal) message is written onto SYSPRINT, the proper return code is set, and control is returned to the control program.

### Copying With Data Set Compression

When data set compression has been specified (by the PARM = COMPRESS parameter on the EXEC control card), the COMREAD routine first uses a subroutine to convert the relative track address of a member record to an actual track address. Then the utility program obtains the blocksize (from the data set parameters) and uses the XDAP macro instruction to read the record into a buffer. 'Ihe actual number of bytes read into the buffer is calculated from the residual byte count appearing in the channel command word. If the record contains 'I'IRNs or is a note list, an indicating switch in the buffer table is set. After all records on a track have been read and inspected, they are written on the output data set (SYSUT2). When all the records of a member have been written, any TTRNs in the directory and any note lists are updated. Processing then continues as described for copying without the compress specification.

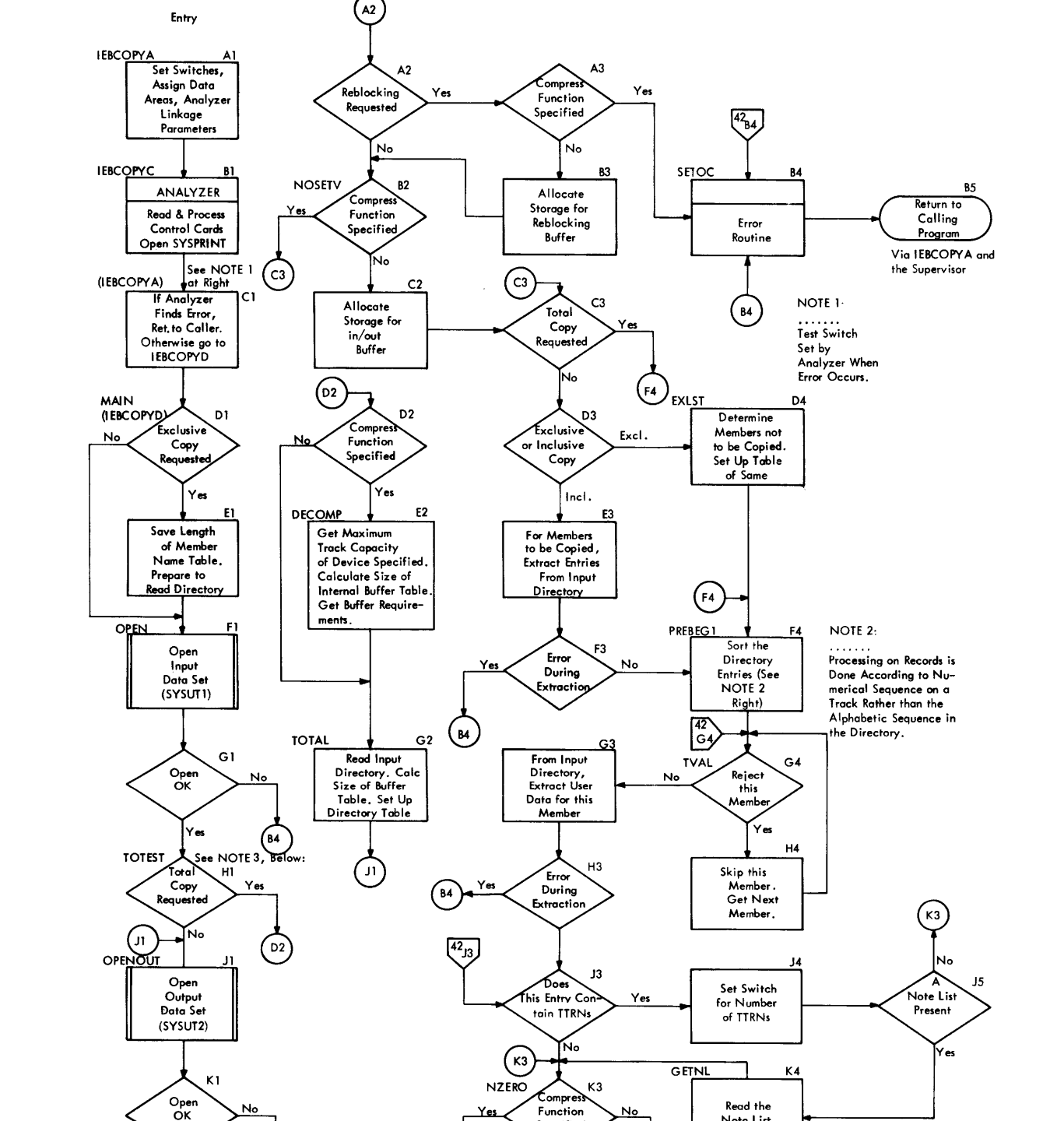

 $\begin{bmatrix} 1 \\ 43 \end{bmatrix}$   $[43]$ 

Function Specified

Read the Note list

> *£* .,.  $\overline{\mathbf{Q}}$

Chart 42. IEBCOPY ~ copying and Merging Partitioned Data Set Members (Part 1 of 2)

 $\mathcal{L}$ 

NOTE 3:

(B4

Yes

 $\Omega$ 

When Compress Function is Specified, a Total Copy is Automatic.

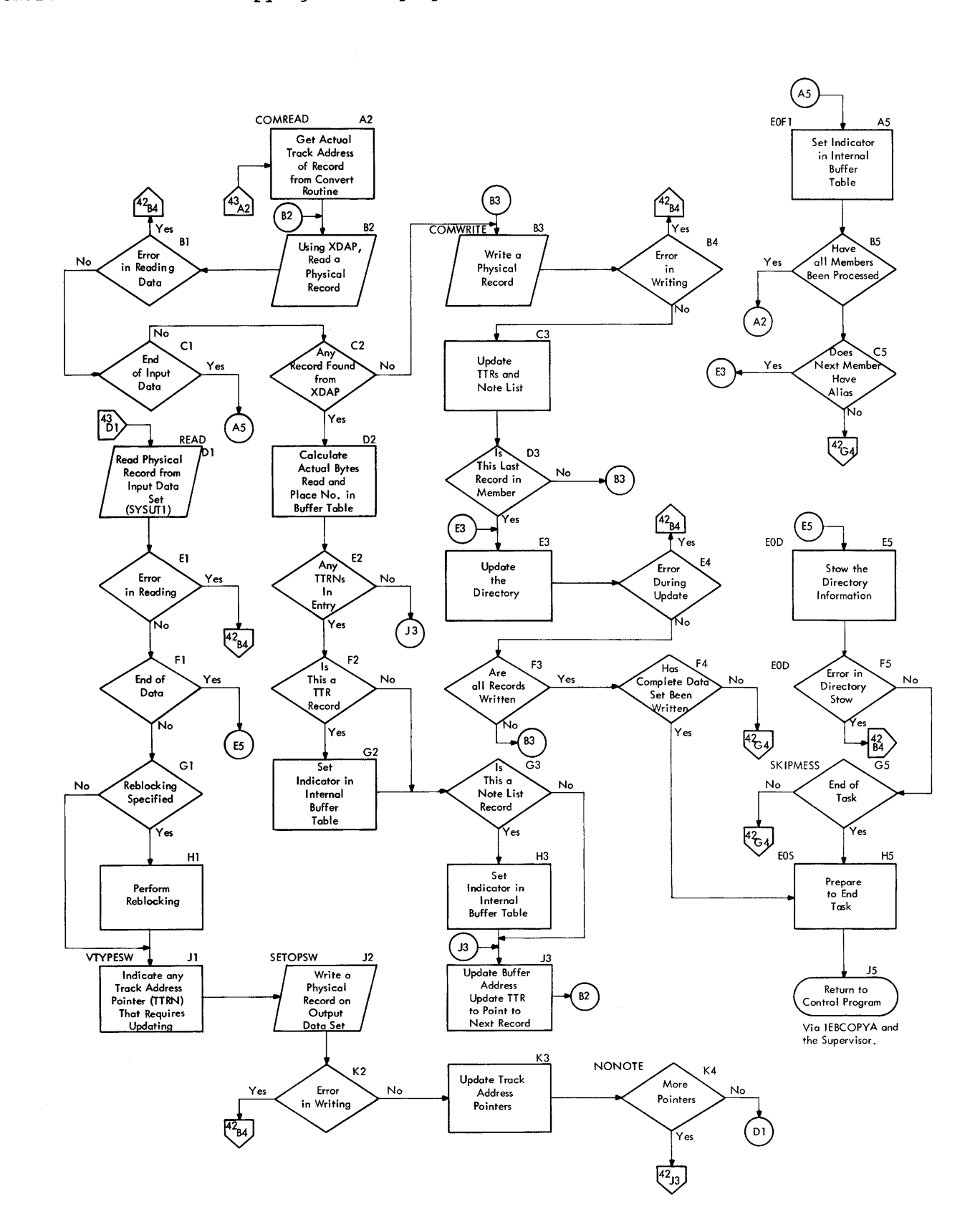

Chart 43. IEBCOPY - Copying and Merging Partitioned Data Set Members (Part 2 of 2)

# Comparing Records (IEBCOMPR)

The IEBCOMPR program compares either two sequential or two partitioned data sets at the logical record level. With one exception, data sets containing records greater than 32,756 bytes in length are compared at the physical record level. The records being compared can be  $U$ ,  $F$ ,  $V$ , or  $VS$  format. F, V, and VS format records may be either blocked or unblocked. For partitioned data sets, vs format records are not compared. If keys are present they are compared.

The utility program will use either QSAM (move mode) or BSAM processing to compare the records, depending on the following parameters describing the records of the data set: RECFM, logical record length, presence of record keys. (See Table 1 for details.)

All user header and trailer labels are compared unless control statements indicate otherwise. The program prints the labels if they are unequal. Optional user exits are provided so that the user can process his own labels.

# PROGRAM STRUCTURE

The IEBCCMPR program (Figure 44) consists of three segments: the root segment, the control card analyzer segment, and the processor segment.

# The Root Segment

The root segment consists of two control sections (CSECTS): IEBCOMPM and IEBCROOT. CSECT IEBCOMFM contains the standard mess ages for the IEBCOMPR utility program.

CSECT IEBCROOT consists of the two routines COMPARE, and LLEORI.

### COMPARE

sets all switches and tables to their starting or original values.

### LLEORI

opens SYSPRINT, writes the header line using the optionally supplied initial page number on SYSPRINT.

# 'Ihe Control card Analyzer Segment

'Ihe control card analyzer segment reads and processes the control cards. It consists of two routines: IEBCANAL (containing control section ANALY) and IEBCCS02 (containing control section ACTCCS).

# ANALY

calls ACTCCS to process the control cards and then, based on the parameters supplied in the control cards, sets switches and creates parameter tables.

# **ACTCCS**

opens SYSIN, reads the control cards, and passes the location, length, and identification of the parameters to ANALY.

# 'Ihe Processor Segment

'Ihe processor segment performs the actual compare operation. It consists of the routines IEBCMAIN, IEBCQSAM, and IEBCULET. 'Ihe routine IEBCMAIN contains six subroutines: DIRBUFF1, STARTBSA, SDSOBEG, READ-SET1, COMPAR, and BLPRT.

### DIRBUFF1

compares the directories of the input data sets if they are partitioned by

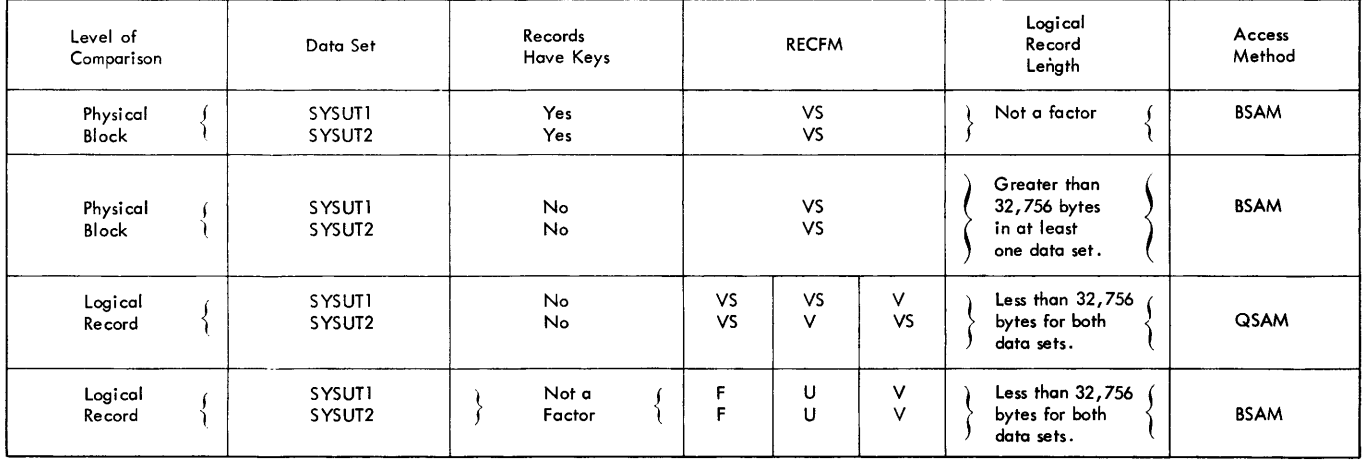

Table 1. Access Methods Used for Comparing Records

reading the directories and compares the member names •

# **STARTBSA**

uses BSAM to open the data sets, SYS-UTl and SYSUT2, being compared, and obtains the necessary DCB information from each: block size, record length,<br>record format, and kev length. If record format, and key length. user input header or trailer labels are saved to be compared as data when user input header or trailer label exits are taken during Open or End-of-Data processing, this routine compares the user header labels from both data sets and prints the labels if they are unequal.

### SDSOBEG

examines the key lengths, the logical record lengths (F and vs formats only), and record formats of both data sets. Any discrepancy in the data sets results in an error message and termination of the task. If this routine determines that QSAM is required to process variable spanned (VS) records, it closes the data sets SYSUTl and SYSUT2 and gives control to the routine IEBCQSAM to perform the processing.

### READSETl

reads and deblocks physical records. Note: Deblocking on data sets with VS records is not done when comparing records whose length is greater than 32,756 bytes.

### COMPAR

compares logical records. Unequal records are identified and printed. If a user routine is not provided and ten consecutive records fail to compare equally, this routine skips to the next member in each partitioned data set or terminates the task if the data sets are sequential.

BLPRT

prints internal hexadecimal data in Extended Binary-Coded-Decimal Interchange Code (EBCDIC} characters.

The routine IEBCQSAM contains the control taining records that: do not have keys, are less than 32,756 bytes long, and are of format vs (see Table 1). In effect, this routine functions as a closed subroutine for routine IEBCMAIN, and it uses the subroutines CCMPAR and ELPRT.

The routine IEBCULET contains the control section USERLAB. This routine, which functions as a closed subroutine of routine IEBCMAIN, saves, in main storage, the input header and trailer labels for both the SYS-

011 and SYSUT2 data sets. Routine IEBCULET is entered during the opening of, and when reaching the end of, the data sets SYSUTl and SYSUT2. Exits to user input header and trailer label processing routines are taken from this routine.

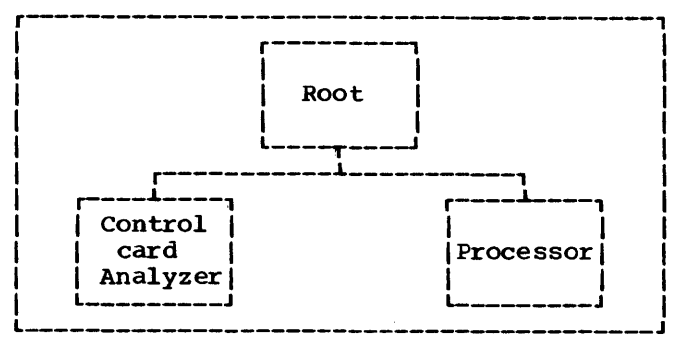

Figure 44. overlay Structure of the IEB-COMPR Program

### PROGRAM FLOW

Chart 44 shows the flow of control through the IEBCOMPR program. After this program is entered, it sets switches and tables to their original or starting values and opens SYSPRINT. A header is written on SYSPRINT at this time, using the optionally supplied initial page number.

The control card analyzer, ANALY, picks up the control statements from SYSIN and places them in tables within the IEBCCMPR program.

The ddnames for each data set are picked up from the ddname list and saved for later in the messages. Switches are also set at this time for each user exit that is specified.

The organization of the input data sets SYSUT1 and SYSUT2, can be either sequential or partitioned. If it is partitioned, storage must be allocated for tables. determine the amount of storage needed, the program opens SYSUT1 with BSAM, reads the directory, and scans the user data field for member names, aliases, track address pointers, and note lists. When this is done, SYSUTl is closed.

If SYSUT1 and SYSUT2 are partitioned, they are opened with BSAM and the directories are compared. Nember names that compare equally are stored in the TNSET table. Member names that do not compare cause the member name with the lower binary value to be printed and assumed missing from the other data set. Also, user data fields for either member names or aliases that do not compare are printed.

Note list pointers associated with member names that compare equally are stored in tables TTRSET1 and TTRSET2 for SYSUT1 and SYSUT2, respectively. When the directory comparison is complete, SYSUT1 and SYSUT2 are closed.

At this point the program begins to compare logical records. The input data sets are opened and the necessary information is extracted from each DCB; i.e., block size, record length, record format, and key length. If a user exit is taken to compare, as data, the user input header labels from two sequential data sets, this routine performs the comparison of the appropriate labels. If the input data sets are sequentially organized, the user header labels from both data sets are compared unless control statements indicate otherwise. The program prints the labels if they are unequal.

The record formats, the key lengths, and the logical record length CF and vs format records only) of the input data sets are compared. If there is any inconsistency, a message is printed and processing is terminated.

A physical record is read from each input data set and deblocked. (Note:

Deblocking is not done when the data sets being compared have records whose lengths are greater than 32,756 bytes.) If there is no user pre-compare routine, a record from each data set is compared a character at a time until all the records are compared.

Records that do not compare are identified and printed. If a user error routine is provided, control is transferred to it. If a user error routine is not provided and this is the tenth consecutive error, processing either terminates if the input data sets are sequential or skips to the next member if the input data sets are partitioned.

After the last record is processed, the input data sets are closed; the total num-<br>ber of records compared is printed. If a ber of records compared is printed. user exit is taken to compare, as data, the user input trailer labels from two sequential data sets, this routine performs the comparison of the appropriate labels. If the input data sets are sequentially organized, the user trailer labels from both input data sets are compared unless<br>control statements indicate otherwise. The control statements indicate otherwise. program prints the labels if they are unequal.

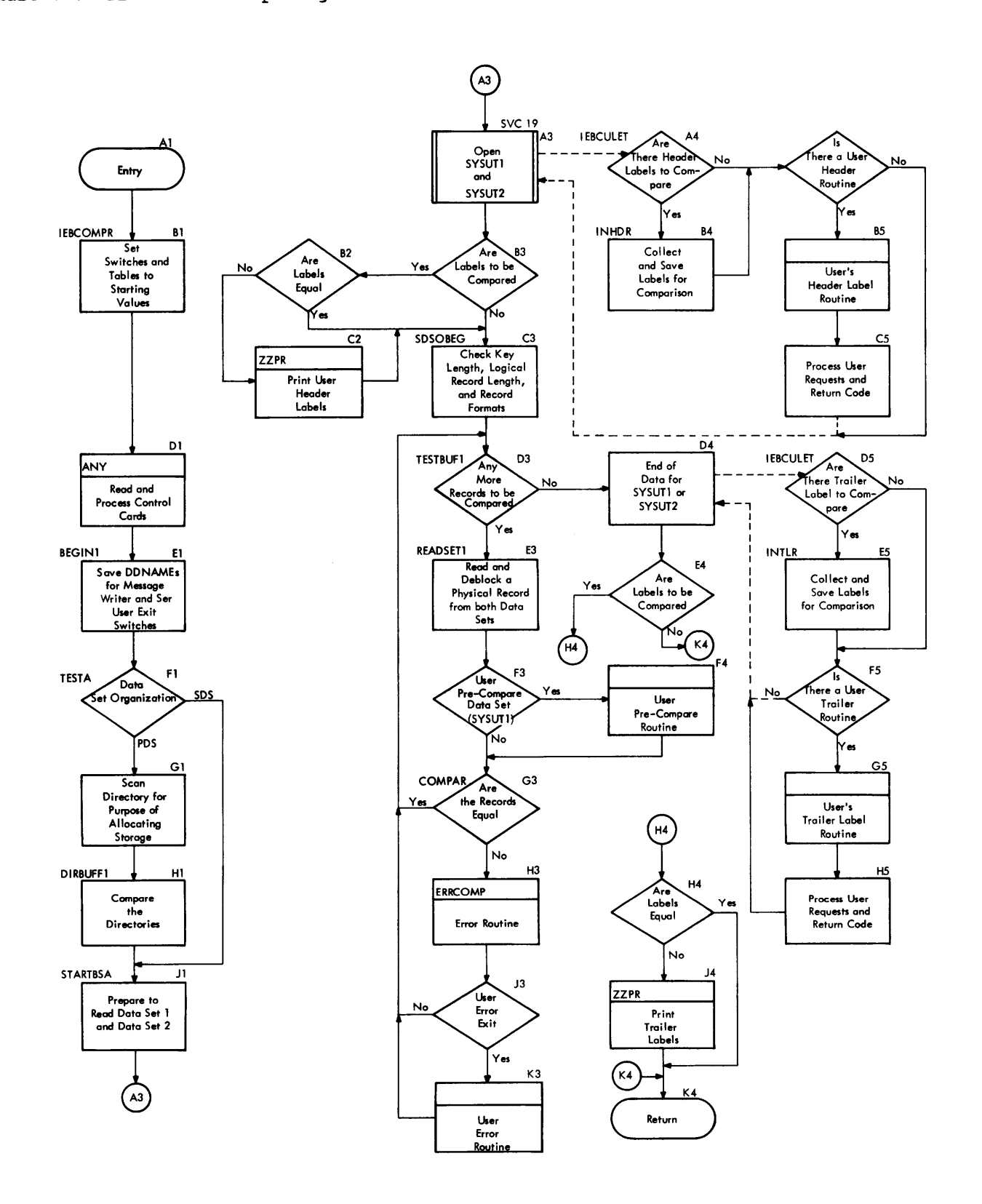

# **Copying and Modifying Records (IEBGENER)**

The IEBGENER program copies a sequential data set, or converts a sequential data set into a partitioned data set, or adds members to an existing partitioned data set. Editing facilities are available with all operations of this program.

The input to the IEBGENER program must be a sequential data set. The data set can reside on any device. The input records can *te* u, F, v, or VS format. If F, V, or VS format, they can be blocked or unblocked.

The output of the IEEGENER program can be either a sequential or a partitioned data set. If the output data set is partitioned, it must reside on a direct access device and note lists will not be permitted.

# PROGRAM STRUCTURE

The IEBGENER program (Figure 45) consists of three segments: the root segment, the control card analyzer segment, and the processor segment.

# The Root Segment

The root segment initializes the program and writes messages on SYSPRINT. It consists of three routines (IEBGENER, HWRMSG, and HCDWR) and a message module, IEBDGMSG.

### IEBGENER

sets switches, assigns data areas, opens SYSPRINT, and writes the header line with a user supplied initial page number (if any) on SYSPRINT.

### HWRMSG

writes error messages on SYSPRINT.

### HCDWR

writes, on SYSPRINT, the control cards that are read by the control card<br>scanner (IEBGSCAN) routine.

### IEBGMESG

contains the text of error messages that are written by HWRMSG.

# The Control Card Analyzer Segment

The control card analyzer segment reads and processes the control cards. It consists of two routines: IEBGSCAN and IEBCCS02.

# IEBGSCAN

calls IEECCS02 to process the control cards and then, based on an analysis of the parameters supplied in the con- trol cards, IEBGSCAN sets switches and creates parameter tables for use by the processing modules IEBGENR3, IEB-GENS3, and IEBGEN03. The addresses of the tables are in a list to which general register 1 points when this routine has finished its processing.

# IEBCCS02

opens SYSIN, reads the control cards and then passes the location, length, and identification of the parameters to IEBGSCAN.

# The Processor Segment

The processor segment consists of a root module, IEBGENR3, and two processing modules, IEBGENS3 and IEBGEN03. The root module opens and closes the data sets and performs all label processing. It gives control to either of the other two modules (IEBGENS3 and IEBGEN03) for editing and copying functions. Module IEBGENS3 is used for variable spanned records and IEBGEN03 is used for all other record formats. The entire segment consists of these three<br>modules and the following routines: IEBEmodules and the following routines: DIT2, IEBLENP2, IEBMOVE2, IEBCCNH2, IEB-CONP2, and IEBCONZ2.

## IEBGENS3

for variable spanned records, this processing module either gets and puts logical records or reads and writes physical blocks, depending on DD card parameters and/or information in the data set control block. The module links to editing and/or conversion subroutines as required by control statements. It returns control to the root module.

### IEBGEN03

for all but variable spanned records, this module reads the input from the SYSUTl data set, deblocks the records, edits them if required, and writes the output on SYSUT2 with proper blocking. The module links to editing and/or conversion subroutines as required by control statements. It returns con-<br>trol to the root module.

IEBEDI'I2 moves the logical records from the input buffer to the output buffer with field editing. One field is moved at a time, and converted if necessary.

### IEBLENP2

calculates the total length of the output records based on the lengths of the fields to be moved. Conversion is then performed on each.

IEBMOVE2 moves bytes of data from one area of main storage to another.

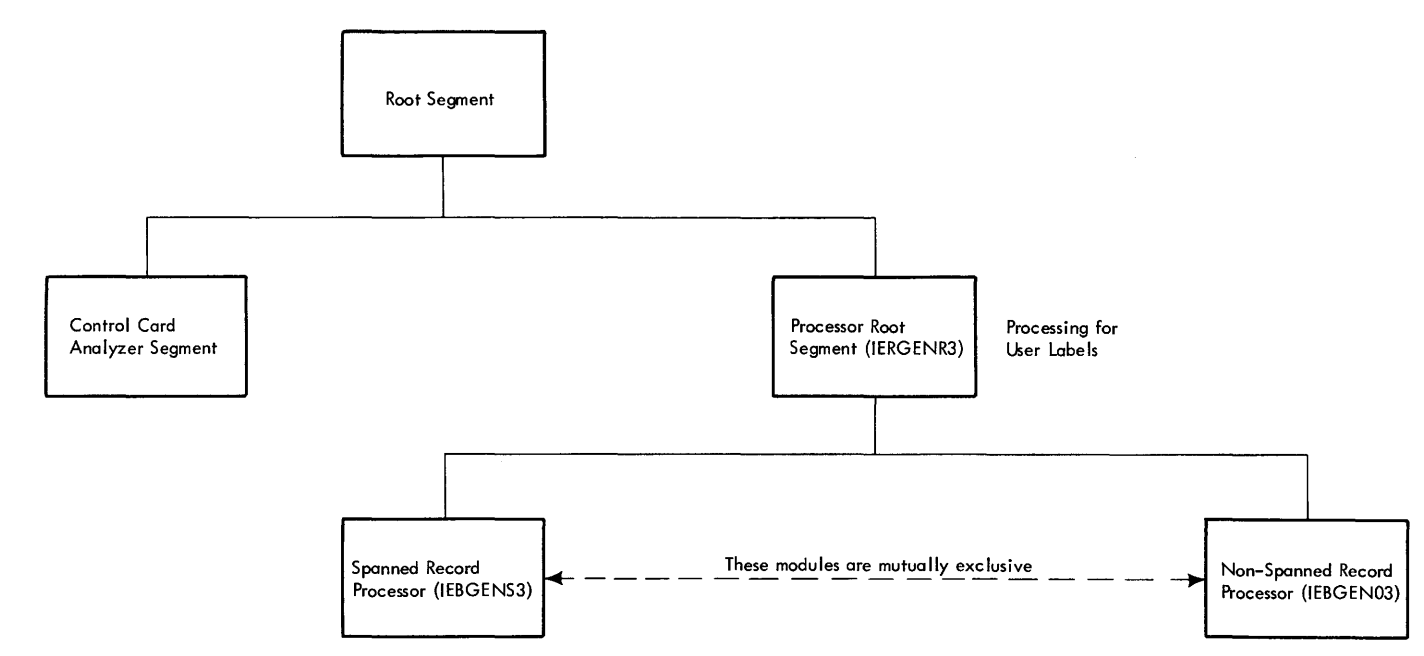

Figure 45. Overlay Structure of the IEBGENER Program

IEBCONH2

converts the data from H-set BCD to EBCDIC characters.

IEBCONP2

converts the data from packed to zoned decimal format.

IEBCONZ2

converts the data from zoned to packed decimal format.

Charts 45 and 46 show the flow of control through the IEBGENER program. After the program is entered, it sets switches, assigns data areas, analyzes linkage parameters, and opens SYSPRINT. A header line with user initial page number (if any) is written on SYSPRINT at this time.

The control card analyzer, IEBGSCAN, picks up the control statements from SYSIN and places them within the IEBGENER program.

The DD name for each data set is picked up from the DD name list and stored in the HDDNAMES table. Then the input ( SYSUT1) and the output (SYSUT2) data sets are opened. A user exit may be taken at this point to process user header labels.

Next, a physical record is read into the read buffer and then moved to the input work area for deblocking and processing. At this point, the record is available to the user via a user exit.

The program reads the next physical record from the input data set to refill the vacated input buffer.

Logical records are moved one at a time to the output work area. If editing is requested by the user, the requested conversion of each field of each logical record is performed.

A test is performed before a record is moved from the input work area to the output work area to determine whether space is available in the output work area. If space is not available or if the output work area contains the last record of a partitioned data set, records in the output work area are moved to the output buffer. If a user totaling routine has been specified, the processing module (either IEB-GENS3 or IEBGEN03) gives control to that routine at an exit immediately preceding each WRITE or PUT macro instruction issued by the utility. At the same time, register 1 contains the address of a parameter list (see Appendix B) that includes:

- The address of either a physical block (if control comes from module IEBGEN03) or a logical record (if control comes from module IEBGENS3 and spanned records are processed with reformatting.)
- The address of the data control block describing the data to be placed on the output device.
- The address of an area to contain status information describing an uncorrectable I/O error.
- The address of a storage area in which the user collects totaling information.

After control returns from the user's routine, the utility places the record(s) on the output data set.

In the case of an uncorrectable I/O error occurring when the utility places records on the output data set, the utility passes control back to the user's totaling routine with bit 0 of byte eight of the parameter list now set to 1 to indicate the error. The first word of the parameter list contains no meaningful information in this case. (This return to the user totaling routine is taken before any specified user IOERRCR exit is taken.) After control returns to the utility from either the totaling routine or, if one is specified, an IOERROR exit routine, the utility program terminates the processing without taking any user trailer-label exits.

Note: For the processing modules IEBGENS3 and IEBGEN03, a user's specified IOERROR exit is taken from the SYNAD routine on the occurrence of a permanent I/O error during either input or output processing.

The utility will terminate processing after control is returned from the user's exit routine.

If a user totaling routine has not been specified, the utility writes the record(s) directly on the output data set.

If the output contains keys, the keys are also written out. A user exit permits tne user to insert keys.

A test follows the movement of each record from the input to the output work areas tc determine whether the output data set is partitioned or sequential. If the output data set is partitioned and the last record for a member was previously written, the member name and aliases are stored in the directory.

After the last record is processed and written, the input and output data sets are closed. During the closing a user exit may be taken to process user trailer labels. Control is then returned to the invoker.

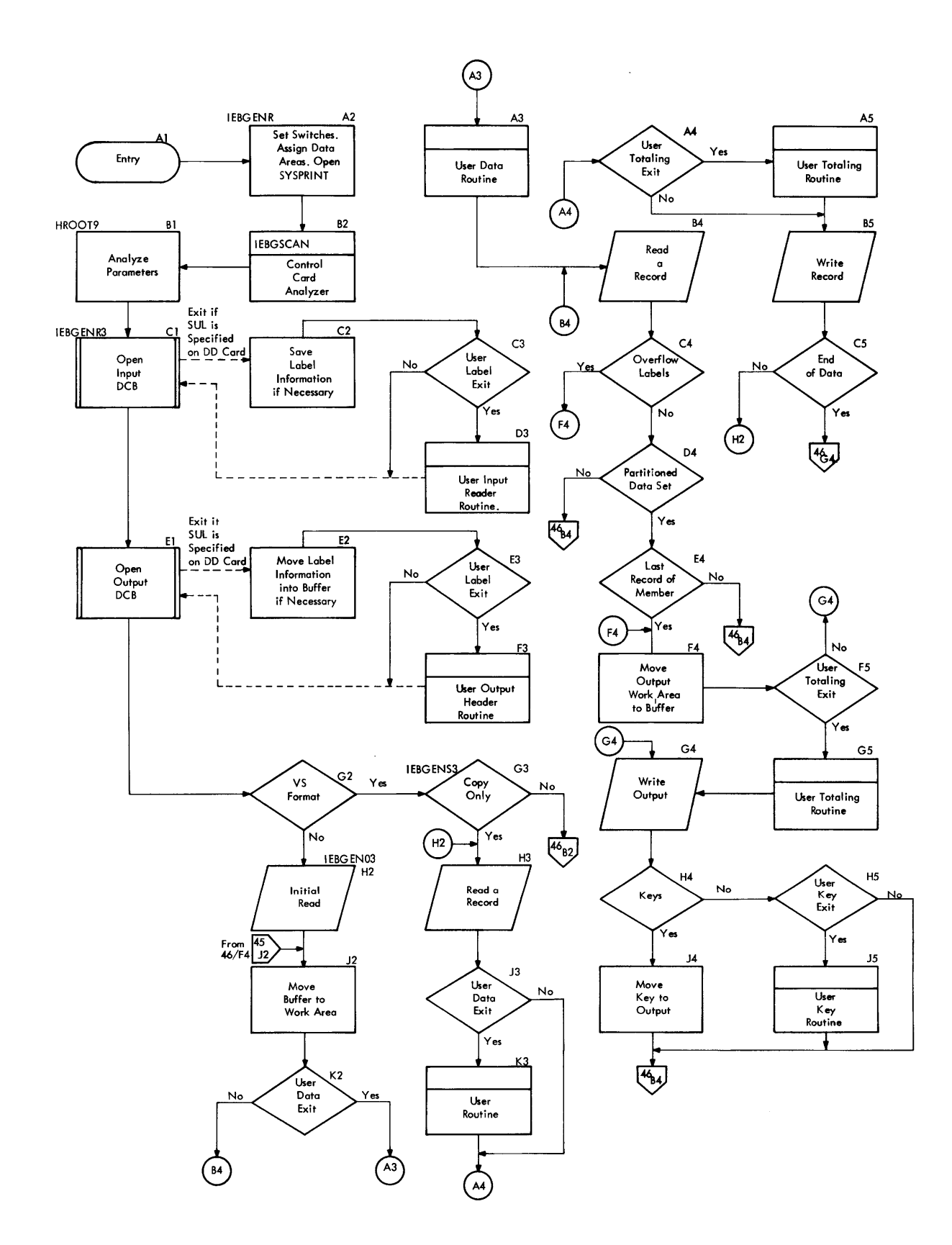

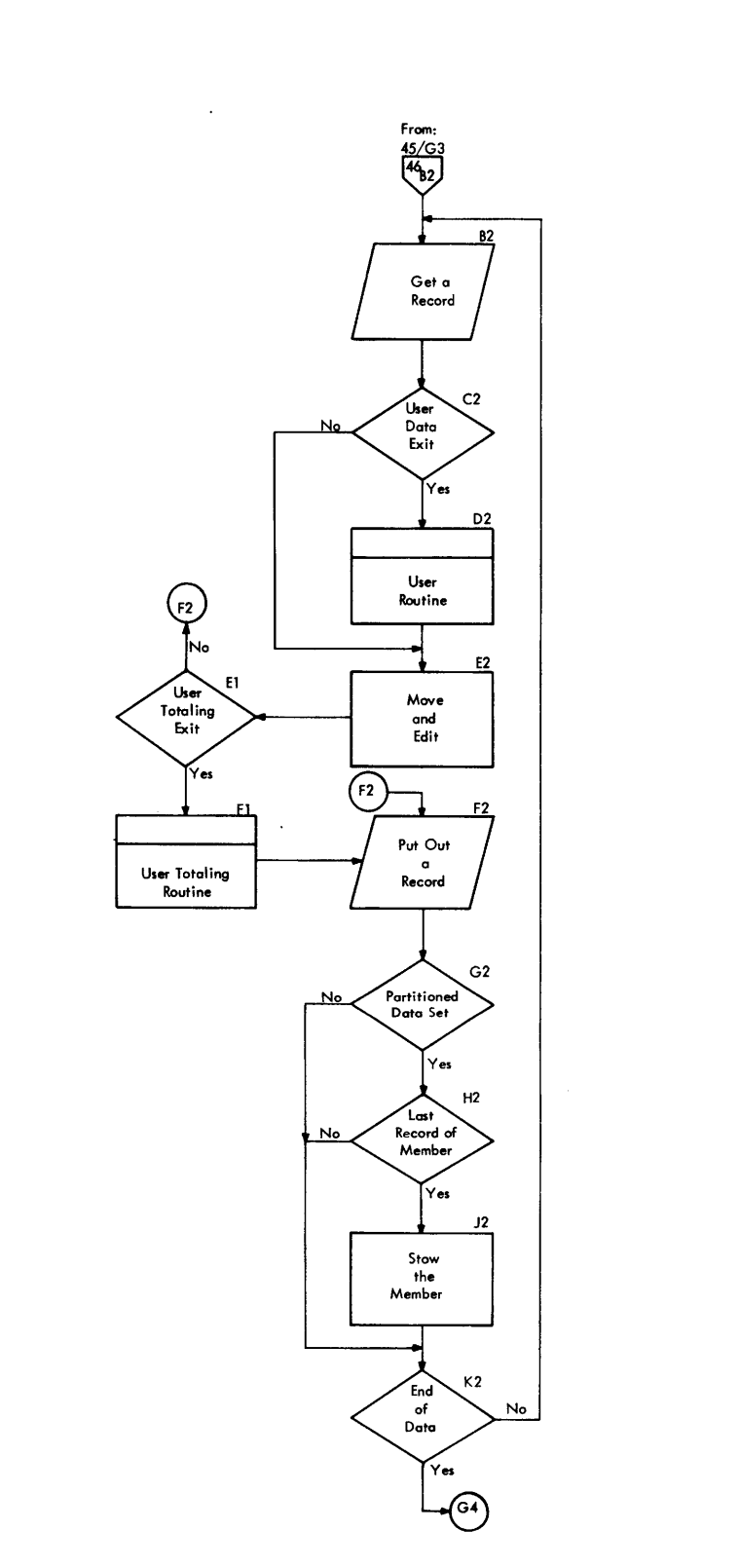

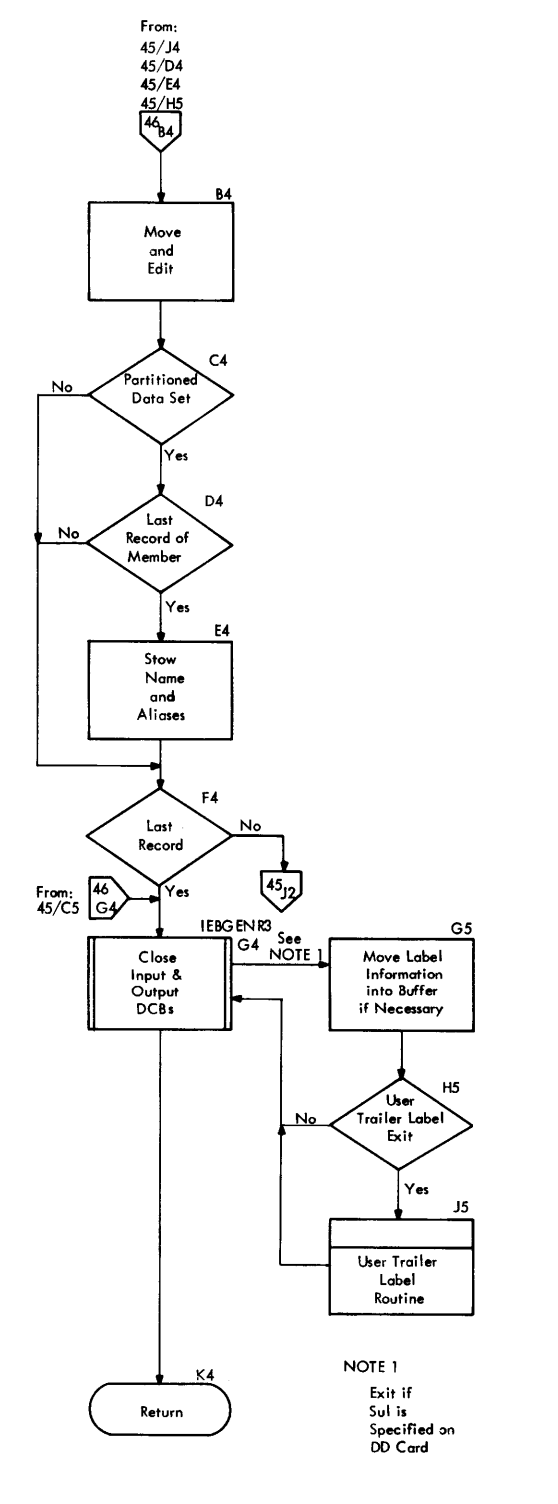

# **Printing and Punching Records (IEBPTPCH)**

The IEBPTPCH program prints or punches all or selected portions of a sequential data set, a partitioned data set, or specified members of a partitioned data set.

The input to the IEBPTPCH program can be either a sequential or a partitioned data set. The input records can be  $U$ ,  $F$ , or  $V$ format. If  $\bar{F}$  or V format, they can be blocked or unblocked.

The output of the IEBPTPCH program is put on a printer or a card punch. Note put on a princer of a card panen. Note the standard format is used.

# PROGRAM STRUCTURE

The program (Figure 46) consists of three segments: the root segment, the control card analyzer segment, and the processor segment.

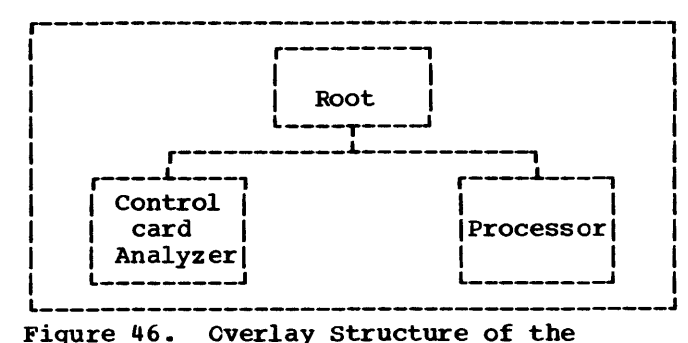

IEBPTPCH Program

## The Root Segment

The root segment initializes the program, and consists of one routine, PRPCH, which 1inks to PPANAL.

# The Control Card Analyzer Segment

The control card analyzer segment reads and processes the control cards. It consists of two routines: PPANAL and ACTCCS.

### PPANAL

calls ACTCCS to process the control cards and then, based on the parameters supplied in the control cards, sets switches and creates parameter tables.

# **ACTCCS**

opens SYSIN, reads the control cards and then passes the location, length, and identification of the parameters to PPANAL.

### The Processor Segment

The processor segment performs the printing and punching operations. It consists of twelve routines: PRPUN, TOTAL, MEMELCC, PPSDS1, RDCH, PREFORM, RECDLCC1, RECPROC, RECPREP, FORMS, FORMU, and CLOSEIO.

PRPUN

examines the parameters supplied by the PPANL routine in the control card analyzer segment and performs initialization based on these parameters.

### TOTAL

reads the directory, extracts the name and location of each entry, and sorts the entries by TTR and alias indicator so that members can be written in the order of their physical occurrence in the data set and written only once.

### MEMBLOC

obtains the name and location of the next partitioned data set member to be written and then positions the data set so that the member can be read.

### PPSDSl

determines whether there are user written record groups. If no editing is indicated, it prepares to write the sequential data set or the member in the standard format. It also prepares to skip logical records within the member or the sequential data set.

### RDCH

reads a physical record. If note lists are to be omitted and the current record is a note list, another physical record is read.

# PREFORM

deblocks and writes out the records if PREFORM is specified.

### RECDLOC1

deblocks the physical record.

### RECPROC

initiates logical record processing, examines the identification (ID) of the record to determine if it is last record in a group, examines the logical record count to determine if the record should be skipped, and provides the user access to the input record.

### RECPREP

tests for the end of page on printed output and determines the format for the current logical record.

## FORMS

writes a logical record in the standard format. If necessary, it seg-

ments the input record into multiple output records.

### FORMU

edits a logical record in accordance with user specifications. Before the record is written, the user can again access the output record.

## CLOSEIO

prepares to end the task and relinquish control to the control program or the invoker.

# PROGRAM FLOW

Chart 47 shows the flow of control through the IEBPTPCH program. After the program is entered, it sets switches, assigns data areas, and analyzes the internal system-provided parameters. header is written on SYSPRINT at this time, using the optionally supplied initial page number.

The control card analyzer routine (PPAN-AL) picks up the control statements from SYSIN and places them in tables within the IEBPTPCH program. The output data set, (SYSUT2) is then opened for printing or punching.

If the input data set, SYSUT1, is partitioned and the entire data set is to be read and processed, the program reads the directory and extracts the name and location of each entry. The entries are then sorted by TTR and alias so that members can be written in the order of their physical occurrence on the direct access device.

Next, initialization is performed to enable the input data set to be read. A user exit can be taken at this point to process the user header label on the input data set if it is sequentially organized.

If the user's routine returns an action code of 16, the utility program will complete the opening of the input data set, print and punch (if so specified) any header labels that have already been read (up to the point for which the action code was set), close the input data set, and terminate the processing. The utility will then return control to the supervisor.

If the input data set contains variable spanned records, the DCB exit routine, during the opening of the SYSUT1 data set, tests the record length and the record format parameters. The action taken is indicated in Figure 47.

After the data set has been opened, the access method indicator field in the DCB is set to indicate the use of the OSAM MOVE mode.

If the input data set is partitioned, the name and location of the member that is to be processed is obtained and the data set is positioned so that the member can be read.

Any user-supplied titles are written at this time. If the input is partitioned, the member currently being processed is identified. A new page is started for printed output or a new sequence number is initiated for punched output. The program then determines whether there are user written record groups and performs initialization accordingly. If there is no editing, initialization is performed to process the sequential data set or member in the standard format.

The RDCH routine reads a physical record and determines whether a note list is present. If the physical record is a note list and it is to be omitted, the routine reads the next physical record when the basic sequential access method is being used. When the queued sequential access method (QSAM) is used, the routine gets a logical record. QSAM is used only for a sequential data set having both a logical record length that does not exceed 32,756 bytes and variable spanned records.

The PREFORM routine deblocks and writes out records if the user has control charac-

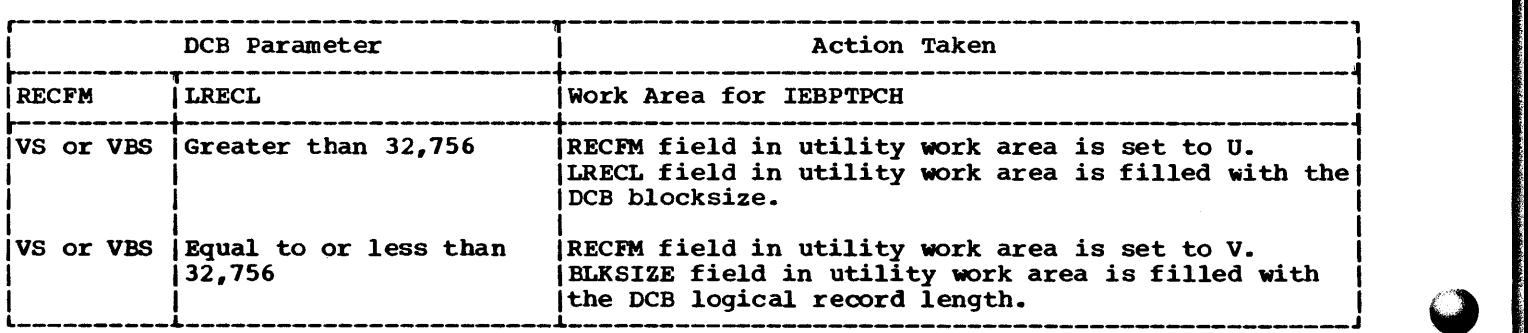

Figure 47. Work Area Settings for Support of Variable Spanned Records

ters in the input data set and specifies the keyword PREFORM. All other control statement requests are ignored, but are checked for validity.

The RECDLOC1 routine deblocks the physical record and obtains the length and location of the next logical record. When no logical records remain in a block, the RECDLOCl routine returns to the RDCH routine, and another physical record is read.

A user exit can be taken at this point to process a logical record before it is processed by the program.

The processing of a logical record includes checking the record ID to determine whether it is the last record in a record group and testing the record count to see if the record should be skipped. If the record is the last record of a record group, a switch is set for subsequent testing. If the record is to be skipped, control is passed to the end of record group test.

Next, the output format of the logical record is tested to determine if it is to be standard or user defined. The FORMS

routine writes a logical record in the standard format; and when necessary, segments the input record into multiple output records. The FORMU routine edits a logical record a according to user specifications. A user exit may be taken before the record is written to allow the user to perform additional editing.

After the last record in each record group is written, the NEXTGR routine performs reinitialization to allow the next record group to be processed.

When the end of data is reached on an input partitioned data set, the name and location of the next member is obtained and the data set is positioned to the next member. 'When the end of data for the last member or for a sequential data set is reached, the input data set is closed. A user exit can be taken at this point to process the user trailer on the input data set if it is sequentially organized.

The processing of trailer labels employs the same use of return action code 16 as described in this section for header label processing.

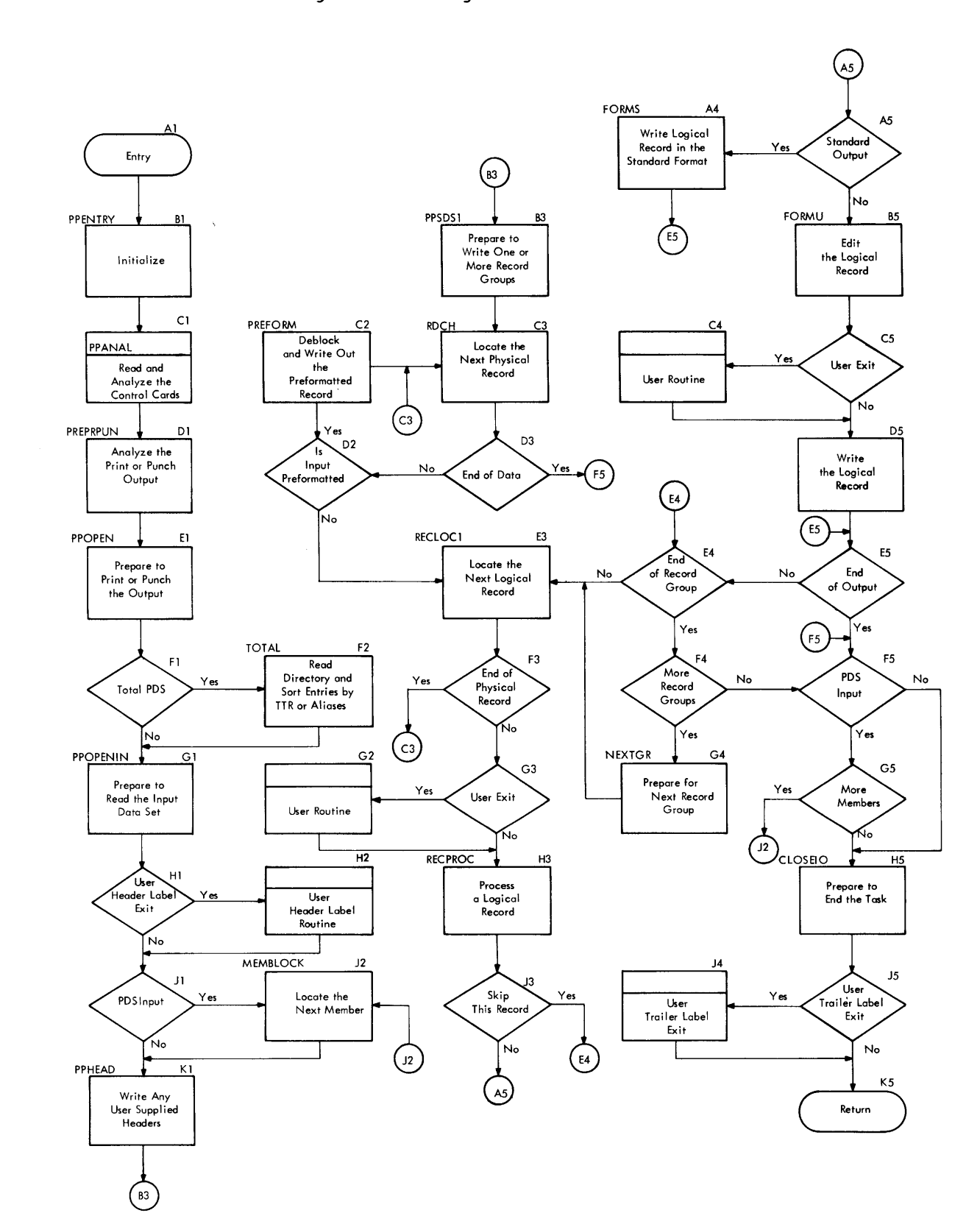

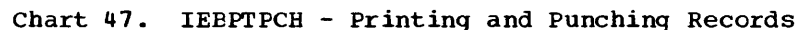

# **Operating on an Indexed Sequential Data Set (IEBISAM)**

The IEBISAM program is executed under the operating system to copy, unload, load, or print an indexed sequential data set. As examples, this program can be used to create a back~up copy of a data set, or to improve the accessibility of a data set by eliminating wasted track space and overflow areas. The program, which may be either executed as a job step or called by an executing program, consists of six load modules (see Chart 48) that reside in the linkage library, LINKLIE.

The Initializing routine determines which function has been specified, then passes control to one of four functional (or processing> modules. The selected processing module performs its specified function, then passes control to the Terminating routine, which writes messages, terminates processing, and returns control to the calling routine. (Note: If invalid specifications or parameters have been specified, the Initializing routine sets the appropriate message and completion code indications and gives control directly to the Terminating routine.)

The IEBISAM program may be executed as a job step, or it may be called by a program executing a job step. If it is to be executed as a job step, the step's EXEC statement specifies the program IEBISAM, and the EXEC statement's PARM field specifies the function to be performed as a parameter (COPY, UNLOAD, LOAD, or PRINTL). If the IEBISAM program is to be called by a program executing a job step, the calling program must specify the function by providing 'EXEC statement parameters' and ddnames as shown in this publication in the section "Auxiliary Parameters." In either case, the job control language statements that describe the step during which IEBISAM is to be executed must include DD statements to define the input, output, and message data sets.

Figure 48 gives a module directory and summary for the IEBISAM program, and Charts 49-56 outline the individual routines of the program. For more information regarding the use of the program, refer to the SRL publication IBM System/360 Operating system: Utilities, Form C28-6586.

# INITIALIZING IEBISAM

The Initializing routine is in the load module (IEBISAM) that is entered whenever the IEBISAM program is requested. This routine (Chart 49) obtains main storage for a work area, then inspects the specifications under which the program is to run.

If no options have been specified in the PARM field of the EXEC statement, the program assumes the (default) option to unload the data set. If a function specification is not valid, this routine stores a completion code, assembles a message, and uses the XCTL macro instruction to pass control to the Terminating routine, IEBISF.

In all other situations (i.e., those in which correct procedures have been followed), the Initializing routine assembles the necessary information and gives control to the appropriate module.

# COPYING AN INDEXED SEQUENTIAL DATA SET

If the copy function was specified, control is passed to the Copy routine in module IEBISC. This routine creates an output data set containing the same records as the input data set, but with newly built indexes and empty overflow areas. The Copy routine (Chart 50) opens the input data set (SYSUTl) and the output data set (SYSUT2) for use by QISAM and checks the DCE parameters:

- The DCBLRECL parameters must be the same for both the input and the output data sets.
- The DCBRECFM parameters must be the same (F or V) for both the input and the output data sets.
- For the output data set, the DCBBLKSI parameter must be a multiple of the DCBLRECL parameter if the record format (RECFM) is fixed (F). For variable length records (RECFM=V), the DCEELKSI parameter must be equal to or greater than the logical record length (LRECL)  $+ 4.$
- The DCBRKP parameter must be smaller than the DCBRECL parameter minus the DCBREYLE parameters.

If the input and output data sets are opened successfully, and the DCB parameters are valid, the Copy routine uses the PUT <locate mode) and the GET (move mode) macro instructions to read the records in logical sequence from the input data set and write them into the output data set.

If the data sets are not opened successfully, if the DCB parameters are not valid, or if an unrecoverable input/output error is encountered, the routine stores both a canpletion code and a message code. Processing on the data set is terminated; the

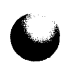

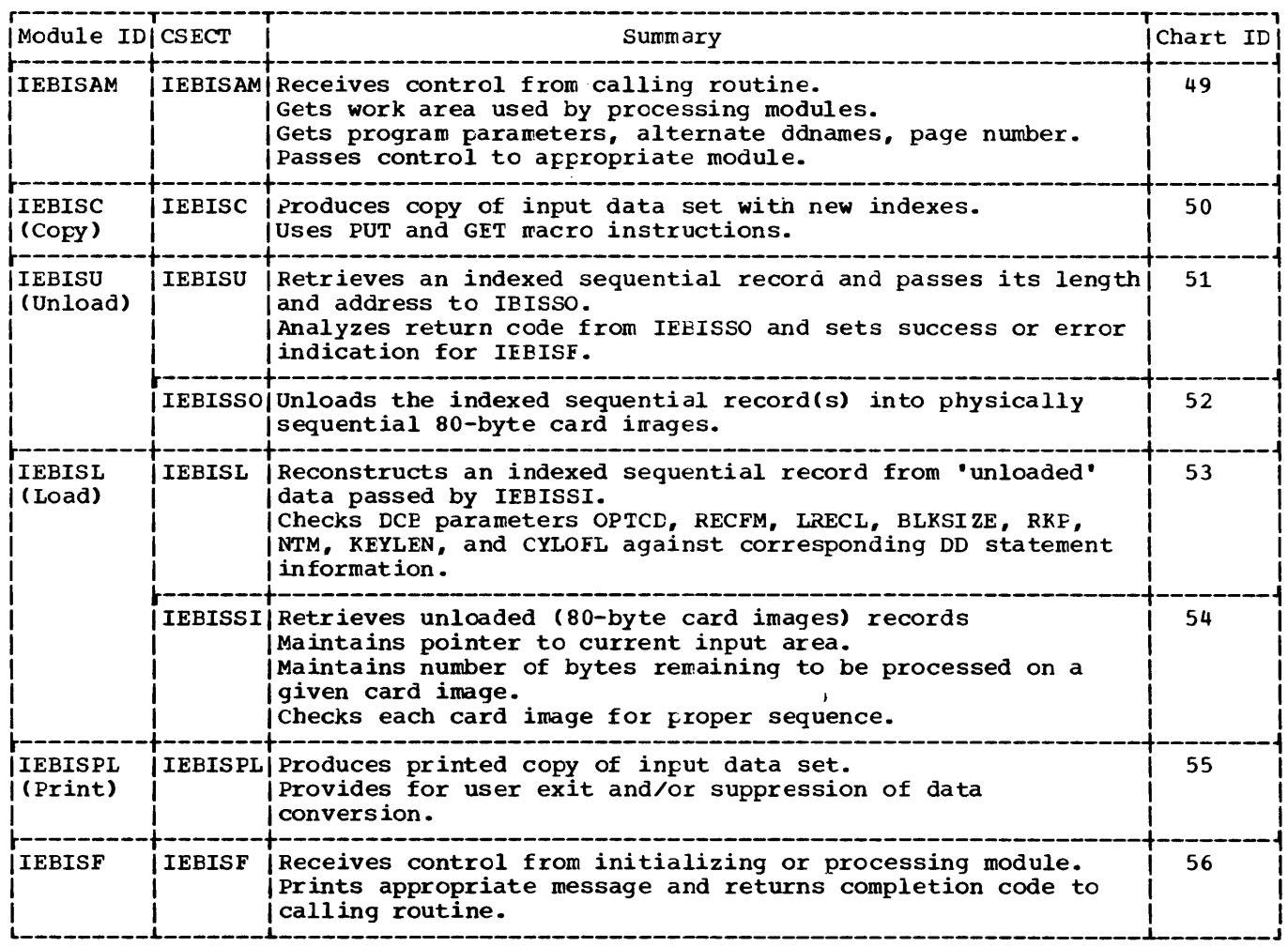

Figure 48. Module Directory, Summary, and Chart IDs for IEBISAM Program

data sets are closed; and control is given to the Terminating routine.

# UNLOADING AN INDEXED SEQUENTIAL DATA SET

If the unload function was specified, control is passed from the Initializing routine to the Unload routine (in module IEBI-SU) to create a physical sequential data set containing the information from the input (indexed sequential) data set. This<br>information is put in 80-byte card images on either a magnetic tape volume or a direct access volume. Figure 49 illustrates the data flow and format during unloading operations.

Module IEBISU contains two control sections (CSECTs): IEBISU (Chart 51), which reads records in logical sequence from an indexed sequential data set; and IEBISSO (Chart 52), which reblocks the records and writes them into a physical sequential data set.

# Obtaining Indexed Sequential Records

After module IEBISU is entered at CSECT IEBISU, the Unload routine opens the input data set and determines the format of the records. (If the relative key position is the high-order byte of the record (i.e., DKBRKP equals zero), the key field is treated separately when the records are put into the output data set.)

CSECT IEBISU uses CSECT IEBISSO as a subroutine; initially, IEBISU passes control to IEBISSO to open the output (unloaded) data set, then again to write the input (indexed sequential) DCB into the output data set. After the DCB has been written, IEBISU uses the GET (locate mode) macro instruction to obtain a record from the input data set, then passes control to CSECT IEBISSO.

# Building the Output Data Set

CEECT IEBISSO performs the reblocking and writing of the input indexed sequential

records into the output data set. The output data set is a physical sequential data set consisting of 80-byte logical records. The 80-byte records contain the key and data fields of the indexed sequential data set, together with length indicators and sequence numbers (see Figure 49).

The first 154 bytes of DCE information for the indexed sequential data set are written in the first two physically sequential records (those with sequence numbers<br>zero and one) of the output data set. The zero and one) of the output data set. first 80-byte logical record contains the physical sequence number zero, followed by the length indicator 154. (The length indicator represents the number of bytes between one length indicator field and the succeeding length indicator field.) The first 76 bytes of the DCE for the input data set complete the first logical record. The second 80-byte logical record contains the sequence number one, followed by the next 78 bytes of the input data set's DCB. The information in the first 154 bytes of the input DCB includes the following fields: OPTCD, RECFM, LRECL, ELKSIZE, RKP, NTM, KEYLEN, and CYLOFL. (See Figure 47, and the section •Data Control Block--IsAM• in the publication IBM System/360 Operating System: System Control Elocks, Form C28- 6628.) The remaining 80-byte logical records (beginning with sequence number two) contain the images of the records in the input data set. The last 80-byte logical record of the wiloaded (physical sequential) data set contains from zero to two bytes of zeros following the last byte of input record data.

At the first entry to CSECT IEBISSO, the Unload routine opens the output DCE and checks the DSORG and BIKSIZE parameters: the DSORG parameter must be FS, and the BLKSIZE parameter must be multiple of 80. If the opening is successful and the parameters are valid, the routine issues a PUT (locate mode) macro instruction to write the DCB in the output data set. This information and control of the Unload routine are then returned to CSECT IEEISU.

On subsequent entries to CSECT IEEISSC, the output buffer is filled with indexed sequential records obtained by CSECT IEBI-SU. The routine stores the record length indicator first, then it stores the record key and data fields. When the routine finds the end of an input record, it returns control to CSECT IEBISU to obtain another record; when it has filled the input buffer, the routine issues a PUT (locate mode) macro instruction to write the contents of the buffer into the output data set. The physical sequence number for the output data set records is then Ufdated.

If CSECT IEBISSO encounters an error condition (e.g., unsuccessful open, invalid DCB parameters, or an uncorrectable I/C error), it closes the output data set, sets the appropriate return code (see Chart 51), and returns control to CSECT IEBISU. IEBIsu then sets both a message and a completion code, closes the input data set, and passes control to the Terminating routine.

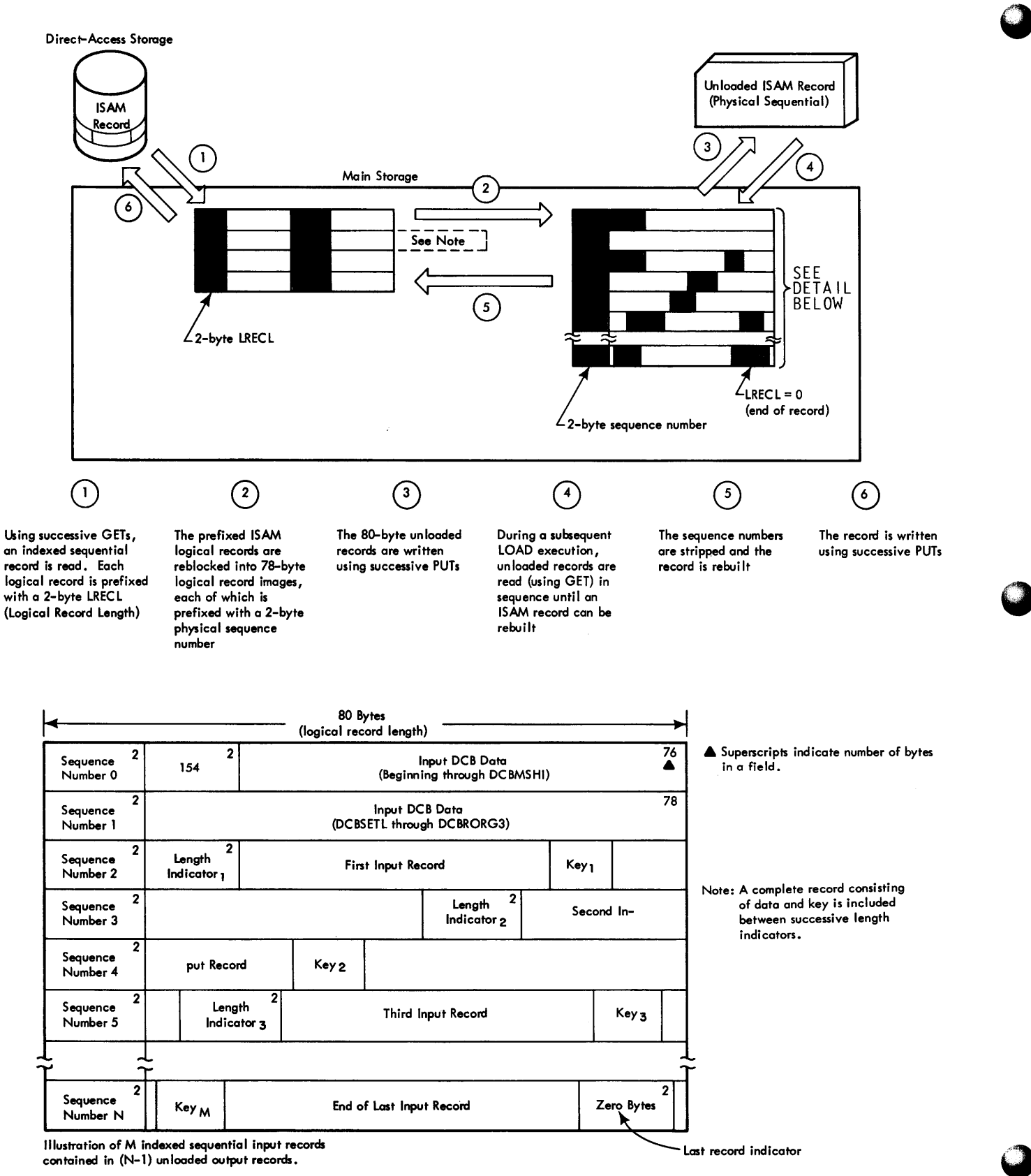

•Figure 49. Unloading and Loading an Indexed Sequential Data set

### LOADING AN INDEXED SEQUENTIAL DATA SET

The Load routine is used to reconstruct an indexed sequential data set from an unloaded copy of the physical sequential data set. The output data set resulting from the loading function is placed on a direct access volume. If the original indexed sequential data set contained records in an overflow area, these records will appear sequentially arranged with the records from the original primary area when the unloaded data set is reloaded.

To perform the load function, the Initializing routine gives control to CSECT IEBISL of module IEBISL (see Chart 53). The Load routine performs its own initializing functions, then branches to CSECT IEHISSI of the same load module to get the length and address of an input record from the unloaded data set. If the return to CSECT IEBISL from CSECT IEHISSI indicates a return code other than zero, the appropriate message number and/or completion code are established, the output data set (if it had been opened as described later on) is closed, and control is given to the Terminating routine.

If CSECT IEHISSI returns the requested information and a return code of zero when it gives control back to CSECT IEBISL, CSECT IEBISL opens the output data set and checks the validity of the DCB fields. An inconsistency (or error) detected during either of the latter operations leads to procedures for closing the data set as previously described. Otherwise, if no error is detected, the PUT macro instruction is used to place the record information in the new indexed sequential (output) data set.

When all records from the unloaded (old) data set have been transferred to the new data set, the old data set is closed and control is given to the Terminating routine.

In reconstructing the new data set, the information in the first two logical rec- ords of the unloaded data set is used in establishing the DCB for the new data set. The last 78 bytes of each subsequent 80 byte logical record are used to build the records of the new data set.

CSECT IEBISSI (Chart 54) opens the input (unloaded) data set and checks for the validity of the DCB parameters for that data set. Should either the opening be unsuccessful or a DCE parameter be invalid, the data set is closed and return is made<br>to CSECT IEBISL. Ctherwise, CSECT IEBISS Ctherwise, CSECT IEBISSI proceeds to get information fron; the logical records of the unloaded data set and to transmit it to CSECT IEEISL so that it may be placed in the new indexed sequential

data set. The GET and PUT macro instructions are used for these operations. The preceding procedures continue until either the end of the input data set is reached or a terminating error condition is reached. For both situations, the input data set is then closed, and control is returned to CEECT IEBISL.

# PRINTING LOGICAL RECORDS OF AN INDEXED SEQUENTIAL DATA SET

In order to obtain a printed copy of an indexed sequential data set, a user specifies the keyword PRINTL in the PARM field of an EXEC statement. The queued indexed sequential access method (QISAM) is used to obtain the records from the input data set. The records are selected in logical sequence from both the prime and the overflow areas of the input data set. To write the records, the queued sequential access method (QSAM) uses a PUT macro instruction. Record conversion (to hexadecimal notation) and/or user exits before record printing may be specified as options.

After module IEBISAM gives control to the print module IEBISPL (Chart 55), both the input and the output data sets are Ofened, the success of the openings is determined, and the DCB parameters are checked for validity. If an error is encountered in any of the preceding operations, steps are taken to close the data sets and give control to the Terminating routine.

If the data sets have been opened successfully and the DCB parameters are valid, the Print routine proceeds to place a record in a buffer area prior to printing it. At this point, a user's routine may gain access to the record if the proper specification has been given on the EXEC statement. Upon return from the user's routine with a return code of either 0 or 4 (see the return code table on Chart 55) , or if no user exit was taken, the data in the buffer is converted to hexadecimal notation unless the no-conversion option has been specified. The PUT macro instruction is then issued to print the record on a SYSCUT device. After all input data records have been printed, or if the routine encounters an unrecoverable error, the input and output data sets are closed and the Terminating routine is given control.

Note: A more complete interpretation of tne codes returned to the print module IEBISPL ty a user's exit routine is given below:

Code 0: The record currently in the buffer is to be printed, and precessing of the input data set is to continue.

Code 4: The record currently in the buffer is to be printed, but processing of the input data set is to be terminated after the printing.

Code 8: The record currently in the buffer is not to be printed. Processing of the input data set is to continue.

Code 12: The record currently in the buffer is not to be printed, and processing of the input data set is to be terminated.

# TERMINATING THE IEEISAM PROGRAM

Each of the other routines of the IEEISAM program may give control and a completion code to the Terminating routine (in module IEBISF). The basic function of the Terminating routine is to write an appropriate message on the SYSPRINT data set. This message indicates the result of the use of the IEBISAM program.

When module IEBISF (see Chart 56) gains central, it opens the output (SYSPRINT) data set. If the opening is unsuccessful, the approriate completion code (16) is set, the SYSPRINT data set is closed, and control is returned to the source from which the IEBISAM program was initially given ccntrol.

After a successful opening of the output data set, the PUT macro instruction is used to write the message concerning the program's result. If an error is encountered during writing, a completion code of 8 is set and returned to the caller of the IEBISAM program. (The completion codes shown on Chart 56 are those resulting from processing actvity by module IEBISF.) If nc error is encountered during writing, the Terminating routine established a completion code based upon the results of the routine from which the Terminating routine received control. This code, and program centrol, are then given to the caller of the IEBISAM program.

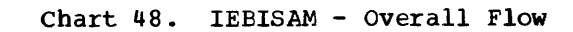

 $\mathbb{L}$ 

aldebro (Abdisportante) en la constitución de la constitución de la constitución de la constitución de la constitución de la

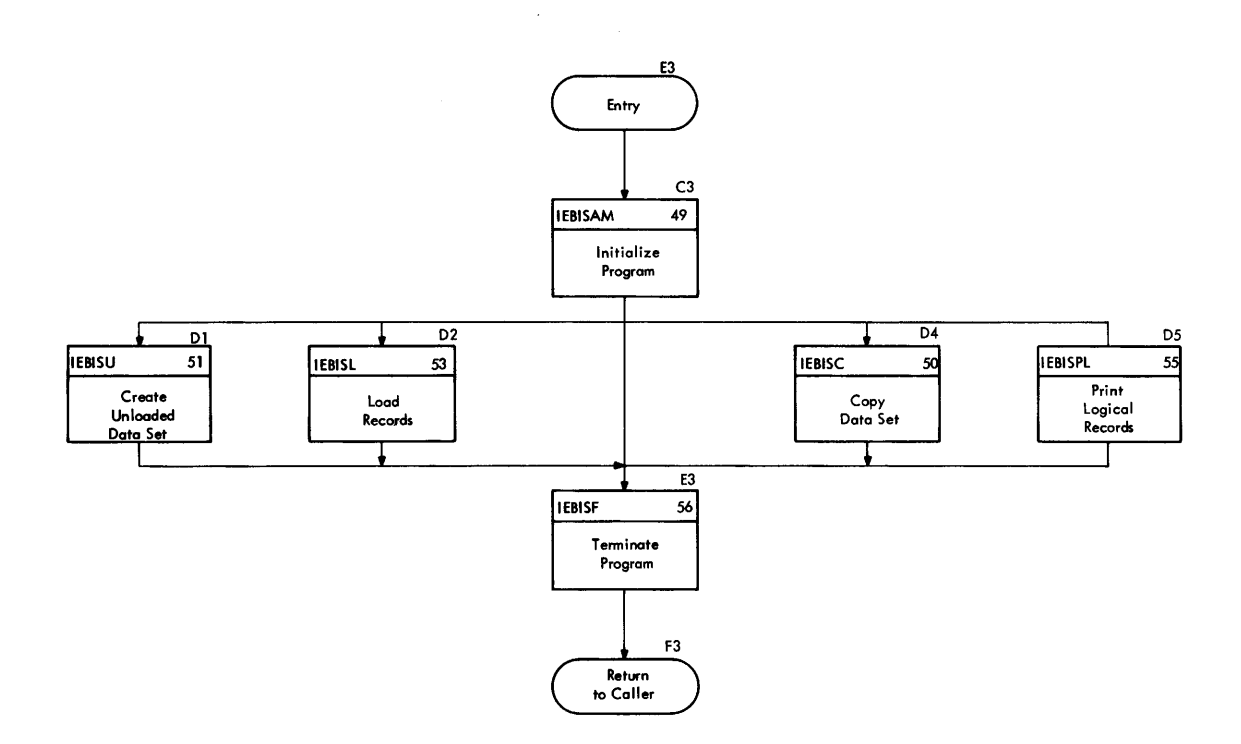

Data Set Utility Programs: IEBISAM 135

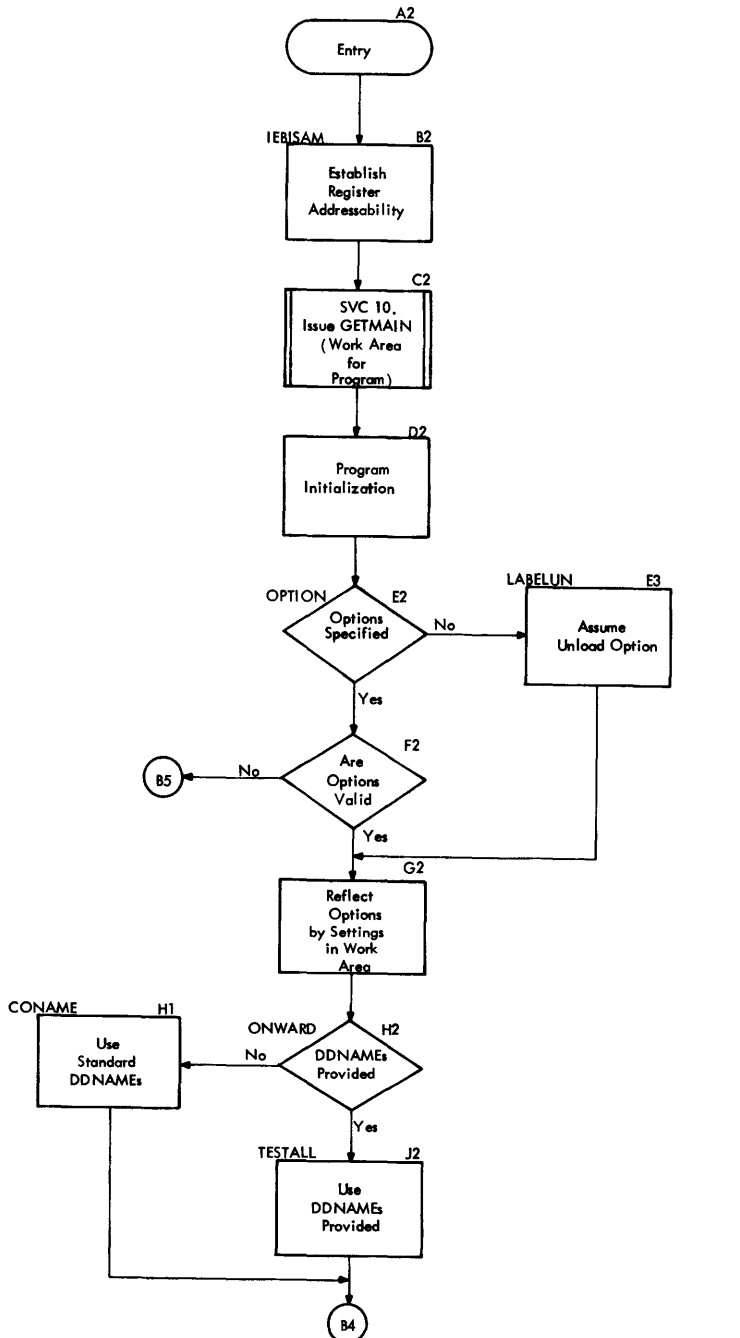

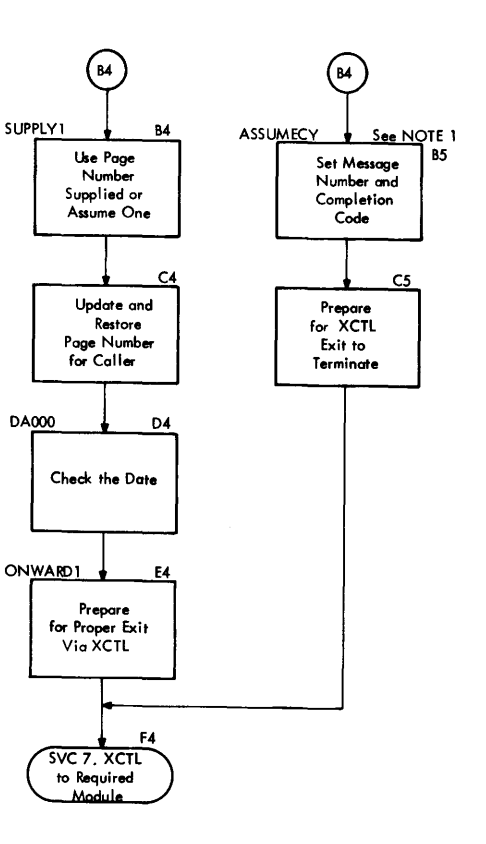

 $\epsilon$ 

NOTE 1: Message Number= 8 Completion Code = 16

# Chart 50. IEBISAM - Copy Indexed Sequential Records (IEBISC)

Entry is Via<br>XCTL from<br>Module IEBISAM (Chart 49)

 $\mathcal{O}(\mathcal{O}_{\mathcal{O}_{\mathcal{O}}}}}}}}}}}}}}\mathcal{O}_{\mathcal{O}_{\mathcal{O}_{\mathcal{$ 

 $\overline{\phantom{a}}$ 

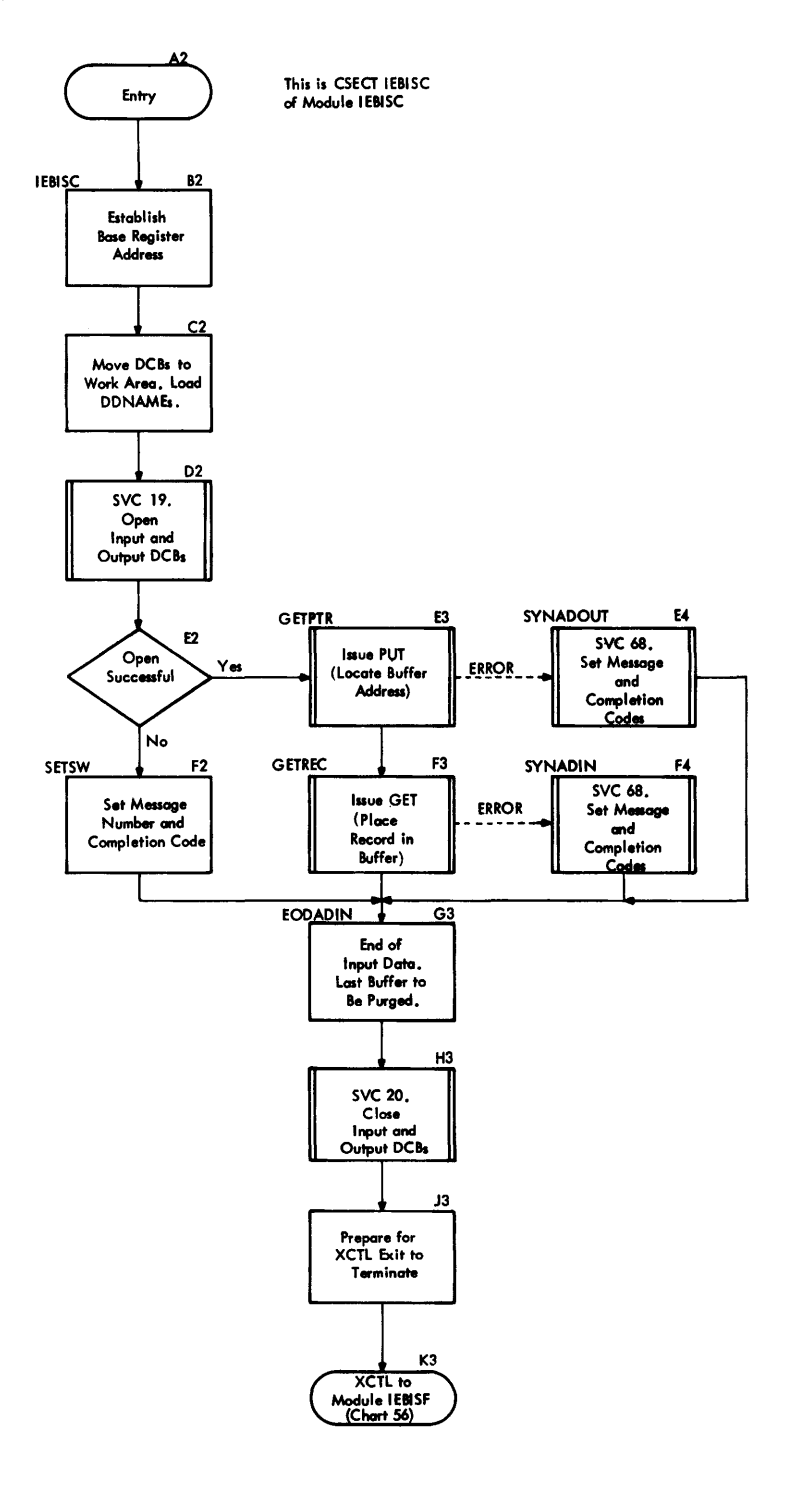

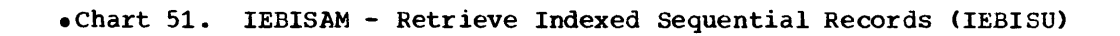

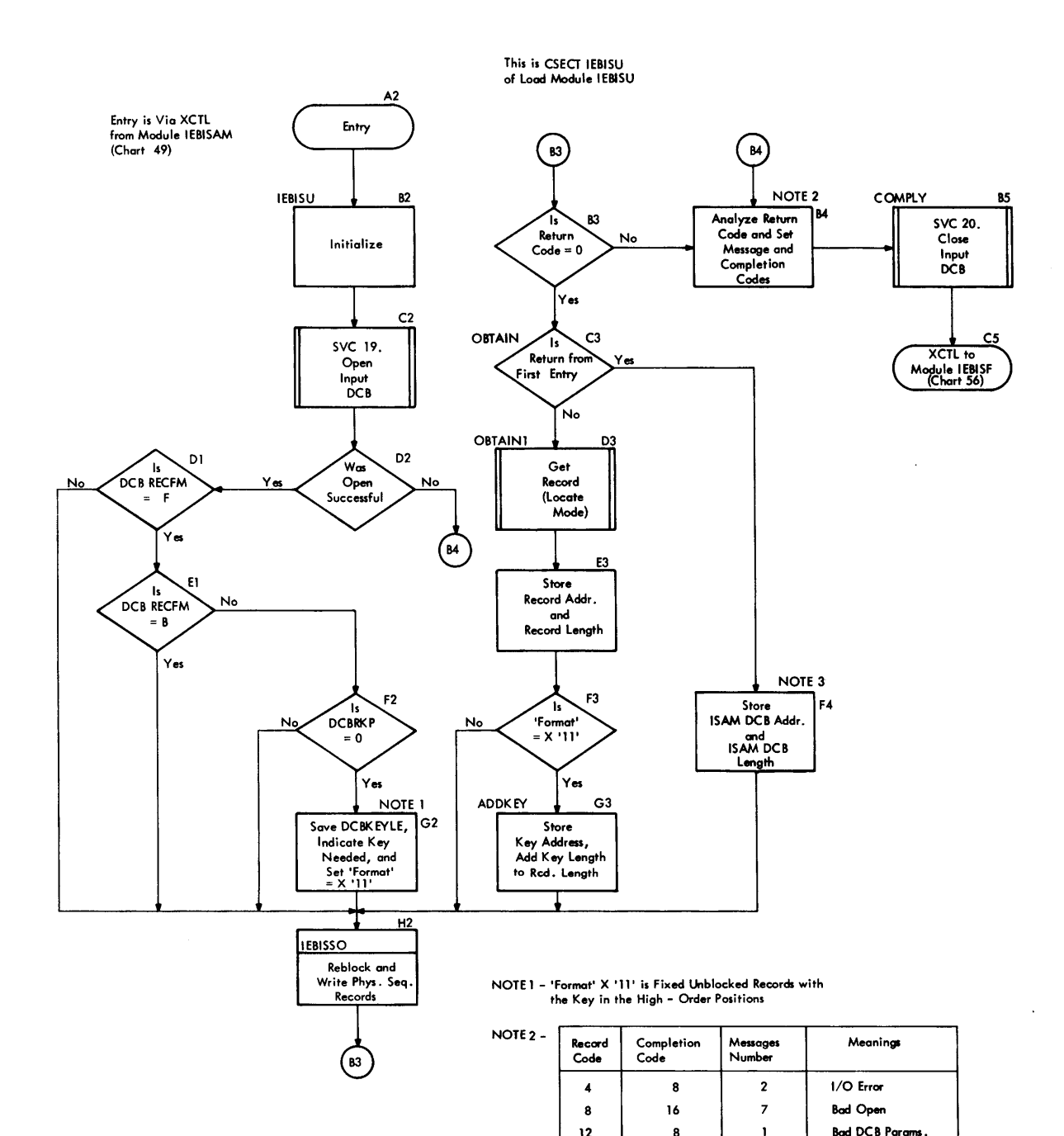

NOTE 3 - The Fint Two (Phys. Seq.) Records Written Contain the DCB for the Input (ISAM) Data Set

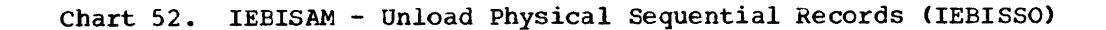

J.

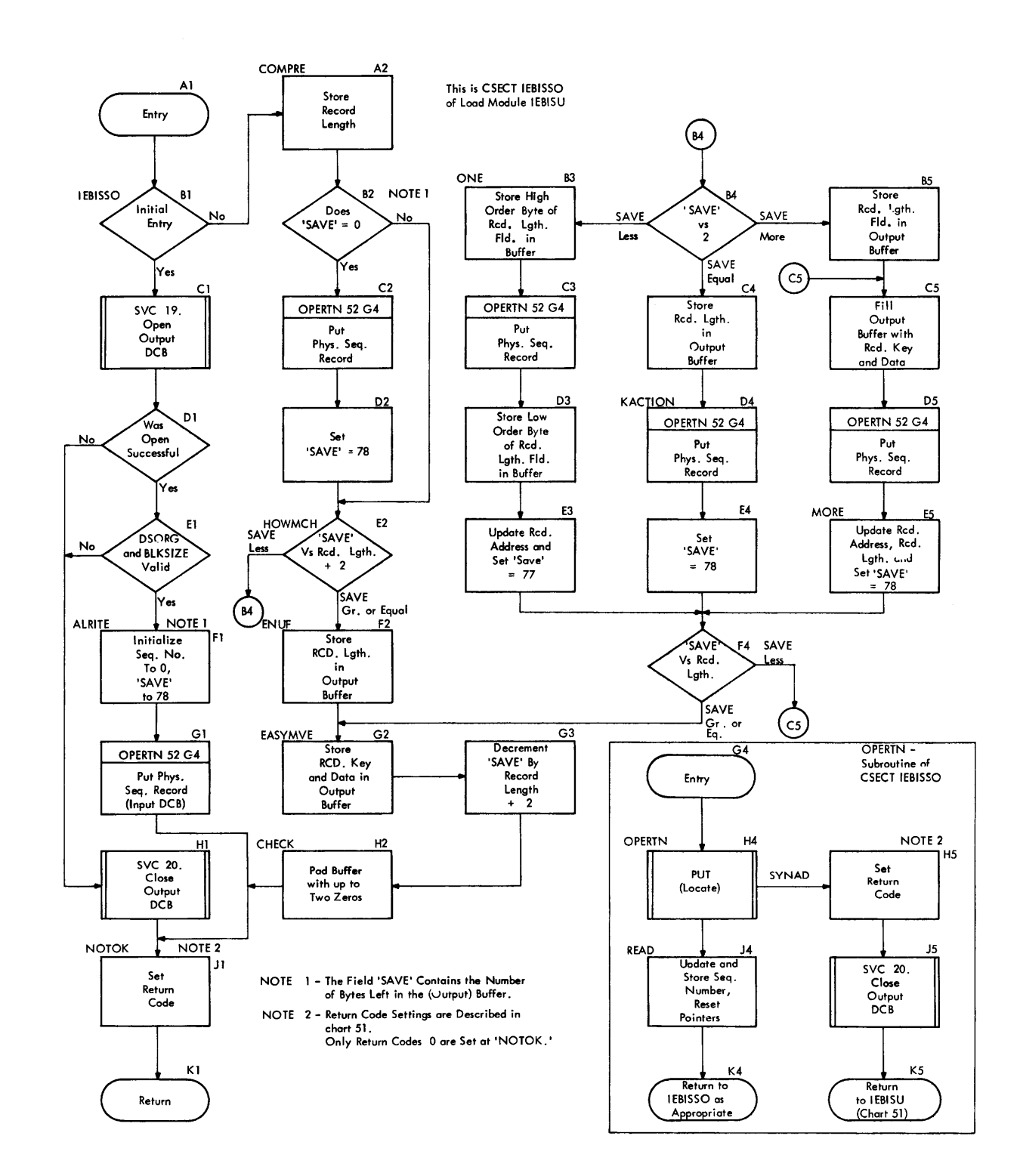

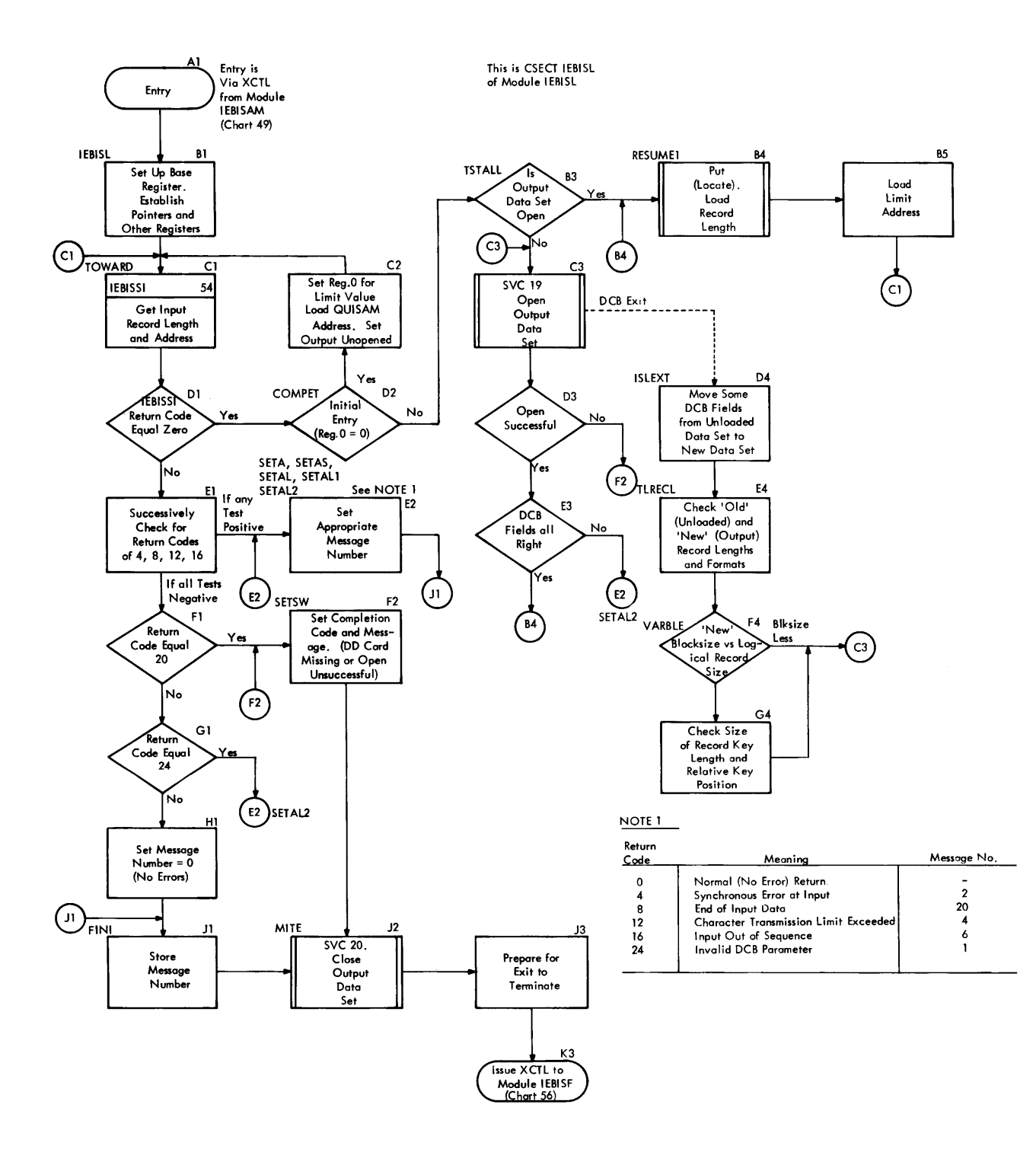

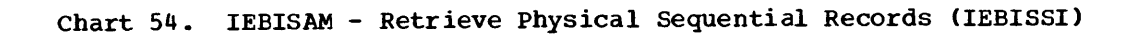

 $\overline{ }$ 

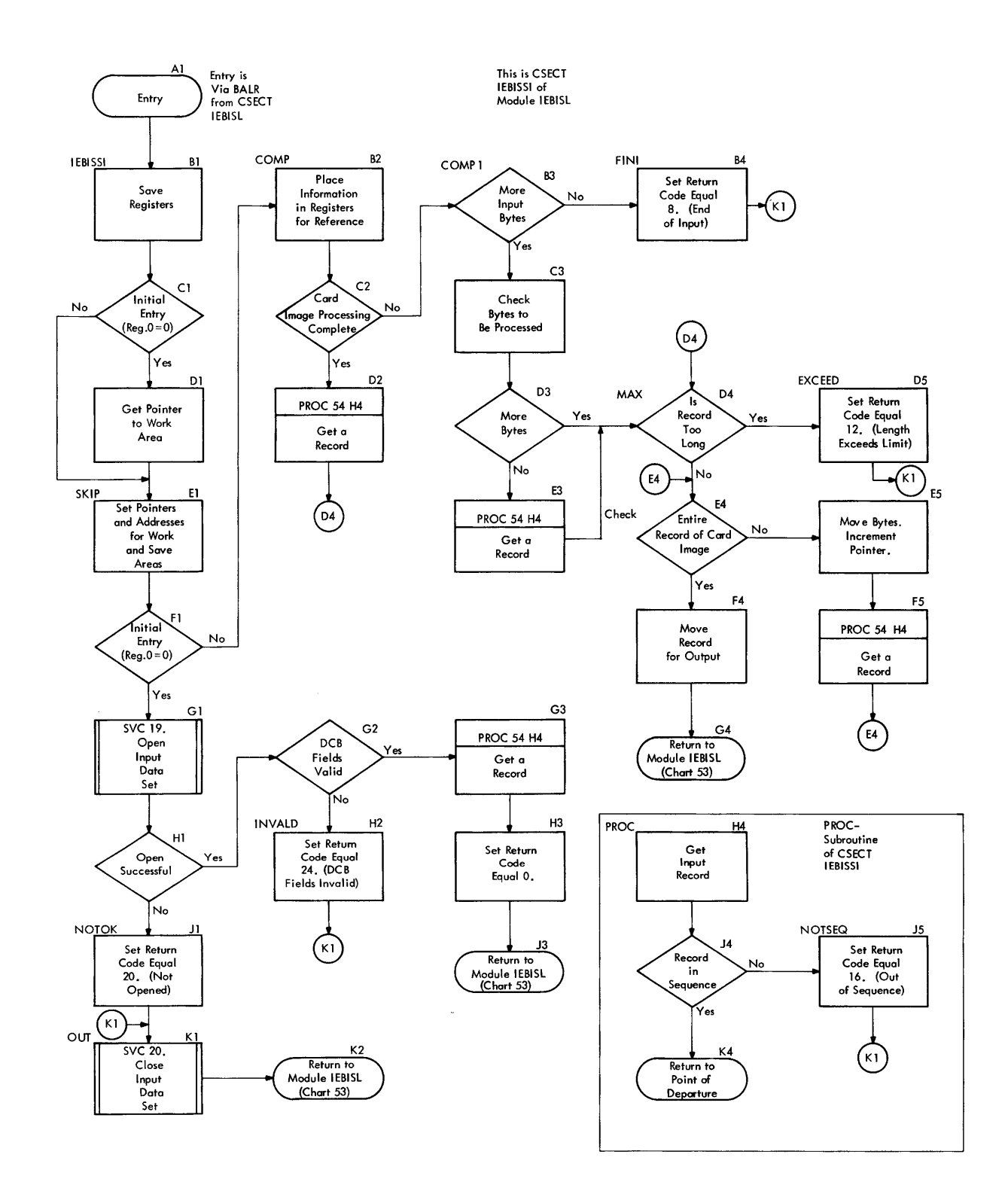

IEBISAM 141 Data Set Utility Programs:

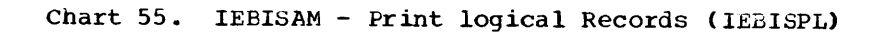

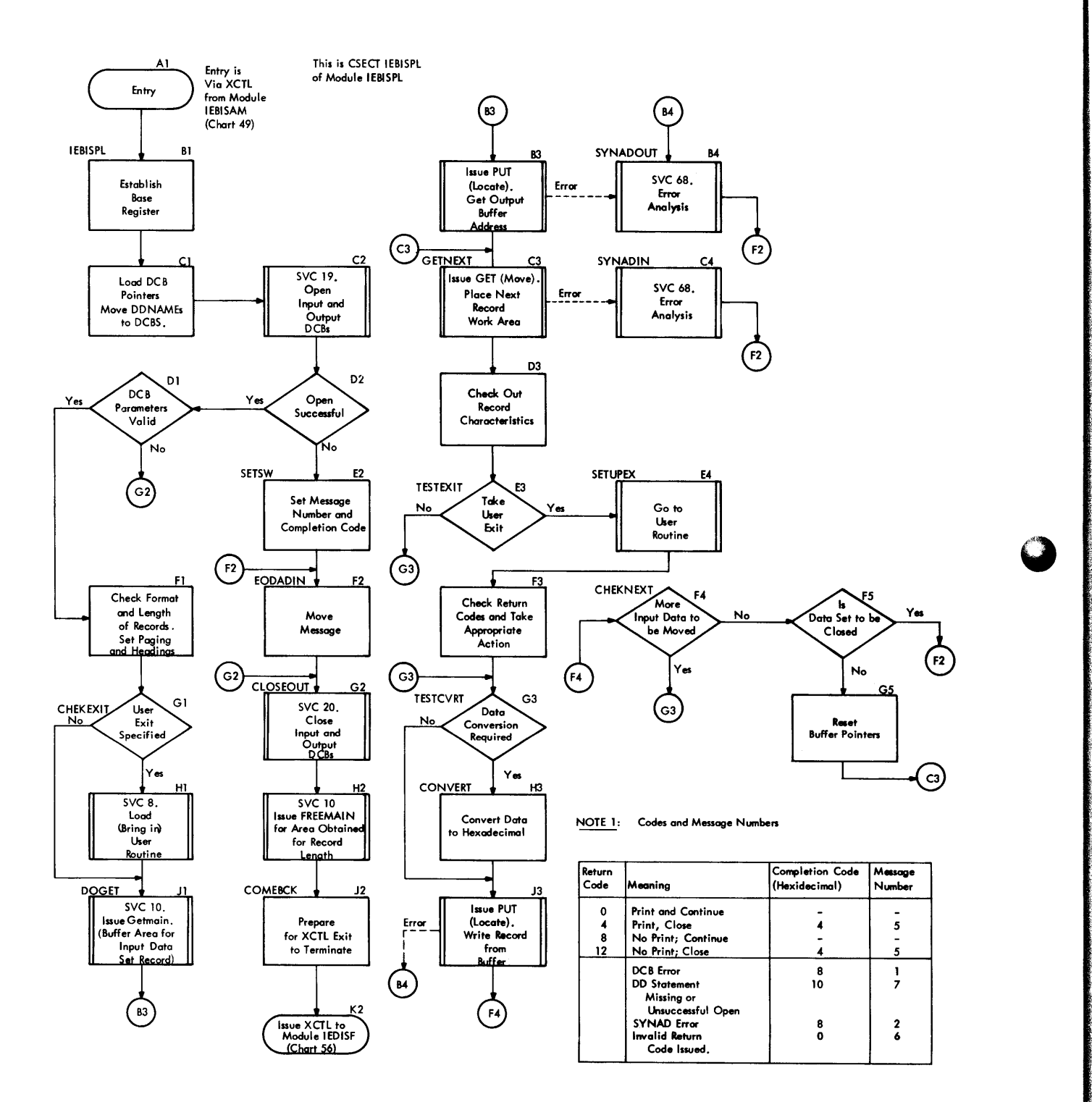

 $\ddot{\phantom{0}}$ 

the control of the control of the control of the control of the control of the control of the control of the c<br>The control of the control of the control of the control of the control of the control of the control of the c

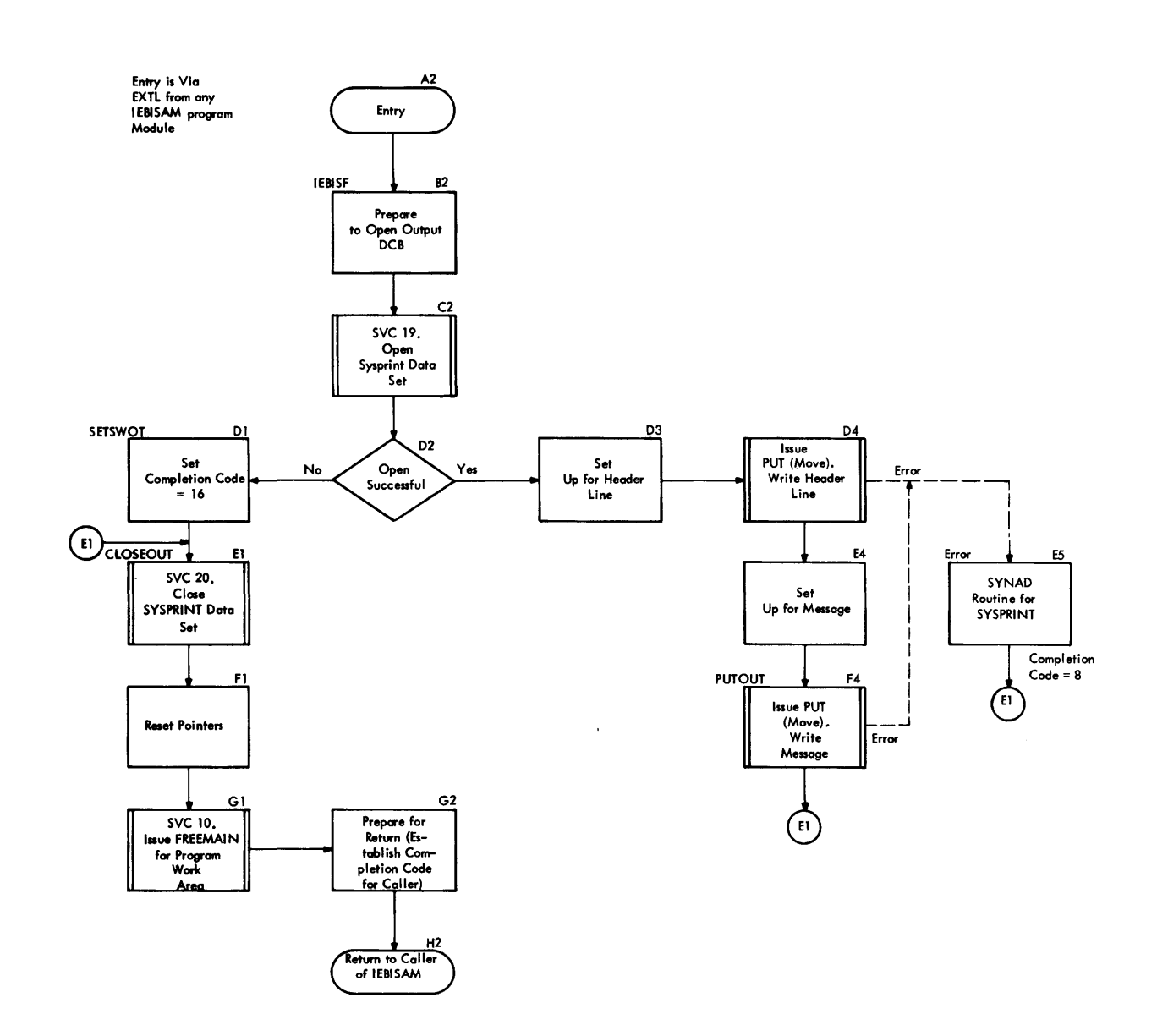

Data Set Utility Programs: IEBISAM 143

# **Updating Symbolic Libraries (IEBUPDAT)**

The IEBUPDAT program modifies a symbolic library. The program can:

- Add, copy, and replace members.
- Add, delete, replace, and renumber the records within an existing member. • Assign sequence numbers to the records
- of a new member.

The input to the IEBUPDAT program consists of two data sets: the old master data set (SYSUT1) and the current transaction data set (SYSIN). The old master is a partitioned data set that contains all of the library members; the current transaction is a sequential data set that contains all .of the transactions that are to be applied to the library members. The logical record length for both data sets is 80 bytes, plocked or unblocked.

The output of the IEEUPDAT program consists of two data sets: the new master (SYSUT2) and the log (SYSPRINT). The new master is a partitioned data set that contains the updated version of the symbolic library; the log is a sequential data set that contains the latest changes to the old master or, optionally the currently updated wersion of the old master. The logical record length on the new master is 80 bytes, blocked or unblocked; on the log it is 120 bytes, unblocked. The blocking factors of the old and new masters may be different.

The program obtains main storage for buffers ty means of the getmain routine, which is called once for each buffer; the amount of storage requested is the same as different of storage requested is the same<br>the block size specified by the utility keyword parameter BLKSIZE. If the aroount of storage requested is not available, the program terminates.

The current transaction is the controlling data set. Only those members of the old master for which there are current transaction entries will be processed. Old master memters without current transaction entries will not appear in the new master.

### PROGRAM STRUCTURE

The IEBUFDAT program (Figure 50) can be logically divided into three parts: initialization, member processor, and withinmember processor.

# Initialization

Initialization sets switches, assigns work areas, and opens the input and output data

sets. It consists of four functions: AHEAD, ANALPRAM, OPEN1, and OPENINFT.

### AHEAD

initializes switches, work areas, and DCBs so that they can be reused.

# ANALPARM

analyzes input specifications and user header and trailer label exit routine name specifications. Errors cause termination of the program with a message.

OPEN<sub>1</sub>

opens output data sets.

# OPENINPT

opens one or two input data sets according to optional parameter input specifications.

# Member Processor

The member processor updates whole members at a time. It reads the current transaction data set and does preliminary processing of all headers: ADD, REPL, REPRC, and CBNGE. Further processing of the CHNGE header is done by the Within Member Processor. The ADD, REPL, and REPRC headers and their associated current transaction records are processed by the Member Processor.

A new-master is created by the Member-Level Processor for ADDs, REPLs, and REPRC headers. A REPRO header will cause the new-master to be written from the oldmaster instead of from the current transaction data set as is done for ADD and REPL headers. Processing of the current transaction header includes sequence checking of member names, determination of proper directory entry Cor lack of), stowing of ALIASes, sequencing of ADDs and REPLs (through presence of NUMBR), and detection of invalid transactions (i.e., transactions that logically are out of sequence or are incorrectly prepared). The member processor consists of eight routines: READCT, SCURCECK, MAINBODY, SOURCERT, OMREADRT, LOGROUTE, NUMBRRTE, and STCWNAME.

### READC'I

reads the current transaction data set and deblocks if necessary. It then checks for two illegal headers in a row (ADD, REPL, or CHNGE).

### **SOURCECK**

determines the type of transaction.

**MATNRODY** 

processes headers. It checks the member name of the current transaction header stream for proper sequence and sets up the STOWAREA area with the di-
rectory image. If the header is an ADD, MAINBODY ensures that there is no directory entry on the old master; conversely, if the header is a REPL, REPRO, or CHNGE, a directory entry must already be on the old master.

#### SOURCERT

processes all source line transactions in a member following an ADD or REPL header.

#### OMREADRT

processes the source line transactions in a member following a REPRO header.

#### **LOGRCUTTE**

writes headers, ALIAS and NUMBR transactions, and error messages, on SYSPRINT.

#### **NUMBRRTE**

processes NUMBR transaction following either a REPL or ADD header.

#### **STOWNAME**

stores a member name in the output directory.

#### Within Member Processor

The Within Member Processor updates the records within a member. It inserts, deletes, reproduces, replaces and/or resequences source code images. control is given to the Within Member Processor when the Member Level Processor detects a CHNGE transaction and verifies the existence of the named member on the old master data set. The Within Member Processor retains control, processing a member of the old master as specified by the record of the current transaction data set until another header record or the ENDUP record is read. Control is then returned to the Member Level Processor.

The within member processor consists of four routines: RRFINDCM, RRSCURCE, RRDE-LET, and RRNUMBER.

RRFINDOM

reads the first record of the old master member being changed; then reads and checks the current transaction for the type of transaction. Control is passed to the appropriate transaction routine.

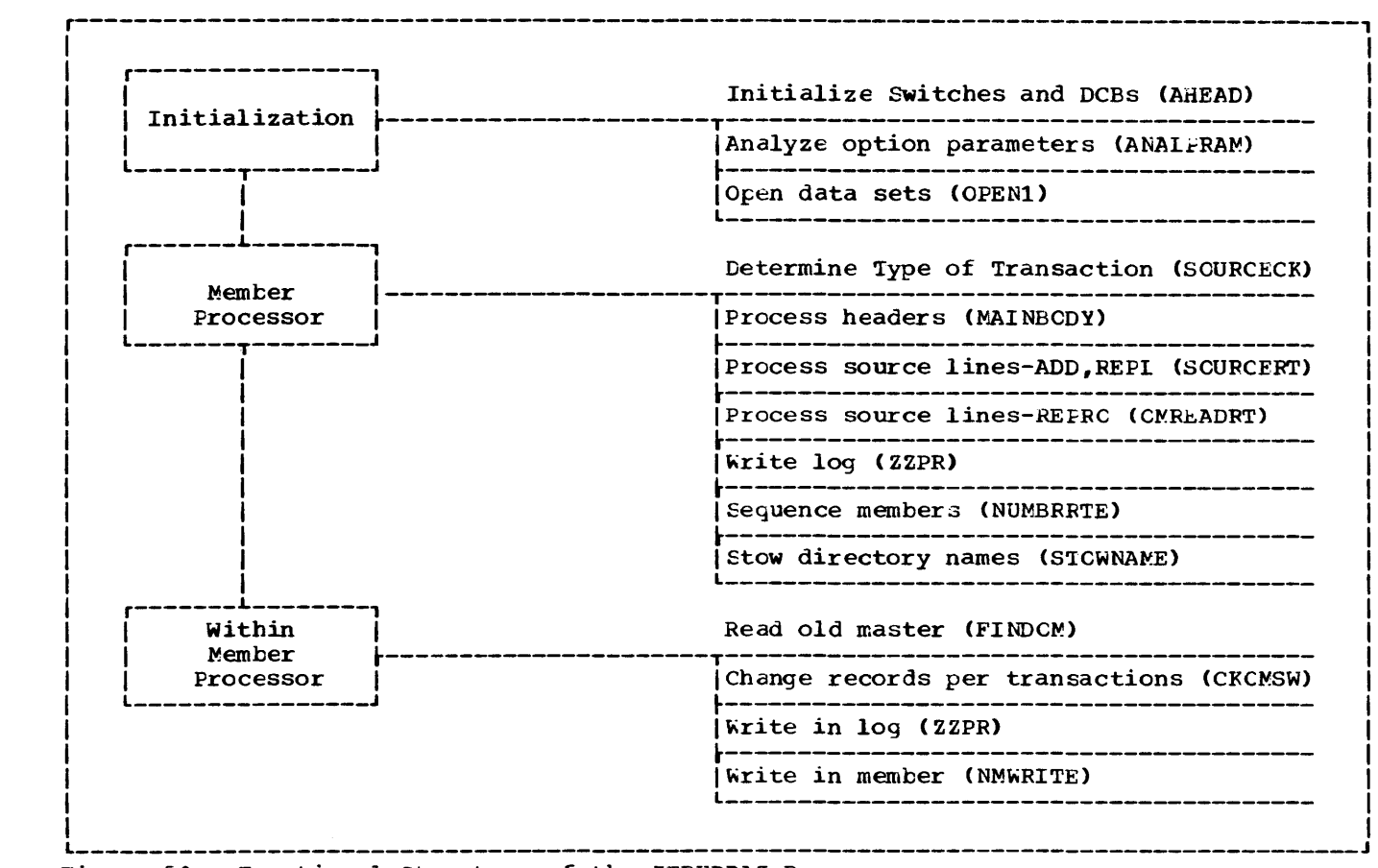

Figure 50. Functional Structure of the IEBUPDAT Program

## **RRSOURCE**

compares the sequence numbers of the old master record and the source transaction record to determine whether the source record is an insertion or a replacement.

#### RRDELET

deletes old master records whose sequence numbers are within the range of numbers on the DELET transaction.

#### RRNUMBR

provides the sequence numbers for old master records and inserted source transaction records that follow a NUMBR transaction.

## PROGRAM FLOW

Chart 57 shows the flow of control through the IEBUPDAT program. After the program is entered, it sets switches, assigns work areas, and checks DCBs for reusability. The output data sets SYSPRINT (log) and SYSUT2 (new master) are opened. The log header is written, using the optionally specified initial page number, and messages indicating error conditions found during ddname or initial page number interrogation are issued. Option parameters supplied by the user via the EXEC statement are analyzed.

Next, the current transaction data set (SYSIN) and the old master data set (SYS-UT1) are opened. (the DCE exit is taken to determine the block size so that a buffer area can be dynamically obtained for the SYSIN data set. A user header label exit may be taken at this point to process user header labels.

The READCT routine is the starting point for the Memter Processor part of the program, and is executed each time processing is completed on a current transaction and a new current transaction is needed. READCT passes control to the READCTA subroutine which reads and deblocks a record from SYSIN. The record can be one of the fol-<br>lowing: a header record, a source record a header record, a source record, a NUMBR record, or an ALIAS record. A header record is processed by the HEADERCK routine; a source record is processed by the SOURCERT routine; a NUMER record is processed by the NUMBRRTE routine; and an ALIAS record is processed by the STOWNAME routine.

The HEADERCK routine determines whether the header is valid and then sets appropriate switches depending on the type of headace switches depending on the type of header.<br>er. If the header is not valid, an error er. It the header is not valid, an efformer and seased to the READCT routine. Valid headers are processed by MAINBODY.

The SOURCERT routine processes all source line transactions that are in a member whose header is either an ADD or REPL. A check is made to see if the source is in its proper place by checking the ALREPOSw switch which is turned on when either an ALIAS or REPRO is encountered. If the ALkEPOSW switch is on, the source is out of sequence and a message is logged via the LOGROUTE. Control is then passed to the READCT routine. If the ALREPOSW is off, the CTINAREA area which contains the source image, is moved to the OMINAREA area. Then, if the NSw switch is off (no NUMBR preceding the source), the current transaction is written on the new master. The full list switch, FLLISTSW is checked and if it is on, the record is logged and central is returned to READCT.

The NUMBRRTE routine processes the NUMBR transaction which may have followed either a REPL or an ADD header. A check is made of the ADDREPSw switch, which will be on if the previous transaction was an ADD or REPL. If ADDREPSW is off, an error message is logged and control is passed to the READCT routine. If ADDREPSW is on, the NUMBR transaction is checked for its proper sequence within the stream of current transaction records referencing a member. Sequence nmnbers are converted and placed in the proper work areas. The NUMBR transaction *is* logged after which control is passed to the READCT routine.

The STOWNAME routine causes the previous member name or alias to be stored in the directory with the system status indicator ( ESI) bytes (if any) via the STOWREFL subroutine. If the current transaction in C'IINAREA is an alias, the alias, TTR, and user information are moved to STCWABEA. USET INTOIMATION ATE MOVED TO STOWAREA.<br>The alias is logged via the LOGROUTE rou-<br>tine and control is passed to the READCT routine which reads the next transaction. If the current transaction is not an alias, control is passed to the HEADERCK routine.

By reaching MAINBODY, it has been deterby reaching marks of, it has been deter-<br>mined that the header is in proper sequence with a member. The member name, however, is compared with the previous member name to determine if the member is in sequence. If the member is out of sequence, an error message is logged and control is passed to the READCT routine. If the member is in sequence, the directories from the old master and the new master are compared. There should be entries in both directories for REPL, REPRO, or CHNGE headers but no entry in the old master for an ADD header. In the event of an error, an error message is logged, the entire member is rejected, and control returns to the READCT routine. If there are no errors, the header is logged.

If the header is a REPRO, the old master is read into CMINAREA; the record is logged if the full list switch (FLLISTSW) is on; and the record is then written on the new master. If the header is an ADD or REPL, control is passed to the READCT routine. If the header is a CHNGE, control is passed to the within member processor RRFINDOM.

Beginning at RRFINDOM, the within member processor handles the transactions following a CHNGE header; i.e., source, DELET, and NUMBER. The member being changed is located on the old master data set and the first record is read. The current transaction file is also read and checked fer the type of transaction.

If the transaction is a source, the sequence number of the new master record and of the current transaction record are compared. When the old master is low, it is rewritten onto the new master and the next record on the old master is read and compared. When the old master is equal to the source transaction, the current transaction is written on the new master.

If the transaction is a DELET, the sequence number of the old master record is sequence number of the old master record is<br>compared to the 'start' sequence number of the DELET transaction. When the old master is low, it is written onto the new master and the next record on the old master is read and compared. When the old master is equal to or greater than the 'start' sequence number, the old master records are read and deleted until a record is read whose sequence number is higher than the 'end' sequence number in the DELET transaction.

If the transaction is a NUMBR, the old master is read and resequenced according to the range of sequence numbers in the NUMER transaction. The current transaction is also read and any DELET or source transaction is processed as described above. Source transaction may also be numbered sequentially.

As the current transactions are read and processed, each current transaction detail record is logged as is the record or records it referenced. If a complete log is requested, all records placed in the new master data set are logged. Any errors detected during processing are also logged.

Utilizing the EODAD exits, the end of member on the old master and the end of data on the current transaction data set are determined. Processing continues until the new master member is completed. All switches are reset and work areas are cleared before returning to the member level processor at STOWNAME.

After the last member is processed, as indicated by a /ENDUP or EOD exit on SYSIN, the old master, the new master, and SYSIN data sets are closed. A user trailer label exit, if one was specified by the user via the EXEC card may be taken at this point to process user trailer labels. When this is done, a final message is logged indicating the highest concode obtained in the program. The SYSPRINT data set is closed and control is returned to the invoker.

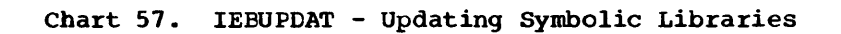

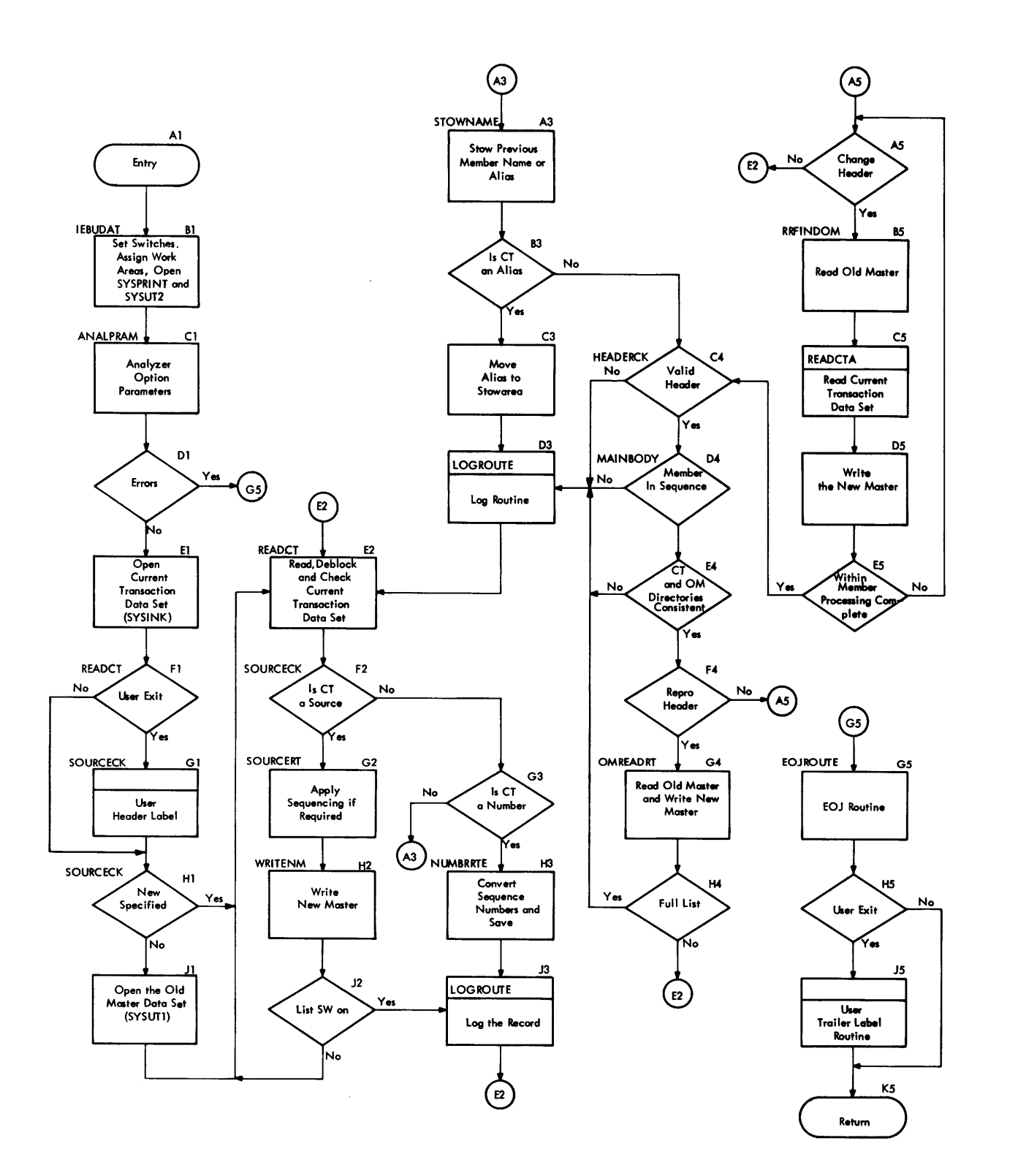

# **Creating a Modified Input Stream (IEBEDIT)**

The IEBEDIT program creates a sequential data set containing Job control Language (JCL) statements and system input data by extracting sets of statements representing jobs or job steps from a master file. The input to the program is in two data sets:

- SYSIN, which contains control statements that allow the user to control the editing of the master file of JCL statements and data.
- SYSUT1, which contains the master file of JCL statements and data.

The output of the program is in two data sets:

- SYSUT2, which is the primary output data set. It is composed of 80 character logical records containing the JCL statements and data records extracted from the master file.
- SYSPRINT, which contains a listing of the control statements, and (optionally) a listing of the contents of the SYSUT2 data set.

The IEBEDIT program is executed as a job step; the EXEC statement used to call it specifies the program IEEEDIT.

## PROGRAM STRUCTURE

The IEBEDIT program is contained in one load module whose entry point name is IEBE-DIT. The module contains three major program sections as well as a number of subroutines. The three major sections of the program are:

- The Initializing routine, which obtains main storage for tables and work areas, initializes them, and opens the program's data sets.
- The Main routine, which passes control among the subroutines to analyze control statements, to inspect master file records, to determine which records should be written out, and to write output records.
- The Post Processing routine, which stores condition codes, frees main storage, closes the program's data sets, and returns control to the supervisor.

#### The Initializing Routine

The entry point for the IEEEDIT program is the Initializing routine. When it is entered, the routine obtains main storage

for an active save area and a work area, and opens the SYSPRINT, SYSUT1, SYSUT2, and SYSIN data sets.

The Initializing routine checks the block size specification of each data set except SYSPRINT to insure that it is a multiple of 80 characters. If the SYSUT2 blocksize specification is not a multiple of 80 characters, it is changed to match the SYSUT1 specification, and a message is written to SYSPRINT. If the SYSUTl data et is not a multiple of 80 characters, a message is written to the SYSPRINT data set and the step is terminated.

If any data set cannot be opened, the Initializing routine passes control (via a branch instruction) to the Post Processing routine. Otherwise, it uses the GET macro instruction (locate mode) to obtain the first SYSUT1 record, and branches to the Main routine.

### The Main Routine

The Main routine (Charts 58 and 59) passes control among subroutines that analyze control statements from the SYSIN data set and master file records from the SYSUTl data set. Based on the specifications in the control statements, the Main routine determines which records are to be extracted from the master file, and uses the Update subroutine to write those records to the SYSUT2 and (optionally) to the SYSFRINT data sets.

When the Main routine is entered (via a branch from the Initializing routine), the first record from the SYSUTl data set is in main storage. The Main routine uses the Scan subroutine to obtain a record from the SYSIN data set, and to analyze the record.

If there are no control statements in the SYSIN data set, the Scan subroutine encounters an end-of-data condition, indicating that a total copy of the master file is to be performed. Control is passed tc the Update subroutine to write the record to the output data sets, then back to the Main routine to get the next master file record. When the master file has been completely copied, the Main routine passes control to the Post Processing routine.

If the Scan subroutine obtains a contrcl statement, a selective copy is performed, based on the specifications in the control statement. The Main routine passes control tc the Startjob subroutine, which gets master file records until it finds the proper JOB statement:

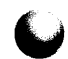

- If the parameter START=jobname was used in the control statement, the Startjob subroutine searches the master file for a JOE statement with the specified name.
- If no jot name was specified, the Startjot subroutine searches the master file for the next JOE statement.

When the proper JOE statement has been found, the Startjob subroutine passes control to the Update subroutine, which writes the statement to the SYSUT2 and, optionally, to the SYSPRINT data set. When control is returned to it, the Startjob subroutine reads the next record and uses the Cardtype subroutine to determine whether the record is a JOELIE DD statement.

If the record is a JOBLIB DD statement, the Update subroutine writes it to the output data sets. The Startjob subroutine then obtains another master file record from the SYSUTl data set and returns control to the Main routine.

On the return from the Cardtype subroutine, the Main routine analyzes the switches set by the Cardtype subroutine and performs the processing indicated by the record type and control statement specifications.

If the record is an EXEC statement, its disposition depends on the use of the TYPE and STEPNAME parameters in the control statement.

If TYPE=POSITION, and no stepname was specified, the Main routine passes control to the Update subroutine, and the record is<br>written to the output data sets. If a stepname was specified, and the correspond-<br>ing EXEC statement is found, the Main routine passes control to the Update subroutine, and the record is written to the output data sets.

If TYPE=INCLUDE or EXCLUDE, the Main routine must determine whether the current record represents a step within an inclusive set, and if not, whether it represents a step whose name was specified singly. 1he routine does this with the aid of two tanles (the inclusive stepnames table and the single stepnames table) and the inclusive/exclusive switches.

Each entry in the inclusive stepnames table contains the names of the first and last steps in a set as specified in the  $ST\&PNNAME$  parameter; each entry in the single stepnames table contains the name of a step specified singly. The include/ exclude switches indicate whether inclusive or exclusive processing is taking place.

The decisions made in the program, and the resultant processing, are shown in Figure 51. The upper section of the table shows the conditions that may exist; the lower section shows the action that is taken as a result of each set of condi-<br>tions. The action "Write" means that t The action "Write" means that the Main routine uses the Update routine to write the record containing the EXEC statement, and the remaining records representing that step, to the output data sets. The action, "No write" means that the Main routine searches for the end of the current step, but does not write the records to the output data sets.

The end of the current step is indicated by the presence of a JCB statement, another EAEC statement, or an end-of-data condition. If a DD DATA statement is encountered, a switch is set; subsequent records, although they may appear to be JCL statements, are treated as data in the input stream. When a delimiter statement is encountered, the DD DATA switch is set off; and if the other records in the step were written out, so is the delimiter statement.

When a JOB statement is encountered, or when an end-of-data condition exists in the

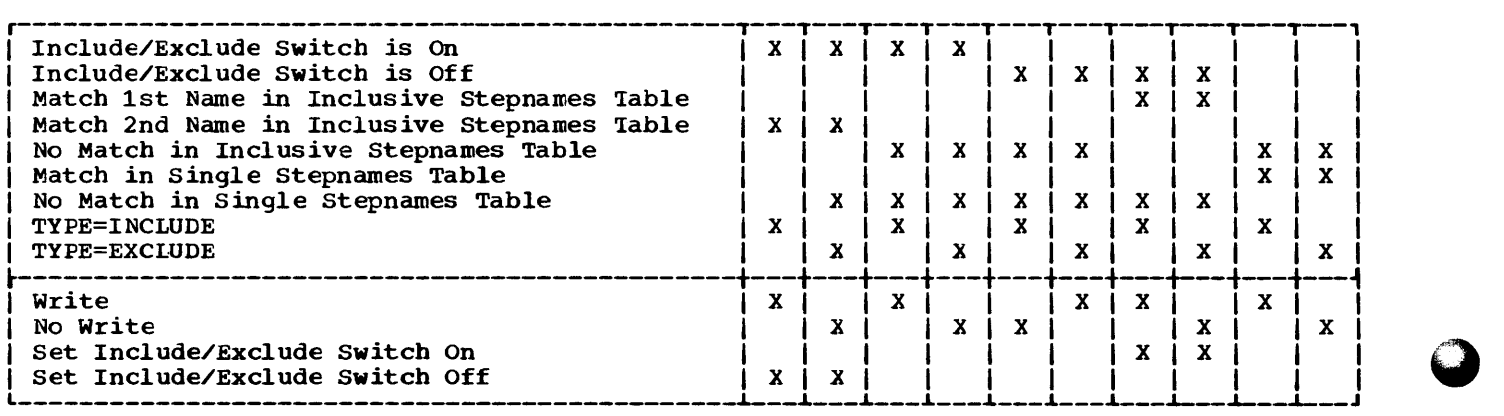

Figure 51. EXEC Statement Include/Exclude Processing

SYSUTl data set, the Main routine scans the list of step names constructed from the control statement. If any of the names in the list were not found, a message containing the step name is written to the SYS-PRINT data set for each missing step. If a JOB statement was encountered, the Main routine then passes control to the Scan subroutine to analyze the next control statement; if there was an end-of-data condition, the Main routine passes control to the Post Processing routine.

#### The Post Processing Routine

The Post Processing routine is entered when no more processing is to be performed; at end-of-data in the SYSUTl data set, when all SYSIN statements have been processed, or when an unrecoverable 1/0 error occurs. When it is entered, it determines whether an end-of-data condition exists for the SYSIN data set; if not, it uses the Scan subroutine to process the remaining control statements.

When all records in the SYSIN data set have been processed, the Post Processing routine uses the Update subroutine to write a terminal message (including the condition code) to the SYSPRINT data set. It then closes the program's data sets, frees the main storage that had been obtained, and returns control to the supervisor.

## IEBEDIT sutroutines

The IEBEDIT program contains four major subroutines: Scan, Startjob, cardtype, and Update. Linkage to each subroutine is via a BAL instruction; return is via a BR instruction.

#### The Scan Subroutine

The scan subroutine is entered to obtain and analyze a complete control statement: the initial record and any continuation records. When the Main routine is first entered, the Scan subroutine determines whether a total copy is required; if not, whether a total copy is required; if n<br>and when a job has been processed, it determines the processing required for the next job; and when an end-of-data condition occurs on the SYSUT1 data set, it is entered to scan the remaining SYSIN records.

When the Scan subroutine is entered, it attempts to obtain a record from the SYSIN data set. If it obtains a record, it scans the record, converting the control statement parameters to switch settings that can be tested by the Main routine, and when it has processed the entire statement, it returns control to its caller. If it encounters an end-of-data condition, and no statements have previously been processed,

the routine sets a switch indicating that a total copy is to be performed, and returns control to its caller. If it encounters an end-of-data condition, and statements have previously been processed, it passes control to the Post Processing routine.

When the routine is entered, it uses a search routine to set pointers to the fields in the statement, then scans the<br>field. The Scan routine has five chase The Scan routine has five phases: Initialization, Name/Cperator Handling, Operand Handling, Cperand Value Handling, and scan Post Processing.

The Initialization phase clears switches and resets pointers; the search routine finds the Name and Operator fields, and control passes to the Name/Cperator Handling phase.

In the Name/Operator Handling phase of the Scan subroutine, the name field of the statement is checked for validity (it must be 8 characters long or less). Then, the ccntents of the Operator field is used as a search argument in a search of the Operation Code Table (see Figure 52). When a match is found, the Turn-Cn Box of the table is used to set the appropriate switches in the IEBEDIT work area, and pcinters to the operator and to the appropriate Parameter Table (see Figure 53) are placed in the work area.

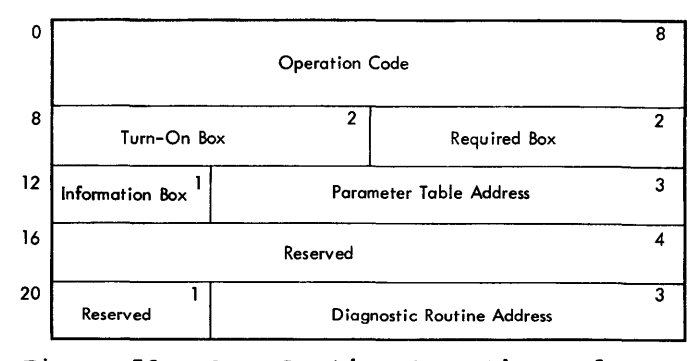

Figure 52. Scan Routine Cperation Code Table Entry

Operation Code: This field contains the Operation Code, left justified, and padded with blanks.

Turn-On Box: This field contains the displacement Cbyte 1) in the IEBEDIT work Area and the bit pattern (byte 2) to be set at that displacement.

Required Box: This field contains a displacement Cbyte 1) in the IEBEDIT Work Azea, and a bit pattern (byte 2) to be fcund at that displacement. This bit pattern is required for processing of this statement.

Information Box: If bit O of this field is set to 1, this entry is the last entry in the table.

Parameter Table Address: This field contains the address of the Parameter Table that corresponds to this operation.

Diagnostic Routine Address: This field contains the address of a routine used to perform additional processing on the statement.

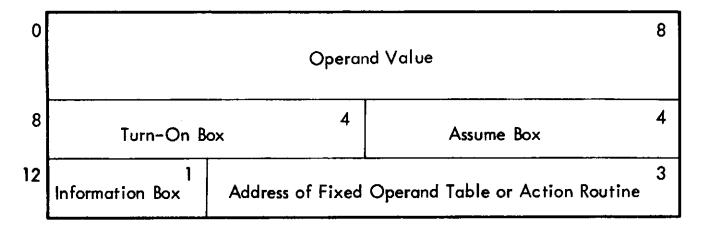

Figure 53. Scan Routine Parameter Table Entry

Operand Value: This field contains the value of the operand, left justified, and padded with blanks.

Turn-On Box: Byte 1 of this field contains a displacement in the IEEEDIT Work Area; byte 2 contains a bit pattern to be set at that displacement as a result of encountering this parameter.

Assume Box: Byte 1 of this field contains a displacement in the IEEEDIT Work Area; byte 2 contains a bit pattern to be set at that displacement if this parameter is omitted.

Address of Fixed Operand Table or Action Routine: If the operand is a fixed operand, this field contains the address of the appropriate Fixed Operand Table entry, if the operand is a variable operand, this field contains the address of the routine that is to process the operand.

Information Box: The bits in this field have the indicated meanings when set to 1:

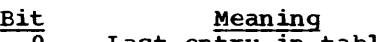

- 0 Last entry in table
- 1 Fixed operand<br>2 Variable opera
- 2 Variable operand<br>3 Reserved
- 3 Reserved<br>4 Allow sul
- 4 Allow subparameters<br>5 Revword-only operane 5 Keyword-only operand<br>6-7 Reserved
- Reserved

Each operand in turn is used as a search argument, in the Operand Handling phase, to argament, in the operand handling phase, ed found, the Turn-On Box of the Parameter Table is used to set the appropriate switches in the IEBEDIT work area, and a

pointer to the Parameter Table entry is placed in the work area. If the operand is a keyword-only operand, and there are additional operand fields, the routine processes the next field. If there are no additional operands, the routine passes control to the Scan Post Processing phase.

If there are parameters associated with the keyword, the routine passes control to the Operand Value Handling phase. In this phase, the Scan subroutine inspects the Parameter table entry to determine whether the parameter has a fixed value, or whether the value may vary. If the parameter is a variatle value parameter, the Action Routine Address field of the Parameter Table entry contains the address of the routine that is to process the parameter, and a branch is executed to give that routine control. If the parameter is a fixed value parameter, the routine uses the value specified as a search argument in a search of the Fixed Operand Table (see Figure 54). When a match is found, the Turn-Cn Box field of the table is used to set the afpropriate switches in the work area.

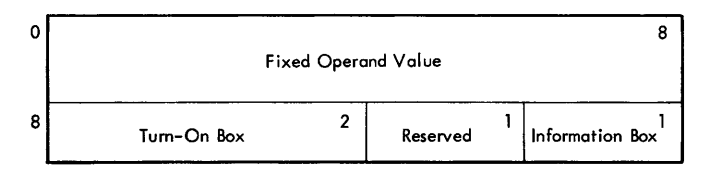

Figure 54. Scan Routine Fixed Operand Table Entry

Fixed Operand Value: This field contains the value of the operand, left justified, and padded with blanks.

~urn-on Box: Byte 1 of this field contains a displacement in the IEBEDIT Work Area; byte 2 contains the bit pattern to be set at that displacement when this operand is encountered.

Information Box: If bit 0 of this field is set on, it indicates that this entry is the last entry in the table.

When the parameters associated with a keyword have been processed, control is passed to the Operand Handling phase to process the next operand; if there are no more operands to process, control is passed to the Scan Post Processing phase.

When a complete statement has been processed, the Scan Post Frocessing phase scans the Parameter Table for the current operator, then sets the assumed (default) value switches for any parameters not supplied. the current Operation Code Table entry is then inspected to determine whether any diagnostic routine has been supplied. If so, the diagnostic routine is given control, and when its processing is complete, the Scan routine returns control to its caller.

The Startjob Subroutine

The Startjob subroutine is entered from the Main routine with the first record of a master file statement in the buffer. It uses the Cardtype subroutine to determine the statement type, and it uses the Update subroutine to write a JOE statement and a JOBLIB DD statement to the output data sets.

If the first statement encountered by the Startjob subroutine is not a JOB statement, the routine gets records fron the master file until it finds a JOB statement. The Startjob subroutine then determines whether the START=jobname parameter was used, and if not, it uses the Update subroutine to write the statement (including its continuations) to the output data sets

If START=jobname was specified, the routine compares the specified job name to the name in the JOB statement. If they are not equal, the routine searches the master file until the proper JOB statement is found. In either case, the JOE statement having the specified name is written to the output data sets, and the startjob subroutine reads the next master file record.

Once a JOB statement has been written out, the Startjob routine looks for a JOB-LIB DD statement. If it encounters one, the routine uses the Update subroutine to write the statement to the output data sets; if the next statement is not a JOBLIB DD statement, the Startjob subroutine returns control to its caller.

#### The cardtype Subroutine

The Cardtype subroutine classifies 80 character records by type. It stores a code for each type except system input data records, and if the record is a JOB or EXEC statement, it stores the statement name.<br>When it has analyzed a record, it returns control to its caller.

The routine first examines the first two positions of the record. The characters // indicate that the record is a JCL statement, and the routine performs further analysis. The characters /\* indicate that the record is a delimiter statement; the routine determines whether the statement is continued by checking for a nonblank concented by cheming for a nonstant its caller.

If the statement is a JCL statement, the routine classifies it as one of the following types:

- JOBLIB DD Statement: A statement is a JOBLIB DD statement if the name field contains JOBLIB and the operation field contains DD.
- JOB Statement: The statement is a JOB statement if the operation field contains JOB.
- EXEC Statement: The statement is an EXEC statement if the operation field contains EXEC.
- DD Statement: The statement is an DD statement if the operation field contains DD.
- DD DATA Statement: A statement is a DD DATA statement if it is a DD statement, and the first operand field contains DATA.
- Continued Statement: A statement is a continued statement if it is a JCL statement or a delimiter (/\*) statement, and if it has a nonblank character in position 72.

'Ibe Update Subroutine

The Update subroutine is a control routine for the output functions of the IEEE-DIT program. It contains the Put routine, which writes records to the SYSUT2 data set, and the Print routine, which writes records to the SYSPRINT data set. There are two entry points to the Update subroutine:

- UPDA'IE is the entry point used to write records to the SYSUT1 and, optionally, to the SYSPRINT data set.
- PRIN'I is the entry point used to write records to the SYSPRINT data set.

When it is entered at the UPDATE entry point, the routine inspects the first three<br>positions of the record in the buffer. If positions of the record in the buffer. positions of the record in the buffer.<br>it finds the characters period, period, it finds the characters period, period,<br>asterisk (..\*), it substitutes the charac-1 ters slash, asterisk (/\*); in either case, it branches to the Put routine.

The Put routine contains the PUT macro instruction, which causes the record to be written to the SYSUT2 data set. When the PUI macro instruction has been executed, the routine determines whether NCPRINT was specified, and if so, it returns control to the caller. If NOPRINT was not specified, the routine branches to the PRINT entry point of the routine.

When it is entered at the PRINT entry pcint, the routine is given the address of a record or a message code. It issues the PUT macro instruction to write the record or message to the SYSPRINT data set, then returns control to the caller.

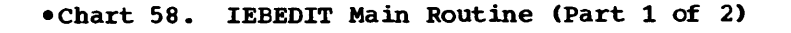

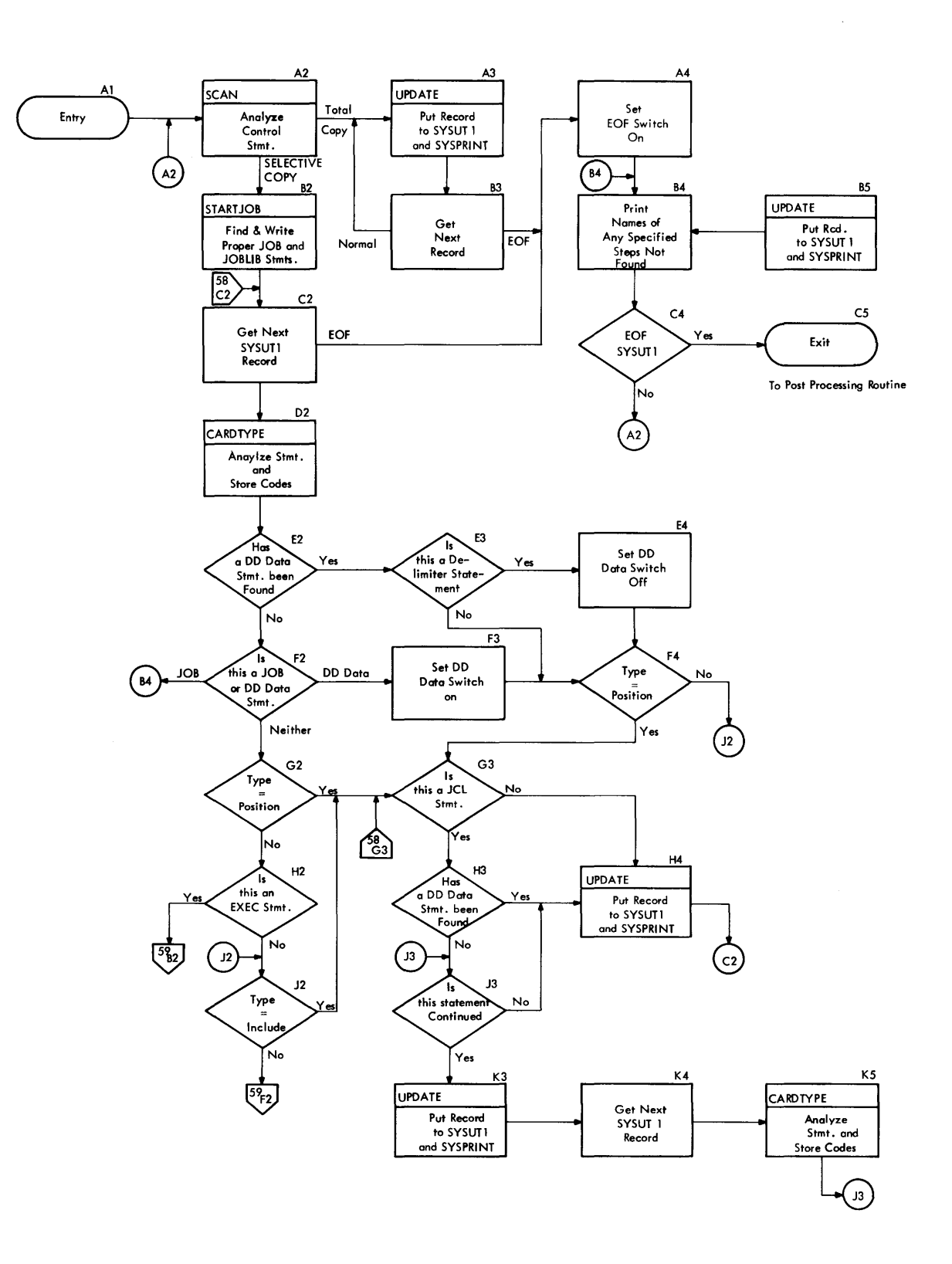

 $\bigcirc$ 

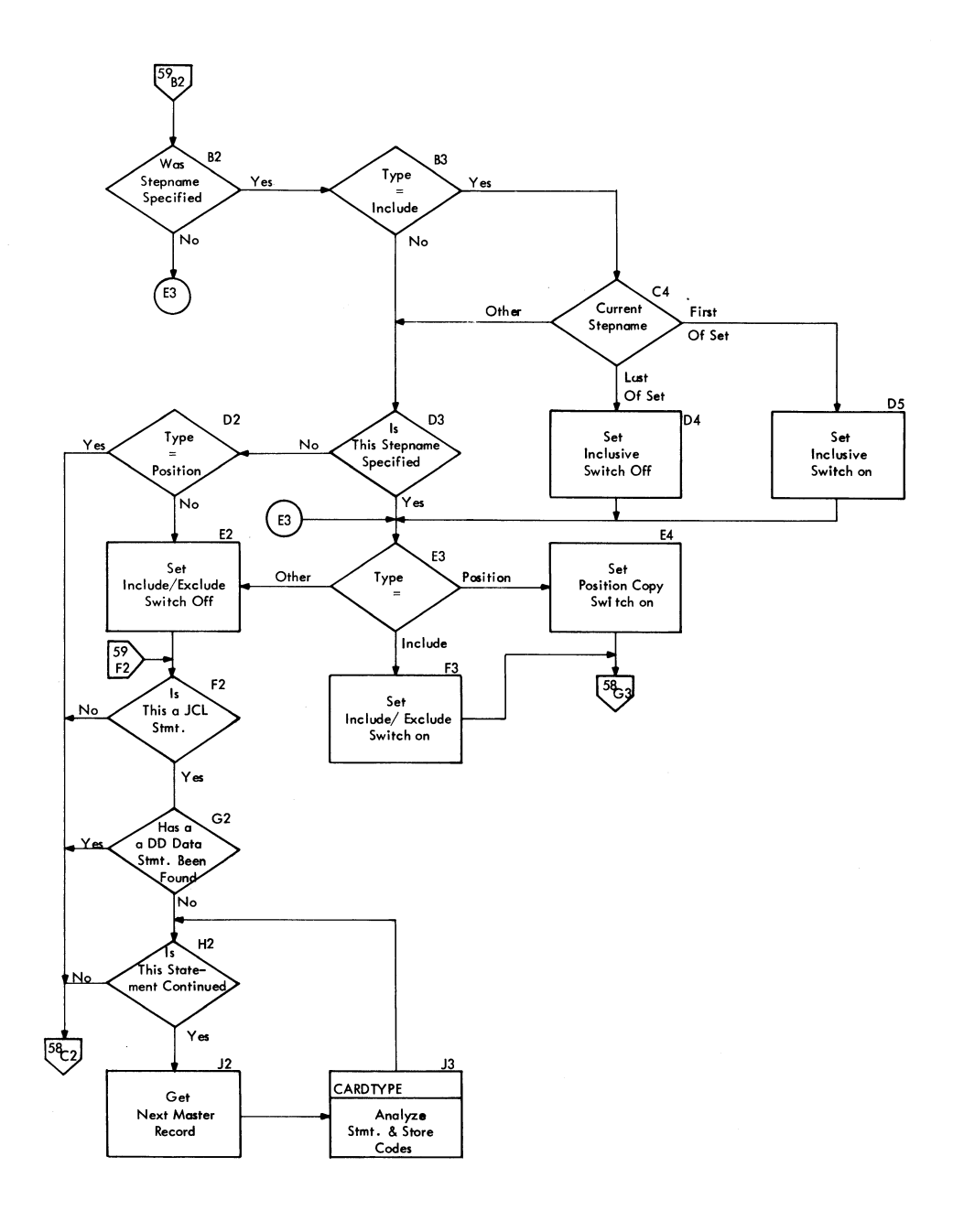

 $\sim$ 

Data Set Utility Programs: IEBEDIT 155

O

Create Module. Base module.

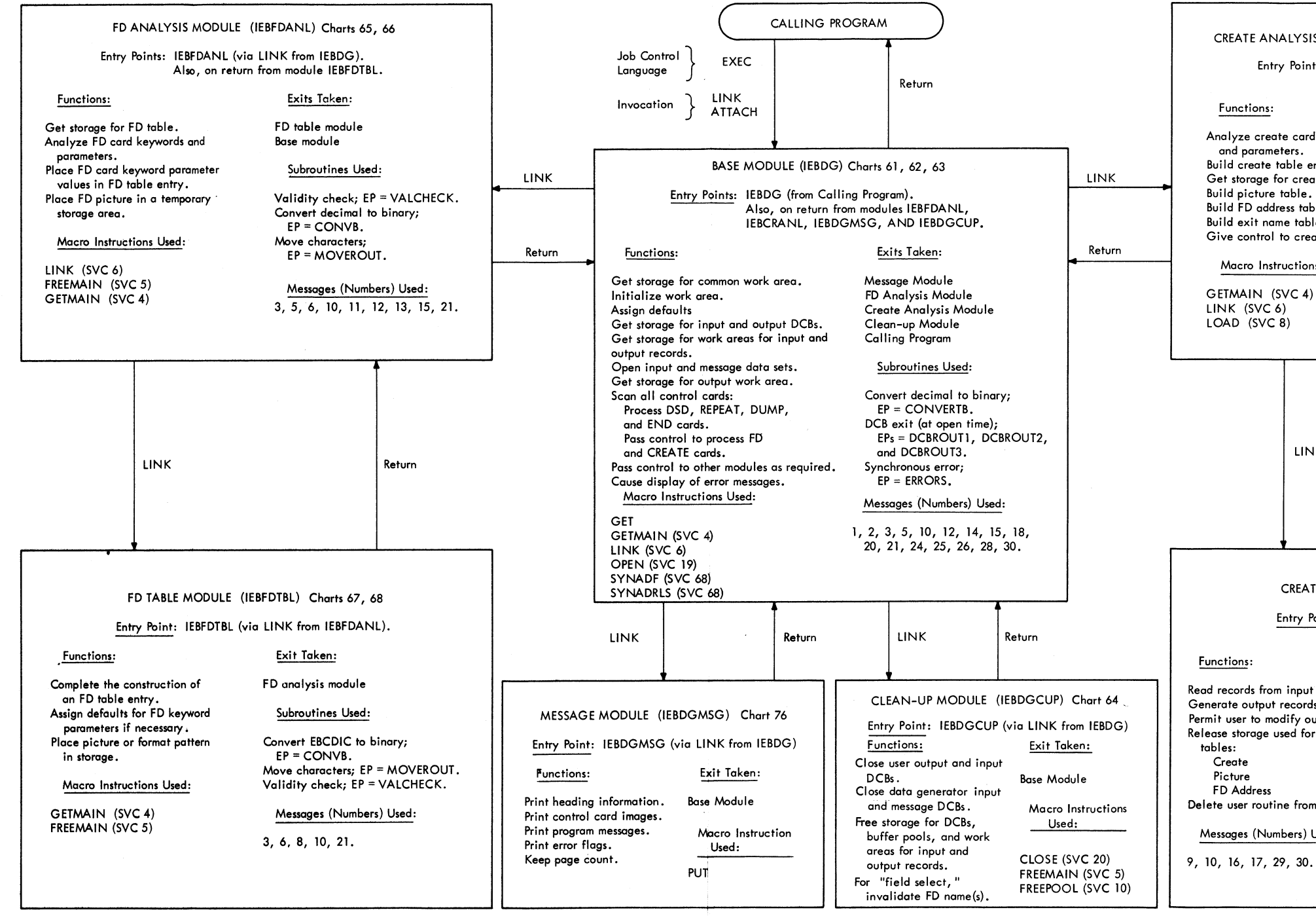

Note:  $EP = Entry$  Point

•Figure 55. Information Summary and Overall Flow of Data Generator Program

CREATE ANALYSIS MODULE (IEBCRANL) Charts 69, *70,* 71, 72, 73

Entry Points: IEBCRANL (via LINK from IEBDG). Also, on return from module IEBCREAT.

Analyze create card keywords and parameters. Build create table entries. Get storage for create tables. Build picture table, Build FD address table. Build exit name table. Give control to create module.

Macro Instructions Used:

GETMAIN (SVC 4)

LINK

Exits Taken:

Subroutines Used:

Convert; EP = CONVDB. FD name search; EP = FDSRCH. Parameter scan; EP = SPSCAN.

Messages (Numbers) Used:

3, 4, 5, 6, 7, 8, 10, 12, 20, 21

Return

CREATE MODULE (IEBCREAT) Charts 74, 75

Entry Point: IEBCREAT (via LINK from IEBCRANL). Also, on return from user exit routine.

Read records from input data sets. Generate output records (test data). Permit user to modify output records. Release storage used for fol lowing

Delete user routine from storage,

Messages (Numbers) Used:

#### Exits Taken:

Create Analysis Module. User Exit Routine

Macro Instructions Used:

FREEMAIN (SVC 5) **GET** GETMAIN (SVC 10) PUT SYNADF (SVC 68) SYNADRLS (SVC 68)

 $\mathcal{L}_\mathrm{c}$ 

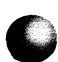

## **The Data Generator (IEBDG)**

## **Program**

The data generator program (IEBDG) provides test data that can be used in program debugging procedures. The program will construct multiple data sets within a job<br>that uses either the physical sequential, that uses either the physical sequential,<br>the indexed sequential, or the partitioned<br>access method. The records within these access method. The records within these output data sets may consist of fields that are defined by any one of seven IBM character formats, each of which may be modified by any one of eight types of action. Alternatively, a user may elect to provide his own output pattern in the form of a 'picture' instead of an IBM format. If desired, a user may also inspect and/or modify the output records before the records are written in the test data set.

The IEBDG program acts as a problem program, which may be executed as a job step by use of the job control language, or which may te invoked by a calling program using either the LINK or the ATTACH macro instruction. Specification of either the program name CIEBDG) or the procedure name on the EXEC statement causes controi to be given to the data generator program. In the case of invocation of the IEBDG program, the entry point (EP) parameter in the macro instruction operand specifies the program•s symbolic name. Job control statements or parameter list information, and the IEBDG utility control statements, maintain control of the program and describe or specify the functions to be performed. They also describe or define the input and output data sets to be used. Depending on the specifications of the user, the records of the input data set may be either tlocked or unblocked.

In the case of output records, the fields within a record may be repeated as desired, and the output records may be a part of a logical block, which may also be repeated. If an existing data set is used as the input data to the program, the fields within the individual records of the data set may be retained, modified, or replaced as desired. Also, the IEBDG program may generate output records that can be imbedded within the records of an existing (input) data set. The contents of the output (test data) records are defined by the utility program control statements.

The data generator program has a "fieldselect" capability that permits specific fields from an input data record to be placed in the output record at a given starting point in that record. This capability is applicable to all data sets supported ty the program.

## Program Functions

The functions of the IEBDG program are performed by seven modules, which reside in the link library, SYSl.LINKLIB. At any given time, at least two modules (the control module and one or more other modules) will reside in the region assigned to the program. (If the region has enough space (If the region has enough space, all seven of the modules may be resident at the same time in the region.) The program contains a control module, a message module, two analysis modules, a tableting module, and a clean-up module. Control passes within the modules of the program by means of the LINK macro instruction. If an exit to a user routine is specified, a branch-and-link procedure is used. Figure 55 indicates how control is passed between the modules of the IEBDG program.

The control (or base) module receives initial program control from the calling program and returns control to the calling program at the completion of the IEBDG program. This module scans the utility control cards for the function (e.g., FD card analysis, REPEAT card analysis) to be performed and passes control to the appropriate module that performs the function.

The message module (IEBDGMSG) has the prime function of putting out the images of the control cards, and of putting out the messages required as a result of program operation. It receives control from, and passes control to, the base module.

The message module places information about the operation of the data generator<br>on the system output (SYSOUT) device. This on the system output (SYSOUT) device. information includes processed control cards, heading and paging information, and normal completion messages. Error messages caused by abnorma1 conditions encountered by the data generator program a1so appear on the SYSOUT device. Incorrect control card parameters cause messages that will be printed immediately below the printout of position one, and the printout of control cards starts at print position ten.

Both the create analysis (IEBCRANL) and the FD analysis CIEBFDANL) modules analyze the parameters found on one of the two field- or record-defining control cards. Using the parameters found, these modules construct tables for use by subsequent modules that may require the information in the tables. In the case of the FD analysis module, control is given to the FD table building module, IEBFDTBl, to complete the construction of the table.

The output record generating module, er create module, IEECREAT, controls the generation of the test (output) data records for the user. This module also passes control to a user exit routine if cutput record modification is to be performed.

The clean-up module (IEEDGCUP) receives control from the base module to close the input and output data sets and to release the storage areas that were used by the program. If the field select feature is specified, the module invalidates the transfer of a given FD control card across DSD card groups by replacing an entry in the FD table built for the parameters on the FD card. This module returns control to the base module.

### Control card Scanning

Whenever any control card scanning is to be done, all modules within the IEBDG program employ the same general scanning techniques. The information to be scanned is placed in an input work area to which a register points. Information within this work area is scanned one byte at a time as the scan method looks for a non-blank character in a given column. If a ncnblank character is encountered in column one of a card image, a control card name has been found. This name is of no significance to round. This hame is of no significance to<br>the program, and it may be up to 8 bytes in the program, and it may be up to 8 bytes in<br>length; but it must be followed by a blank column. The card type (DSD, FD, END, etc.) is then determined. If the type is not valid, the program is terminated.

Following the card type and blank column, the finding of a nonblank indicates the presence of a keyword. As the scan encounters a keyword, an attempt is made to match the keyword with valid keywords in the program. If a match *is* made, a branch is made to the appropriate routine to process the keyword. If no match is made, or if incorrect parameters are associated with a given valid keyword, an error is indicated and a message is printed. A comma or a blank signifies the end of a parameter. A continuation card is to follow when either a nontlank character in column 72 of a card, or a comma followed by a blank column bard, or a comma reflected by a brank cordination card begins in column 4 of the card.

Except for the continuation of the scan of a PICTURE parameter, the first nonblank character in a continuation card indicates the presence of a keyword. In the case of the PICTURE parameter scan continuation, the character (or blank) in column 4 and any succeeding column(s) are recognized as belonging to the PICTURE parameter. This permits the presence of imbedded blanks and delimiter characters in the PICTURE parameter.

THE BASE MODULE (IEBDG) CHARTS 60,61,62

Module IEBDG is the first module of the data generator program to be placed in main storage. It is entered from a calling program and returns control to the calling program at the completion of the data generator program. Depending on the requirements encountered during the processing performed by this module, it will give control to (and receive control from) one of the following modules: the message module, the clean-up module, the FD analysis module, or the create analysis module. The primary functions of the base nodule are:

- 10 get storage for a work area (the common communication area).
- To open the input, output, and message data sets.
- 10 read the utility control cards.
- To cause error messages to be displayed.
- To pass control to the appropriate module as required.

#### Initialization

Upon entry to this module, registers are<br>saved for a later return to the caller. By saved for a later return to the caller. use of an SVC 10 instruction, storage is obtained for a common communication area. 1his area is then given initial (default) values for ddnames, line count (for printer central), and paging information. To provide for the specification of a random binary number format for the output data set, an initial multiplier value is established for a random number generator and Flaced in the communication area.

If a calling program has invoked the IEBDG program by means of a IINK or an ATIACH macro instruction, the previously assigned default values in the communication area are replaced by the values specified in the parameter list for the invoca-<br>tion. The assigned names of SYSIN for the The assigned names of SYSIN for the utility input control data set and SYSFRINT for the utility output control data set may be changed as a result of an invocation. If so, the changed names are effective for the duration of the job. After invocation, the input and output control data sets are then opened.

## Opening Data Sets

If the IEBDG program is called by use of the job control language statements, the input CSYSIN) and message CSYSPRINT) data sets are opened and default values assigned as required.

Each time a data set is opened, a DCB exit routine in the base module is entered. The entry points to this routine are determined by the function (input, output, SYSIN, or SYSCUT) of the data set being opened. At each entry, the routine estanlishes default values for the record format, the logical record length, and the blocksize for the data set.

<sup>A</sup>common section of the DCB exit routine is then entered to inspect the actual values of record format, logical record length, and blocksize. These values normally have already been placed in the respective fields of the CCE by the open routine.

For data sets having a fixed record format, the common routine determines if the block size is an integral multiple of the logical record length. An integral multiple is required; otherwise, default values are assigned (if not previously assigned) so that an integral multiple is assured.

As the DCB exit routine evaluates the preceding record parameters for input or output data sets, it sets the FLUSHSw switch (at COMMON  $+$  572)<sup>1</sup> to one if default values are assigned. (If the switch is set, then, when the base module again receives control, it flushes the control cards and procedes to terminate the job.) The exit routine then returns control to the open routine to complete the opening of the data set.

In testing for a successful data set opening, only the input (SYSIN) data set is tested ty the base module. Eecause a user may not desire any messages, or may not have enough space available for an output data set for messages, the testing for a successful opening of the output (SYSPRINT) data set is done by the message module when the module is first needed.

#### Messages

When messages are required during the processing £y the base module, a linkage is made to the message module. Upon return from the message module, processing will

~In the discussion of the modules of the data generator program, references to locations in the common communicaticn area are indicated by giving the decimal value of the displacement, or offset, from the start of the area. As an example, the offset of the field CONDCODE (condition code setting) would be given as COMMON <sup>+</sup> 404.

ccntinue or, depending on the severity of the situation causing the messaqe, a return is made to the calling program. [when any of the modules of the data generator program require the printing of an error message, control is returned from the module in command to the base module, which will then link to the message module. Depending on the severity of the error causing the message, control may or may not be returned from the base module to the module that was in command. ] A condition code, CCNLCCDE, (at the field COMMON+404), is set prior to giving control to the message module. Upon return from the message module, this code is checked to determine the severity of the<br>situation. The base module returns control The base module returns control to the calling program by freeing the storage space for the common communication area, restoring the calling program's environment (registers), and issuing a ECR instruction.

After the input data set has been Ofened, a program heading message and an indication of any PARM field (on the EXEC card for the program) errors that may be present are placed on the SYSFRINT data set.

## Reading Control cards

The GET macro instruction is used to place a control card in the input work area. The card image is printed on the SYSPRINT data set, and tests are made to determine the type of card in the input area. For either an FD control card or a CREATE control card, the base module will give control to the appropriate processing module.

For any new group of data generator control cards, the first nonblank card must be a DSD control card. [If a blank card is present, it is merely flushed through and the next card is checked.] In order to indicate when a DSD control card is detected, a switch, DSDSW (at COMMON+550), is set to<br>1. This switch is tested for all but the This switch is tested for all but the<br>card in a group of control cards. If D&D card in a group of control cards. the first card in a group is not a DSD card, the syntax of the other control cards may be checked, but the program will not be executed. An error message will indicate the reason.

Following the test for a DSD card, the other utility control cards are checked for card types. The finding of a particular type causes the base module to give control to the proper module for processing of that control card. If a continuation card belonging to a given control card, is encountered, the base module gives control to the appropriate control card processing module to scan the card. Should a DSD control card have no CREATE control card (s) between it and either an END card or a /\*

card, the resulting output data set that is created will be a null data set (i.e., no picture or pattern will be produced).

As the base module continues its scan, a check is made for a blank following the card type (DSD, FD, etc.) as well as for improper control card names or name length. Errors in one of these areas will cause a message to be printed and the program will not be executed.

Included within the routines of the base module is a SYNAD routine for the SYSIN data set. The SYNAD routine obtains unrecoverable I/C error information that is to<br>be printed on the SYSPRINT data set. (The be printed on the SYSPRINT data set. message module contains a SYNAD routine for the SYSPRINT data set; the create module contains a SYNAD routine for input and output data sets.) After the informaticn is printed, control is given to the clean-up module.

## Base Module Card-Processing

The following data generator control cards are processed by the base module: The DSD card, the REPEAT card, the END card, and the DUMP card.

DSD CARD PROCESSING: In obtaining storage **For a user's DCB, the base module requests** enough space (280 bytes to contain a DCB for an indexed sequential (ISAM) data set. For a non-ISAM data set, much of this space is unused. See Figure 56.

|         |     | 4 bytes                                                         |                               |          |  |  |
|---------|-----|-----------------------------------------------------------------|-------------------------------|----------|--|--|
| 0       | 0   | Data Control Block                                              |                               |          |  |  |
| 60      | 96  |                                                                 |                               |          |  |  |
|         |     | This Area Used Only for Fields<br>in an ISAM Data Control Block |                               |          |  |  |
| 100 256 |     | Address of next DCB                                             | DDname for                    |          |  |  |
| 108 264 |     |                                                                 |                               |          |  |  |
|         |     | Current DCB (8 bytes)                                           | <b>Switches</b>               |          |  |  |
| 110 272 |     | Address of Work Area for Input Record                           |                               |          |  |  |
| 114 276 |     | Size of Input<br><b>Record Work Area</b>                        | <b>Field Select</b><br>Switch | Not Used |  |  |
| 118     | 280 |                                                                 |                               |          |  |  |

•Figure 56. Storage Area Obtained by Base Module for current DCB

A storage area is obtained as required for each of the data sets described by the DCnames on the DSD control card. In the case of storage for the last data set's DCB, the four-byte field beginning at location  $256$  (hex.  $100$ ) is zero.

After initializing the open list for the afpropriate DCB (input or output), the base module sets the DSORG field of the DCE to zero. When the data set is opened, the open routine can then place the data set organization parameter from the job file centrol block into a blank field in the DCB. (The data set organization parameter is obtained from a DD card describing the data set and placed in the JFCB by a job management routine.)

REPEAT CARD PROCESSING: When the base module scans the parameters of the REPEAT module scans the parameters of the REFF<br>card, it sets an indicator, CUANSW (at COMMON+576), to record the finding of the required keyword. After each valid keyword is found, the numerical value of its parameter is packed and converted to binary. Since 65,535 is the largest number that can be held in a 2-byte storage field, any parameter value that is greater than that results in a message to the programmer. Acceptable values for the QUANTITY and the CREA'IE parameters are stored for use by the create analysis module.

END CARD PROCESSING: when an END control card is encountered, the base module gives control directly to the clean-up rodule if all of the required number of entries specified on the REPEAT control card have been processed. Otherwise, a message is printed and then control is given to the clean-up module. Upon return from the clean-up module, the base module reads the next control card (which may be either a data generator control card or a  $\prime*$  delimiter card). There may be one or more additicnal groups of data generator control cards before a /\* card.

DUMP CARD PROCESSING: The reading of a<br>DUMP control card causes a printout of the user's program and/or storage areas assigned 0 to his program. When the DUMP ccntrol card is encountered, the base module places a zero in register 15 and forces an ABEND dump by branching to that register. Further description of the use of a DUMP control card is given in the section Service Aids.

THE CLEAN-UP MODULE (IEBDGCUP) CHART 63

When either an END control card, indicating the end of a group of data generator control cards, or a /\* delimiter card, indicating the end of a job, is encountered, the base module gives control to the clean-Uf module.

All user input and output data control blocks (DCBs) that have been opened are closed. For each of these DCBs, any buffer pools that data management routines had obtained for use by the data generator program, as well as the 280-byte storage area obtained by the base module, are released to the system.

When the field-select capability has been used, it is necessary to prevent possible errors that might arise from an inadvertent specification (on a CREATE control card) of an FD name associated with a closed input data set. Therefore, this module replaces the FDNAME field in the FD table with eight bytes of hexadecimal 'FF' to prevent further access to the table. order to use the selected data across DSD groups, a user must include a duplicate of the FD card in question in each DSD group where the data is desired.

If the entry to this module was the result of encountering an END control card, this module returns control to the base module for the purpose of checking for another group of control cards.

If the entry to this module resulted from encountering a /\* delimiter card, this module will close both the system input (SYSIN) and the system output (SYSPRINT) DCBs of the data generator program, and free any related buffer pools for these data sets.

The storage area that was obtained for the data generator program's input and output DCBs (96 tytes each) was initially obtained as a part of the common communication area by the base module. Therefore, the tase module will release this area after it receives control from the cleanup module.

THE FD ANALYSIS MODULE (IEEFCANL) CHARTS 64,65

This module scans and analyzes the parameters on the FD control card. Module IEBF-DANL is initially entered from the base module. If module IEEFDANL does not encounter a condition that causes termination of the job, it will use the FD table module (described later on) as a subroutine. After the ED table module returns control to the FD analysis module, the latter module returns control to the base module.

The FD analysis module begins the assignment of information to a table called the FD tatle. This table is used by both the create analysis module and the create module. The FD table module completes the construction of the table.

An FD table entry has 64 bytes. Storage for the FD table is obtained in increments of 512 bytes (enough for eight table<br>entries) by the FD analysis module. Fach entries) by the FD analysis module. entry contains most of the parameter information (or a processed version of the information) from one FD control card. If a PICTURE keyword has been specified on the FD control card, the picture information is placed in another area of main storage. The FD table is shown in Figure 57.

Upon entry to the FD analysis module, tests are made to determine whether or not the entry is due to a continuation card. Such an entry may be due to the continuation of the parameter string on a card, or to the continuation of the PICTURE parameter on a card. If the entry is due to either a continuation card or a picture continuation, storage for an FD table entry may already be available as the result of processing a previous FD control card *in*  the same set of data generator control cards. If the entry is not due to a continuation card, an FD table entry is to be constructed. A GETMAIN macro instruction is issued to obtain storage for an FD table.

### FD card scanning

The scan of the actual FD card keywords and their associated parameters is then performed. As each keyword is encountered, its parameter is scanned, validated and/or converted if required, and then placed in a reserved spot in the FD table. If a keywcrd error or a parameter error is encountered, an appropriate message will be printed on the system output device. The severity of the error determines whether the program is terminated at that point or whether modified processing (e.g., syntax checking only) will continue. Control and storage tables are constructed even for syntax checking procedures.

A user may specify either the FCRMAT or the PICTURE keyword, but not both, on the same control card. The FD analysis module sets a switch, either FDFMTSW (at COMMON+ 539) or FDPLSW (at COMMON+540), when it encounters one of these keywords. If the<br>other keyword is then encountered in the scan of the same card, a test of the previously-mentioned switch for the keyword first encountered reveals the error.

A user specifies the field-select capability by including the  $INEUT =$  keyword and parameter either with or without the FRCM- $LOC = keyword$  and parameter on a control  $\overline{\text{card.}}$  If the INPUT = keyword's parameter does not match a name that has been *speci*fied on a DSD card, or is not 'SYSIN', a

message is issued and the program will be terminated. If a match is found, the module sets the FIELDSEL switch (in the DCB) to hexadecimal FF.

For later use by the create module, the FD analysis module initializes the address (at location FDFROMAD in the FD table) from which the input record will be selected. The FD analysis module uses the FROMLOC keyword's parameter if it has been specified. If the FROMLOC keyword and/or its parameter have been omitted from the FD control card, the module sets the FDFROMAD field value to the start of the input record (which is either at the location INBUFA if the input name is SYSIN or at the location INREC if the input name is other than SYSIN).

Table 2 lists the keywords of the FD control card and indicates the processing done on the parameters of the keywords by the FD analysis module.

After the keyword parameters on the FD control card have been scanned and placed in the FD table, the FD analysis module gives control to the FD table module to complete the construction of the FC table entry. The FD analysis module assigned only the initially specified values of parameters to the FD table. If any keyword except LENGTH and NAME was omitted from the FD control card, the FD analysis module does not perform processing for the keyword and does not fill in the appropriate space in the FD table entry. Default values, if any, for keyword parameters are assigned by either the FD analysis module or the FD table module.

THE FD TABLE MODULE (IEBFDTBL) CHARTS 66, 67

This module completes the construction of the FD table, which was begun by the FD analysis module, At the time of entry into this module, an FD card has been completely scanned and initial values from the card have been placed in the FD table. The FD analysis module uses a LINK macro instruction to give control to the FD table module, which is then used as a subroutine by the FD analysis module. The FD table module returns control to the FD analysis module.

## FD Pattern Construction

Initially, module IEEFDTEL determines the type of picture or format specified in an FL control card. (This field will be used by the create module when it constructs the output records.) If neither a picture nor a format is specified, the FD table module assigns a default value to the field.

Before further processing is done on a non-EBCDIC picture, the picture numbers are checked for validity by comparing the zone bits of the numbers against a hexadecinal •F•. An incorrect value results in an error message indication, and control is returned to the calling module. *[A picture* having a packed decimal specification must have a length specification that is less than or equal to 16 since the Pack instruction can handle up to 16 bytes.] Ctherwise, the numbers are converted to the specified form, storage is obtained for the picture, and the picture is moved into the storage area (from the temporary storage area into which the picture had been placed by the FD analysis module). The temporary storage area is then released and the FD table module gives control back to the FD analysis module.

Except for the NAME, LENGTH, INFUT, and FROMLOC keywords, the FD table module<br>assigns default parameter values for each assigns default parameter values for each keyword that is omitted from an FD control card. The values assigned are shown in Table 2, and they are placed in the FD tanle.

For a pattern, which may be either a user EBCDIC picture specification er an IEM fcrmat specification, module IEBFDTEL determines the action that is specified on the FD control card. Based on this determination (including a possible default determination), the module makes an entry in the FDACTION field of the appropriate FD table and sets the appropriate bit in the FDSWITCH field of the table to one.

The module then determines the amount of storage required to hold the pattern. The amount of storage required depends on the action which the create module will later apply to the pattern. By means of the GET-MAIN macro instruction, the FD table module obtains the necessary storage. To provide for a wave or a ripple type of action, the storage area must contain two contiguous copies of the pattern. If the action is a roll, three contiguous copies of the pattern must fit in the storage area. The create module requires the repeated patterns when it generates the output records.

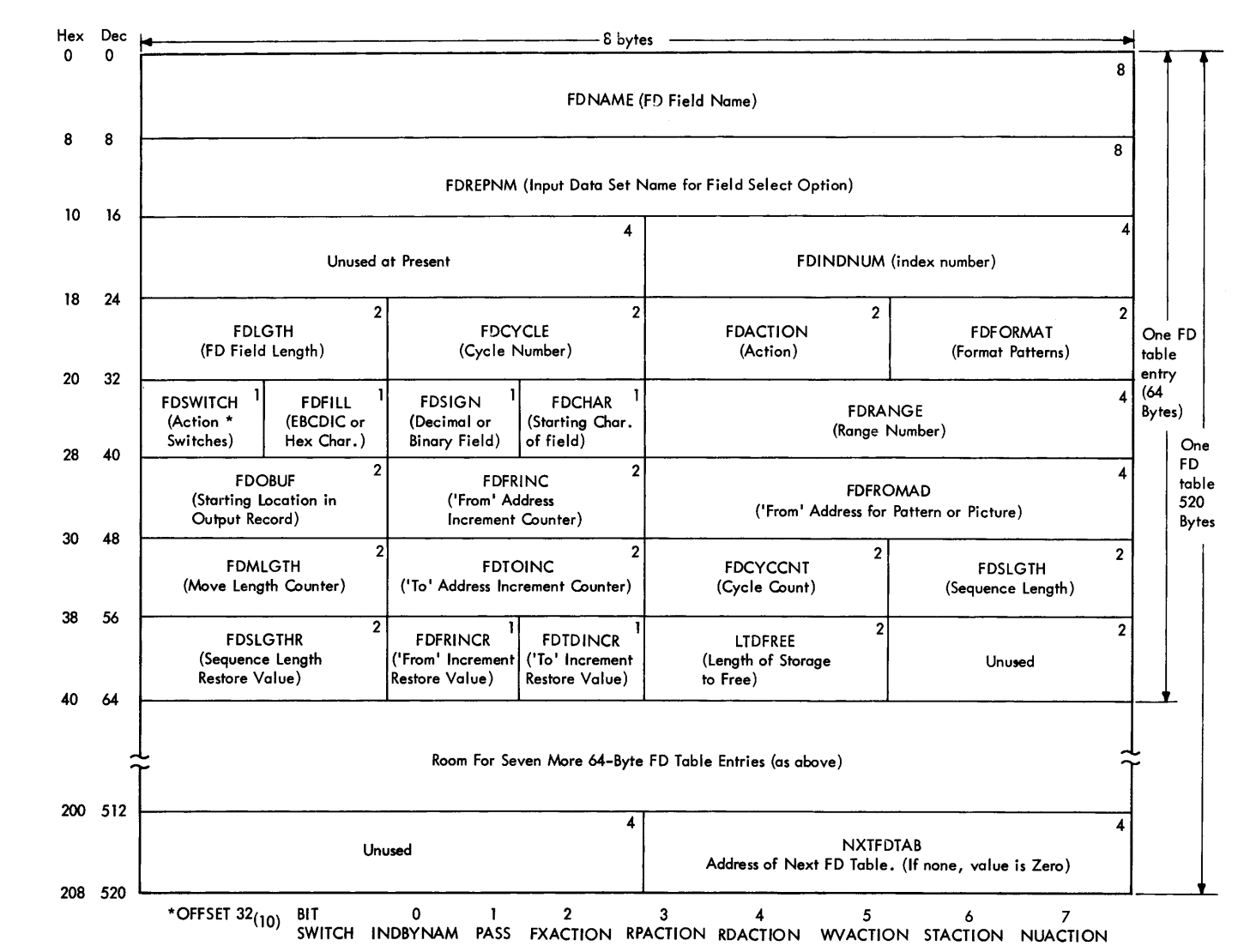

•Figure 57. FD Table Constructed by FD Analysis Module and FD Table Module

| FD                              | Processing Applied to Keyword Parameter |                                 | Default Value                                                                                                    |                                                                      |
|---------------------------------|-----------------------------------------|---------------------------------|----------------------------------------------------------------------------------------------------|----------------------------------------------------------------------|
| Keyword                         | Validity                                | Value<br>Checked   Converted    | Other Processing                                                                                                    | $(If any)$ **                                                        |
| NAME *                          | Yes                                     | No                              | Length checked for maximum of eight<br>characters.                                                                                             | None.                                                                |
| LENGTH *                        | Yes                                     | Yes                             | None.                                                                                                    | None.                                                                |
| <b>INPUT</b>                    | <b>Yes</b>                              | No                              | Check for value 'SYSIN' or for match- None<br>ing name on DSD card.<br>Set action<br>switch for 'fixed'.                                       |                                                                      |
| <b>FROMLOC</b>                  | Yes                                     | Yes                             | Value is temporarily placed at<br>FDMLGTH in FD table. It is used in<br>determining the "from" address for<br>field-select option.             | Start of Record                                                      |
| <b>STARTLOC</b>                 | Yes                                     | <b>Yes</b>                      | Subtract one from value.                                                                                                    | First available<br>byte in record.                                   |
| <b>PICTURE</b><br>(length)      | Yes                                     | Yes                             | Check for occurrence of FORMAT<br>keyword.                                                                                                    | None.                                                                |
| <b>PICTURE</b><br>(field)       | No                                      | No                              | Get storage for picture.<br>Determine type of picture.<br>Move picture to storage.<br>(Include continuation<br>cards.)                         | Fill character.                                                      |
| <b>FORMAT</b>                   | No.                                     | No                              | Check for occurrence of PICTURE<br>keyword.<br>Check for two-character pattern.                                                                | Fill character.                                                      |
| <b>ACTION</b>                   | N <sub>O</sub>                          | No.                             | Check for two-character type.                                                                                                    | <b>FX (Fixed)</b>                                                    |
| FILL                            | No.                                     | <b>Yes</b><br>(Hex<br>only)     | Check for EBCDIC or Hex type with<br>two digits.                                                                                               | Binary zeros.                                                        |
| <b>CYCLE</b>                    | Yes                                     | <b>Yes</b>                      | None.                                                                                                    | Cne.                                                                 |
| <b>RANGE</b>                    | Yes                                     | Yes                             | None.                                                                                                    | None.                                                                |
| <b>CHARACTER</b><br>(of FORMAT) | No                                      | No                              | None.                                                                                                    | A (for alphabetic<br>and alphameric).<br>"blank" (for<br>collating). |
| SIGN                            | NO.                                     | No.                             | Determine if sign value is valid.                                                                                                    | Plus.                                                                |
| INDEX                           | Yes                                     | Yes                             | None.                                                                                                    | None.                                                                |
|                                 |                                         | the program will be terminated. | * These keywords are required to be present in the FD control card.<br>** Default values, except for FROMLOC, are assigned by FD table module. | If not present,                                                      |

•Table 2. FD Control card Keyword Parameter Processing, and Default Values Assigned, if Required

After storage is obtained to accommodate the desired pattern action, the module places the specified fill character or a default fill character in each byte of the area. It then moves the pattern into the storage area the required number of times. Any leftover space (due to differences in field length and picture length specifications) contains the fill character.

If a PICTURE keyword had been specified, the temporary storage 'area that the FD analysis module had used to hold the picture is released tefore the FD table module returns control to the FD analysis module. If a FORMAT keyword had been specified, the starting character for an alphabetic, alphameric, or a collating sequence field is resolved before control is returned to the FD analysis module. For other formats, the storage field is initialized to a value that depends on the format specified. (For binary format, the value is a binary 1; for packed decimal, the value is a packed decimal 1; for zoned decimal, the value is a zoned decimal 1.)

For the FD table module, a 63-byte sequence of characters resides in storage at location CCPAT. The 28th byte of this sequence is at location ALPAT. After resolving the starting character for an AL, AN, or cc format, the module fills the pattern field using the characters of this sequence. If the starting location value is a default value, a collating sequence pattern tegins at location COPAT, and an AL or AN pattern begins at location ALPAT.

The pattern field is filled only in increments that are equal to or less than the length of the sequence that is being used for the format pattern. If the length of the field (given at decimal offset 24 in the FD table) to be moved is less than the indicated sequence length, the number of characters moved will be equal to the FDLGTH field value. If the length of the field to be moved is greater than but not an integral multiple of the indicated sequence length, the number of characters moved for all moves but the last will be equal to the sequence length. The last move will contain the characters remaining after an integral number of moves have been made, each move containing the number of characters in the given sequence. If the FDLGTH value is equal to an integral multiple of the sequence length, the number of moves is equal to the integral number.

THE CREATE ANALYSIS MODULE (IEBCRANL) CHARTS 68,69,70,71,72

This module scans and analyzes the parameters on the CREATE control card. The initial entry to module IEBCRANL is from base module when a CREATE card is encountered. Other entries to the module occur when create continuation cards or create card comments cards are encountered. If the create analysis module does not encounter a condition that suppresses the creation of output records, it will use the create module as a subroutine to generate output records. The create module will return control to the create analysis module, which will, in turn, return control to the base module.

### Table Construction

The create analysis module constructs four types of tables that are used by the create module:

- The create table
- The picture table
- The FD address table
- The exit name table

The create table is the largest of the four. It may contain one or more create entries. Module IEBCRANL establishes a 28-byte create entry for each CREATE control card that it processes. (See Figure 58.) One create table may contain up to 18 create entries. These entries contain pointers to picture tables and FD address tables. More than one create table may be constructed.

The picture table contains information about, as well as the actual, picture string that may be specified on a CREATE card.

The FD address table contains the addresses of the FD table that have been ccnstructed to contain information from FD cards.

'Ihe fourth type of table that the create analysis module constructs is the exit name table. This table contains the nanes of any user exit routines that have been specified. When a user's exit routine is loaded into main storage, the storage address of the routine is placed in the create table.

## Module Entries

Since the create anaysis module may have been entered before in processing a given group data generator control cards, the initial analysis performed upon entry to the module consists of determining the cause for the module's receiving control.

The create continue switch, CRCSW (at  $COMMCN+564$ , is tested for this purpose. If the entry to the module is the first one for a given CREATE control card, storage for a create entry is obtained either from an existing create table or by the issuance of a GETMAIN macro instruction for space<br>for another 512-byte create table. (As for another 512-byte create table. each new create table space is obtained, it is 'chained' to the previous space and initialized to all zeros.) Then, the module scans the control card keywords one at a time. If an invalid keyword is encountered, the create analysis module indicates a message, sets the NOGOSW switch Cat  $COMMCN+551$ ) to suppress the creation of output records, and gives control back to the tase module to continue the checking of syntax on other control cards.

If the entry to the create analysis module is due to a continuation of a CREATE control card, a check is made to determine if the parameters of either the NAME keyword or the PICTURE keyword were inter-<br>rupted. (Except for the NAME and PICTU (Except for the NAME and PICTURE keyword parameters of the CREATE card, all other CREATE card parameters must be on the same card as their associated keywords. The picture string parameter of the PICTURE keyword is the only one that may in itself

be continued to another card.) The name continue switches, NAMCSW1 and NAMCSW2 (at COMMON+ 561), and the picture continue switches, PICCSW1, PICCSW2, and PICCSW3 (at COMMON+ 562), are tested to determine if a Farameter may be on a continuation card. Fer a continuation card, the scan begins in column 4.

If the entry to the create analysis module is because of a comments continuation, control is given to the base module, I£BDG, to process the comments, and to read the next control card.

## Module Subroutines

As the create analysis module processes each valid keyword, it may branch to subroutines within the module. These subroutines perform functions of parameter scanning (SPSCAN routine), packing and/or conversion CCONVDB routine), and table searching (FDSRCH routine). When the processing for a given keyword is completed, the keyword scanning section of the module scans the next keyword unless a continuation card has been indicated. If the latter action has occured, module IEBCRANL gives control to the base module to read the next control card.

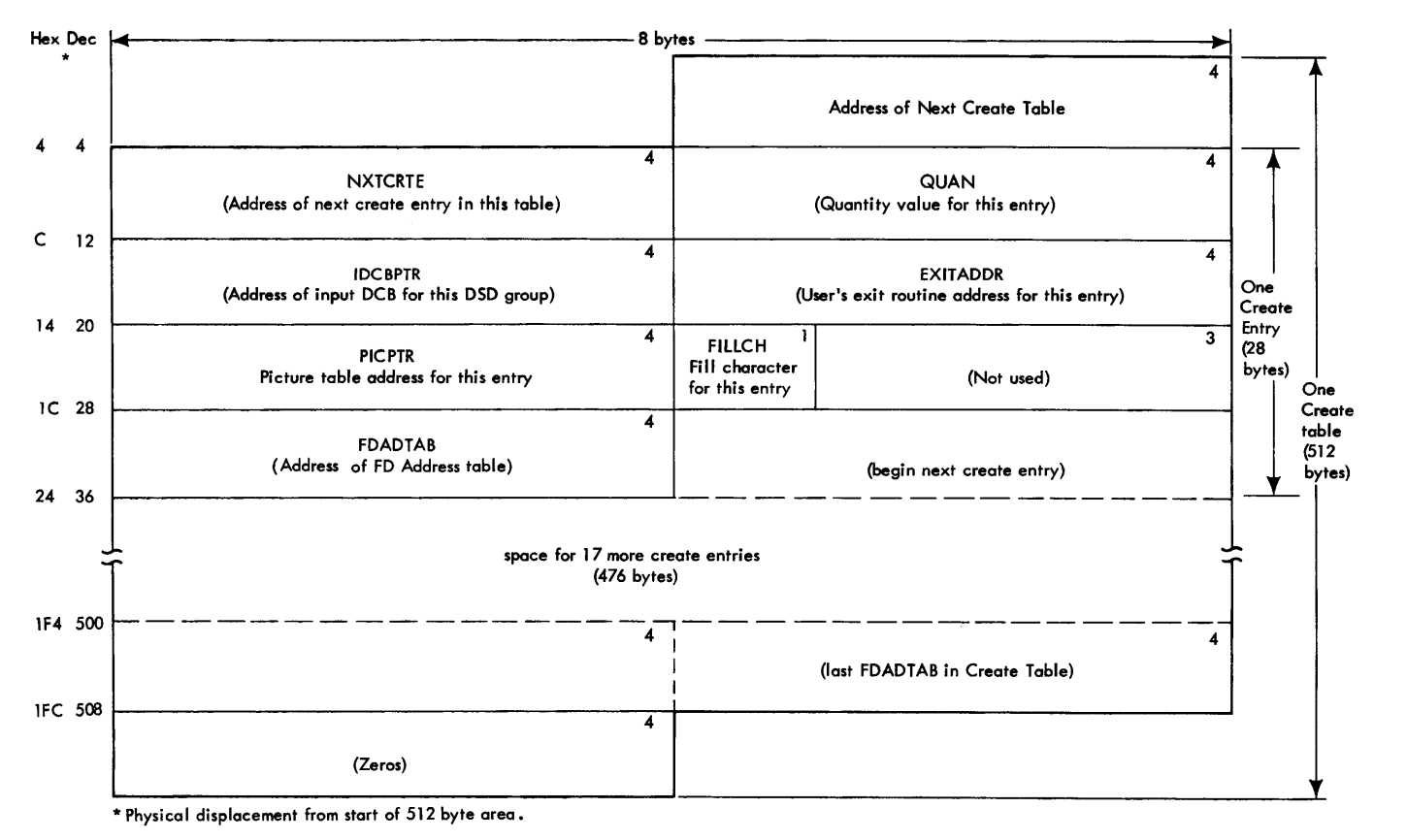

•Figure 58. Create Table Constructed by Create Analysis Module

THE SPSCAN SUBROUTINE: The function of the SPSCAN subroutine is to check the validity of a keyword parameter. The routine moves a pointer across each character in the parameter and checks for commas, blanks, and parentheses. It also determines whether a parameter has teen extended into column 72 of a control card. If so, an error message is indicated and control is given back to the tase module.

After a comma or a blank is encountered, the parameter length is determined and checked for an invalid length of zero, and the routine returns control to the calling section of the module. (An invalid parameter length causes the module to indicate a message and return control to the base module.)

**limits** 

•• •:

"'

 $\bullet$ 

THE CONVDB SUBROUTINE: The convert subroutine, CCNVDB, performs two functions: it converts a decimal number to a packed decimal number, and it converts a decimal number to a binary number. The subroutine is used in processing the parameters of the QUANTITY, the NAME, and the PICTURE keywords. The convert subroutine processes a number that can be contained in 4 bytes or less. Therefore, a decimal value that is greater than 2,147,483,647 will not be processed, and a message will be indicated. Module IEBCRANL then returns control to the base module.

In order to determine if a parameter to be converted is numeric, the zones of its characters are compared against a hexadeci-<br>mal 'F.' Valid numeric characters are then Valid numeric characters are then converted to a packed decimal format and placed in the storage area Q (at COMMON+ 216). For all cases except a packed decimal picture specification, the parameter value is then converted to a binary value and placed in a general register.

THE FDSRCH SUBROUTINE: Module IEBCRANL contains and uses the FDSRCH subroutine in processing the NAME keyword parameter. The subroutine places a valid name from the CREATE control card into storage and tnen compares this name against the names of the FL tables (which have been established by the FD analysis module). If the list of FD tables does not contain a name that matches the name on the CREATE card, a message is indicated and the create analysis module returns control to the base module.

When an FD table name that compares with a CREATE card name parameter is found, the address of the FD table bearing that name is placed in an FD address table. (See Figure 59.) If there is no room in an existing FD address table, the FDSFCH subroutine will obtain storage for a new<br>table. The current create entry, who: The current create entry, whose  $address$  is given at CURCRTE (COMMON + 316) ccntains the address of the first FD address table. All FD address tables are chained together by pointers in the tables themselves.

#### Keyword Processing

10 determine if all keywords on a given CREATE card have been processed, module IEBCRANL tests the column after the last parameter of each keyword. If this column is blank and if column 72 of the control card is blank, the last parameter on the card has been processed. The module then establishes a default value for the CUANTI-TY keyword parameter if a value has not already been supplied on a CREATE contrcl card.

If there are no more continuation cards for a given CREATE control card and if the create value (from a preceding REPEAT control card group) is equal to one, module IEBCRANL gives control to the create

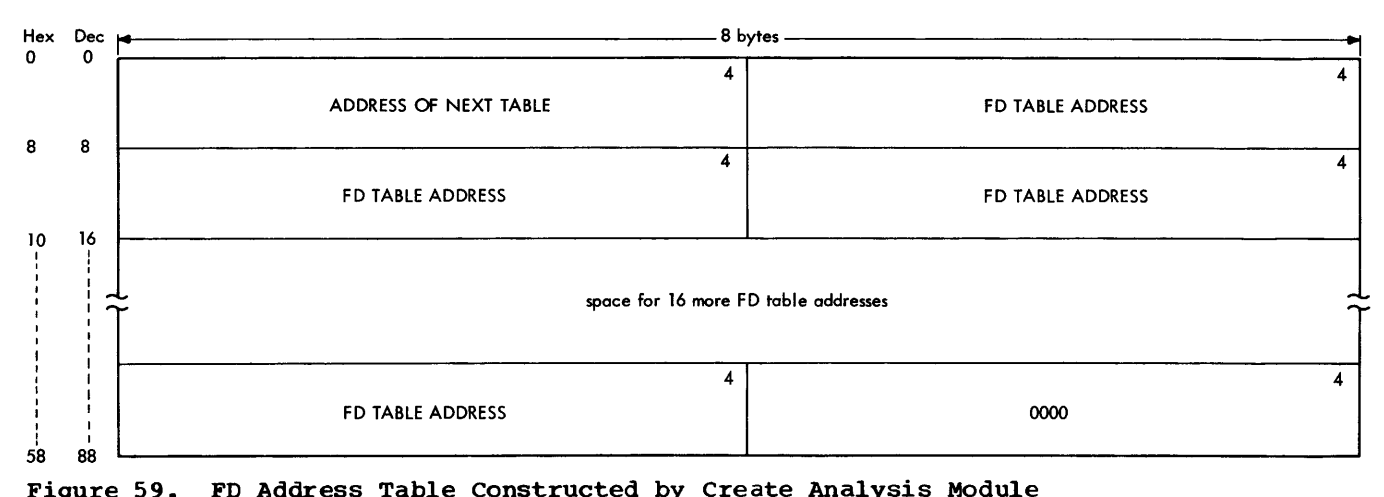

Figure 59. FD Address Table Constructed by Create Analysis Module

module, IEBCREAT. otherwise, if the create value (determined by testing the field CREATENO at COMMON  $\overline{+}$  18) is greater than one, the create analysis module gives control to the tase module to read the next CREATE control card. (The field CREATENO is initially set to one in case a CREATE card is not part of a REPEAT card group.)

If the column after the last parameter contains a comma, the next card column is checked. If this next column either is column 72 or contains a blank, the module gives control to the base module tc read a continuation card. Otherwise, either a message would have been indicated and control returned to the base module or the sutroutine for scanning the next keyword will be entered.

When the create analysis module processes the parameter of the DDNAME keyword. it tests the number of characters in the DDNAME and determines whether the parameter value is SYSIN. If the name length is valid and the name is SYSIN, the address of the SYSIN data control block (at COMMON + 116) is placed in the create entry (whose address is given at COMMON  $+$  316) for the CREATE card teing processed. If the name is not SYSIN, the input CCE(s) are scanned to find a name equal to the CREATE card's<br>ddname. In doing the scanning, the addrea In doing the scanning, the address of the first input DCE is placed in the DCB  $\gamma$  pointer (at CCMMCN + 300). The name of the DCB (at DCBD + 260) is compared to the<br>ddname given on the CREATE card. Unless an ddname given on the CREATE card. equal name is found, the process repeats with the next input DCE until there are no more input DCBs to check. If a successful

DCB name comparison is made, the input DCB address is placed in the create entry. Otherwise, a message is indicated and the create analysis module gives control to the base module.

If the ddname search was successful, either the given delimiter or a default delimiter is placed in the DELIM field (at COMMON +  $344$ ), or a message signifying an invalid delimiter is indicated and the create analysis module returns control to the base module.

When the EXIT keyword is encountered, the length of the user's exit routine name is checked for validity. If the length is valid, the name is placed in a table called<br>the exit name table (see Figure 60). The the exit name table (see Figure 60). user's routine is then placed (via a ICAD macro instruction) into main storage, and the storage address of the routine is placed in the create entry.

THE NAME KEYWORD: In processing the parameters of the NAME keyword, module IEBCRANL searches for multiple names, for 'copy' groups Ctased on the CCPY keyword), and for breaks or interruptions in series of names<br>within outer and/or inner parentheses. If within outer and/or inner parentheses. the COPY keyword is not present and if  $mu$ tiple names have been indicated (by encountering a left parenthesis in the scan), a default value of one is assigned to the COPYVAL field (COMMON + 640).

The complete processing of the NAME keywcrd paraweter(s) includes the use of the subroutines FDSRCH, SPSCAN, and, if the COPY keyword is present, the CONVDE suprou-

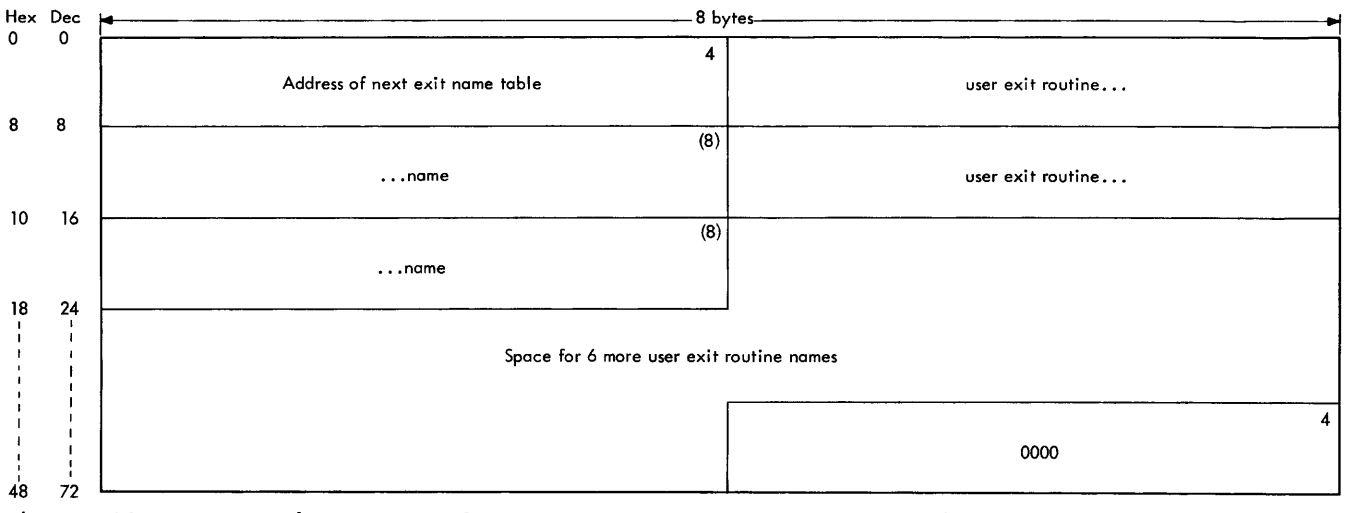

Figure 60. User Exit Name Taple Constructed by Create Analysis Module

tine. If multiple names are present, the SPSCAN and FDSRCH subroutines are used for<br>each name that is encountered. The create each name that is encountered. analysis module indicates that there is a continuation in the parameters of the NAME keyword ty setting switches in the NAMCSw field (CC $M<sub>1</sub>$ MCN + 561) of the communication area. If the continuation occurs after a If the continuation occurs after a 'nam€' subparameter within only the cuter set of parentheses, the high-order bit (bit 0) of the NAMCSW field is set to one. For a continuation indication that occurs after either the CCPY keyword or a 'name' subparameter within the inner set of parentheses, the second bit (bit 1) of the NAMCSW field is set to one.

If an inner group of names is to be copied more than once, the create analysis module checks the current FD address table for enough space each time a name *is* to be If space is not available, storage for a new 88-byte FD address table is obtained, and the new table *is* chained to the previous one by the first word in the current FD address table located at the address given in the CURFDGM field (COMMON + 632).

THE PicrURE KEYWORD: This section describes the processing of the PICTURE keyword parameters. The PICTURE length parameter is processed first; the start location of the picture string is then processed; and the actual picture processing is done last. In the case of the PICTURE keyword parameters, there are three ways in which a continuation card may be encountered.

- 1. The PICTURE parameter list may be interrupted after the length parameter. In this case, the first (highorder) bit of the PICCSW field (COMMON<br>+ 562) is set to one.
- 2. The PICTURE parameter list may be interrupted after the startloc parameter. In this case, the second bit of the FICCSW field is set to one.

3. The actual picture string may be interrupted. In this case, the third tit of the PICCSW field is set to one.

Chart 70 indicates the entry points to the section of the module in which processing for the continuation card relating to each of the above ways of interruption takes place.

In processing the length parameter, the module first scans the length and then coverts the length value to a binary equivalent. Based on this length, the module obtains a storage area called the picture<br>table. (See Figure 61.) The binary leng-(See Figure  $61.$ ) The binary length value is then placed *in* the field FIClGTH, which begins at the fifth byte of the associated picture table. The picture table is lccated at an address given *in* the FICBASE field (at COMMON +  $664$ ) of the communication area. This same picture table address is also placed in the create entry for the current CREATE card.

The start location (startloc) parameter is scanned; if valid, it is converted to a binary value; and the value is then placed in the associated create entry. As it does after the length parameter, the module then checks to see if the next parameter is on<br>the same or a continuation card. If a conthe same or a continuation card. tinuation card is indicated, the module returns control to the base module to read the next card. Otherwise, the picture string will be processed.

If the picture string is specified as being in EBCDIC (character), the string characters are moved directly from the card to the picture table. If the picture string is to be continued, the continuation switch (second bit of the fiela PICCSW) is set to one, and control is returned to the base module to read the next card.

If the picture string is specified as being in either packed decimal or binary. the complete string must be en one card. The card format is checked, and if valid, the string value is converted either to a

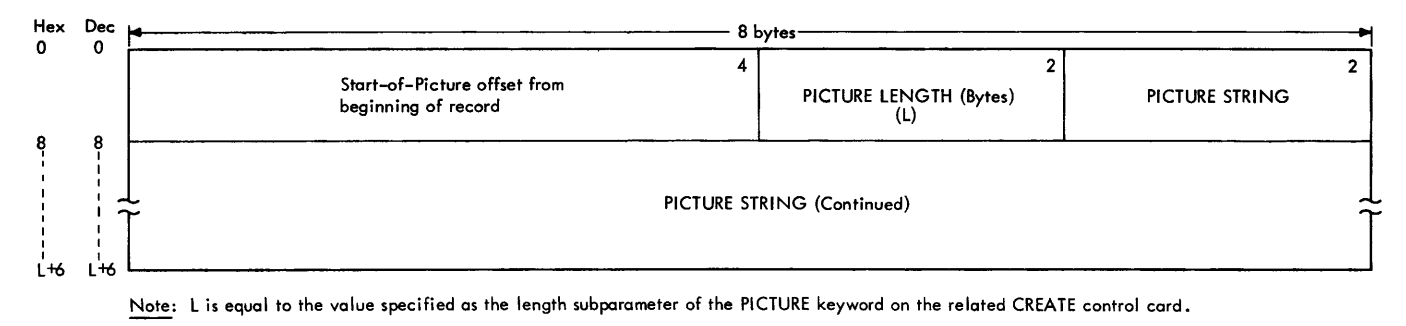

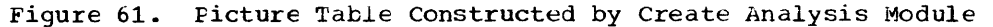

packed decimal value or to a binary value as specified on the control card. 'Ihe converted value is then placed in the picture table for use by the create module.

After each parameter on the CREATE control card has been processed, the create analysis module checks for a valid delimiting character and for an indication cf a continuation card.

#### THE CREATE MCDULE (IEBCREAT) CHARTS 73,74

The create module maintains control ever the generation bf output records. This module receives control from the create analysis module after create entries (in one or more create tables) and related tables have teen constructed. If, upon entry to this module, the switch, NOGOSW  $(at$  COMMCN + 551), is on as the result of the action of a previous module, the generation of output records will be suppressed and the create module will perform only its clean-up functions. Module IEB-CREAT always returns control to the create analysis module, which then returns control to the base module for the printing of messages and/or the reading of the next control card.

## Output Record Modifications

Upon entry to the create module, the NOGOSW switch is tested to determine whether to continue processing or whether to immediately release storage areas and return control to the create analysis module. If processing is to continue, the record characteristics (length, format) are determined; a counter, RECREM (at COMMON + 348), is initialized with the quantity value from the create entry; and the input record size (if present) is compared to the output record size. The output record field is then filled with the create entry fill character prior to reading in a record from an input DCB.

FD TABLE MCDIFICATION: If there is no<br>input DCE, modifications based on values in the FD table(s) are made directly to the output area containing the fill character. Otherwise, the modifications are made to the input record that has overlaid the fill characters in the output area.

The modifications based on the FD table values involve the action, index, cycle, and range parameters from the FD control card. Initially, an FD pattern at the storage address given in the field FDFROMAD of an FD table is moved to the output area, which, at this point, contains either a fill character or an input record. The create module then inspects other FD tables that may have been indicated by the CREATE

control card as belonging to the current create entry and moves the patterns from these tables into the output area. The output record starting location for each FD pattern is given in the field FDCBUF cf the FC table. Note, that as each modification is made to the output record, it may overlap part or all of a previous modification depending on the starting location specifications involved.

PICTURE AND USER MODIFICATICNS: After the create module moves the FD pattern(s) to the output record area, the module moves in the picture string from the CREATE control card, if the PIC1URE parameter has been Sfecified. Otherwise, or after the picture string has been moved, module IEBCREAT determines if a user exit routine is present. If so, it indicates that a user may desire to inspect and/or modify the record before it is placed on the output device. An exit *is* taken to permit user modification if this is the case. After the user routine (if one is used) gives control back tc the create module, the create mcdule checks the return code that has been placed in register 6 by the user's routine. If the job is not to be terminated at this point, the create module places in the output data set the record that is in the output area. If termination is to take place, an indicating switch (FLUSHSW or FlUSHSWl depending on the return code) is set, storage areas are released, and control is given to the create analysis module, which then gives control to the base module.

#### Updating the FD Table

After each record is placed in the output data set, certain values in each applicable FD tab1e are updated to prepare for the next output record that is to be created. Multiple references, by the same create entry, to the same FD table are indicated by the setting of a 'pass' switch (bit one of the FDSWITCH field). If this occurs, the FD table is processed (and updated) only once.

For the binary, packed decimal, and zoned decimal patterns, the create module performs the following actions by using FD table values:

- The cycle count field (FDCYCCNT) value is incremented if the cycle value (FDCYCLE) is other than zero.
- The pattern values are then converted to a binary equivalent, if not already binary, and placed in a work area  $(r$ eqister 4). The module then increments the binary-equivalent pattern value by using the index number (FDINDNUM).

• The incremented pattern value is then tested against the range value given in the field FDRANGE. If the range value has been exceeded, the current pattern value in the storage area to which the FD table refers is not changed. Otherwise, the indexed binary value is wise, the indexed bindi y value is<br>reconverted to a decimal form if necessary and placed in the storage area.

For a random number format, the random generator routine of the create module provides another value to be used for the next record and places the value in the pattern storage area to which the FD table refers.

For alphabetic or character patterns, the generation of the pattern to be placed in the output area for the next record requires that values of the •from' address in the FD table and the 'to' (or output work area) address be changed. These addresses are used in moving the pattern (or a part of it) from the pattern storage area to the output record area. In the FD table, there are two fields (FDFRINC and FDTOINC) that contain the increment values used to modify the 'from• and the 'to' addresses. These fields initially contain a value of zero for the first output record. For subsequent records, the values may be incremented by values given in the increment restore fields (FDFRINCR and FDTOINCR) of the FD table.

The FD table module established the values of the increment-restore fields after the specified action had been determined. Table 3 lists the values of the increment-restore fields for the various actions that may be specified.

Table 3. Values of Increment-Restore Fields in the FD Table

| Pattern                  | <b>FDFRINCR</b><br>('From' Incre-<br>ment Restore)                                                                             | <b>FDTOINCR</b><br>$('To' Incre-$<br>ment Restore) |
|--------------------------|----------------------------------------------------------------------------------------------------|----------------------------------------------------|
| Shift                    |                                                                                                    | Ω                                                  |
| Left<br>Shift            | Ω                                                                                                    |                                                    |
| Right                    |                                                                                                    |                                                    |
| Truncate                 |                                                                                                    |                                                    |
| Left                     |                                                                                                    |                                                    |
| Truncate<br><b>Right</b> | Ω                                                                                                    | Ω                                                  |
| <b>Roll</b>              | $+1$ $(*)$<br>-1                                                                                                    |                                                    |
| Ripple                   |                                                                                                    | o                                                  |
| Wave                     |                                                                                                    |                                                    |
| Fixed                    |                                                                                                    |                                                    |
|                          | *This value will alternate between +1 and<br>-1 as the roll pattern is developed in<br>first one direction and then the other. |                                                    |

Depending on the action specified in the FD table, the create module may vary the values of the move length counter field, FDMLGTH, and the sequence length counter field, FDSLGTH, to prepare for the next output record. Table  $4$  summarizes the changes that may occur to values of fields in the FD table as the create module generates output records.

After all FD tables to which a given create entry refer have been updated, the create module inspects the NXTCRTE field (in the create table) to determine the address, if any, of the next create entry<br>to be processed. (When there are no more (When there are no wore create entries to be processed, the NXTCRTE field of the current create entry contains zeros.) If there is another to be processed, the create module will process the entry in the manner already described.

If there is a repeat function to perform, the entire list of create entries must be processed as many times as necessary to satisfy the repeat requirement. When that is done, the clean-up functions of the create module will be performed. If there is no REPEAT card function to perform for the current set of data generator control cards, the field REPEATNC (at COMMCN + 16) contains zeros.

After the last create entry has been Frocessed, the create module will release the storage areas that have been obtained for create tables, FD address tables, and the CREATE card picture string. The module then resets switches and communication area field values for an initial entry to the create analysis module, and returns control to the create analysis module.

tHE MESSAGE MODULE CIEBDGMSG) CHART 75

Message module IEBDGMSG is entered from the base module whenever there is an indication of a message to be printed, or placed on the output device. To indicate the need for a message, the other modules of the data generator program set a message number in the MS field (at COMMON + 406) of the communication area.

This module places four types of messages on the output device: heading messages, control card images, error messages,<br>and error flags (messages). The messages and error flags (messages). used for headings and errors exist as 121 byte entries within the message module. The location of each message within the module is contained in a 4-byte address entry in a message pointer table.

Before any messages are placed on the output device, module IEBDGMSG determines if the output data set has been successfully opened. If it has not been opened, conTable 4. Changes Made to FD Table Values as Create Module Builds cutput Records

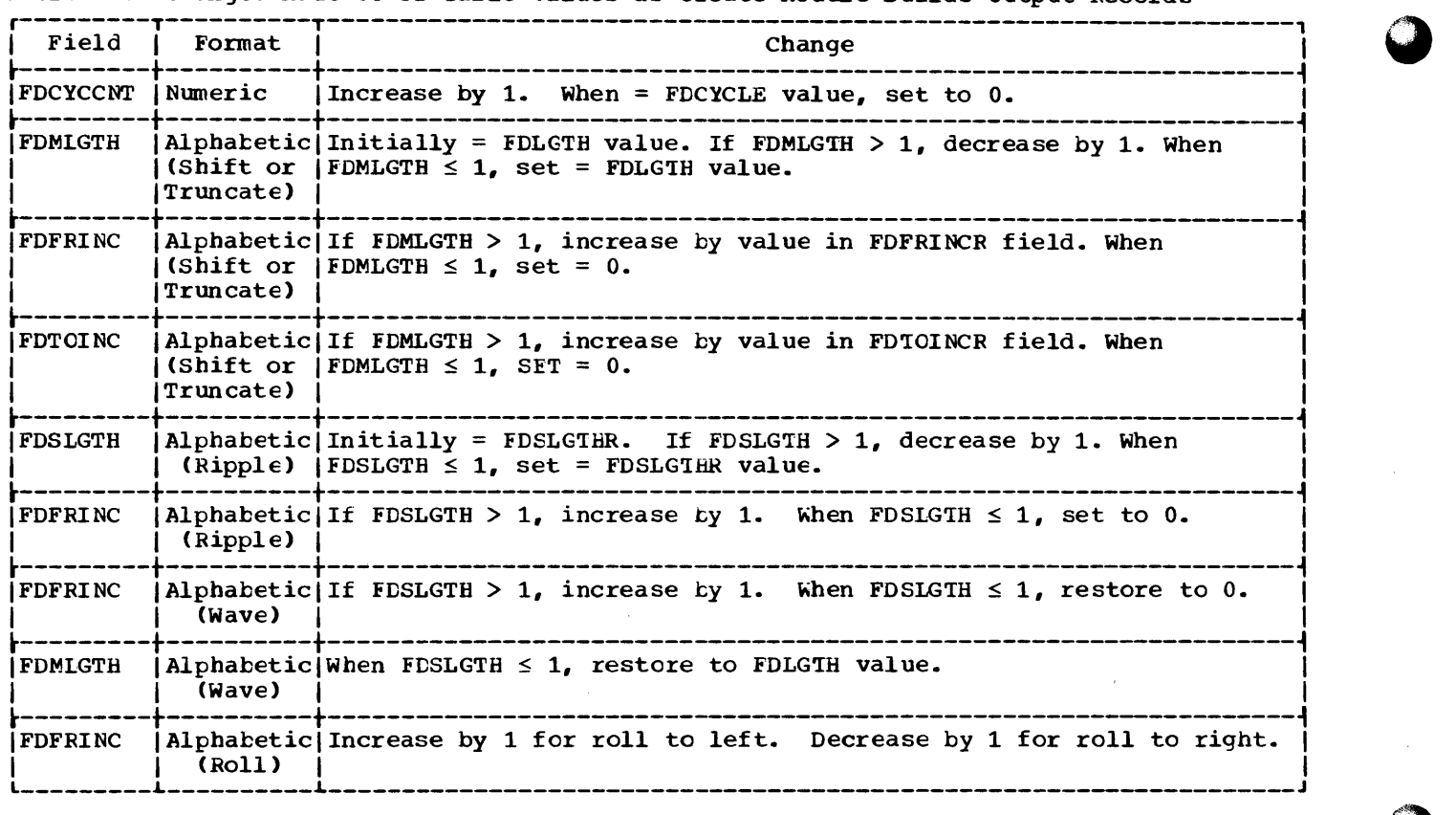

trol is returned to the base module and the job is terminated. If the data set is open, the value in the MS field is checked to determine the reason for requesting the module.

Initially, the module is requested to print a heading message (MS field value <sup>=</sup> 1). Thereafter, a heading message is printed when the module finds an indication of either a channel 12 printer carriage tape or the correct line count. All heading messages will begin at position one on the output device. After each heading message printout, the line count value is reset to either the user-specified value or the default value, and the page number value is incremented. Eefore printing a heading message, a printer will skip to channel one to set up a new page. when any other message is to be printed, a printer will space one line before printing the message.

If the  $MS$  field value is not  $1$ , the module determines if the carriage centrol tape indication is 12 and, if the indication is not 12, if the line count value has reached its maximum value. If either situation has occurred, a heading message will be printed, the line count will be reset, and the page nwnber will be incremented

Otherwise, the module tests the MS field tc determine if a control card image is to be printed from the input buffer. If this is the case, the image is printed at position ten on the output device. If a card image is not printed, the module tests for a regular error message indication from the processing modules. These messages have message numbers from 2-28. For each message to be printed, the printer is placed at position one to receive the message.

'Ihe message module places a flag message (consisting of the word ERRCR) in the message data set when one of the other modules of the data generator program requests an error flag. This message begins on the line telow the corresponding control card image and in the column corresponding to tne card column that is in error.

After a message has been placed on the output device, the message module increments the line count value, determines if a heading message has just been placed en the device, and either continues processing or returns control to the base module.

## SERVICE AIDS

A customer or systems engineer can obtain useful information for use in debugging a (non-executed) run of the data generator program by re-running the program with a DUMP control card inserted in the group of control cards. When the base module recognizes a DUMP control card, it takes the action described in the microfiche copy of the base module code.

The publication IBM System/360 Operating System, Programmer's Guide to Debugging, Form C28-6670, describes both types of dumps that may be obtained when one uses a DUMP card. An indicative dump is a limited dump that results from an incorrect, or from a lack of a proper, SYSABEND DD statement. For a complete storage dump, a correct SYSABEND DD statement to define a dump data set must be included in the control cards for the program.

In using the contents of a dump, you will find that register 5 contains the address of the common communication area (common area). This area contains pointers to control blocks and to tables constructed by the data generator program; and it contains parameter values that the modules of the program (1) have obtained from control cards, (2) have assigned as default values, or (3) have arrived at through computation and/or conversion. Table 5 indicates the contents of the fields corresponding to the more frequently used labels in the common area.

Certain debugging information is available as the result of processing the control card(s) preceding a DUMP control card.

In the following text, the information given for a specific location of the DUMP card is in addition to any information resulting from processing any control cards that may have preceded the specified location.

- 1. DUMP card preceding a DSD card: The common area contains values for printer action. The open list is initialized. The input DCB is open. Much of the common area contains zeros.
- 2. DUMP card follows a DSD card: Addresses of DCBs have been determined. Work area for output record has been established and the area's address is located in common area.
- 3. DUMP card follows an FD card: Storage area dump contains the FD table entry relating to that FD card. If other FD cards have been processed, the corresponding FD table entries are also included in the dump.
- DUMP card follows a CREATE card: Storage area dump contains tables created by the corresponding CREATE card. An updated copy of any related FD tables is also included. The most recent create table is contained in the dump and the CURCRTE field of the common communication area contains the address of this table.

The following sections contain information that summarizes or further explains material appearing in the program listings for the data generator program. This information supplements the overall view of the program as supplied by Figure 55.

Table 5 lists the entries in the Common Communication Area. This area is used by all modules of the data generator utility program.

## •Table 5. Common Communication Area (Part 1 of 3)

r------------T--------------------------------------------------------------------------1 I Offset Froml I  $\left| \right|$  Start of  $\left| \right|$ | Common Area| International International International International International International International International International International International International International International Internation ~------T-----t--------T------------------~----------------------------------------------~ I Deci-IHex. I Label I Notes I  $\begin{array}{ccc} 1 & 1 & 1 \end{array}$  $\begin{bmatrix} 0 & 1 & 0 \end{bmatrix}$  o  $\begin{bmatrix}$  CCMMON  $\end{bmatrix}$ 0 | 0 | PAGENO | Number of next page to be printed.<br>4 | 4 | LINECT | Number of lines to print on a page 4 | 4 | LINECT | Number of lines to print on a page.<br>8 | 8 | LINECTR | Number of lines already printed on 8 | 8 | LINECTR | Number of lines already printed on current page.<br>12 | C | PARM | Ulsed during invocation. Also used by Create mod [Used during invocation. Also used by Create module to save SYNAD] I addresses. 16 | 10 | REPEATNO | 'Quantity' value from REPEAT card.<br>18 | 12 | CREATENO | 'Create' value from REPEAT card. 18 | 12 | CREATENO | Create ' value from REPEAT card.<br>20 | 14 | SYSP | Data Generator SYSPRINT DCB. 20 | 14 | SYSP | Data Generator SYSPRINT DCB.<br>116 | 74 | SYSI | Data Generator SYSIN DCB. 116 | 74 | SYSI | Data Generator SYSIN DCB.<br>216 | D8 | Q | Work. Area 216 | D8 | Q | Work. Area<br>216 | D8 | QFILL | | 216 | D8 | Q | Work.<br>216 | D8 | QFILL | |<br>223 | DF | OSTGN | | | | 223 DF QSIGN<br>224 | E0 | OFILL  $224$  | EO | QFILL1<br> $231$  | E7 | CSIGN1 231 | E7 | QSIGN1<br>232 | E8 | COUNTE 232 | E8 | COUNTER | Used in scanning for continuations.<br>236 | EC | CPENLIST| Used during DCB oren processing. 236 | EC | CPENLIST|Used during DCB open processing.<br>236 | EC | OPTBYTE1| | 236 | EC | CPENLIST|USed during ECB open processing.<br>236 | EC | OPTBYTE1|<br>240 | FO | CPTBYTE2| |  $244$   $F4$   $EXLST$ <br> $244$   $F4$   $INHDR$ 244 | F4 | INHDR<br>245 | F5 | INHDR *IINHDR1* 248 | F8 | OUTHDR<br>249 | F9 | OUTHDR 249 | F9 | OUTHDR1<br>252 | FC | INTRL 252 | FC | INTRL<br>253 | FD | INTRL: 253 | FD | INTRL1<br>256 | 100 | CUTTRL 256 | 100 | CUTTRL<br>257 | 101 | CUTTRL: 257 | 101 | CUTTRL1<br>260 | 104 | EXITDCB 260 104 EXITDCB<br>261 105 EXITDCB1 261 | 105 | EXITDCB1 |<br>264 | 108 | TCTAL 264 | 108 | TCTAL<br>265 | 109 | TCTAL 265 | 109 | TOTAL1<br>268 | 10C | EXLST1 268 | 10C | EXLST1<br>268 | 10C | EDCB1 268 | 10C | EDCB1<br>269 | 10D | EDCB2 269 | 10D | EDCB2<br>272 | 110 | EXLST 272 110 EXLST2<br>272 110 EDCB3 272 | 110 | EDCB3<br>273 | 111 | EDCB4 273 | 111 | EDCB4<br>276 | 114 | EXLST 276 | 114 | EXLST3<br>276 | 114 | EDCB5 276 | 114 | EDCB5<br>277 | 115 | EDCB6 277 | 115 | EDCB6<br>280 | 118 | DLRECL 280 | 118 | DLRECL | Default value of record length for DCB opening.<br>282 | 11A | DBLKSI | Default value of block size for DCB opening. 282 | 11A | DBLKSI | Default value of block size for DCB opening.<br>284 | 11C | DRECFM | Default value of record format for DCB openi 284 | 11C | DRECFM | Default value of record format for DCB opening.<br>288 | 120 | LEFTOVER| 288 |120 |LEFTOVER<sup>|</sup><br>292 |124 |OFFSET | 292 | 124 | OFFSET<br>296 | 128 | LPTR 296 | 128 | LPTR<br>300 | 12C | DCBPTR 300 | 12C | DCBPTR | Address of current DCB.<br>304 | 130 | COMMON1 |  $304$  |130 |SAVEMS |Save area for message number if more than one message.<br>306 |132 | CONCODE | Condition code to be returned to caller. (Condition code to be returned to caller. L------L-----L--------L-----------------------------------------------------------------J

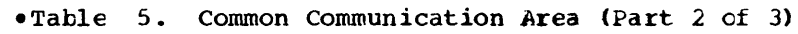

 $\triangle$ 

encontract

 $\overline{\mathsf{C}}$ 

 $\bar{z}$ 

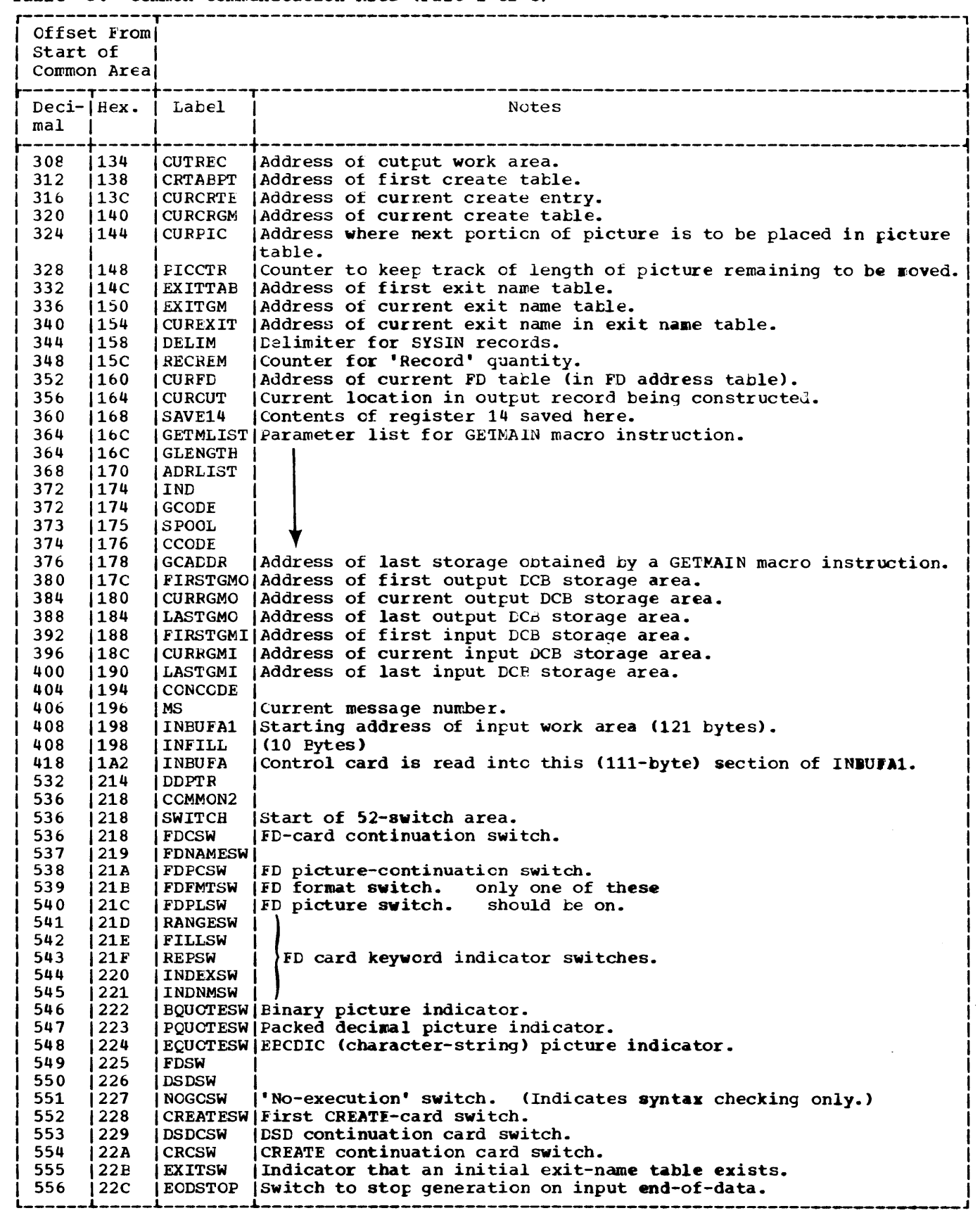

•Table 5. common communication Area (Part 3 of 3)

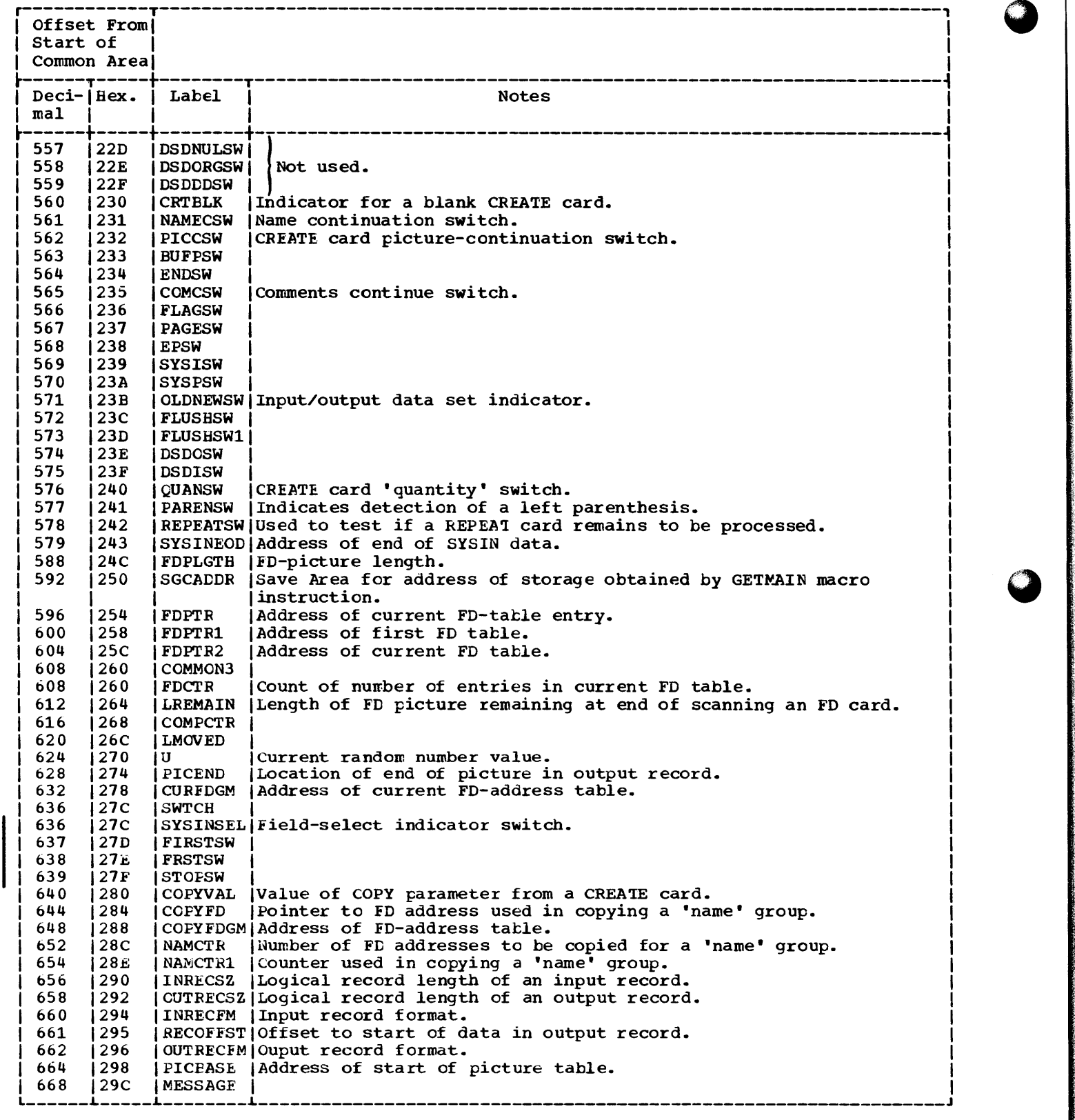

 $\bullet$ 

Table 6 lists the fields of the Data Control Block (DCB). The labels, as given in this dummy section, may vary in name from the levels for the DCE fields as given in the System Control Blocks publication. However, the offsets from zero correspond in meaning with those given in the System Control Blocks publication.

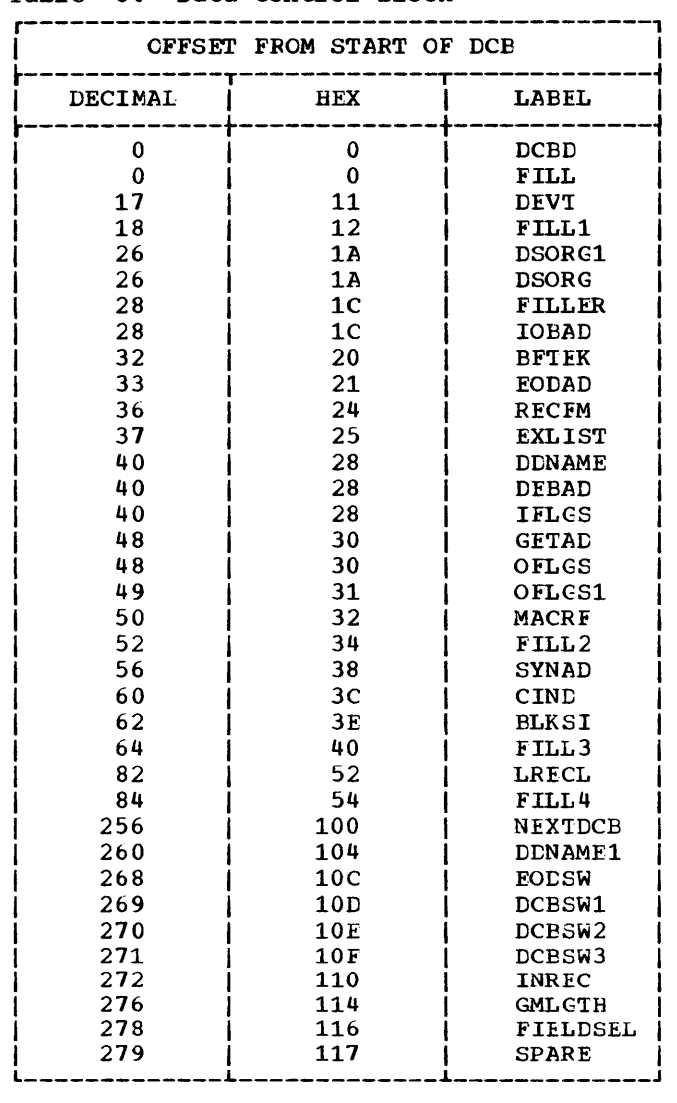

•Table 6. Data Control Elock

Table 7 lists the defined constants (DCs) tnat are used by the various modules of the data generator program.

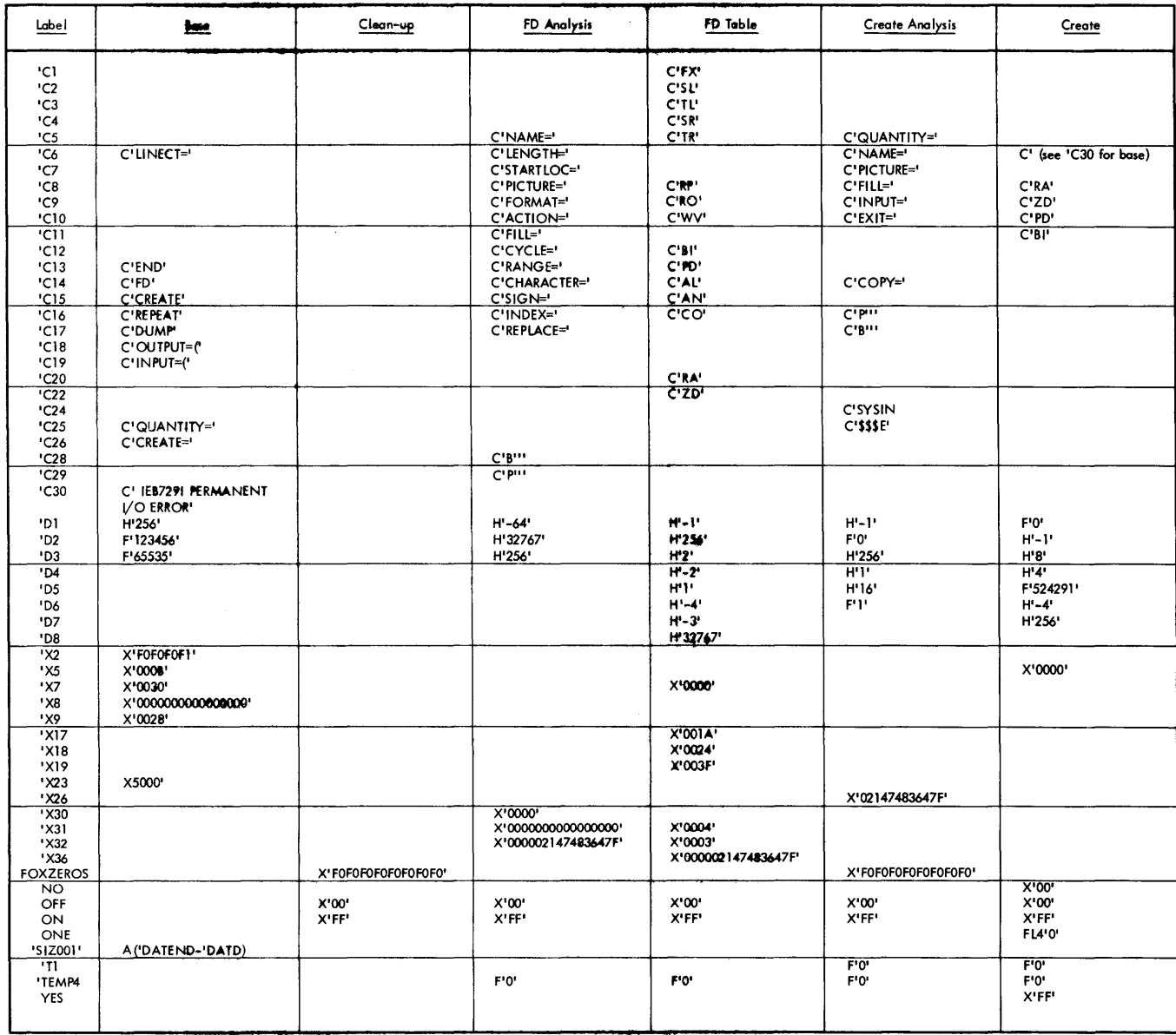

## Table 7. Defined Constants for Modules of the Data Generator Program

Table 8 lists the equated symbols (EQUs) that are used by the various modules of the data generator program.

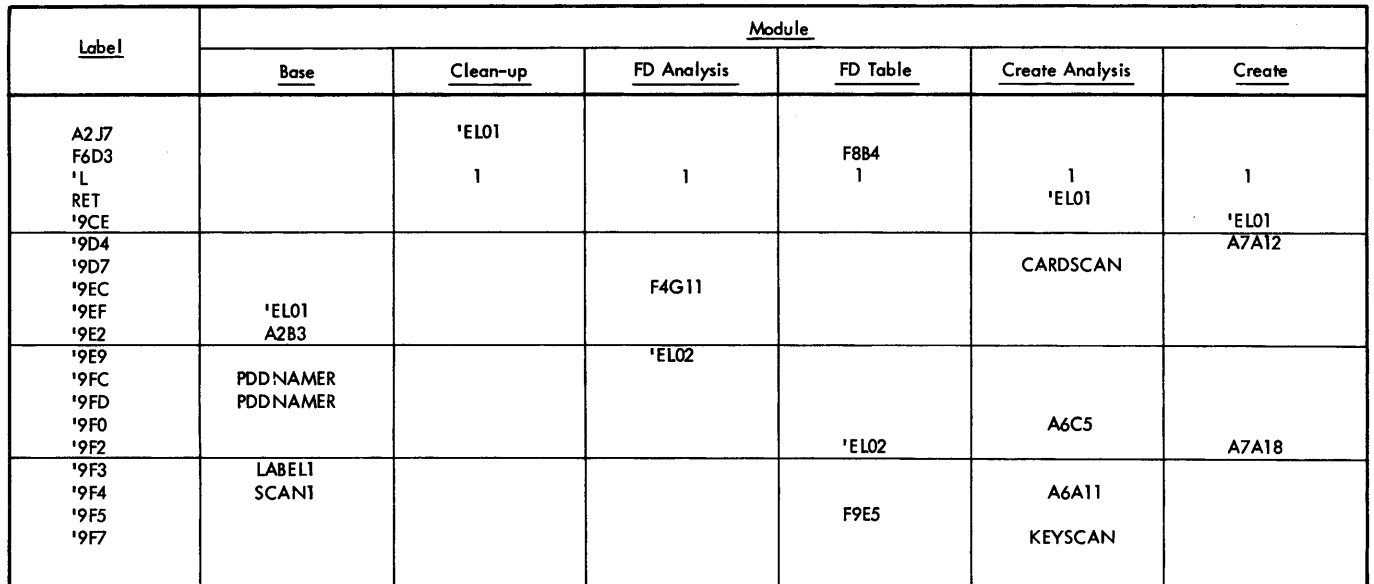

## Table 8. Equated Symbols for Modules of the Data Generator Program

**The Committee of Committee of Committee Committee Committee Committee** 

Data Set Utility Programs: IEBDG 179

# Tables and Work Areas Used by Modules of Data Generator Program

Table 9 is a grid indicating the modules that establish, use, and modify the major work areas and information tables of the data generator program. Mnemonic names for the tables or area are placed in parentheses and correspond with the names given in the module cross-references on microfiche listings.

 $\pmb{\mathsf{I}}$ 

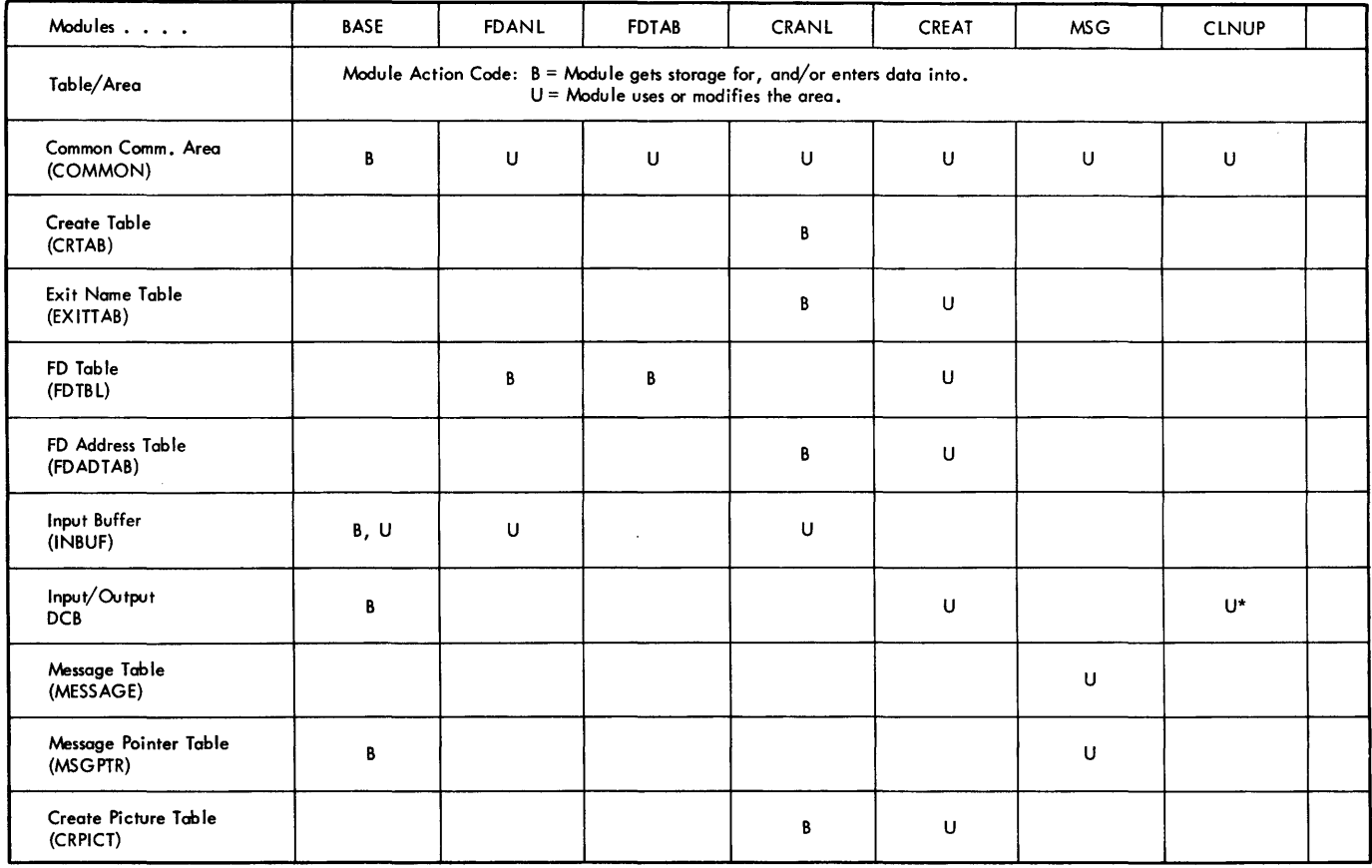

## Table 9. Data Generator Modules Information Tables and Areas

\* Closes and releases storage for:
Table 10 contains a summary of the input and output information to be found on microfiche listings of the data generator program.

•Table 10. Module Inputs and outputs

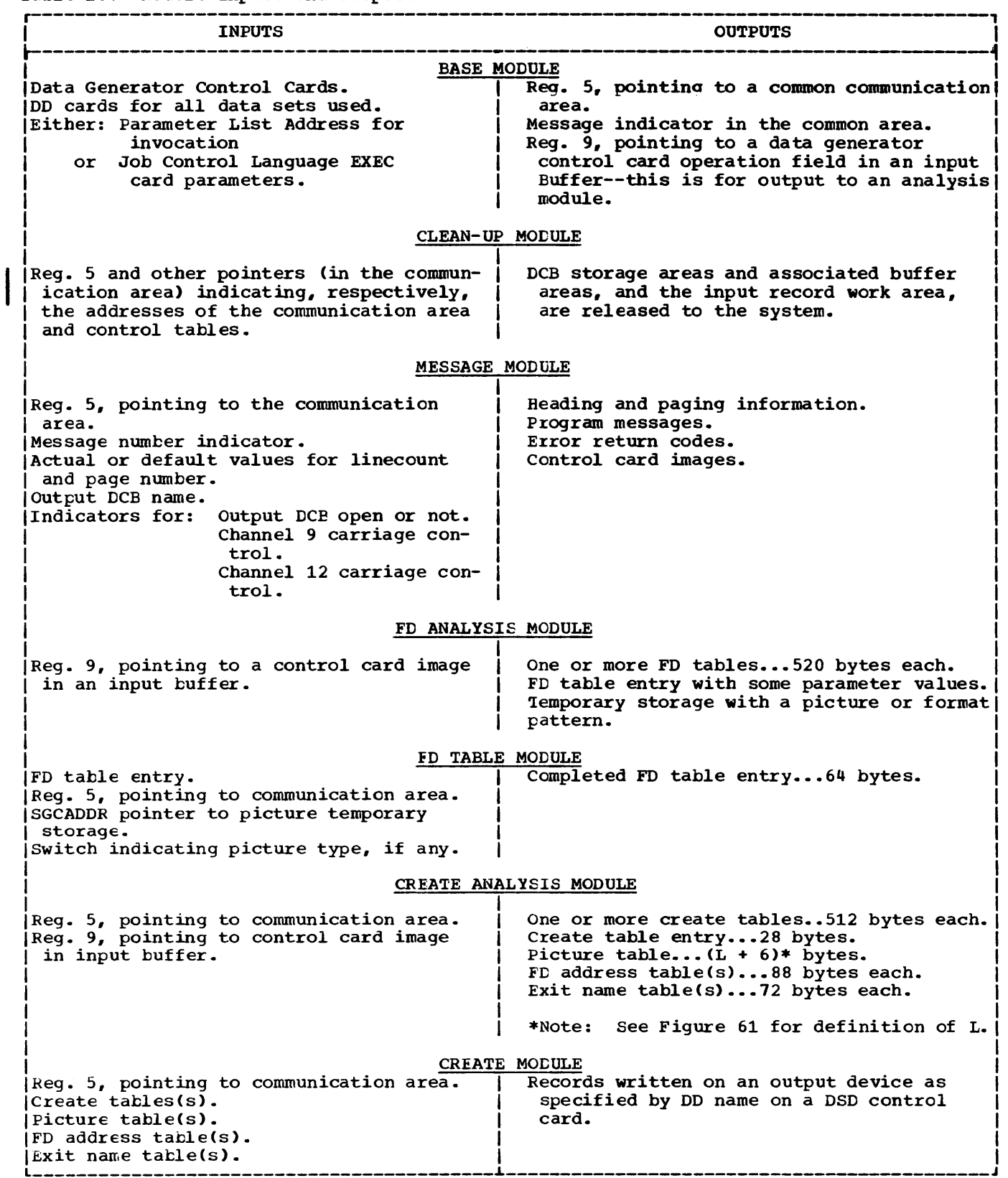

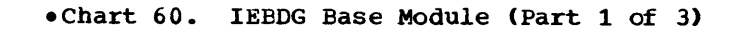

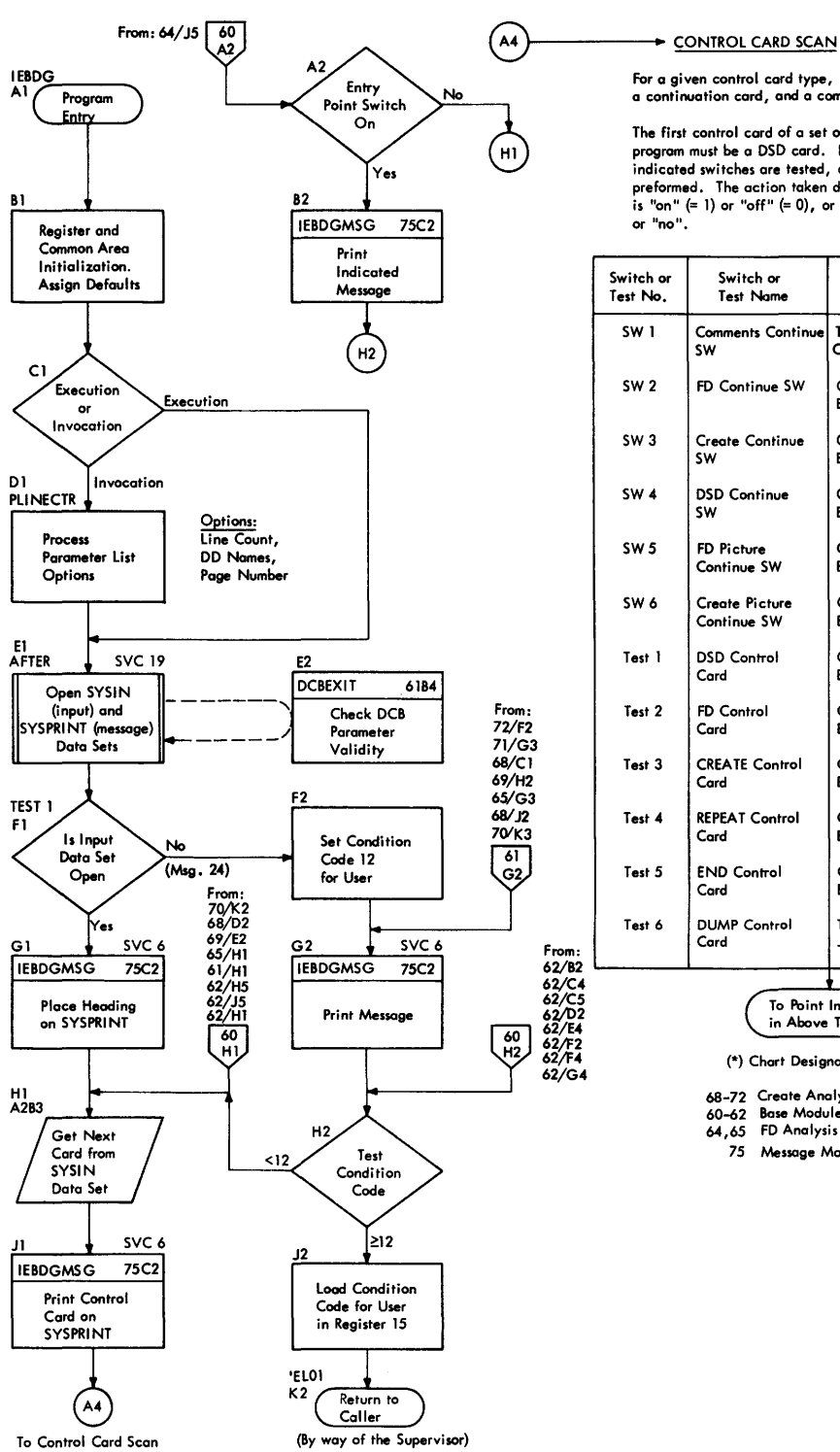

Ù,

For a given control card type, check for the initial card, a continuation cord, and a comments card.

The first control card of a set of control cards for this utility program must be a DSD card. In the following table, the<br>indicated switches are tested, or the indicated tests are<br>preformed. The action taken depends on whether a switch<br>is "on" (= 1) or "off" (= 0), or whether a test resu

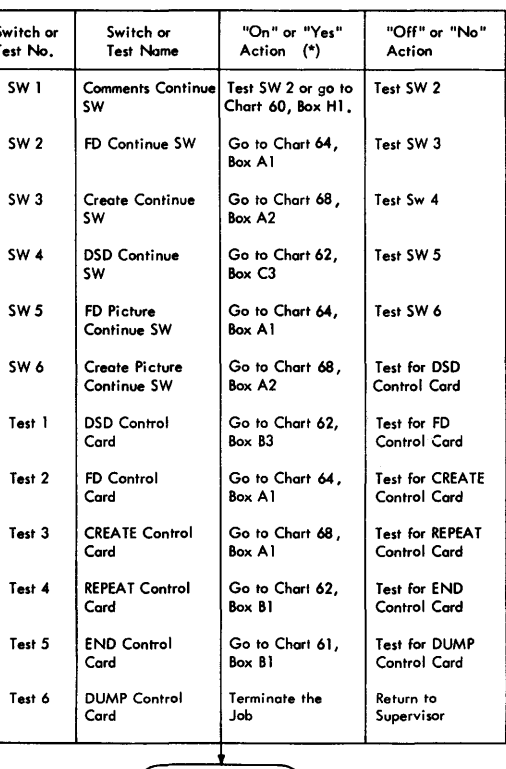

# To Point Indicated in Above Tobie.

(\*) Chart Designations:

68-72 Create Analysis Module

60-62 Bose Module 64,65 FD Analysis Module

75 Message Module

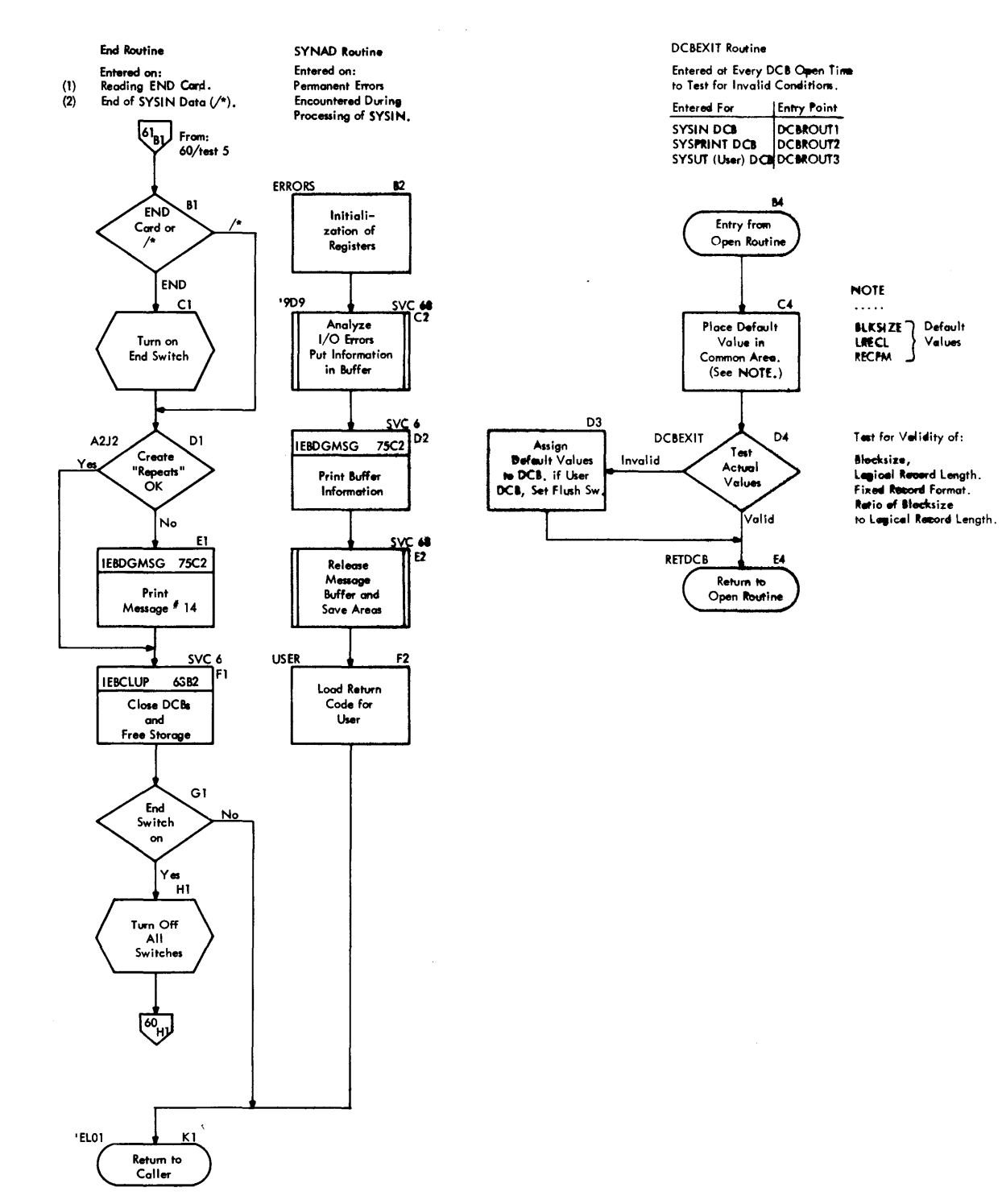

Program Finished

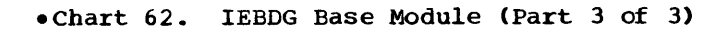

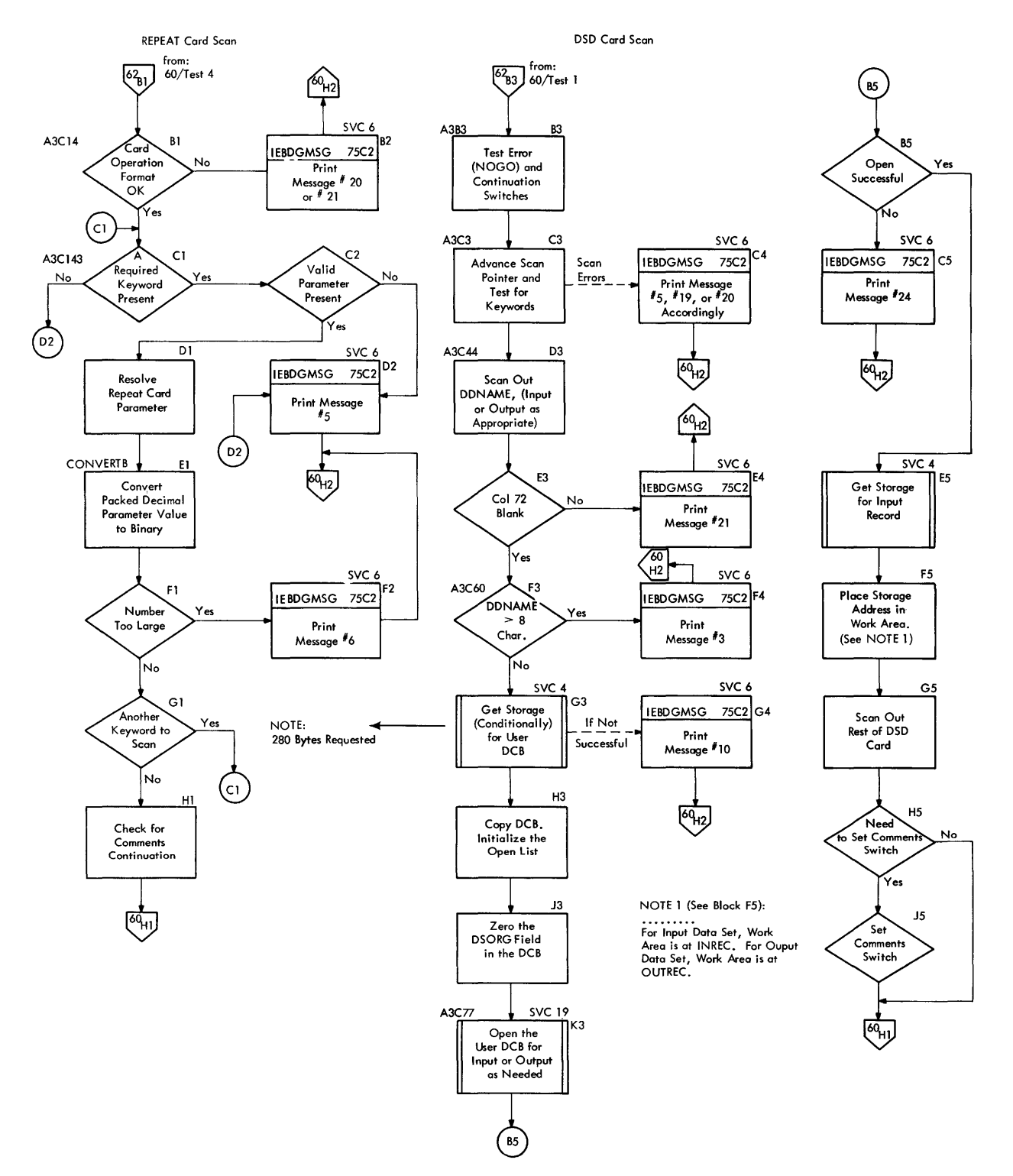

**9** 

### .chart 63. IEBDG Clean-Up Module, IEBDGCUP

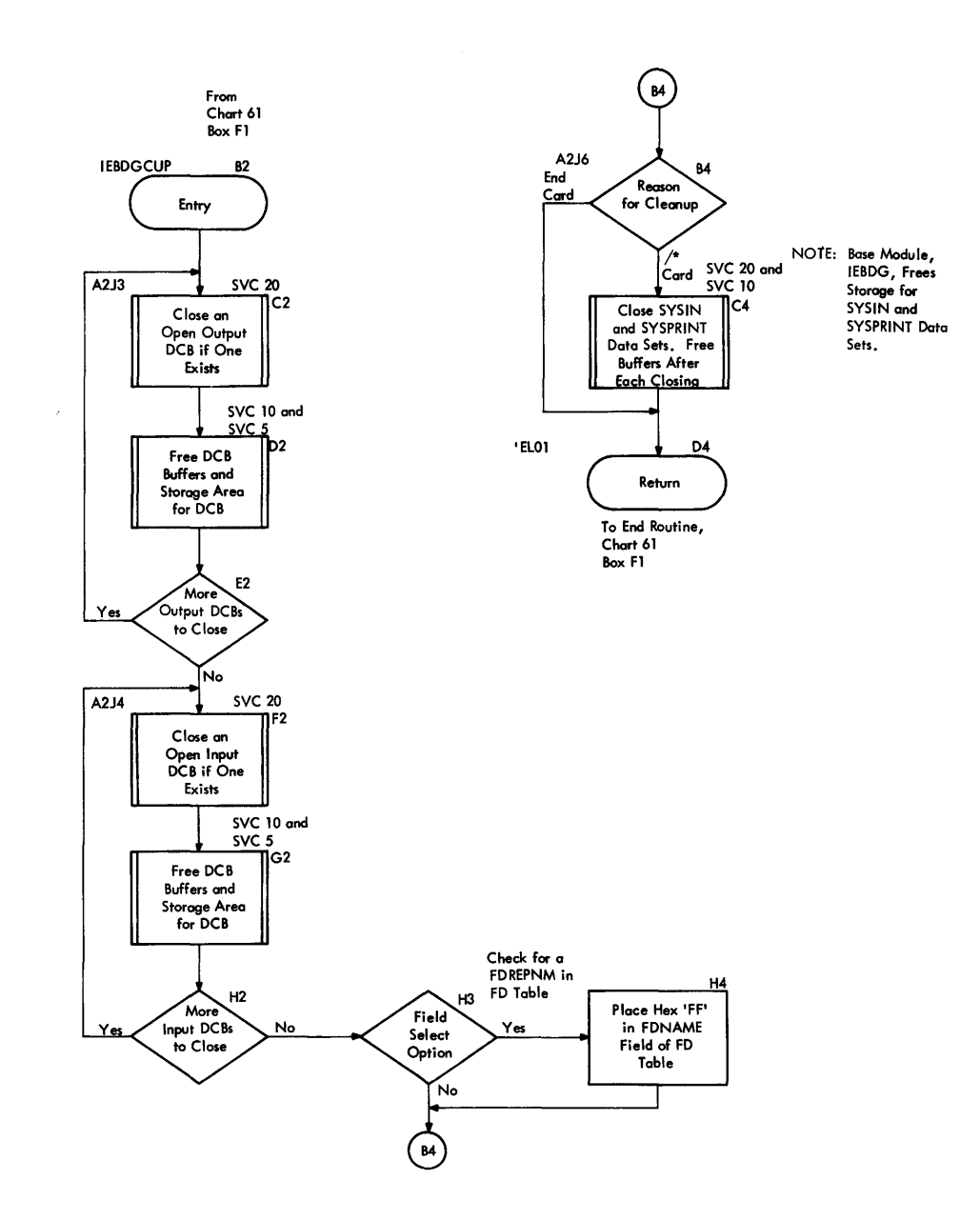

 $\ddot{\phantom{0}}$ 

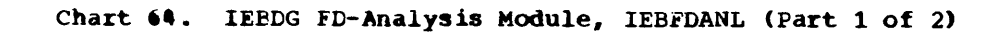

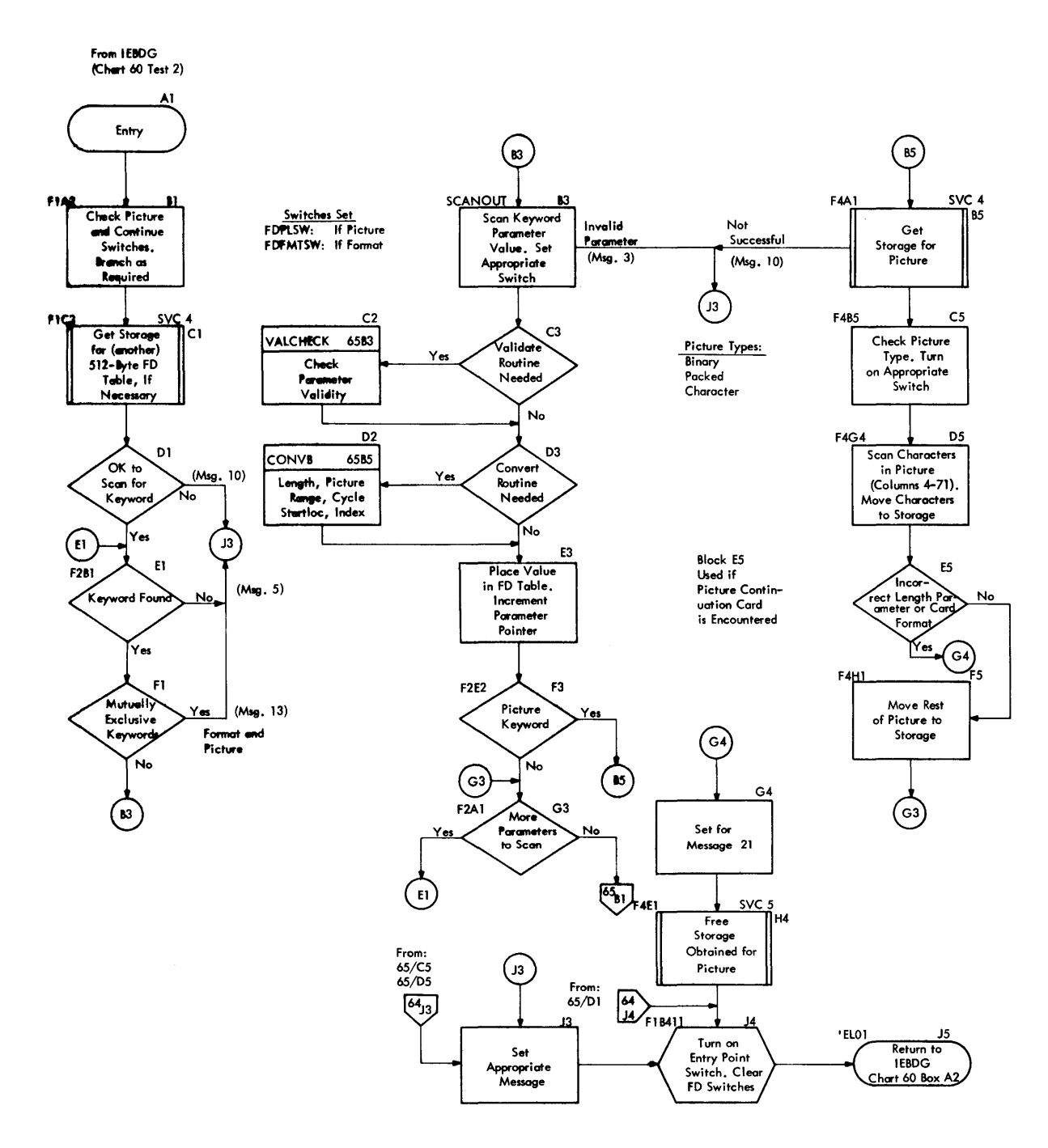

HL.

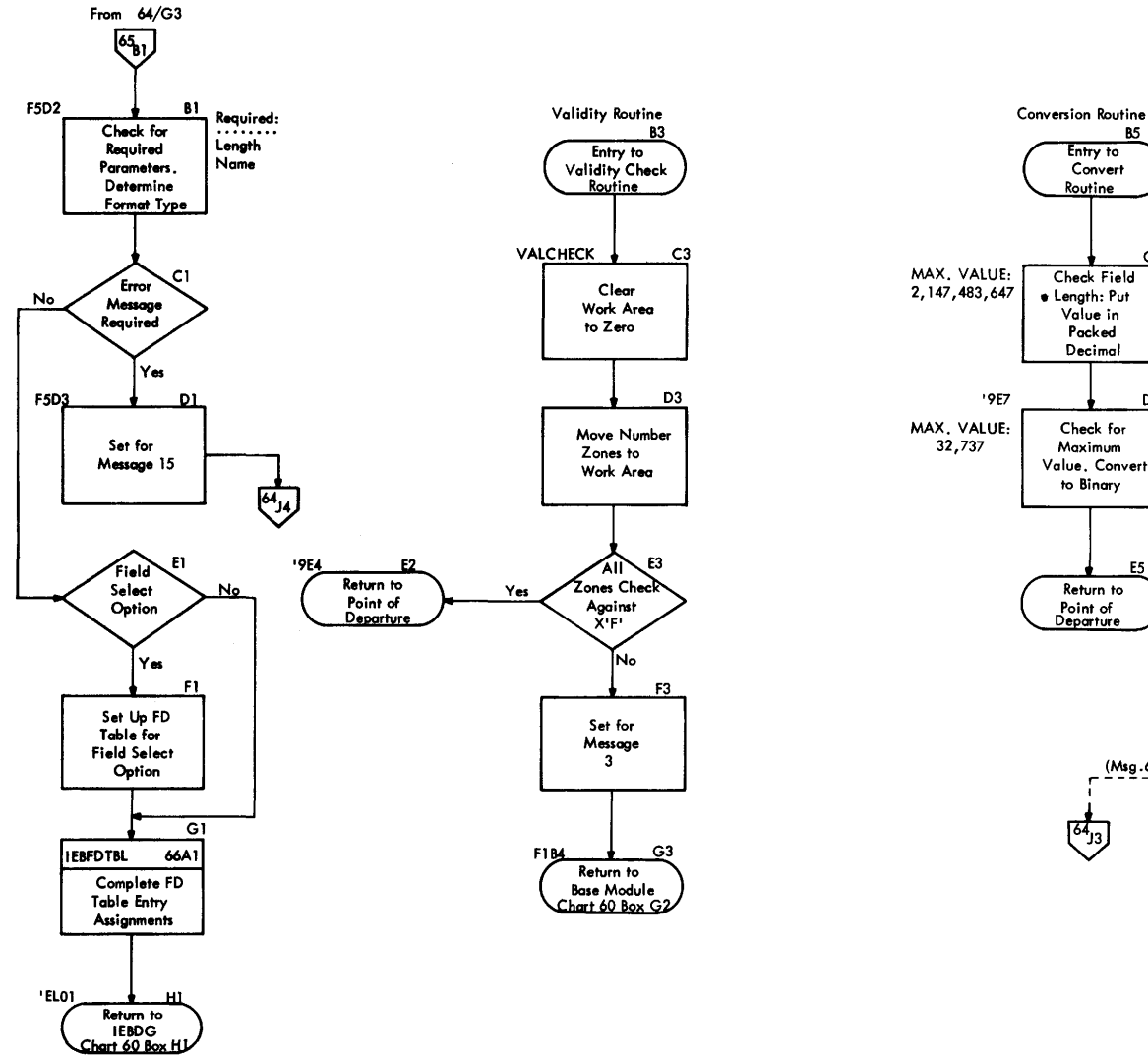

 $\bar{z}$ 

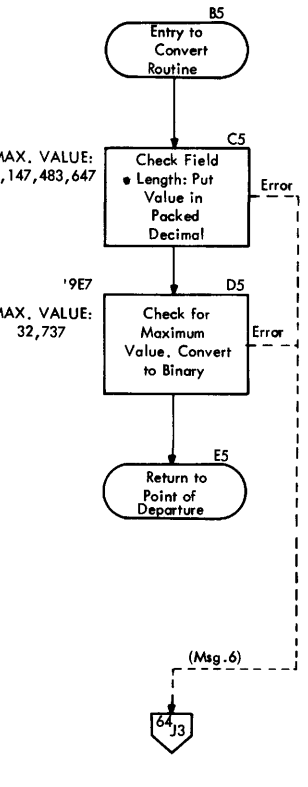

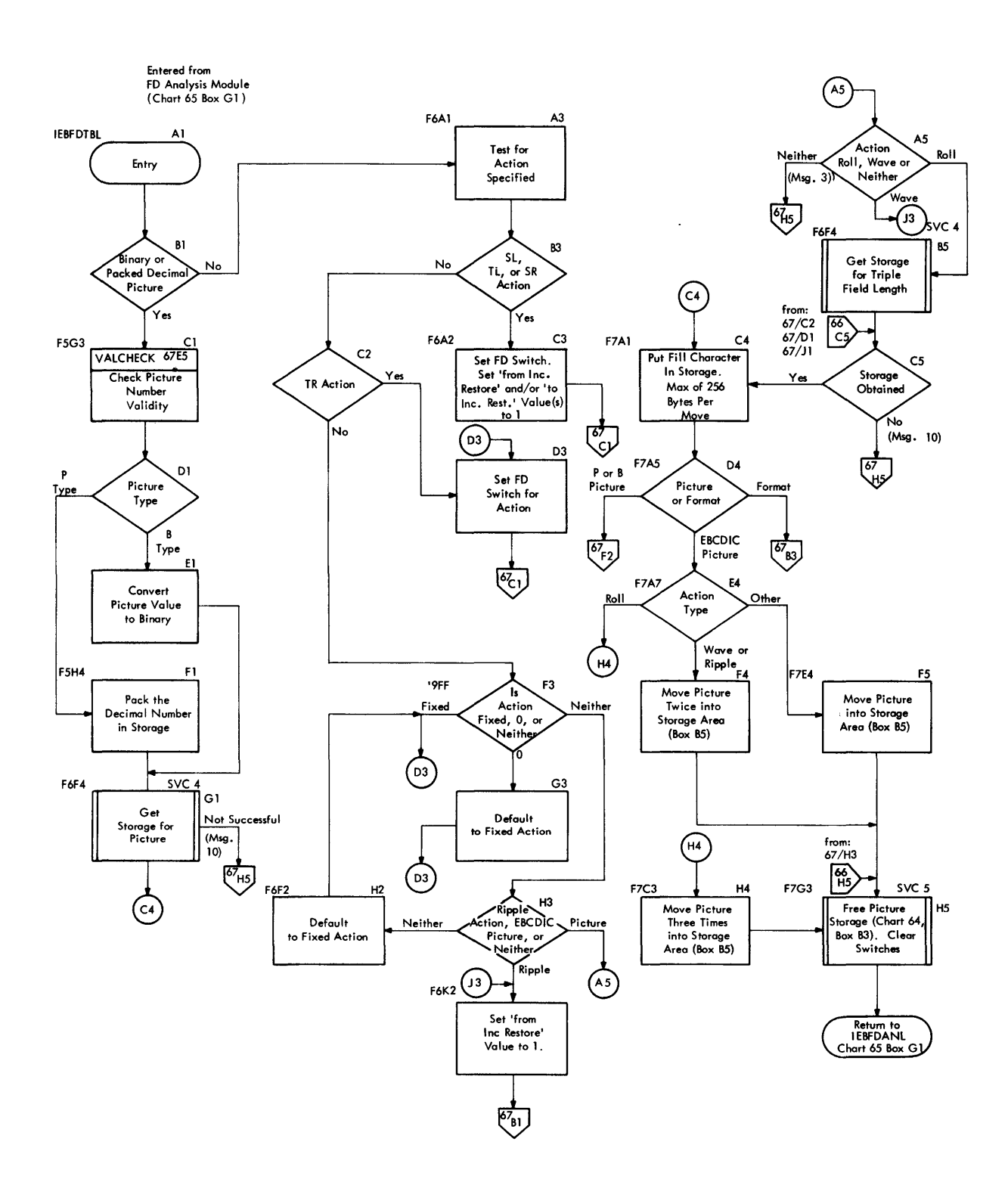

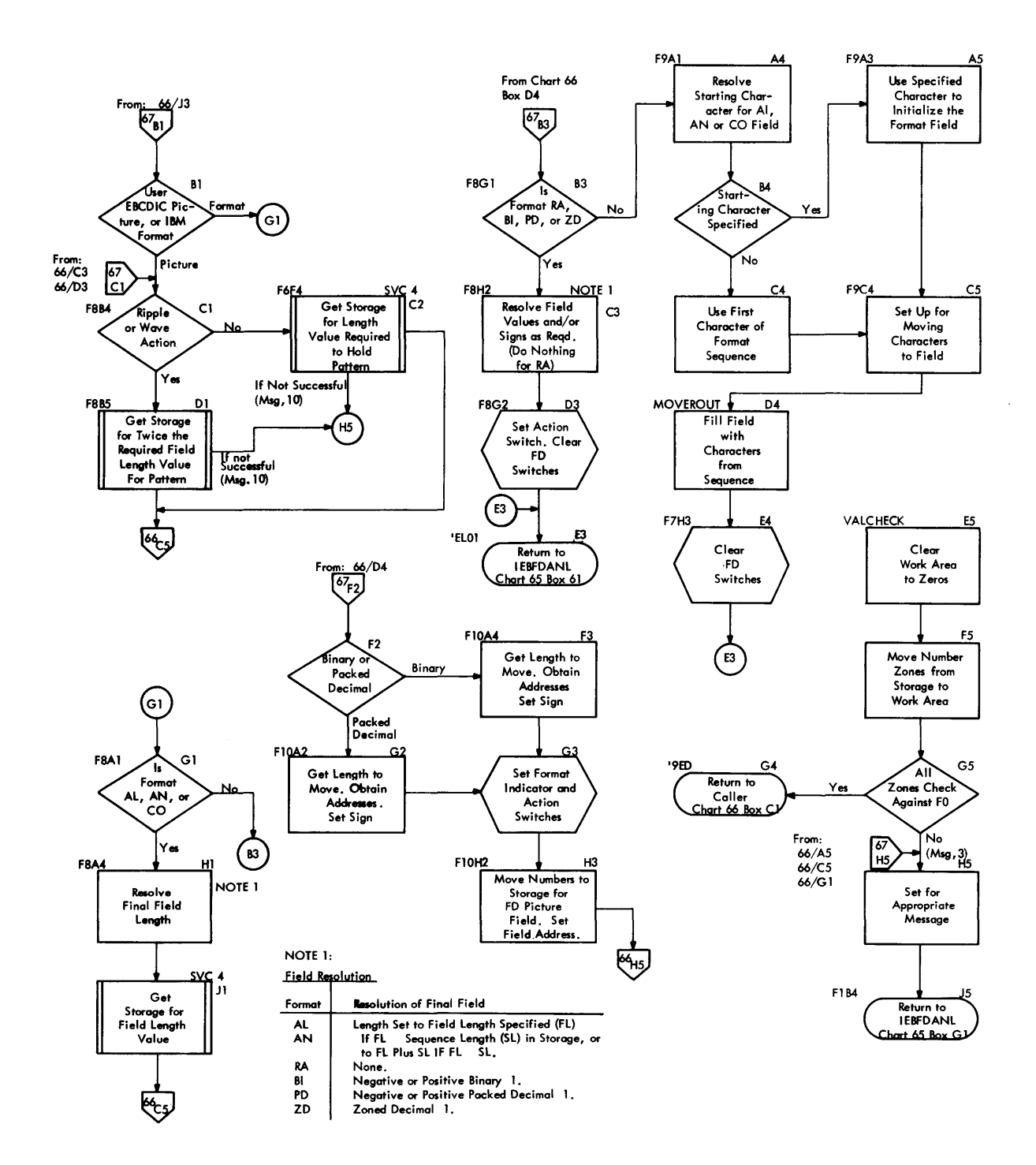

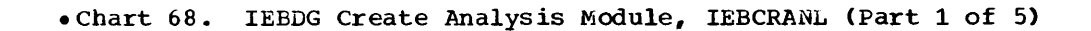

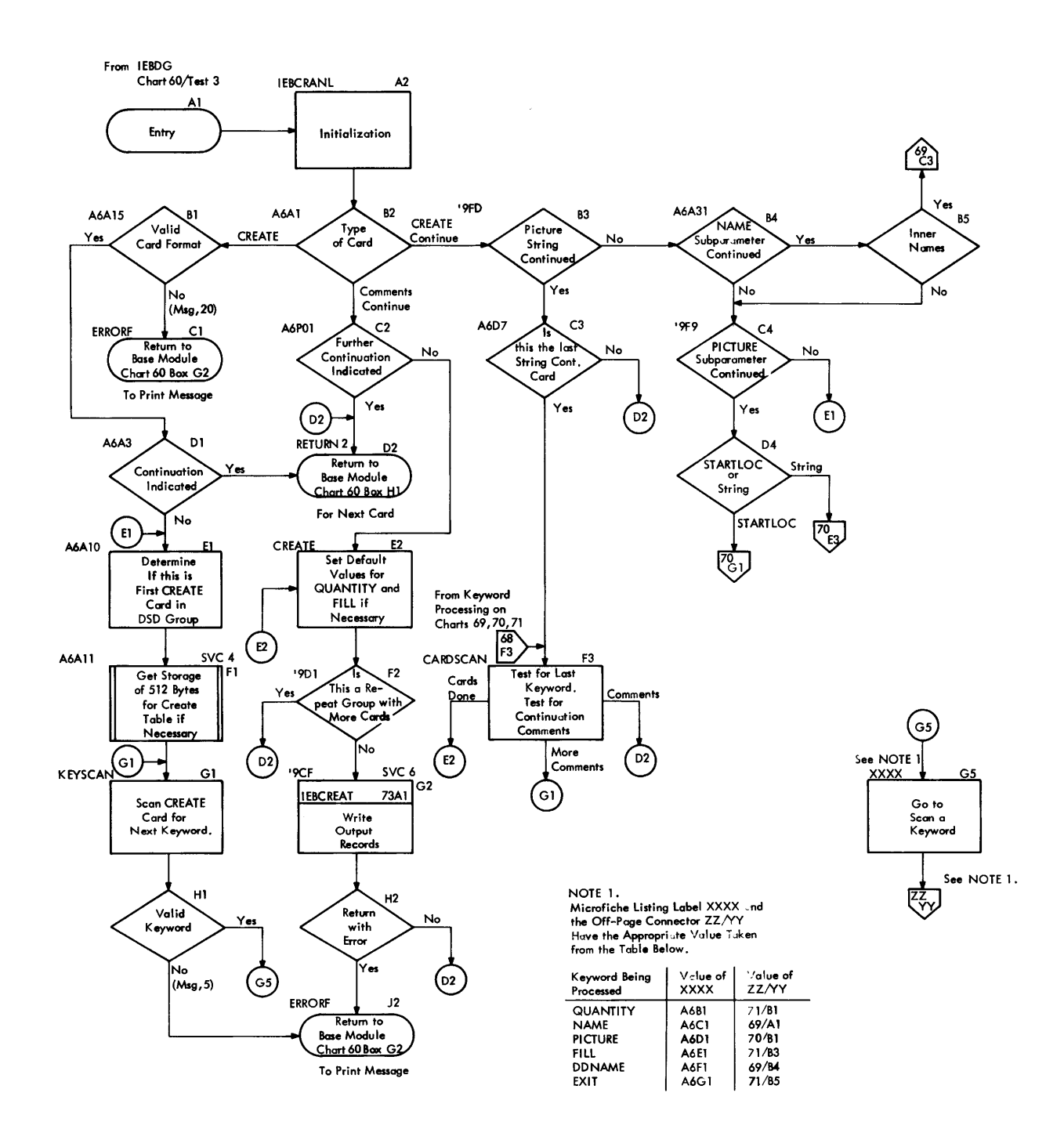

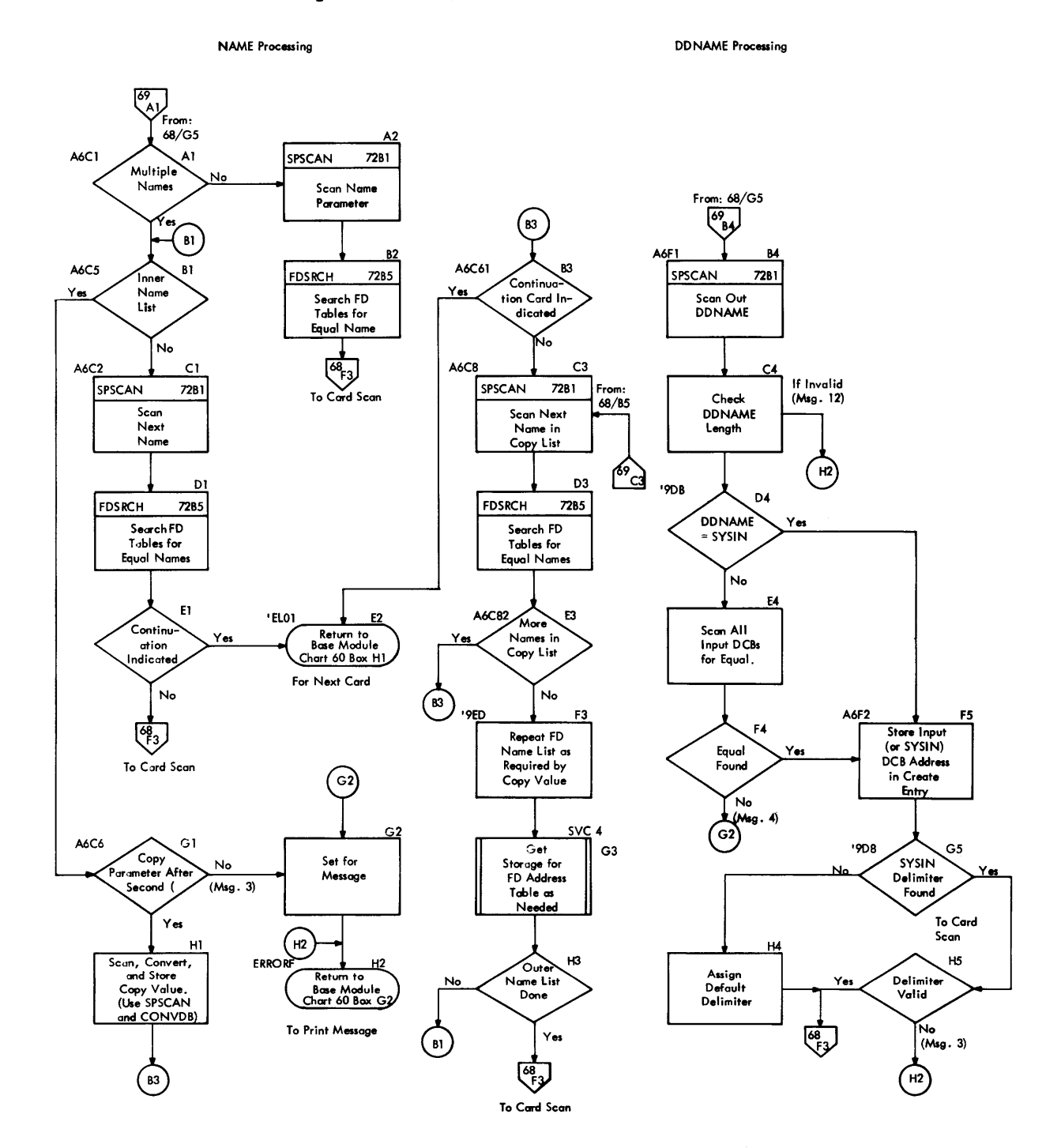

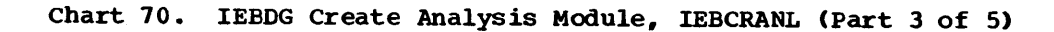

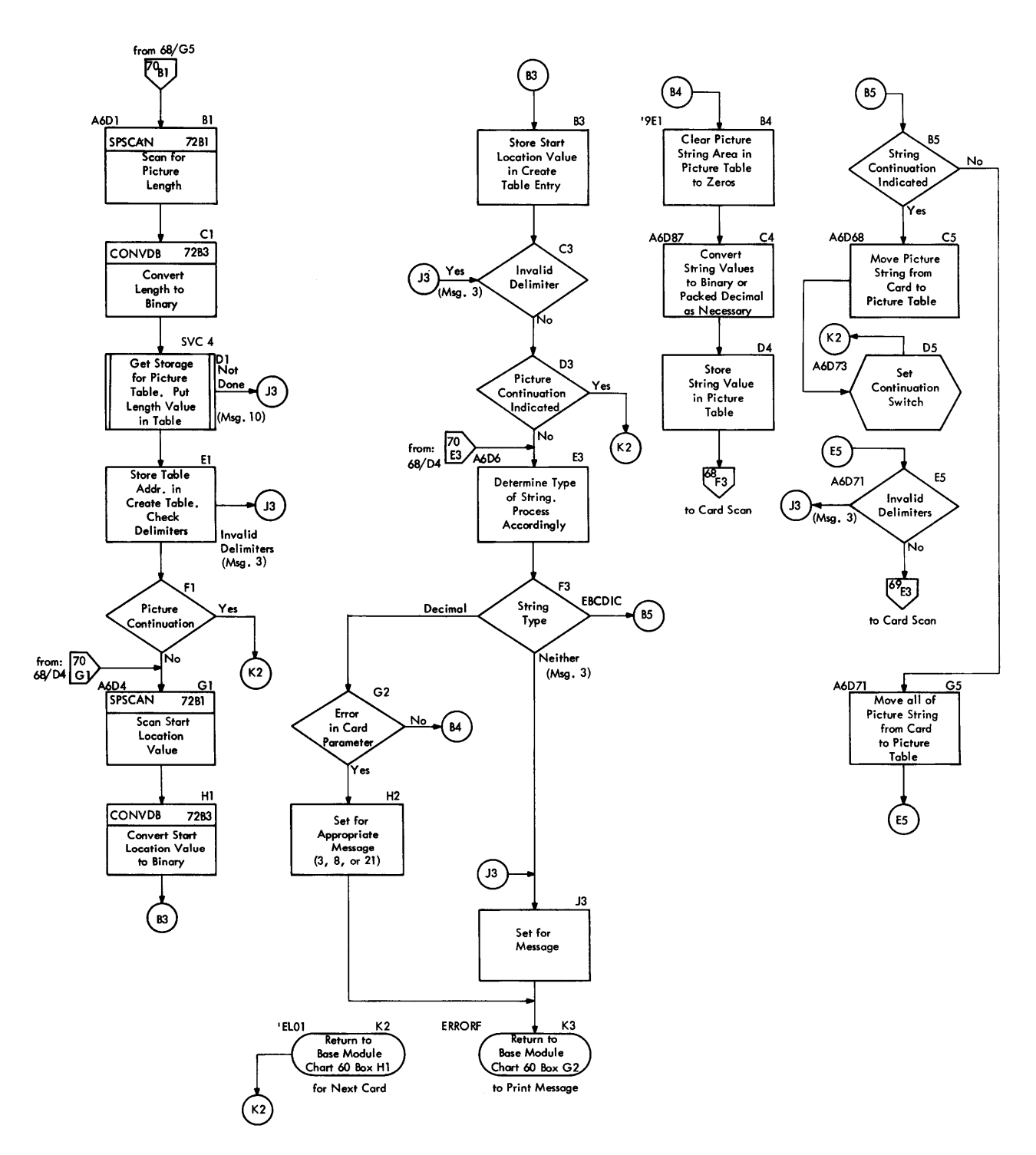

QUANTITY Processing

FILL Processing

EXIT Processing

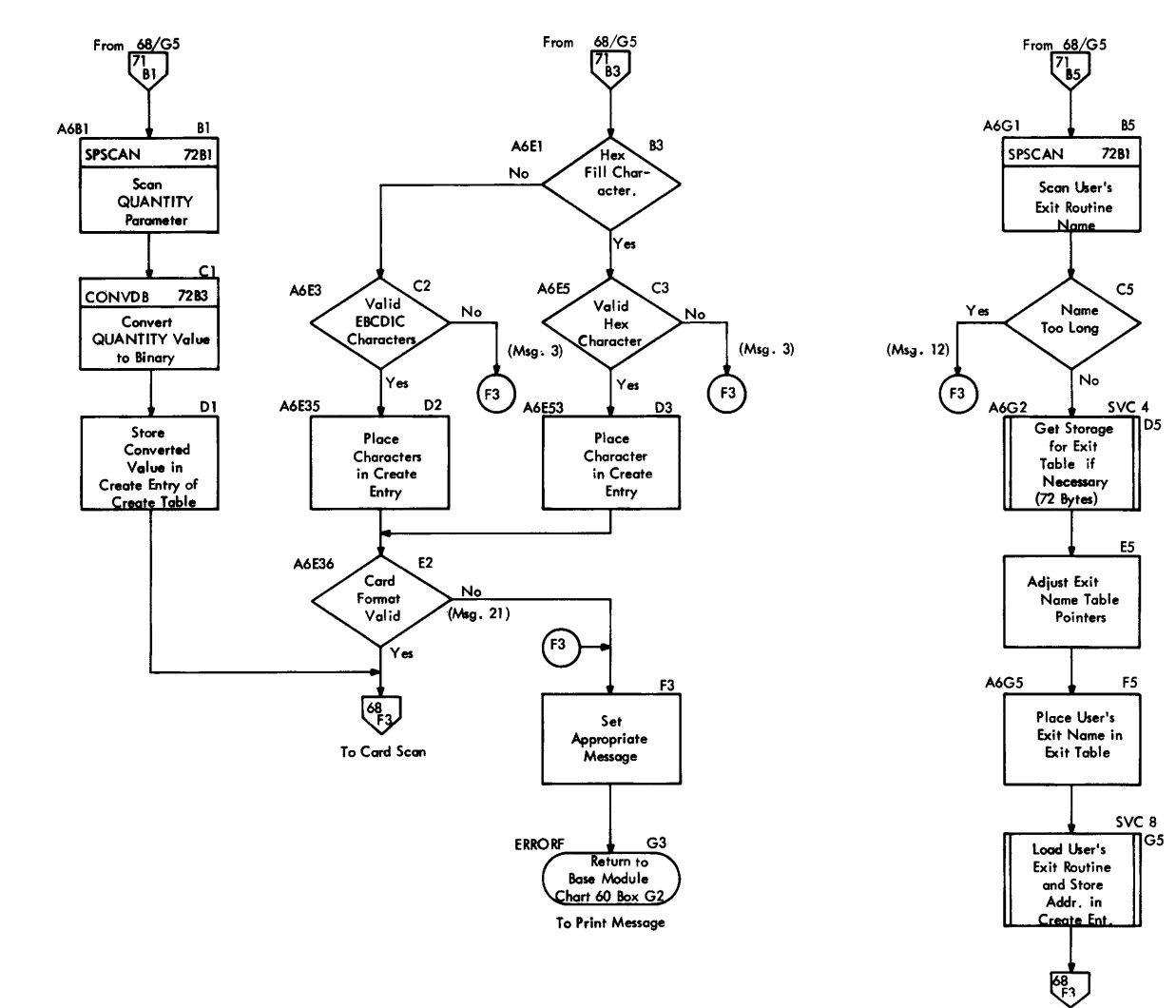

To Card Scan

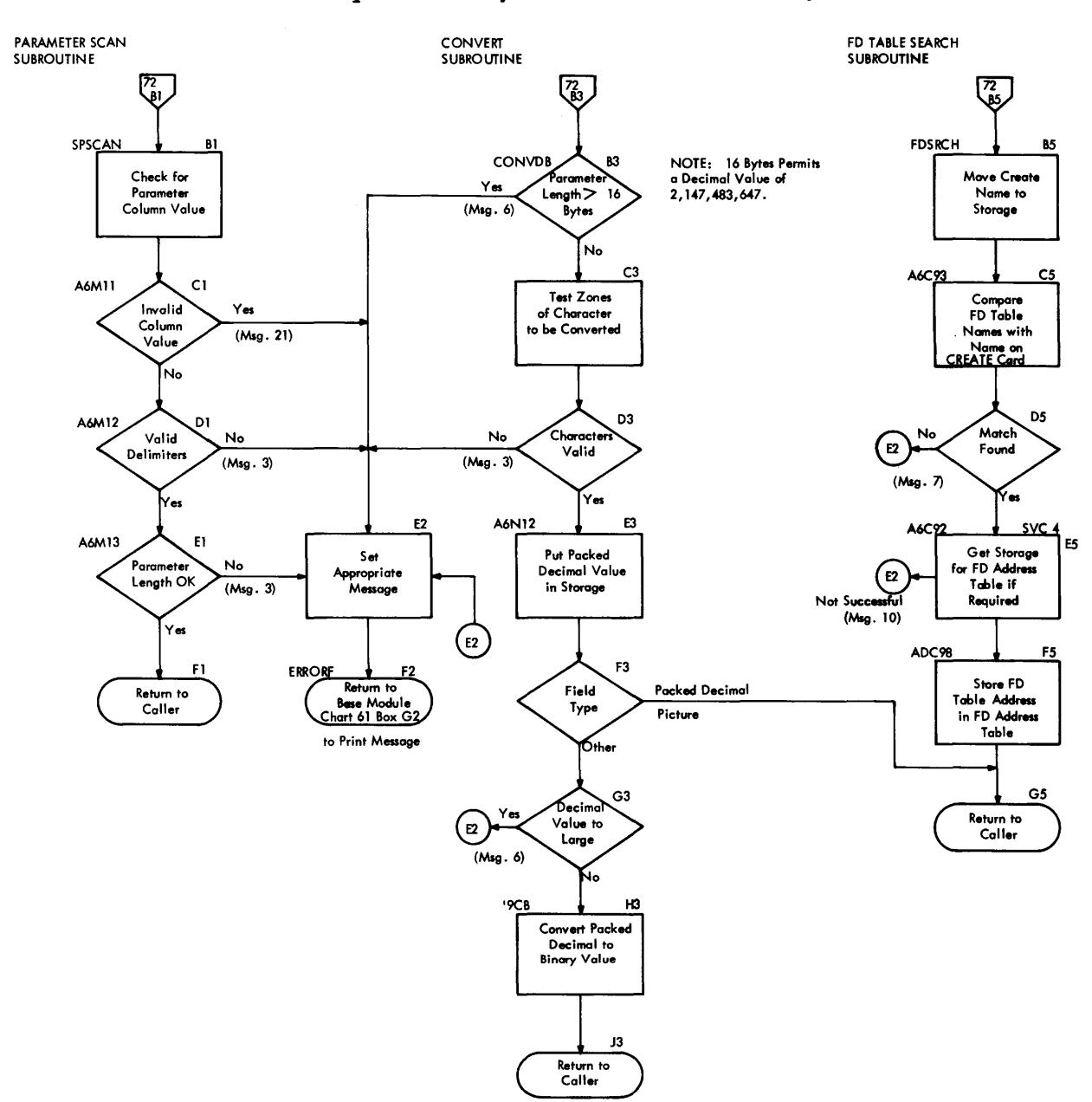

 $\cdot$ 

Chart 72. IEBDG Create Analysis Module, IEBCRANL (Part 5 of 5)

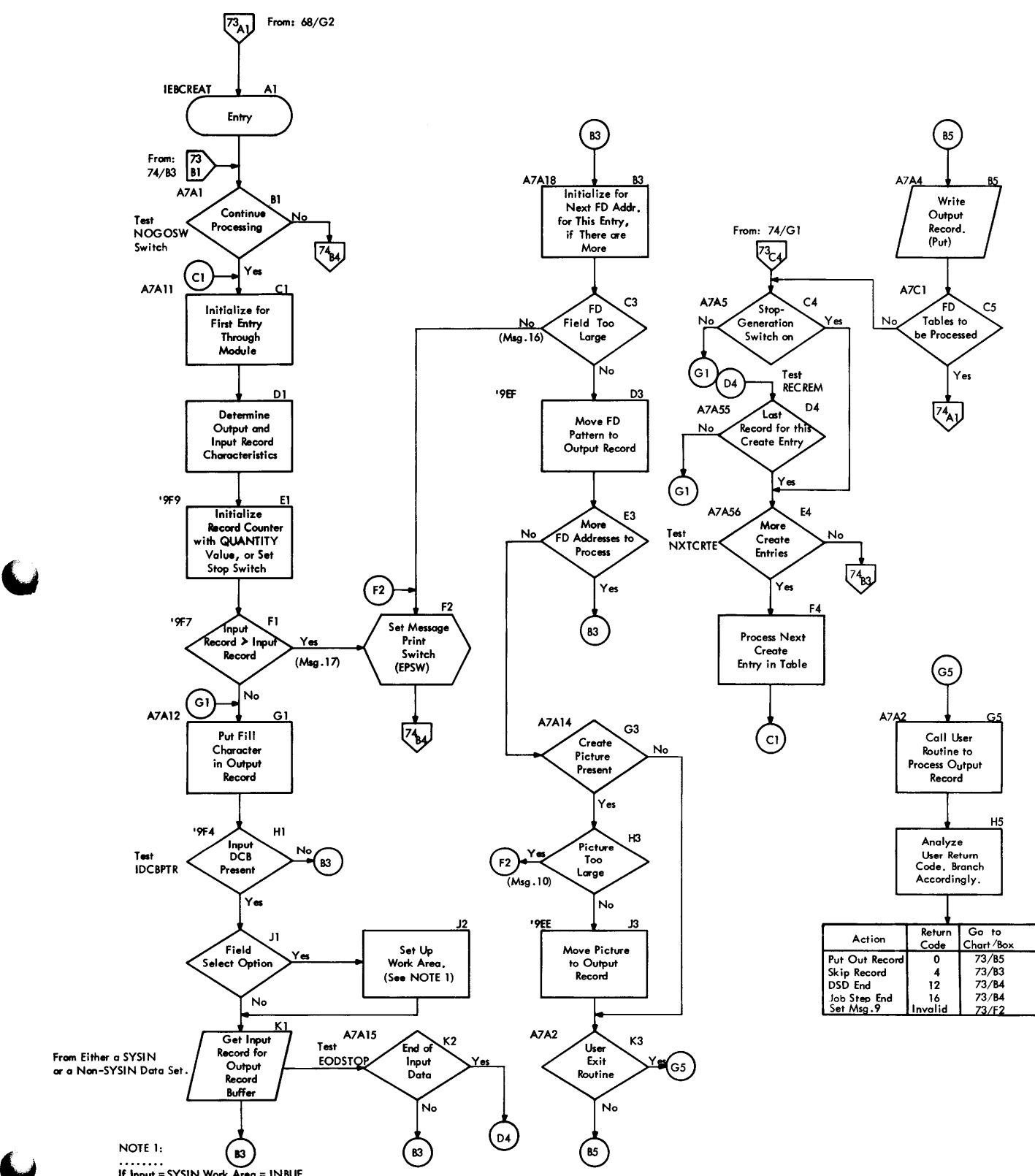

lf Input = SYSIN,Work Area = INBUF<br>If Input = SYSIN,Work Area = INREC

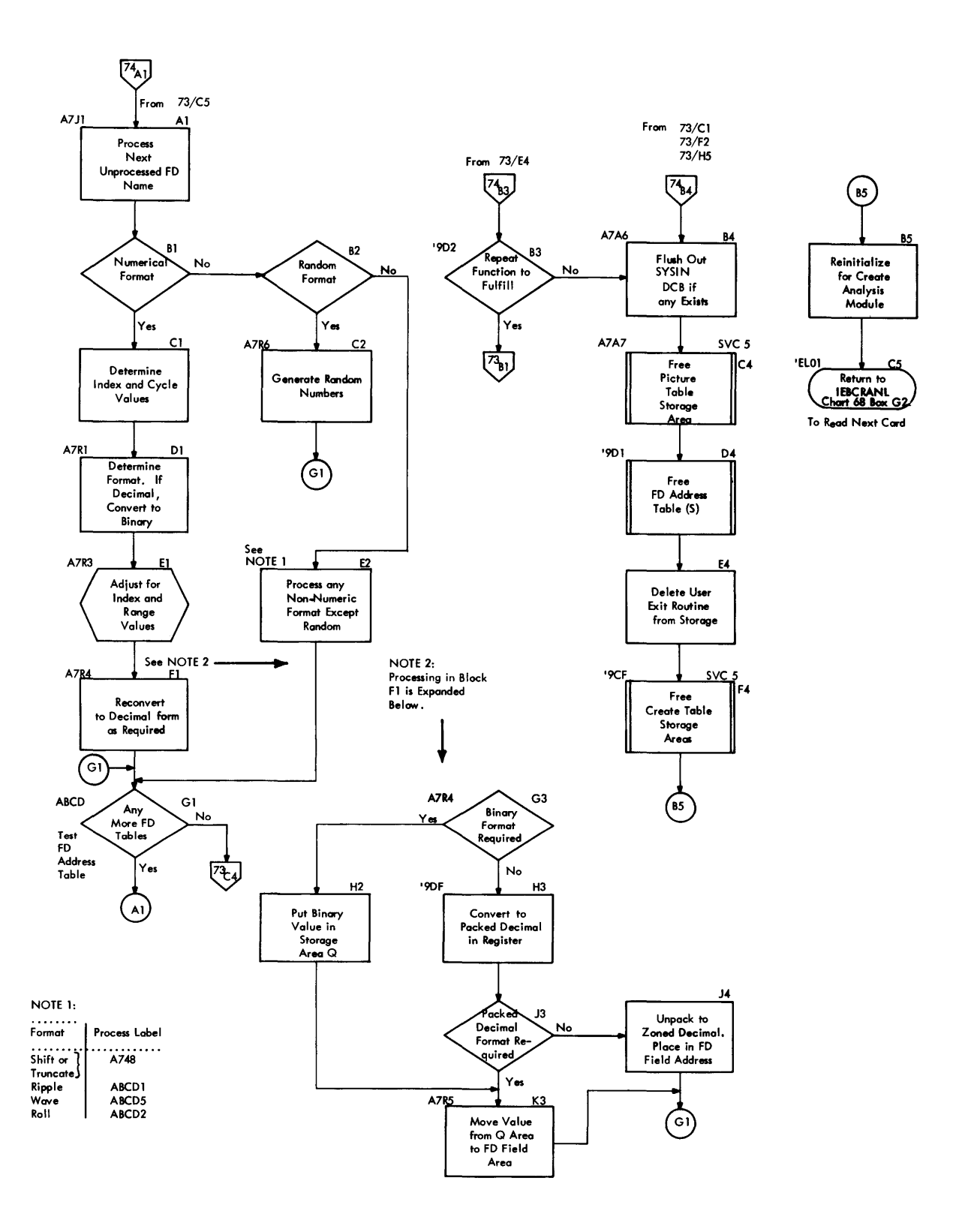

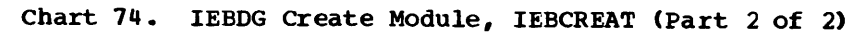

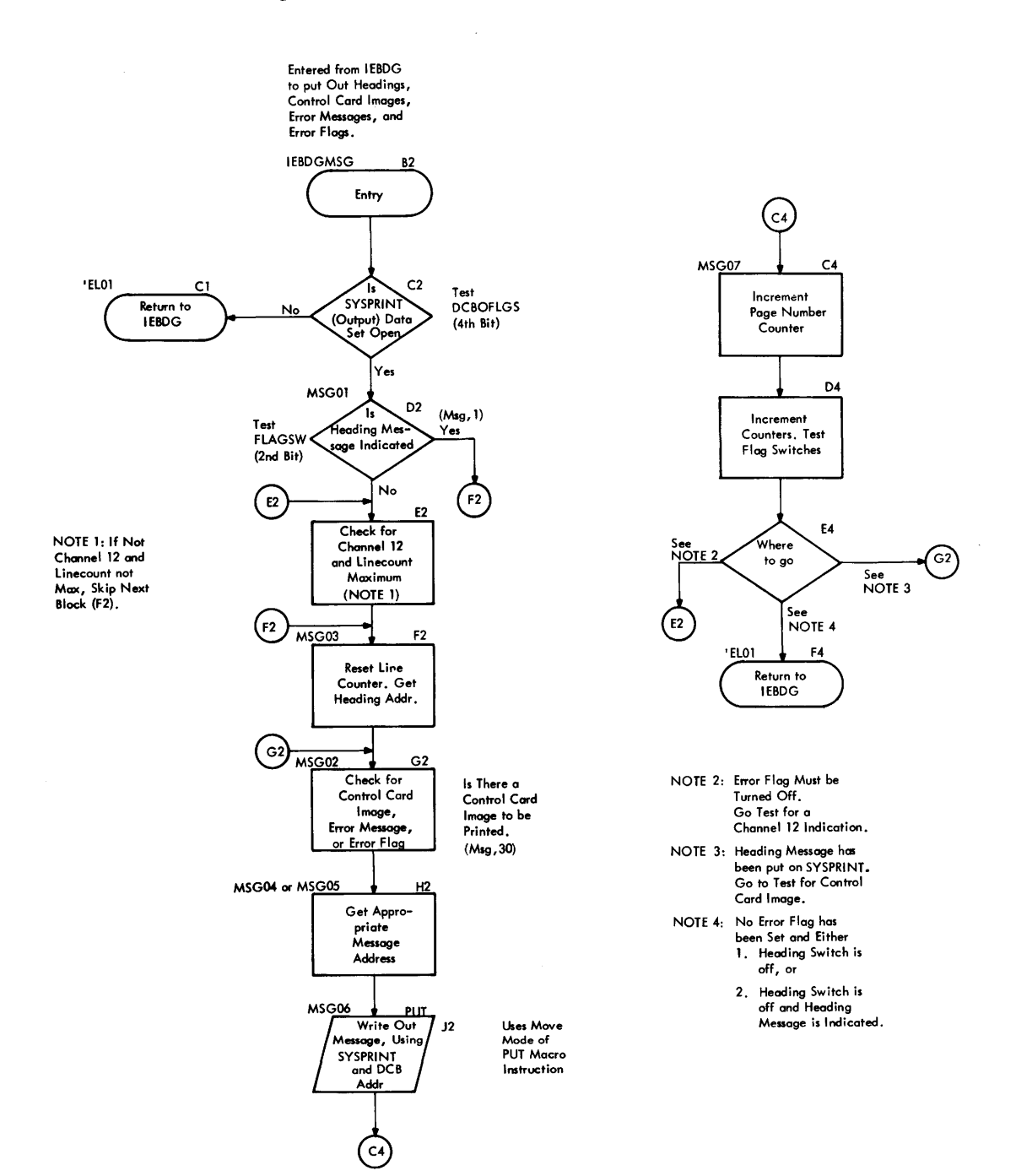

## Independent Utility Programs

Independent utility programs are executed outside and in support of IBM System/360 Operating System. They are:

- IBCDASDI, which initializes a direct access volume and obtains alternate tracks on initialized disk storage.
- IBCDMPRS (dump-restore), which dumps and restores the data contents of a direct access volume.
- IBCRCVRP (recover-replace), which recovers data from a track on direct access storage, replaces defective records with data supplied by the user, and writes the composite data on an operative track of the original volume.

Independent utilities are discussed in four parts:

- Supervisory Routines of the Independent Utilities
- IBCDASDI
- IBCDMPRS
- IBCRCVRP

### Supervisory Routines of the Independent Utilities

The independent utility programs contain copies of supervisory routines to check the input device, read control statements, analyze control statements, check volume labels, print diagnostic messages, type diagnostic messages to the operator, control I/O, and analyze I/O interruptions.

CHECKING THE INPUT DEVICE

The entry point to this routine is CKINPUT. The entry point to this routine is think IBCDASDI, IBCDMPRS, or IECRCVRP is loaded. The program assumes a WAIT state (by means of LPSW) until the input device is defined by the operator. The operator then enters a code by means of typewriter or console. This routine then checks the code to verify that the input device is 1442, 1402, 2400, or 2540 (or 1052 for IBCRCVRP) and that the channel number is not greater than six. If these conditions are satisfied, the appropriate UCB is selected and control is given to the control statement analysis routine

at location CLRSCAN. If an error is detected in the coded information, an error message is printed or displayed and the wall state is entered with E's displayed on the console lights.

### DATA INPUT ROUTINE

The entry point to this routine is SYSIN. Linkage to the routine is by a BAL LINK15, SYSIN. Register GR2 contains the address of the calling routine's buffer. This subroutine stores the buffer address in the channel command word SYICCW, sets a read command and links TIO via a BAL LINK9, STARTIC. Reading is then performed by the defined input device. When control is returned to this routine, it in turn returns control to the calling routine via a BR LINK15.

### CONTROL STATEMENT ANALYSIS

The entry point to this routine is CLRSCAN. Housekeeping functions are first performed on program switches and buffer areas required by the routine. This routine then links to the control statement scan routine at RDCARD. RDCARD returns a pointer to a field and the length of the field in registers SCANADR and LENGTH, respectively, and an indication of the field type in location SWITCHRD. SWITCHRD is a one-byte switch with the following settings:

### Bit Value Meaning

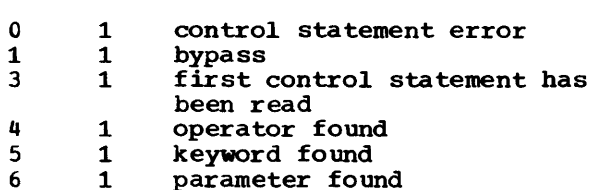

Validity checks are then performed on the scanned data. If an error is detected in the input data, an attempt is made to print a message on the defined message out-put device. If the message output device is not defined, an attempt is made to issue the message using the Write to Operator routine. If neither device is defined, the WAIT state is entered. If the message is successfully issued, the WAIT state is entered, and the program must be reinitiated and the corrected statement submitted.

Following completion of control statement analysis, control is given to the appropriate routine in IECDASDI, IBCDMPRS, or IBCRCVRP.

### VOLUME LABEL CHECKING

The IBCDASDI program compares the volume serial number of the object volume to that specified ty the VOLID parameter, if both numbers are present. If the VOLID parameter specifies SCRATCH, no comparison occurs. If a serial number is specified, and it is not equal to that in the volume label, or if the volume label is not present, this routine causes an appropriate message to be printed and terminates the program.

The IBCDMPRS program compares the volume serial number of the TO volume to that specified by the VCLID parameter, if both numbers are present. If the TO device is tape, and there is no volume label present, there must be a tape mark at load point, or SCRATCH must be specified, in order for the program to continue. If the TO device is tape and a volume label is present and VOLID does not specify SCRATCH, the volume serial number in the label must equal that specified by VOLID in order for the program<br>to continue. If the TO device is direct access storage, VOLID must be specified and an equal comparison of serial numbers must occur in order for the program to continue.

The IBCRCVRP program compares the serial number of the direct access volume to that specified by the VOLID parameter. If there is no volume label, or if the serial numbers are not equal, a message is written and the request is aborted.

Entry point to the vo1wne 1abe1 checking routine in all three of the independent utility programs is at location CKVOLLBL.

### MESSAGE OUTPUT ROUTINE

The entry point to this routine is SYSOUT. This routine writes messages using the message output device as defined by the MSG control statement. The address of the fixed-length message to be printed is passed to this routine in register GR2. The appropriate CCW is then constructed, and its address is passed in register GR2

to routine STARTIO. Upon regaining control, this routine returns to the calling routine.

### WRITE TO OPERATOR ROUTINE

The entry point to this routine is CFPRNT. This routine writes messages which need to be brought to the immediate attention of the operator. The message is given on the console typewriter if one is available.

### I/O CONTROL ROUTINE

This routine controls every I/C operation performed by the independent utility programs. It is entered at STARTIO, at which time register UCBREG contains the address of the appropriate UCB, and register CSR3 contains the address of the CCW to be executed. The channel-unit number is loaded into register CSR4. This routine stores the ccw address in the CAW and issues the SIO instruction. If the unit is unavailable, the WAIT state is entered and the program is terminated. If the unit is busy, the SIO is issued until the command is accepted, at which time the TIO instruction is issued repeatedly until the unit is not busy. At this time control is given to CKCSW, the entry point to the I/O interruption analysis routine. The IBCDMPRS program returns control to the calling routine, however, to continue processing as scan as the I/O is started.

UNIT CONTROL BLOCKS: The independent utility programs each contain one unit control block (UCB) for each device in use. Figure 62 lists the UCBs and their uses. UCBs for the independent utilities have the following format:

#### Function Byte

- 00 unit reference number
- 01 used only by IBCRCVRP; set to X'FF'<br>if the UCB is for a tape drive, set to zero when label is checked
- 02-03 channel-unit
- 04 CAW protect
- 05-07 CAW
- 08-15 interruption PSW
- 16-23 interruption CSW
- 24-31 sense bytes

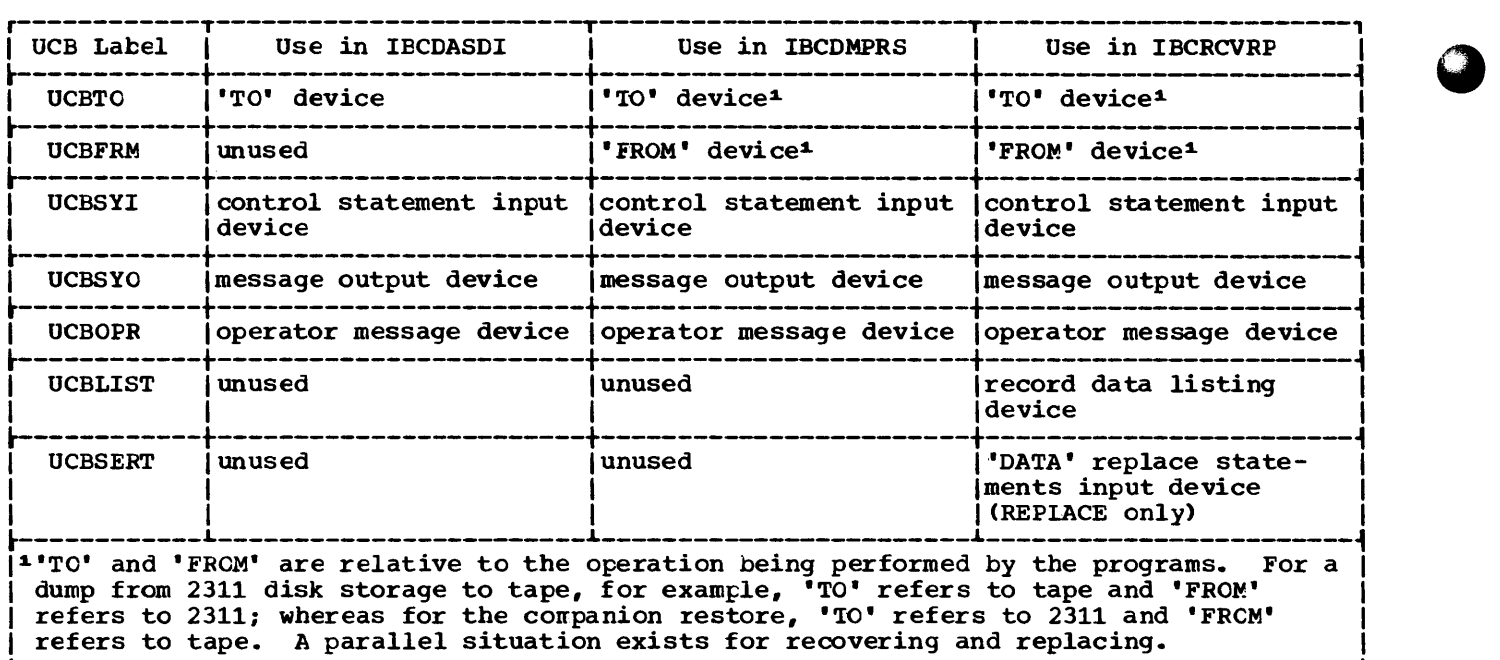

Figure 62. The Use of UCEs in the Independent Utilities

### I/O INTERRUPTION ANALYSIS

All I/O interruptions cause control to be given to the I/O interruption analysis routine, whose entry point is CKCSW. Register UCBREG contains the address of the applicable UCB. This routine checks the nature of the I/O interruption:

1. Error: control is given to IOERR.

- 2. Attention: control is given to ATTN.
- 3. Busy: the SIO is reissued.
- 4. Device end: control is given to IORTRN.
- 5. Unit end: the SIO is reissued.
- 6. Channel end: the TIO is reissued for device end.

IOERR: The csw, PSW, and CAW are saved, and control is given to SENCHK (in case of a unit check) or TYPECHK (otherwise).

ATTN: The request is honored.

IORTRN: If a surface check is indicated, control is given to the appropriate (device-dependent) surface check routine; otherwise, control is returned to the routine which first issued the call to STAR-TIO. In the case of IECDMPRS, the UCB is posted complete and control is returned to the routine which first issued the call to STARTIO.

SENCHK: The device address is entered in SIO and TIO instructions, a sense CCW address is stored in the CAW, and the SIC is issued until it is accepted, at which time the TIO is issued. The TIO is reissued until it is accepted, at which time ccntrol is given to TYFECHK.

'IYPECHK: The device type causing the interruption is determined by interrogating the UCB, whose address is in register UCBREG. Control is then given to one of the following locations:

Device Type

Location

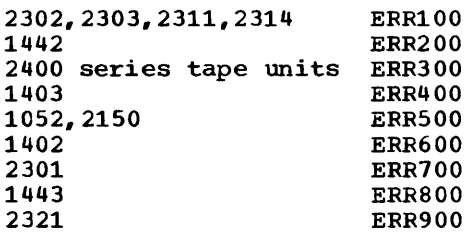

At each of the locations - ERR100, ERR200, ... IER900 - is the instruction

BAL ERRLINK, ERRTEST

followed by a table of two-byte entries. The instruction loads the address of the table into register ERRLINK and then gives control to routine ERRTEST, which uses the indicated table to interrogate status and/<br>or sense bits.

Each two-byte entry in the indicated table consists of a one-byte relative pointer to a status or sense bit and a onebyte relative pointer to a routine. Routine ERRTEST successively interrogates the bit indicated by the first byte of the table entry; if the bit is on, ERRTEST directs control to the routine indicated by the second byte of the table entry; if not, ERRTEST processes the next entry in the table.

The settings of the first byte of each table entry are as follows:

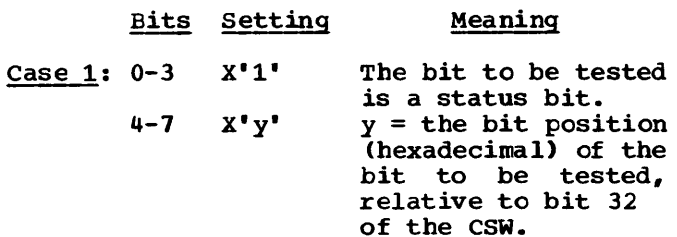

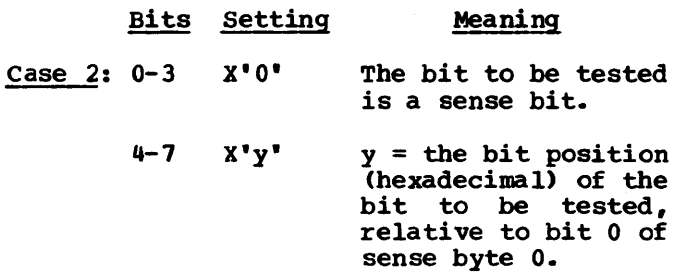

If the tested half-byte is found to be on, ERRTEST directs control to location  $A+B<sub>s</sub>$ 

### where:

A = the address of the first byte of the current table entry;

 $B =$  the value of the second byte of the current table entry.

### Initializing and Assigning Alternate Tracks on Direct Access Volumes (IBCDASDI)

The direct access storage device initialization (IECDASDI) program performs one of two functions during a single execution:

- Initializes a direct access volume to conform to Operating System/360 specifications.
- Cbtains alternate tracks for specified defective tracks on an already initialized disk storage volume.

The current version of this program initializes a volume on:

- 2301 drum storage
- 2302 disk storage
- 2303 drum storage
- 2311 disk storage
- 2314 disk storage
- 2321 data cell storage

The program obtains alternate tracks for a volume on:

- 2302 disk storage
- 2311 disk storage 2314 disk storage
- 
- 2321 data cell storage

Initializing a direct access volume consists of the following:

- Detecting defective tracks.
- Assigning alternates to defective primary tracks (on disk storage only).
- Writing the standard home address and record zero on each track.
- Writing track zero. consisting of two IPL records, a standard volume label, and space for seven additional volume labels (see Figure 63).
- Writing a standard volume table of contents (VTOC) at a user-specified location.
- Optionally writing the IPL initialization program.

Obtaining an alternate track for a userspecified defective primary (i.e., nonalternate) track on disk storage consists of the following:

- 1. Selecting the first available operative alternate track from those indicated in the VTOC of the specified volume.
- 2. Writing the address (CCHHR) of the primary track in the count field of the selected alternate track, and writing the address (CCHHR) of the alternate track in the count field of the primary track.
- 3. Modifying fields five and six of the VTOC DSCB to reflect the new status of available alternate tracks.

### PROGRAM FLOW

Chart 76 shows the logical flow of the DASDI program. This section describes the operations performed by the IBCDASDI program relative to its functions: initializing a volume and obtaining alternate tracks.

Descriptions of the following supervisory routines of the IBCDASDI program may be found in this publication in the section entitled "Supervisory Routines of the Independent Utilities."

- Input Device Check (CKINPUT)
- Data Input (SYSIN)
- control Statement Analysis CCLRSCAN)
- Message Output (SYSCUT)
- Write to Operator (OPPRNT)
- I/O Control (STARTIO)
- I/O Interruption Analysis (CKCSW)

After the input device has been defined by the operator and checked for validity by the IBCDASDI program (see "checking the Input Device"), control statements are read and analyzed (see "Control Statement Analysis<sup>\*</sup>) and control is given to the appropriate initialization or GETALT section of the program •

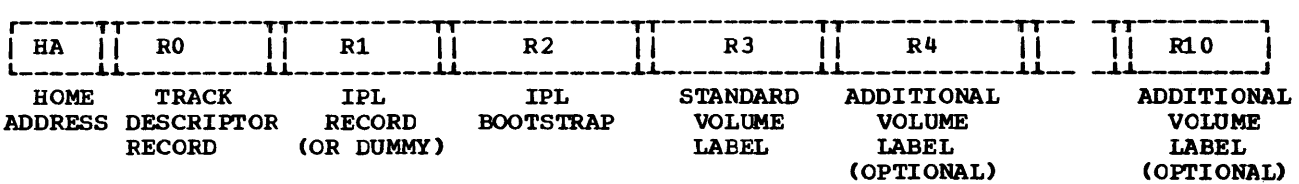

Figure 63. Track Zero

### Initializing a Volume

The following routines are executed to initialize a volume:

- INTALT, which initializes a track for disk and drum devices.
- WRITECTl, which initializes a track for data cell storage.
- CONSTRl, which builds an image of track zero in main storage.
- YESUSER, which places additional volume labels in the track zero format.
- CONSTR2, which writes track zero.
- WRTIPL, which writes the IPL initialization program, if requested.
- FMTVTOC, which builds the VTOC.
- WRTVTOC, which writes the VTOC.

Following execution of WRTVTOC, the program initiates normal end-of-job and the CPU assumes the WAIT state.

### INTALT

initializes a track for disk and drum devices. When the device is disk, INTALT first checks the track for having been previously flagged as defective. (This test can be suppressed for the first initialization on that volume.) Alternate tracks are immediately assigned for tracks flagged as defective.

Disk and drum track initialization may or may not include surface analysis. When the recording surface is to be checked, the alternate tracks are checked first. (The alternate track checked first. The afternate concept is not defined for drum storage.) If an alternate track is found to be defective, it is flagged as such Clater, FMTVTOC adjusts field six of the VTOC DSCE to indicate the number of available alternate tracks). If a primary track is found to be defective, it is assigned an alternate by ASGNALT, which is the same routine used to assign alternate tracks for a GETALT execution of IECDASDI. After the track is assigned by ASGNALT and a message printed, control is returned to the initialization section of the program, at which time the next track is checked, or, if all tracks have been checked, track zero is constructed. Tracks are checked for a good recording surface in the following way:

- 1. When the flag test has been suppressed, the home address (HA) is written followed by a maximumlength record zero consisting of data field of identical bytes of hexadecimal 55.
- 2. The track is read and checked.
- 3. A maximum-length record zero is again written, this time consisting of data field of identical bytes of hexadecimal 00.
- 4. The track is read and checked.
- 5. If no data error has occurred in steps 2 to 4 and no additional passes are requested, record zero is rewritten (see step 8). If additional passes are requested on this track, repeat steps 1 to 4.
- 6. If either step 2 or step 4 have indicated a data error, steps 1 to 4 are repeated ten more times, unless a data error occurs.
- 7. If any other data error occurs during step 6, the track is flagged as defective. An alternate track is assigned when the device is disk. For drum devices, a message is given indicating the address of the defecti ve track. If the HA-RO area is defective on a 2314 disk storage volume, an attempt is made to move the HA-RO fields down the track approximately 800 bytes.
- 8. A track descriptor record (RO) is then written and verified as an 8-byte count field followed by an 8-byte data field of zeros.
- 9. When all tracks have been initialized, control is given to CONSTR1. Otherwise, the sequence<br>is repeated for each track. (When initialization without surface analysis is requested, only steps 8 and 9, are repeated for each track.)

WRITECT1 performs data cell track analysis in the following way:

> 1. A home address (HA), track descriptor record (RO), and a maximum length record one (Rl) are written on each of 20 tracks of a cylinder. The data field of R1 consists of identical bytes, containing hexadecimal E5.

- 2. An address compare is made on each of the tracks written in step 1, and record one is verified for each track.
- 3. Record one is erased for each track written above.
- 4. If no errors occur in step 2, steps 1 to 3 are repeated for each cylinder with additional address compares made after the completion of each strip, subcell, and cell.
- 5. If an error (i.e., data check or missing address marker) has occurred during step 2, the track is rewritten and reread until either a successful pass is obtained or 113 errors have occurred. If this track is in the alternate area, it is flagged to prevent its future use. Otherwise, an alternate track is assigned by ASGNALT, and a message is printed.
- 6. When all tracks have been initialized, control is given to CONSTRl.

### CONSTRl

constructs track zero. If the IPL function is selected, records one and two are written as an IPL bootstrap program and a program to load the IPL initialization program. If the IPL function is not selected, record one is written as a program to set the WAIT state in the CPU in case the volume is loaded for execution.

Regardless of whether the IPL function is selected, record two is written as an IPL bootstrap. (Since record one will set the WAIT state in the CPU in case a non-IPL volume is loaded for execution, there is no danger of executing record two.)

### **YESUSER**

writes up to seven user-supplied additional volume labels as records 4-10. space is allocated for those volume labels not supplied.

### CONSTR2

**writes track zero, consisting of two** IPL records (or a dummy IPL record), a standard volume label and up to seven additional labels.

writes the user-supplied IPL initialization program, if requested.. The program is written on the first track preceding the alternate track area  $($ track 1999 on 2311), or, if that track is defective, on its assigned alternate.

### FMTVTOC

constructs the DSCBs needed for the VTOC. They are the VTOC DSCB (format 4) and the DADSM DSCB (format 5).

**WRTVTOC** 

writes at the user-specified location of the VTOC the DSCBs constructed by FMTVTOC.

### Obtaining Alternate Tracks

If the IBCDASDI program is executed under the GETALT option, control is given to location GETALT following control card analysis. Routine GETALT performs a track check on the user-specified track if the<br>track check bypass is not selected. If the track check bypass is not selected. track is found to be operative, a message to that effect is printed (or displayed) and the next GETALT request is processed. If the track check bypass is selected, or if the track is found to be defective, the following routines are executed in the order in which they appear.

### **ASGNALT**

flags the given track as defective and assigns it an alternate as described, if it is a primary track. If the given track is an alternate, it is flagged as defective; if the given alternate track had been assigned to a primary, an operative alternate is assigned to the primary.

### 'IRKPRNT

causes a message to be printed stating the addresses of the defective track and its assigned alternate.

### GETALT4

decrements field six of the VTOC to reflect the fact that one less alternate track is available, and increments field five to point to the next available alternate track.

control is then given to location GETALT tc repeat the process for the next usercorresponding to the mexic dispect the process for the next dispect the second section of the next disperse of the second section of the section of the section of the section of the section of the section of the section of initiates normal end-of-job and sets the CPU to the WAIT state.

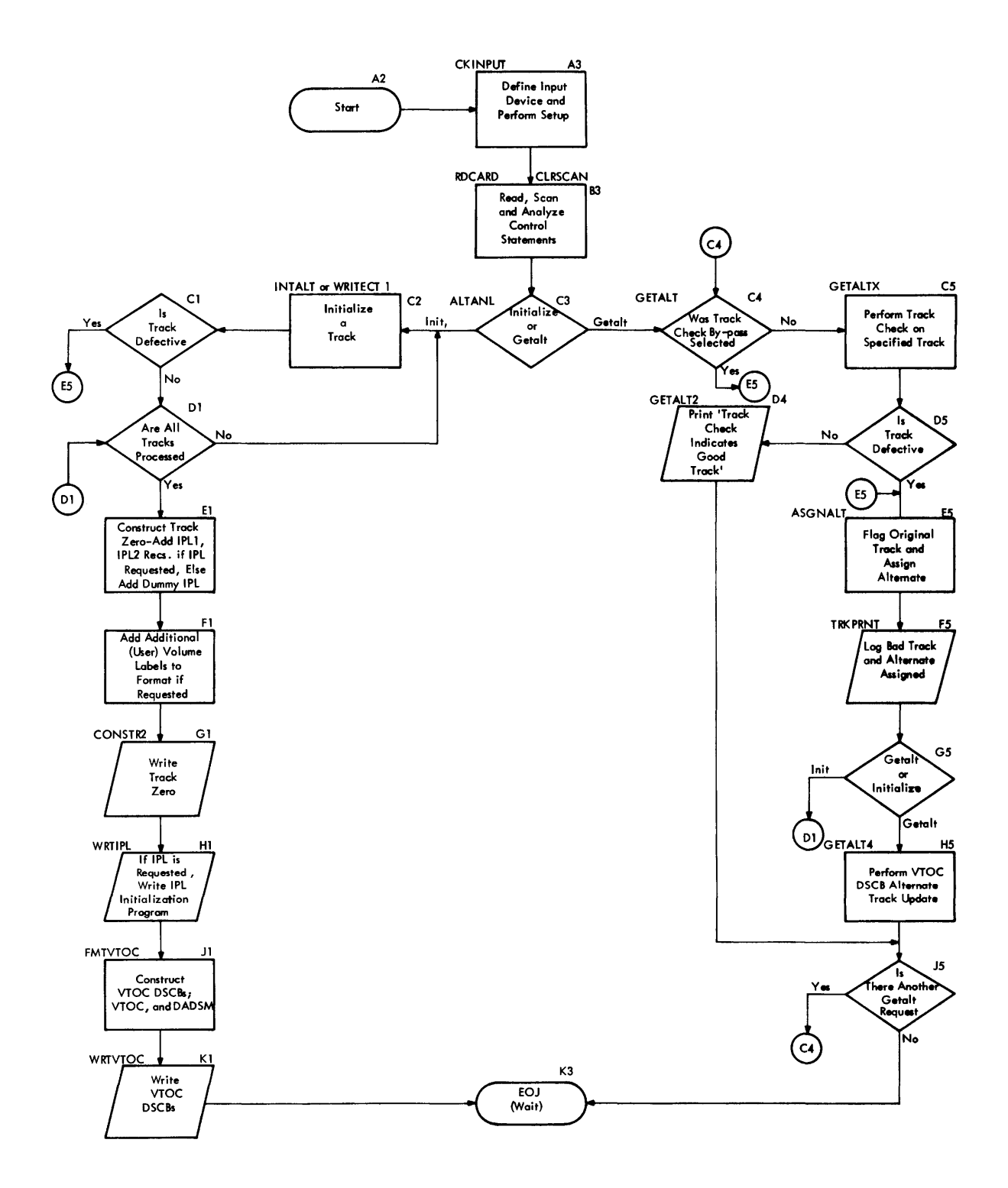

### Dumping and Restoring a Direct Access Volume (IBCDMPRS)

The direct access storage device dumprestore program performs one of two functions during a single execution:

- Dumping (copying) data from a direct access volume to 2311 or 2314 disk storage or magnetic tape, in a format recognizable to the restore portion of the program.
- Restoring (recopying) data which has been dumped by this program. Data is restored only to a volume residing on a device of the same model number from which it was dumped.

There is no provision to restore from 2311 to 2311 or from 2314 to 2314. Instead, another dump of the same type may be performed.

A dump may be either partial (a set of contiguous tracks is dumped) or entire (the entire volume is dumped).

The current version of this program dumps the data contents of a volume from:

- 2301 drum storage to magnetic tape or 2311 disk storage or 2314 disk storage.
- 2302 disk storage to magnetic tape or 2311 disk storage or 2314 disk storage.
- 2303 drum storage to magnetic tape or 2311 disk storage or 2314 disk storage.
- 2311 disk storage to magnetic tape or 2311 disk storage or 2314 disk storage.
- 2314 disk storage to magnetic tape or 2311 disk storage or 2314 disk storage.
- 2321 data cell storage to magnetic tape or 2311 disk storage or 2314 disk storage.

### DUMPED DATA FORMAT

The format of dumped data depends on the device configuration of the dump: 2311 to  $2311$  (or  $2314$  to  $2314$ ), direct access to  $tape$ , or non-2311 direct access to 2311 (or non-2314 to 2314).

2311 TO 2311 (OR 2314 TO 2314): Data from the input 2311 (or 2314) is copied recordfor-record and track-for-track. For this reason a restore from 2311 to 2311 Cor 2314 to 2314) is not provided, but can be effected by another dump.

DIRECT ACCESS TO TAPE: The following records are written on tape for a direct access-to-tape dump (see Figure 64):

- A limits record is written as the first record (following any labels) on each volume of tape. This record contains the addresses of the first track dumped, the last track dumped, and the the first track dumped on this volume of tape.
- A control record is written for each track dumped, immediately preceding the dumped data from the track. The control record contains a channel program to be used by a subsequent restore to write one track.
- A dumped track image is written as a maximum-length physical record. A track image is not split between tapes.
- A trailer label is written at the end of each tape volume, immediately following the tape mark. During a restore, successive oring of trailer labels indicates whether another FROM volume is to be mounted. The mounting of FROM volumes during a restore is thus order-independent.

NON-2311 TO 2311 (OR NON-2314 TO 2314): The records written as record one of track one of each 2311 (or 2314) volume needed for the dump are similar to those for tape, but with the following differences:

- The limits record is written as record one of track one of each 2311 (or 2314) volume needed for the dump. The limits record contains (as with tape) the addresses of the first track dumped, the last track dumped, and the first track dumped onto this 2311 (or 2314) volume.
- The control record is written immediately preceding each dumped track image. The first control record on a volume is written as record one of track two; subsequent control records are each written as record one of the first track following the image of the last track dumped. The control record consists of two subsets: (1) eight two-byte fields, each containing the number of bytes of the original (dumped) track written on a track of the 2311 (or 2314) and (2) a channel program to be used by a subsequent restore to write one track.
- A dumped track image is written in maximum-length physical records on as many 2311 (or 2314) tracks as are necessary. The number of bytes of the

dumped non-2311 (or non-2314)  $track$ written on each 2311 (or 2314) track is recorded in the control record for the track image. A dumped track image is not split between disk packs.

• The trailer label is written as record one on the last available track of each 2311 (or 2314) disk pack used. The contents of the trailer label for 2311 (or 2314) are identical to those for tape.

### PROGRAM FLCW

The flow of the direct access storage device dump/restore program is shown in Chart 77. Descriptions of the following supervisory routines of the direct access storage device dump/restore program may be found in this publication in the section entitled "Supervisory Routines of the Support Utilities.•

- Input Device Check (CKINPUT)
- Control Statement Analysis (CLRSCAN)
- Message cutput (SYSOUT)
- Write to Operator (OPPRNT)
- I/O Control (STARTIO)
- I/O Interruption Analysis (CKCSW)

After the input device has been defined by the operator and checked for validity by this program, control statements are read and analyzed and control is given to the appropriate dump or restore section of the program.

### Dumping

If the program is dumping, the following routines are executed in the order listed.

#### TOTA PE

ensures that the TO volume is mounted, whether tape or not. If the dump is not from 2311 to 2311 (or not from 2314 to 2314), this routine also writes the limits record.

### **MODTKADF**

reads the count fields on one track of the FROM volume and at the same time, if two channels are used, writes header or data records on tape from location DTABUFF.

### ANALSENS

uses tbe information obtained from reading the count field of one track to construct a channel program capable of reading the count, key, and data fields of the track.

### **READCCWS**

moves the channel program to a higher area in main storage and executes the channel program constructed by ANAL-SENS, reading one track of the FROM<br>volume into the buffer DTABUFF. (In volume into the buffer DTABUFF. the buffer, record images are hlocked.)

### **TSIWRTSP**

converts the channel program at location DTALENG to a channel program capable of writing the buffer (with readtack check) onto a track of the same device from which it was read in its original format.

If the dump is  $2311 - 2311$  (or  $2314 -$ 2314>, the channel program is executed, thus writing one track on to the 2311 (or 2314).

If the dump is not 2311-2311 (or not 2314-2314), the converted channel program is not executed during dumping, tut will be executed during a future restore. After converting the channel program, this routine gives control to DMPDASD if the TO device is tape, or to STRTDSK if the TC device is 2311 (or 2314).

### DMPDASD

writes the control record, consisting of the channel program at location DTALENG on the tape. Control is then given to MODTKADF, EOJ1, EOJAA, or the program terminates (see Chart 77).

### **STRTDSK**

writes the control record and the buffer on  $2311$  (or  $2314$ ) disk storage. The function performed is similar to that of DMPDASD (writing on tape), but with the following exceptions (see Figure 64).

- The control record for dumping from non-2311 to 2311 (or non-2314 to 2314) consists of a 16-byte field beginning at DTALENG pre- fixed to the channel proqram at location CCWLIST.
- Several 2311 (or 2314) tracks may be needed to contain the data in the buffer at DTABUFF. If so, the buffer is written in marlmumlength physical records on as many tracks as are needed. A buffer image is not split between disk packs. Any remaining space on the last track needed to contain the<br>buffer image is not used. (The buffer image is not used. next control record begins on the next available track.)

Control is then given to MCDTKADF, EOJ1, EGJAA, or the program is terminated (see Chart 77).

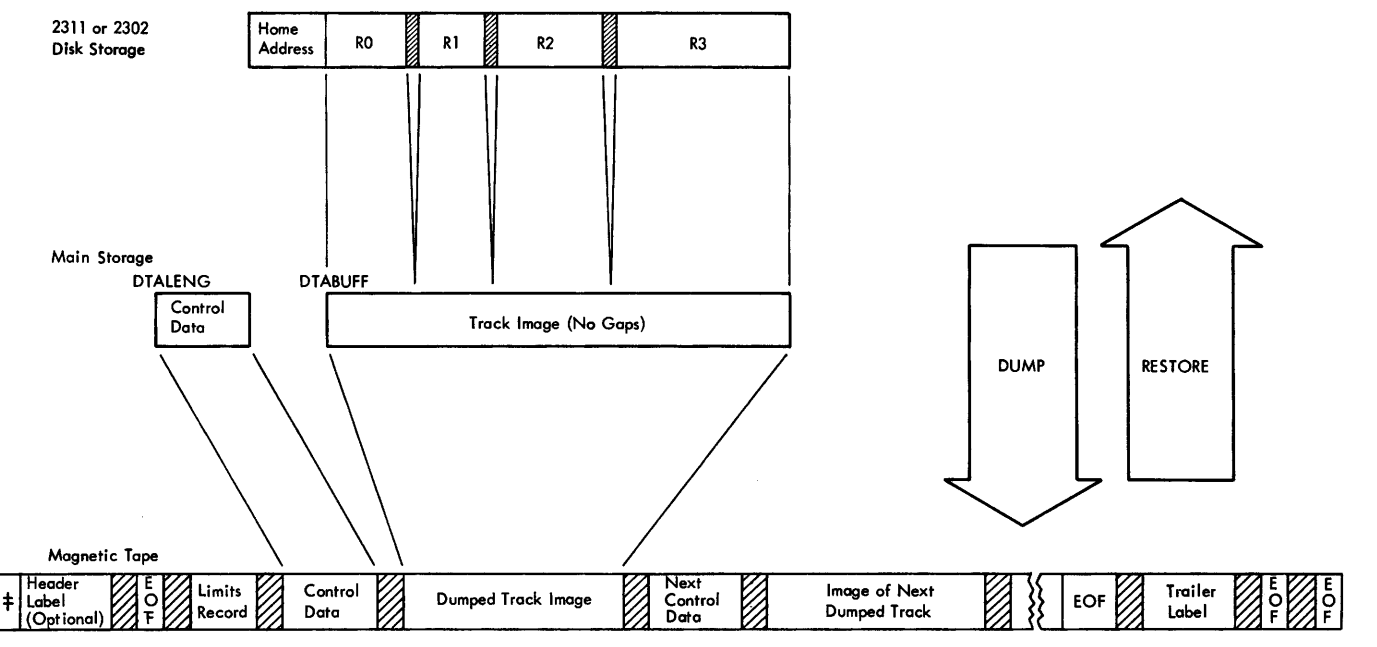

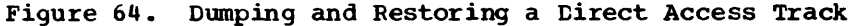

EOJ1

is given control when a new TO volume is needed. EOJl writes the trailer label on the current TO volume and then gives control to routine TOTAPE to insure that a new volume is mounted. (See "Dumped Data Format" for a description of the trailer label and its location for tape or disk.)

### EOJAA

is given control at the conclusion of an entire 2311-2311 (or 2314-2314) dump. EOJAA updates field six of the VTOC DSCB to reflect any alternate track assignments necessitated during the dmnp. A WAIT state is then set in the CPU and the program terminates.

### Restoring

After the input device has been verified and control statements have been analyzed (see "Supervisory Routines of the Independent Utilities"), control is given to the restore section of the program, consisting of the following routines, which are executed in the order indicated.

### FRMTAPE

ensures that a FROM volume is mounted, whether tape or disk. The order of volume mounting is immaterial. After a FRCM volume is mounted, this routine reads the limits record (record one). Control is then given to RSTRTAPE, if the FRCM device is tape, and to STRTDSK, if the FROM device is 2311

(or 2314) disk storage. When the device is not the 2301 drum and if there is at least 64K of main storage, buffers are built in upper storage for the data records and the channel programs.

### RETRTAPE

reads the control record into location D'IALENG1, when storage is available. (The control record consists of a channel program capable of restoring the dumped track.) From DTALENG1, the<br>record is moved to DTALENG. The image record is moved to DTALENG. of the dmnped track (in blocked record format) is read into location DTA-BUFFl, when storage is available, and then is moved to DTABUFF. Control is then given to MODTKADT.

### **STRTDSK**

performs the same logical function as RSTRTAPE, but reads instead from 2311 (or 2314) disk storage. The control record is first read into location D'IALENG (also causing the channel program, the second field of the control record, to be read into location<br>CCWLIST). The first field of the The first field of the control record is then used to read as many tracks as are necessary to "fill" the buffer DTABUFF, that is, to complete one dumped track image in the buffer. Control is then given to routine MODTKADT.

### MODTKADT

executes the channel program at location DTALENG, thus restoring one track in its original format. If the FROM volume is not exhausted, control is given to RSTRTAPE or STRTDSK, depending on whether the FROM device is tape or disk, respectively. When the FROM volume is exhausted, control is given to EOJA to read the trailer label.

### EOJA

reads the trailer label (for a description of the trailer label and description of the trainer haber and<br>its location, see "Dumped Data Fornts focation, see Bumped Baca For-<br>mat"). Successive oring of trailer labels by this routine controls FROM volume mounting. If another FROM

volume is to be processed, control is given to FRMTAPE to insure that it is mounted, whether tape or disk. If no more FROM volumes are to be processed, control is given to ECJAA (if the restore is entire), or the program is terminated (if the restore is partial). <u>Note:</u> a restore is entire or partial depending only on the limits of the companion dump.

### EOJAA

updates field six of the VTOC DSCB to reflect any alternate track assignments necessitated during the (entire) restore. No such update is provided for a partial restore.

Chart 77. IBCDMPRS - Dumping and Restoring a Direct Access Volume

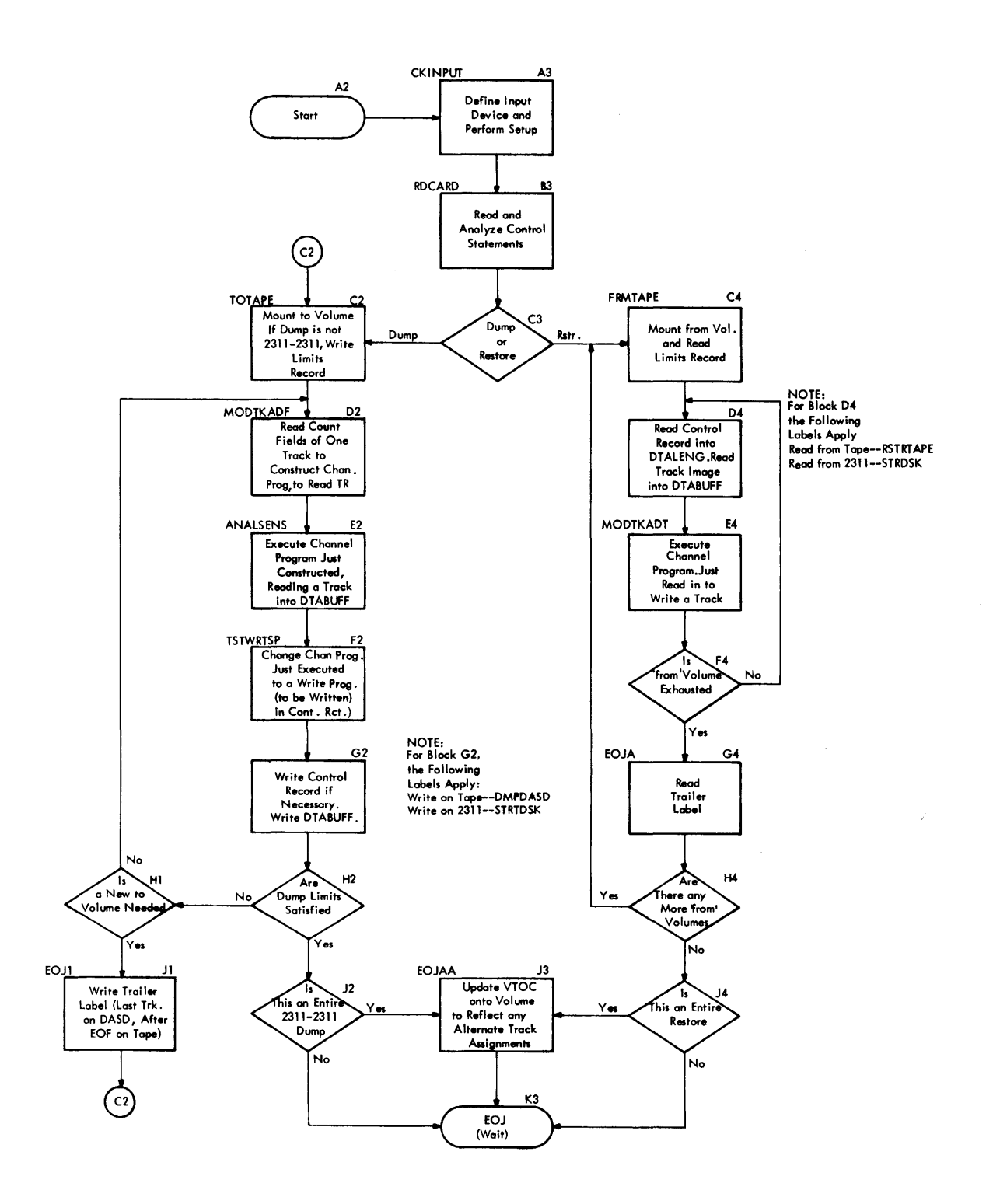

### **Recovering and Replacing a Track (IBCRCVRP)**

The recover-replace program performs one of two functions during a single execution:

- Recovering (reading) data from a track on an initialized direct access volume; listing defective records, or all records, if specified; and writing the good data on a recovery output tape for use by the replace portion of the program during a future execution.
- Replacing a good track image on an operative track by merging data from the recovery output tape with replacement data supplied by the user.

Requests may be stacked, but all must specify the same function -- recover or replace.

The current version of the program supports recovery and replacement of data on:

- 
- 
- 
- 
- 2302 disk storage 2303 drum storage 2311 disk storage 2314 disk storage 2321 data cell storage

As a stand-alone program, recoverreplace contains the following supervisory routines, described under the heading, •supervisory Routines of the Independent Utilities":

- Input Device Check (CKINPUT)
- Data Input Routine CSYSIN)
- Control Statement Analysis CCLRSCAN)
- Volume Label Check (CKVOLLEL)
- Message Cutput Routine (SYSOUT)
- Write to Operator (OPPRNT)
- I/O Control (STARTIO)

 $\bullet$ 

• I/O Interruption Analysis (CKCSW)

The logic of the recover and replace portions of the program is shown in the following charts:

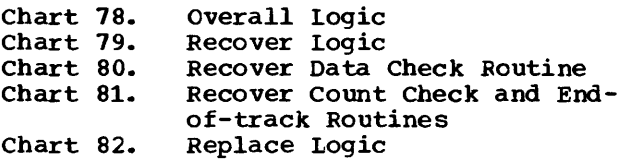

### Overall Flow

When the program gains control, it waits for the operator to define the input device from which utility control statements are to be read. The program then verifies that the input device definition is valid, and begins to read, scan, and analyze utility control statements.

Figure 65 suggests bow main storage is managed by the program. The space occupied by the replace portion of the program after initial loading is used as buffer for reading the track to be recovered or replaced. A recover run causes the replace coding to be overlaid by the track image; for a replace run the replace coding is first moved to overlay the recover portion of the program.

Depending on the request, the appropriate recover or replace coding is then executed. Following this, listing is performed: for a recover run, if the LIST option is specified all records on the track are listed, or otherwise only the defective records; for a replace run, if the LIST option is specified all records on the replacement track are listed, or otherwise only the replacement records. When all requests have been serviced, the program issues an end-of-job message, rewinds and unloads the tapes, and sets the wait state in the CPU with D's displayed on the console lights.

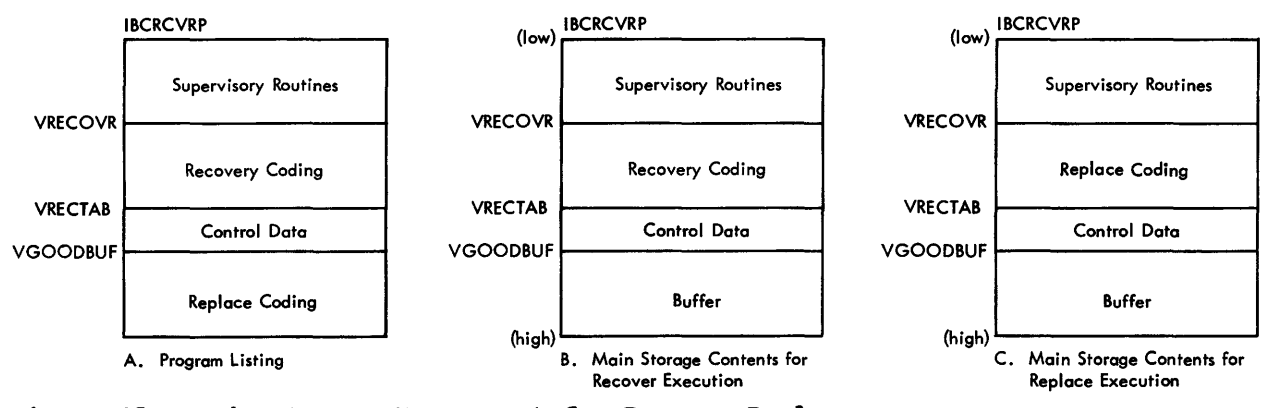

Figure 65. Main Storage Management for Recover Replace

### Recoverinq

The recover portion of the program reads the specified track of the direct access volume, gathers control data to be used by a future replace run, and records the control data and the successfully recovered portion of the track on a recovery output tape. Figure 66 shows the tape format.

Records are read into VGOODEUF. If a data check is detected in the count field of a record or an address marker is missing from a record, the remaining bytes on the track, including records and gaps, are read into VGCCDBUF using the space count command and are immediately listed on the message device. After listing, the records and gaps are cleared from VGOODBUF and the next record is read into VGOODEUF immediately following an 8-byte entry left in place of the record which had the bad count or missing address marker. If the count field is good and the address marker is present, any key and/or data fields read, whether good or defective, will remain in VGOODBUF as read. (See Figure 67.)

As each record is read into the buffer, an entry is built in the record control table VRECTAB. Each entry consists of a 1-byte flag and a 3-byte pointer to the record image. The settings of the flag byte in VRECTAE are as follows:

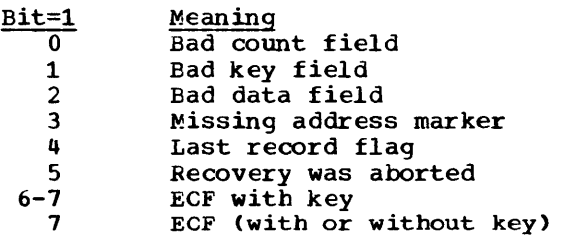

After reading the track, recover builds at location CCWLIST a channel program which will be completed and executed by replace in writing and read-back checking the data

put on the alternate track. Recover then stores into VALTBUF the address of the first doubleword boundary following the recovered data in VGCODBUF. This establishes the area replace uses to receive data for records with bad counts or missing address markers. Recover then writes the recovery output tape.

### Replacing

The replace portion of the program, which is moved to overlay the recover portion, reads the recovery output tape, reads replacement data supplied by the user, assigns an alternate track (if the volume resides on disk storage), and writes the merged data on the track.

The header record on the recovery output tape is first read and the serial number of the direct access volume is checked. The next two records (control record and recovered data) are then read into the same absolute storage locations they occupied during the companion recover run (VRECTAE and VGOODBUF). Flag bytes in VRECTAB are then interrogated, and replacement data is read as needed. Replacement data is read into the alternative buffer (pointed to by VALTBUF) if the record to be replaced had a missing address marker or a bad count field; otherwise replacement data is read into VGOODBUF, overlaying the corresponding defective recovered key and/or data portions. When all replacement data has been read, an alternate track is obtained on the volume (if it is non-drum storage), and the merged recovery and·replacement data are written on the track using the channel program at location CCWLIST. If the HA-RO fields are defective on 2314 disk or 2321 data cell storage, the program attempts to move these fields approximately 800 bytes down the track.

Example: Figure 67 illustrates a complete cycle (two executions of the program) for recovering and replacing a track.

| LABEL<br>(Optional) | <b>TAPE</b><br>ID<br><b>AMARK</b>                                                            | VOL TRACK DATE   PAD Z CCWLIST VALTBUF   VRECTAB Z              | <b>TAPE</b><br><b>VGOODBUF</b><br>MARK              |
|---------------------|----------------------------------------------------------------------------------------------|-----------------------------------------------------------------|-----------------------------------------------------|
|                     | ID<br>$=$ 4-byte constant "RECV"<br>VOLI<br>$= 6$ -byte volume ID of<br>direct-access device | $CCWLIST = Channel program$<br>to be used to<br>replace data on | $VGOODBUF = Buffer$<br>containing<br>recovered data |
|                     | $TRACK = 12$ -byte<br><b>BBBBCCCCHHHH</b><br>of recovered track                              | volume<br>VALTBUF = Pointer to buffer<br>for replacement data   |                                                     |
|                     | DATE = $8$ -byte date of<br>assembly MM/DD/YY<br>$= 50$ bytes of zeros<br>PAD.               | $VRECTAB = Table of control$<br>data for track                  |                                                     |

Figure 66. Format of Recovery Output Tape

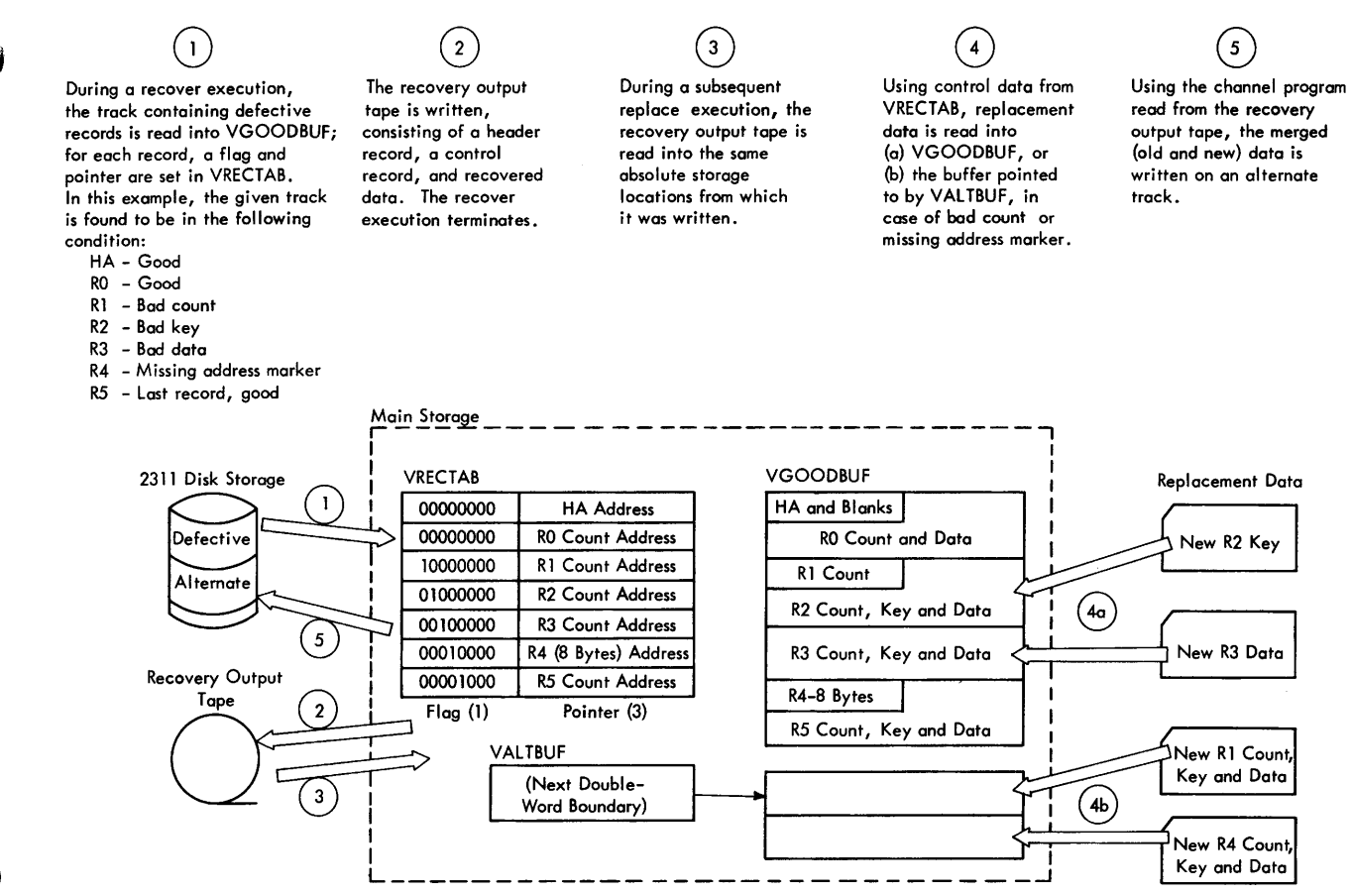

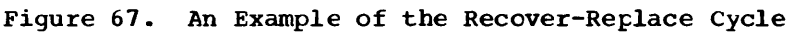

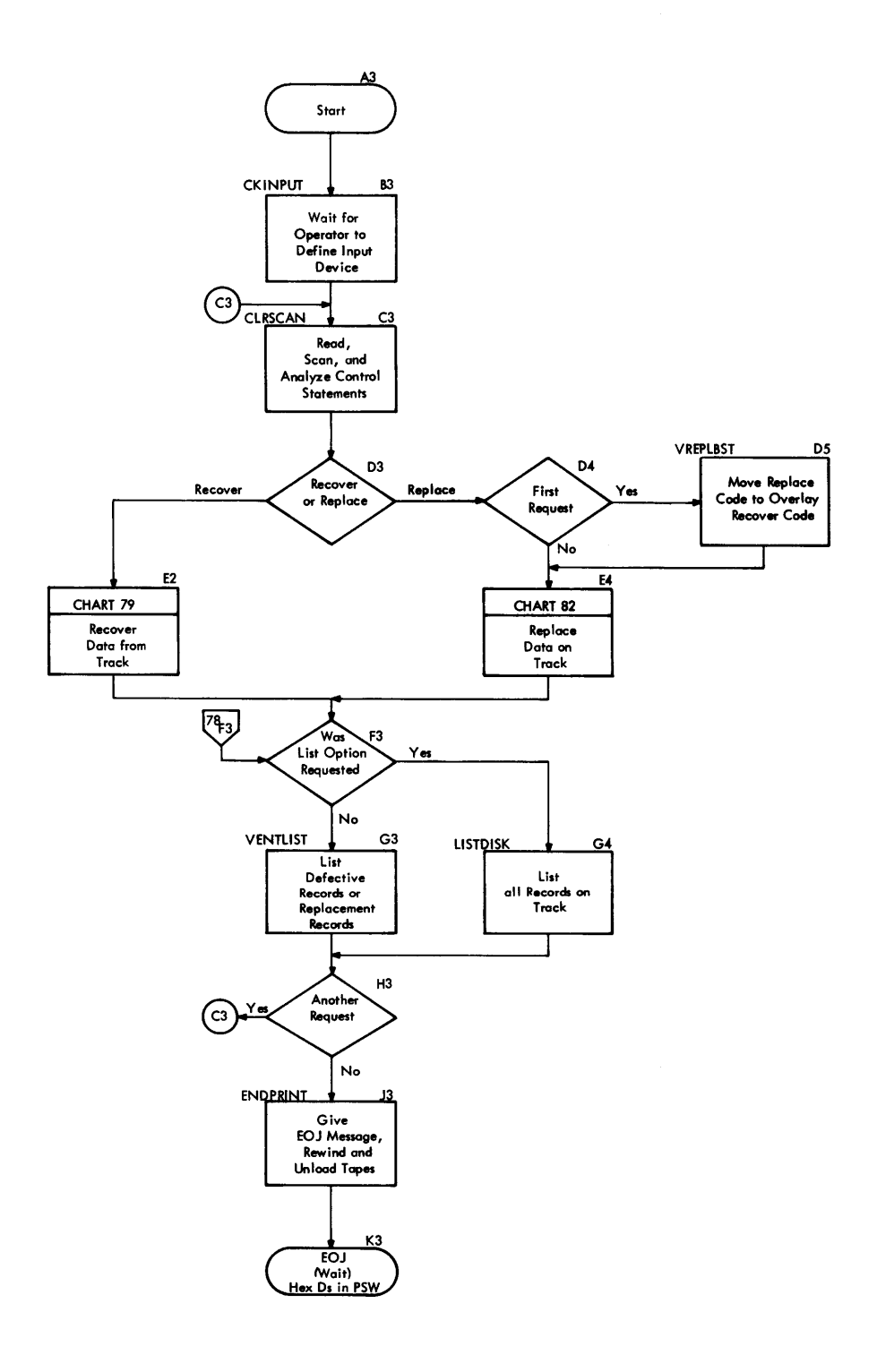

Chart 79. IBCRCVRP Recover Logic

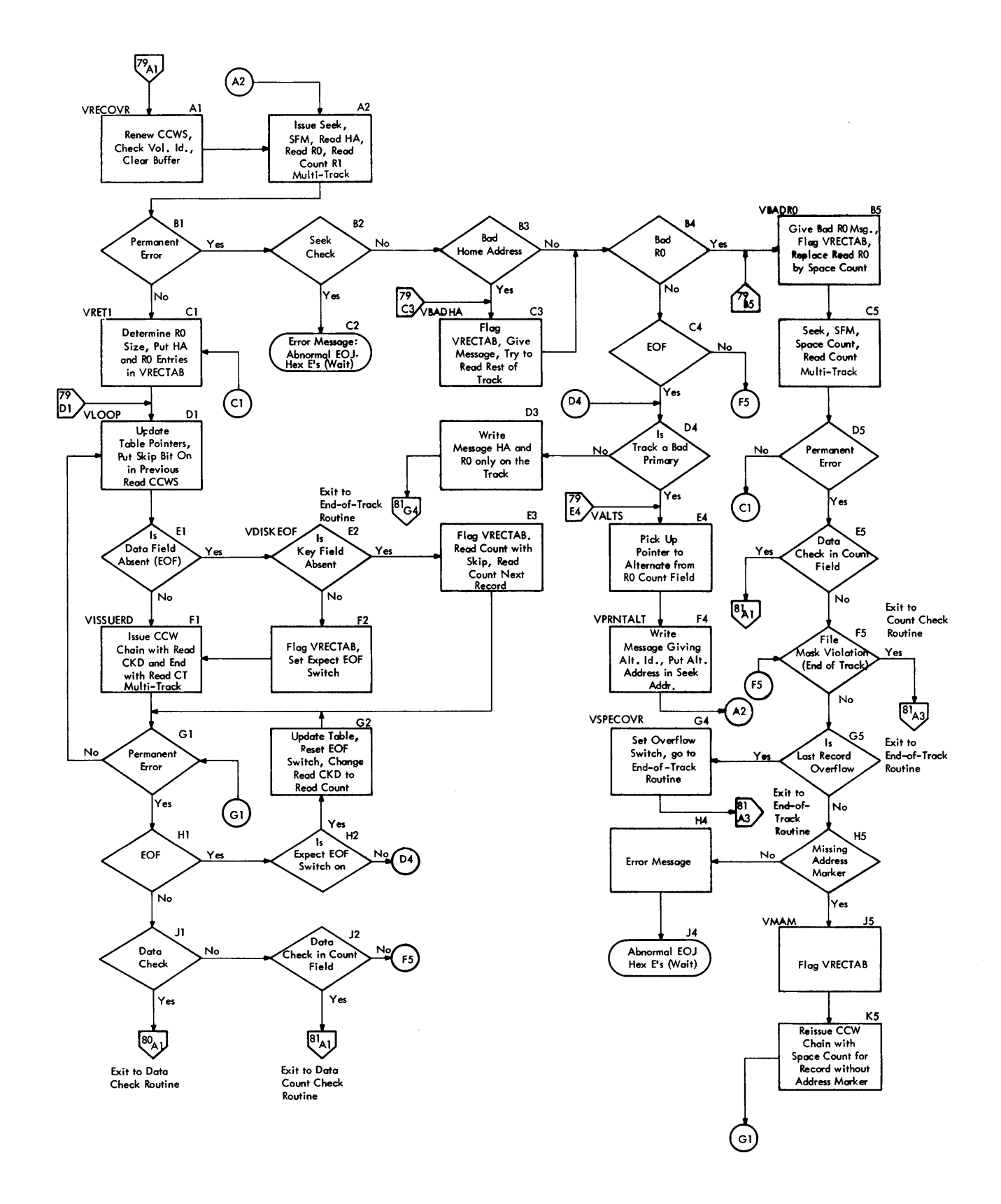

Independent Utilities: IBCRCVRP 215

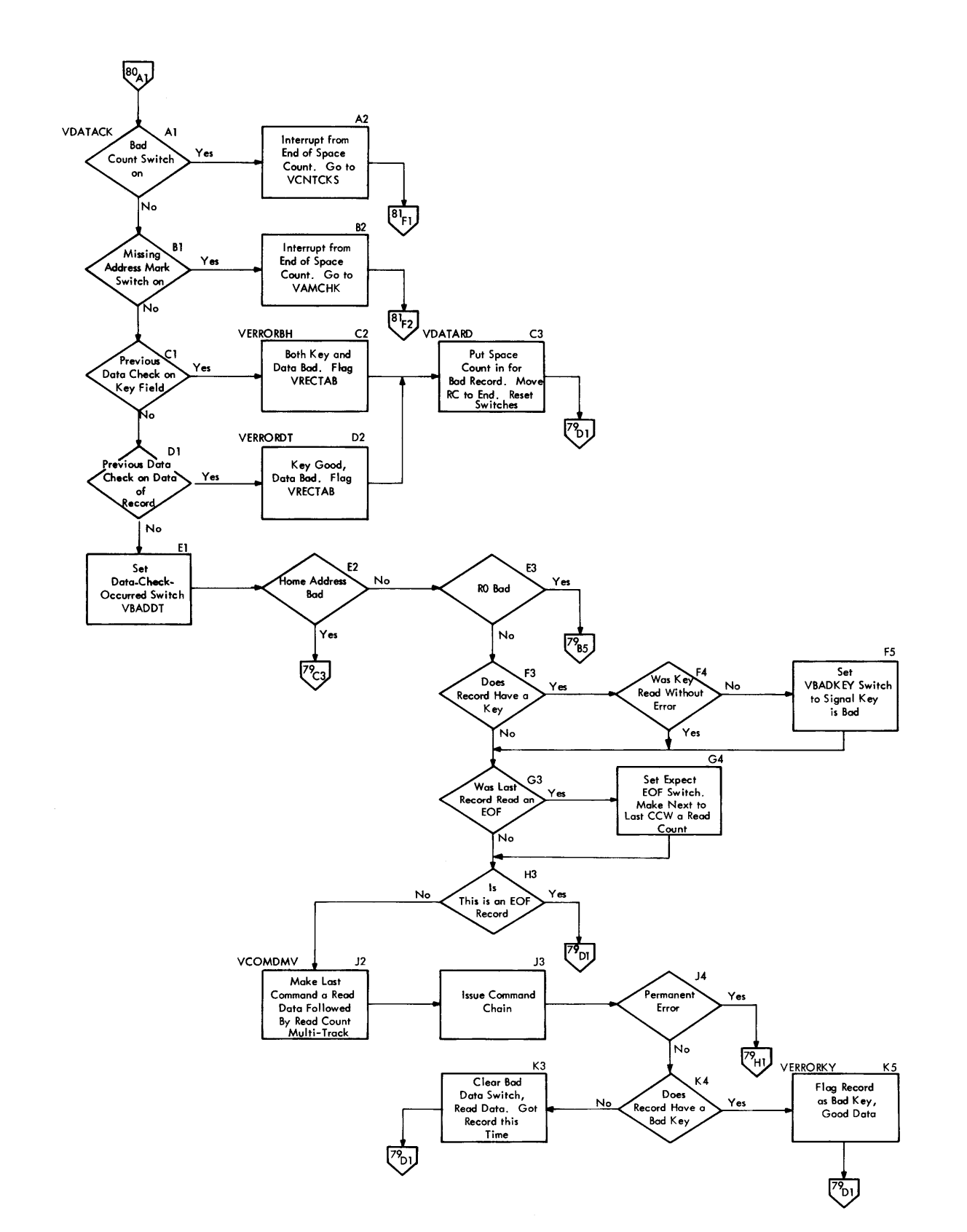

Chart 80. IBCRCVRP Recover Data Check Routine
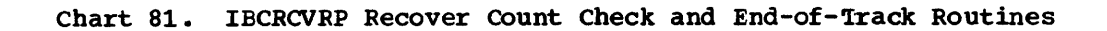

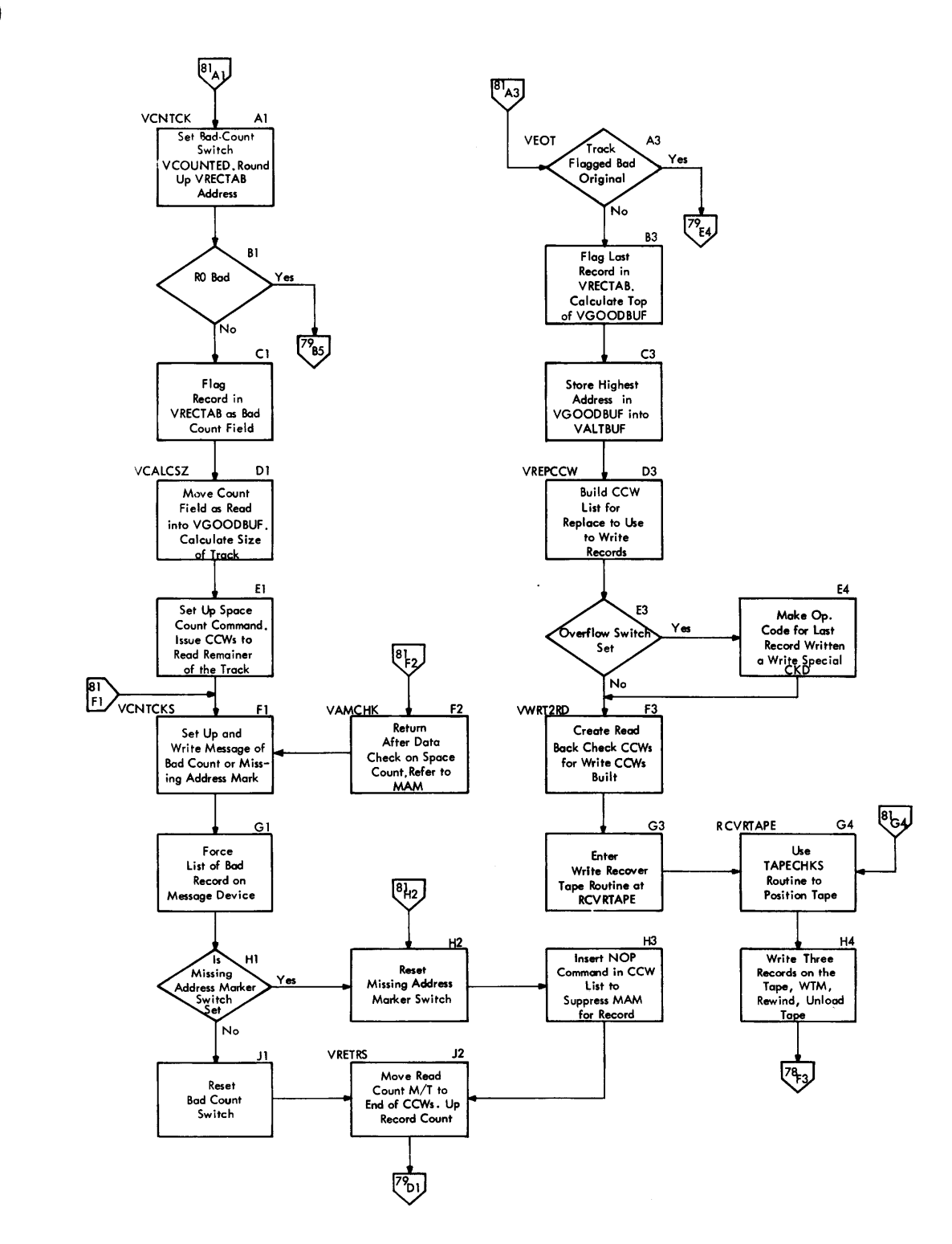

Chart 82. IBCRCVRP Replace Logic

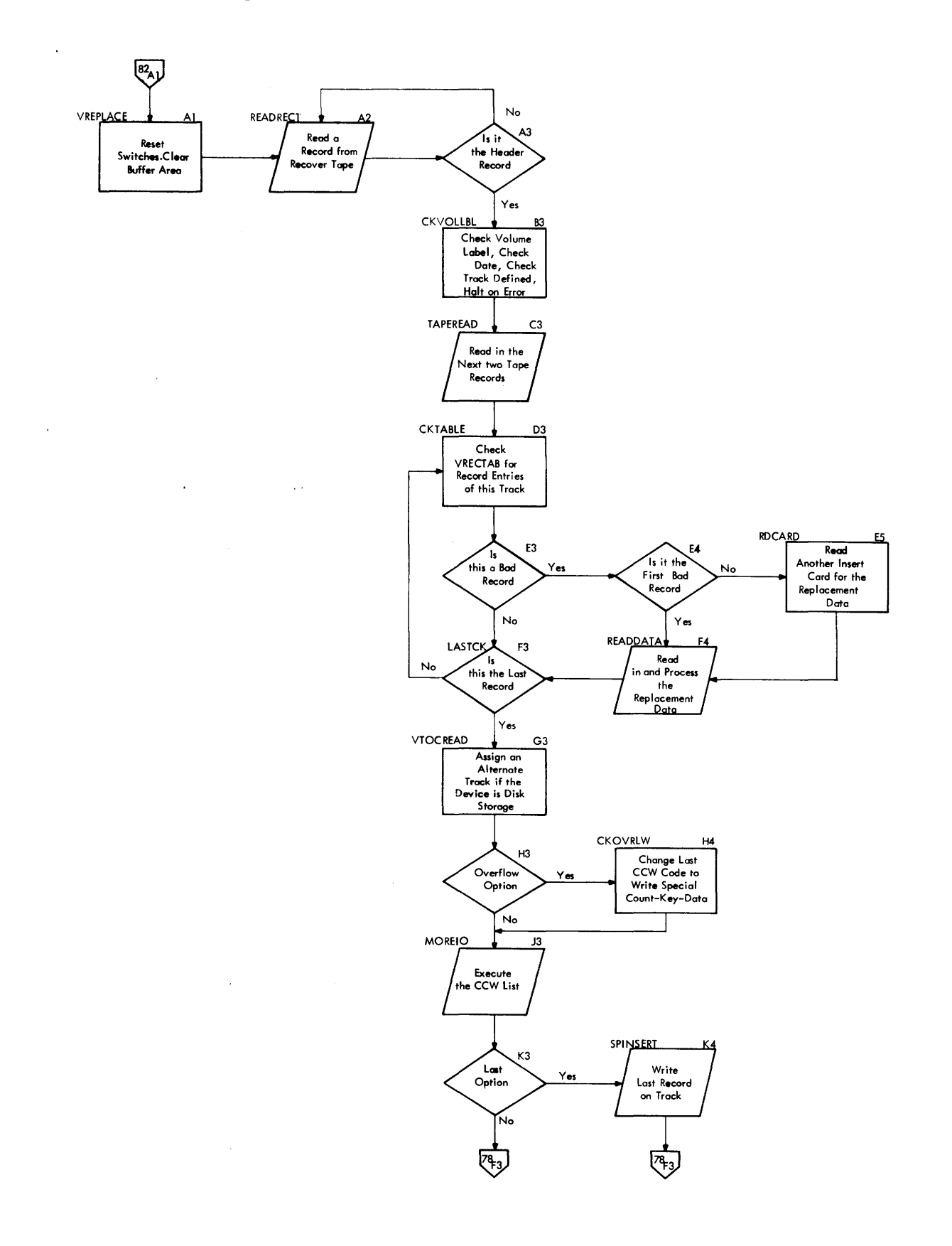

## **218**

# **Appendix A: Modules of Utility Programs**

This appendix describes the modules of each utility program. The module names given are the SYS1.UT506 names. When these names differ from equivalent SYS1.LINKLIB names,<br>the latter are given in parentheses. In the latter are given in parentheses. the case of the independent utilities IBCDMPRS, IBCRCVRP, and IECDASDI, the previous statement is not applicable since these programs are part of the SYSl.SAMPLIB data set.

#### IEBCCMPR

#### IEBCROOT

is the root segment; it opens and closes SYSPRINT, writes messages, and calls the proper modules.

#### IEBCOMPM

is the message module.

#### IEBCANAL

interprets returns from IEBCCS02.

#### **IEBCMAIN**

when the data sets are partitioned, compares directories to determine whether one is a subset of the other; when the data sets are sequential, it compares the data sets.

### IEBPTPCH

#### IEBPPUNl

is the root segment; it opens and closes SYSPRINT data set, calls proper modules, and prints all messages and control cards.

#### IEBPPMSG

is the message module.

#### IEBPPAL1

obtains storage for and then constructs tables and work areas, calls and then interprets returns from IEBCCS02, checks for valid parameters.

IEBCCS02

opens and closes SYSIN data set, reads and scans cards, returns data to IEBPPAL1.

#### IEBPPCHl

is the processor module; it handles sequential and partitioned data sets, opens and closes SYSUT1 and SYSUT2 data sets, checks for valid control cards, and examines tables built by IEBPPALl.

### IEBCOPY

#### **IEBCOPYA**

is the root segment; it gives control to the proper modules, and prints all error messages and control cards.

## IEBCOPYB

is the message module.

### IEBCOPYC

opens and closes SYSPRINT data set, obtains storage for and constructs work areas and tables, calls and then interprets returns from IEBCCS02, and when control cards are present, checks them for validity.

#### IEBCOPYD

is the processor module; it opens and closes SYSUTl and SYSUT2 data sets, analyzes tables from CCFYC and: if total copy, reads in directory and sorts by TTRs; if exclusive copy, sorts exclude table by NEMBER NAME sequence, reads the data set directory, compares for excludes of directory names, and sorts directory names<br>by TTRs; if inclusive copy, copies included names and moves data from input buffer to output buffer.

### IEBEDI'I

#### **IEBEDIT**

extracts records from a master file of JCL statements to create an edited input stream data set.

#### IEBGENER

#### IEBGENRT

is the root segment; it opens and<br>closes SYSPRINT, writes all messages and control cards, and gives control to proper modules.

## IEBGMESG

is the message module.

## IEBGSCAN

obtains storage for and then constructs tables, calls and then interprets returns from IEBCCS02, analyzes control cards.

#### IEBGENR3

is the processor segment root module; it opens and closes input and output data sets and performs label processing.

- IEBGENS3 (IEBGENR3) performs I/C operations for variable spanned records.
- IEBGEN03 (IEBGENR3) performs I/0 operations for nonvariable spanned records.

#### IEBMOVE2

moves logical records from input to output buffer.

#### IEBEDIT2

moves, with editing, logical records from input to output buffer.

- IEBCONH2 converts data from H set BCD to EBCDIC.
- IEBCONP2 converts data from packed to zoned decimal.
- IEBCONZ2 converts data from zoned to packed decimal.
- IEBLENP2 computes total output record whenever an input record is encountered.

## IEHUCSLD

#### **IEHUCSLD**

checks for type of operation, for universal character printer, and for buffer load characters; issues WTOR to mount proper chain; loads the buffer<br>and verifies it, if specified.

## IEHIOSUP

IEHIOSUP finds first load module of SVC routine then loads succeeding modules, reads in the member, and updates member's XCTL tatle, if present.

#### IEHINITT

#### IEHINITT

is the root segment; it opens and closes SYSIN and SYSOUT, builds tape label image in main storage, extracts information from the JFCB, and links to SVC 39 to write the tape label.

IGC0003I (SVC 39) writes a tape volume label followed by a dummy header label and a tapemark.

#### **TEHSCAN**

reads control statements and scans them for INITT command and for keywords. IEHPRNT

is the message module.

## IEHDASDR

IEHDAOUT formats and writes dumped information to the SYSOUT data set.

#### IEHDASDR

is the entry point for the program. It performs initialization and passes control to the control routine.

#### IEHDASDS

is the control routine. It processes control statements and passes control to the functional routines.

#### IEHDCELL

is the Data Cell Analysis routine. It performs surface analysis of data cell volumes.

## IEHDDATE

is the Date routine. It obtains the day's date and passes it to the Print routine, IEHDPRNT.

#### IEHDEXCP

is the I/O subroutine of the Dump routine. It performs all I/C operations during a dump except for those performed by IEHDAOUT.

#### **IEHDGETA**

is the control routine for performing alternate track assignment.

## IEHDLABL

writes new volume serials and owner names on direct access volumes.

#### IEHDMSGB

is the Message Builder routine. It selects, constructs, and stores messages.

#### IEHDMSGS

is the message CSECT. It contains the messages used by the IEHDASDR program.

#### IEHDPASS

is the Password Protection routine. It checks the passwords required for security protected data sets, and checks data set expiration dates.

#### IEHDPRNT

writes messages to the SYSOUT data set.

#### IEHDREST

is the Restore routine. It reads dumped information from a restore tape and writes the information on direct access volumes.

#### IEHDSCAN

is the Scan routine. It reads control statements and scans them for syntax errors, one field at a time.

IEHDVTOC is used by the Analysis routine to write system data on direct access volumes. IGC0008B is the first load of the SVC 82 routine. It builds DEEs for new direct access volumes and passes control, when necessary, to one of the other loads. IGC0108B is a load of the SVC 82 routine. It assigns an alternate track on a direct access volume. IGC0208B is a load of the SVC 82 routine. It updates UCBs to reflect new volume serials or VTOC location changes. IGG019P8 is the End-of-Extent appendage routine. It modifies extent limits and file masks in DEBs. IGG019P9 is the Abnormal End appendage routine. It is used to bypass I/O supervisor error processing. IEHMOVE IEHMCVE is the root segment; it obtains a save area. IEHMVSRS loads modules if required. IEHMVXSE gets three work files and a work area. IEHMVXSF is the first-time control module for IEHMVSSF. IEHMVSSF (IEHMVSF) mounts volumes. IEFWMSKA (IEHMVSF) is the systems device mask table. IEHMVEST clears work areas and initializes for a request. IEHMVESJ reads cards.

IEHMVSSS (IEHMVESS) builds tables and sets switches.

IEHMVESI opens the catalog for a data set group operation.

**IEHMVESC** reads the catalog and writes it onto SYSUT1 for a data set group operation, or writes the catalog onto SYSUT2 for a move or copy catalog. IEHMVESH closes the catalog and sets up for following request. IEHMVSSZ (IEHMVESZ) checks for volume or data set. I.EHMVSSV (IEHMVESZ) obtains 'FROM' DSCB, links to module for mounting of 'FRCM' volume. IEHMVMRZ (IEHMVESZ) writes messages. IEHMVSRZ (IEHMVESX) handles routing and errors. IEHMVSRV (IEHMVESX) allocates the catalog on two volumes if necessary. IEHMVSRR (IEHMVESX) reads unloaded records. IEHMVSRY (IEHMVEXV) handles routing and errors. IEHMVSSX (IEHMVEXV) allocates two data sets. IEHMVSTC (IEHMVEXV) reads 'FROM' partitioned data set directory. IEHMVMRY (IEHMVEXV) writes messages. IEHMVSSY (IEHMVESY) handles routing and errors. IEHMVSRM (IEHMVESY) writes first unloaded record when applicable. I.EHMVSRX (IEHMVESY) tuilds 'TO' and ·FROM' DCBs, handles 'TO' DD and 'FROM' DD.

writes messages.

writes messages.

**IIHMVETJ** reads 'FROM' and writes 'TO' sequential or partitioned data set without performing reblocking. IEHMVESL reads 'FROM' and writes 'TO' sequential or partitioned data set; reblocks type F records.

IEHMVMSY (IEHMVESY)

IEHMVMRZ (IEHMVESY)

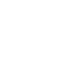

- IEHMVESM reads 'FROM' and writes 'TO' sequential or partitioned data set; reblocks type V records •
- IEHMVSRD (IEHMVERD) builds unloaded records.
- IEHMVSRM (IEHMVERD) writes unloaded records.
- IEHMVSRA (IEHMVERA) recreates unloaded record in original state.
- IEHMVSRR (IBHMVERA) reads unloaded records.
- IEHMVSTA (IEHMVETA) builds unloaded record and creates original record.
- IEHMVSRM (IEHMVETA) writes unloaded records.
- IEHMVSRR (IEHMVETA) reads unloaded records.
- IEHMVMTA (IEHMVETA) writes messages.
- IEHMVESR gets directory entries from SYSUT3 work file.
- IEHMVETG gets directory entries from SYSU71 of includes or selects.
- IEHMVESU writes messages.
- IEHMVESN closes 'TC' and 'FROM' data sets; determines next module.
- IEHMVMSN (IEHMVESN) writes messages.
- **IEHMVESQ** catalogs and uncatalogs moved data sets.
- IEHMVMSQ (IEHMVESQ) writes messages.
- **IEHMVESP** catalogs and uncatalogs copied data sets.
- IEHMVESO checks errors - job abort or request.
- **IEHMVESK** closes SYSIN; scratches and closes SYSUT1, SYSUT2, and SYSUT3.

## **IEBISAM**

## I.EBISAM

is the root segment; it sets up a common work area, obtains input parameters, sets switches, and passes control to the required module.

## **IEBISC**

copies records of an indexed sequential data set.

#### IEBISU

retrieves logical records sequentially from an indexed-sequential data set.

## IEBISSO (IEBISU) creates 80-byte logical records with

fields as defined for 'unloaded' data sets.

## IEBISL

- reconstructs indexed-sequential data set from 'unloaded' data.
- IEBISSI (IEBISL) retrieves logical records from an 'unloaded' data set.
- IEBISPL prints logical records of an indexed sequential data set.

#### **IFBISF**

writes messages, prints error messages if applicable, and returns completion code to root segment.

### IEHPROGM

- IEHPROG1 (IEBPROGM) gets work area, reads SYSIN, mounts volumes if applicable.
- IEHPROG2 (IEHPROGM) issues svcs for cataloging, uncataloging, deleting, connecting, releasing, BLDA, DELET.
- IEHPROG3 (IEHPROGM) contains and writes messages.
- IEHPROG4 (IEHPROGM) opens input and output DCBs.
- IEHPROG5 (IEBPROGM) prepares for the volume mounting module IEBMVSSF.

### IEHLIS7·

IEHQSCAN (IEBLIST) reads control cards.

IEHPRMSG (IEBLIST) message module.

```
IEHPRINT (IEHLIST) 
scans and prints requested data from 
VTCCs, catalogs, and directories.
```
## IEBUPDAT

IEBUFDAT updates SO-character logical record libraries.

## IEBUPDTE

- IEBUPDT2 (IEBUPDTE) creates partitioned or sequential data sets, sequences new data sets, resequences old data sets, replaces or reproduces data set members, or adds members to a partitioned data set.
- IEBUPLOG (IEBUPDTE) opens SYSPRINT and writes messages.
- IEBUPDTE reads control cards, and opens SYSU'Il and SYSUT2.
- IEBASCAN (IEBUPDTE) scans and analyzes control statements and sets appropriate flags.
- IEBUPNIT (IEBUPDTE) initializes the region IEBUPCON and opens SYSIN data set.
- IEBUPXIT (IEBUPDTE) contains exit routines for the program.

## **IBCDMPRS**

**IBCDMPRS** creates backup copies of direct access volumes.

## IBCRCVRP

**IBCRCVRP** 

recovers usable data from a defective track, assigns an alternate track, and merges replacement data with the recovered data onto the alternate track.

## IECDASDI

```
IECDASDI 
initializes and assigns alternate 
tracks to a direct access volume.
```
**IFCEREP0** modules for this utility program are summarized in Figure 25.

#### IliBDG

IEBDG is the control module that is the interface with a calling program. It opens the input, output, and message data sets, and it reads the program's control cards.

#### IEBFDANL

analyzes the keywords and parameters on an FD card and begins construction of an entry in the FD table.

#### I.EBFD'IBL

completes the construction of the FD entry that was begun by the FD analysis module. It assigns FD card default values if necessary.

#### IEBCRANL

analyzes the keywords and parameters on a CREATE card and builds a create table entry, a picture table, an FD address table, and an exit name table.

#### **IEBCREAT**

generates output records by using information from (1) input data sets, and (2) tables built by previous modules, as required. It permits user modifications before final record output. It releases storage obtained for information tables.

#### IEBDGMSG

is the message module, and it controls the paging on a message printer.

#### **IEBDGCUP**

is the clean-up module that closes DCBs and frees storage for DCBs and bu£fer pools .•

## **Appendix B: User Label-Processing and Totaling**

With respect to the processing of user labels and the totaling functions performed by user routines, Figure 68 shows the genby user routines, right to shows the general logic of the following utility programs: IEBCOMPR, IEBGENER, IEBPTPCB, and IEBUFDTE.

The following text discusses parameter information passed from a utility program to a user routine, and return code information passed from a user routine to a utility program.

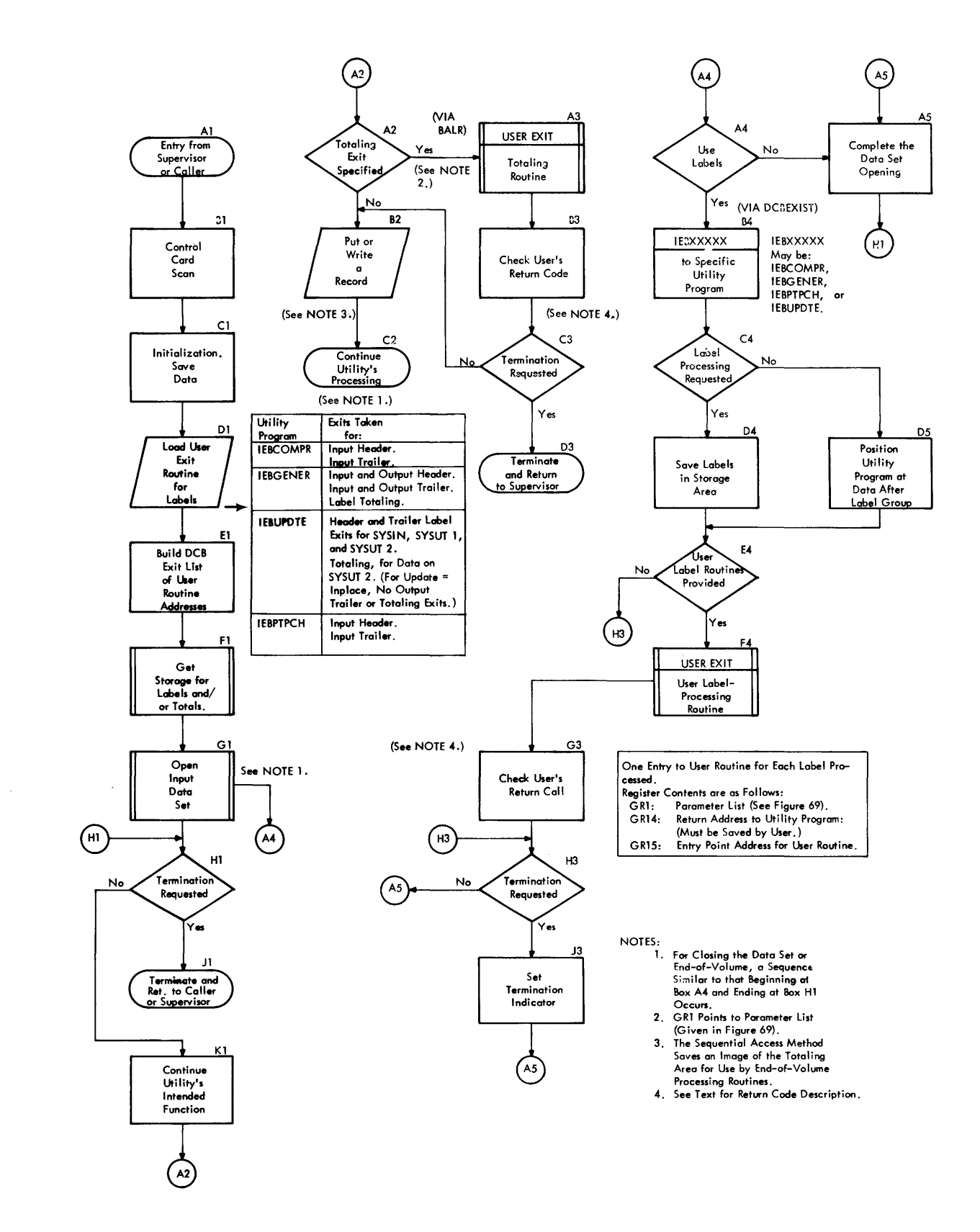

Figure 68. General Logic of Utility Program With User Label-Processing Routine Exits

## **Parameter List**

When the utility gives control to a user's label-processing or totaling routine, general register 1 contains the address of a parameter list whose format is given in Figure 69.

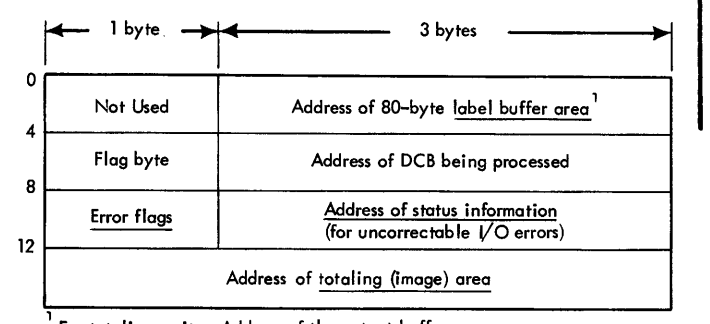

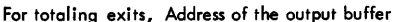

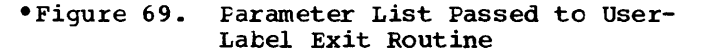

A description of the underlined fields indicated by the parameter list in Figure 69 is given below.

- label buffer area: prior to entering a label <u>routine</u>, user header or trailer labels are read into this area by the operating system. When a user's label routine constructs labels, the labels are placed (one at a time) in this area.
- status information address: if an uncorrectable I/O error occurs during the reading or writing of a user label, the utility routine gives control to a user label routine with bit 0 of the high-order (error flags) byte of this field is set to 1. If the totaling<br>facility has been specified and an facility has been specified and an<br>uncorrectable I/O error occurs as the utility is placing data on an output<br>data set, a user's totaling routine is given control with bit 0 of the high-<br>order (error flags) byte set to 1. The order (error flags) byte set to 1. three low-order bytes of this field contain the address of the standard status information for SYNAD routines. (See the publication IBM System/360 Operating system: supervisor and Data
- Management Services, Form C28-6646.)<br>totaling image area: for a totaling routine, a user may require an area to contain record counters, totals, pointers, etc. A utility supporting the totaling facility obtains this area and places its address in a DCB exit list (for use by data management routines such as the open routine and the endof-volwne routine) and in this field of the parameter list (for use by the totaling routine). The information that the user saves in this area is synch-

ronized with the physical records written prior to placing a given record on an output data set. In an end-ofvolume situation, the updated totaling information is kept as an 'image' whose address (in the parameter list) is given to a user label routine. insures an accurate transfer of totaling information from one volume to another. The image area has meaning only for output data sets and when the user and the utility have called for the totaling facility via an entry in the DCB exit list.

Note: At volwne switch time, the utility routines use the information contained in the flag byte of the second word to indicate end of volume or end of data.

## PARAMETER LIST MODIFICATION

For IEBUPDTE, the following modifications are made to the parameter list:

- When there are user label-processing routines, the first meaningful field of the parameter list passed to the user output-label routine points to the<br>label buffer. This buffer, which This buffer, which contains a label data record from the SYSIN data set, is for the user to inspect before the record is written as a label.
- If the error status information in the parameter list is established as a result of a reading error, the user routine must return one of the return codes (described in the next section) or the program will be terminated.
- If the error status information is established as a result of a recording escanfished as a result of a recording<br>error, bit 1 (of the error-flags byte) entity, but I for the error-lays byte. occurred during an output operation. In this case, the user routine must return a code of either 0 or 4, or the program will be terminated.
- For header labels only, a fifth entry in the parameter list occurs under the conditions given below. The first byte of this entry is meaningless, and the last three bytes contain the address of the label that has been replaced from the old master data set (SYSUTl). The conditions (all of which must be present) for the occurrence of the entry are:<br>1.
	- An update of the old master is specified via the keyword UPDATE=INPLACE.
	- 2. A LABEL statement must be specified for header labels in the input data set.
	- 3. A user label-routine corresponding to the LABEL statement is specified and user labels are encountered on SYSUTl.

## **Return Codes**

One of the following return codes wust be placed in general register 15 when a user (label-processing) exit routine gives control back to the utility program. An incorrect (or no) code results in termination of the program.

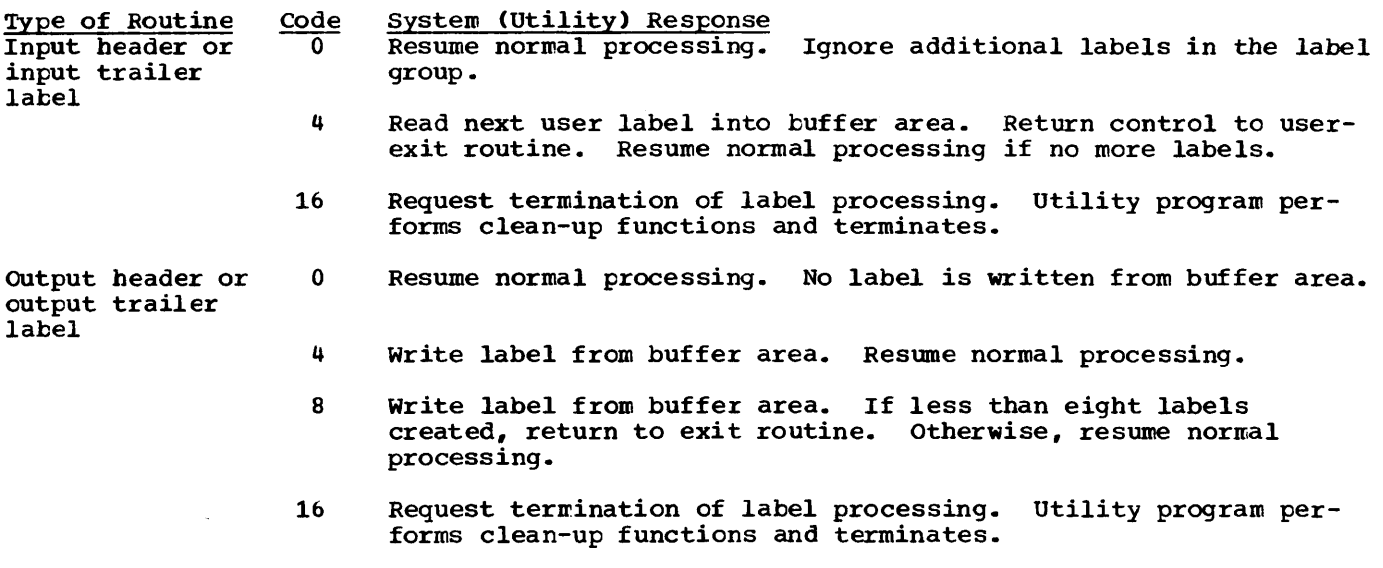

## RETURN CODE MCDIFICATIONS

1. For IEBUPDTE, the following modifications are made to the return codes when the keyword UPDATE=INPLACE is specified.

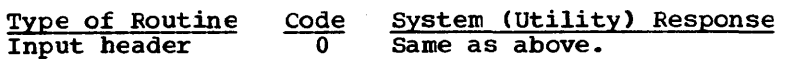

- 4 Same as above.
- 8 Write label from buffer area. Resume normal processing.
- 12 Write label from buffer area. Read next label into buffer<br>area. Return control to user exit routine. Resume normal processing if no more labels.
- 16 Request termination of label processing. Utility program performs clean-up functions and terminates.

2. For IEBCOMPR, the following modifications are made to the return codes, depending on the operand in the LABELS statement: (See Figure 70)

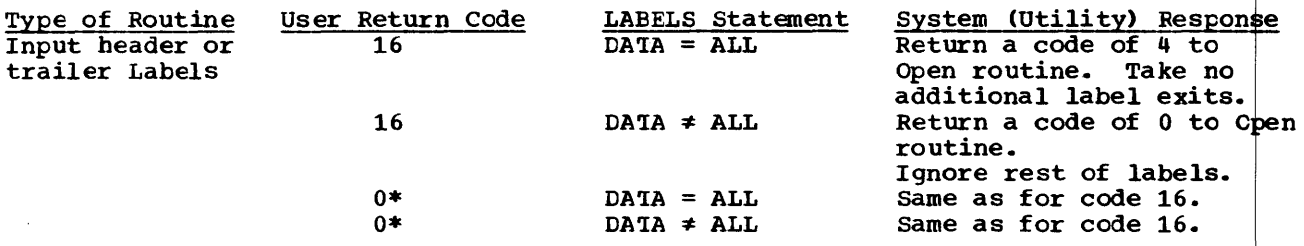

\*After SYSUT1 and SYSUT2 have been opened, the following conditions are tested and the response indicated is taken.

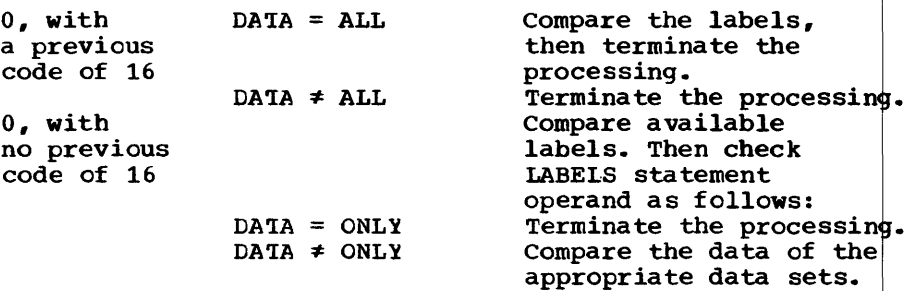

3. For totaling exits, valid only for IEBUPDTE and IEBGENER programs, the normal ret codes will be processed with the following modifications:

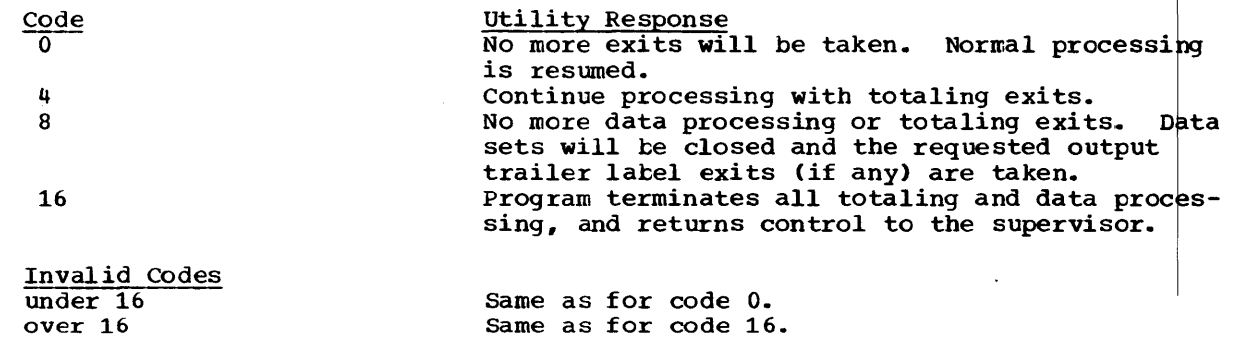

Figure 70. Return Code Modification for IEBCOMPR Program

 $\bigcirc$ 

 $\overline{Q}$ 

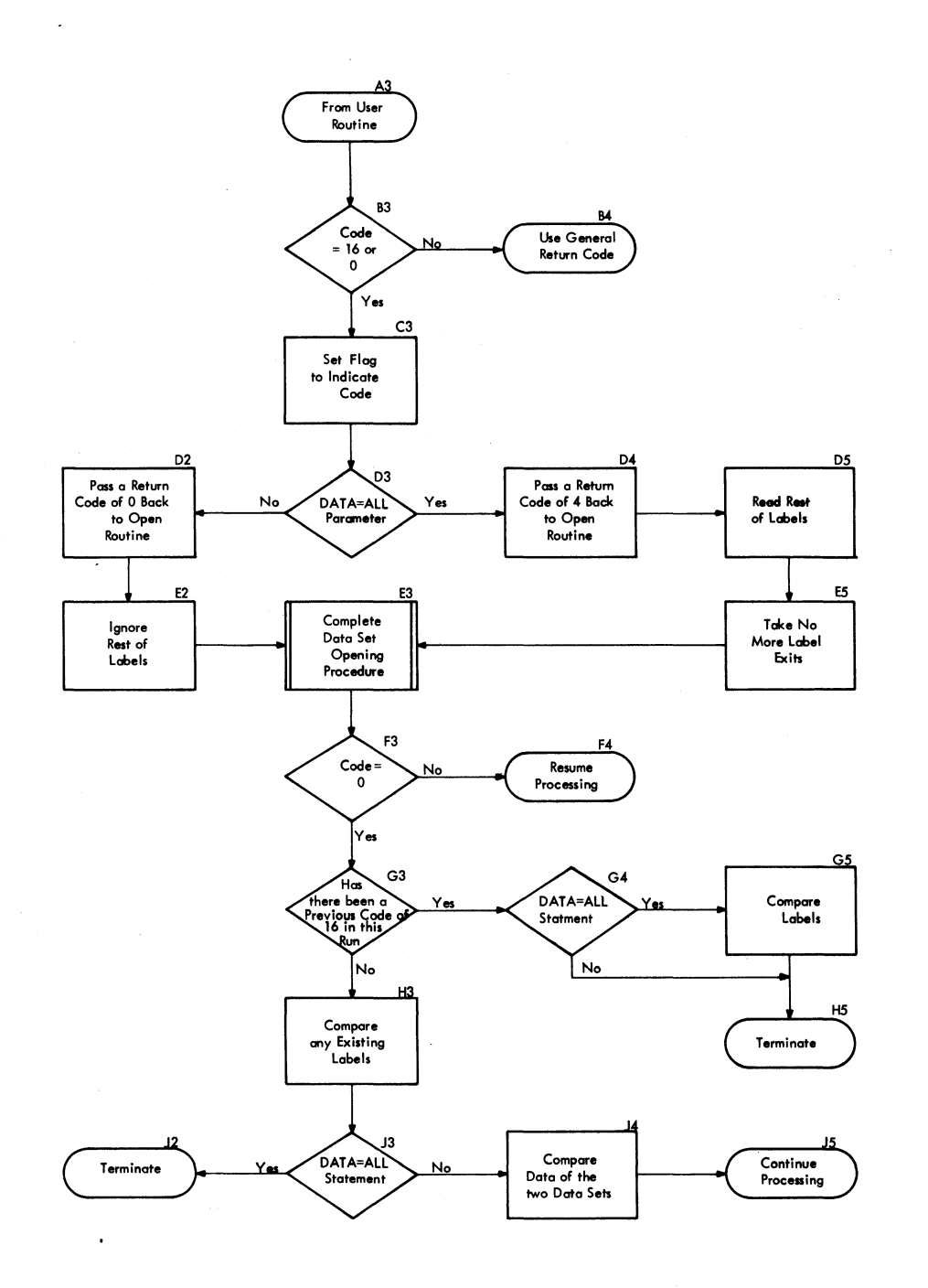

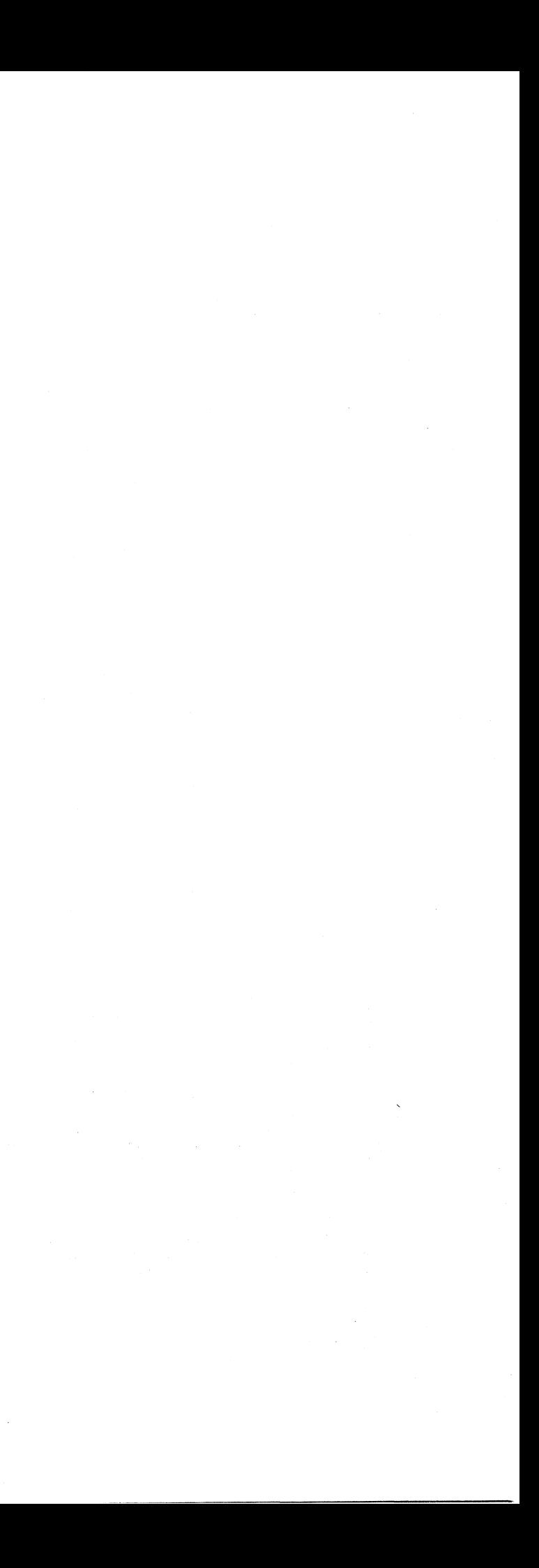

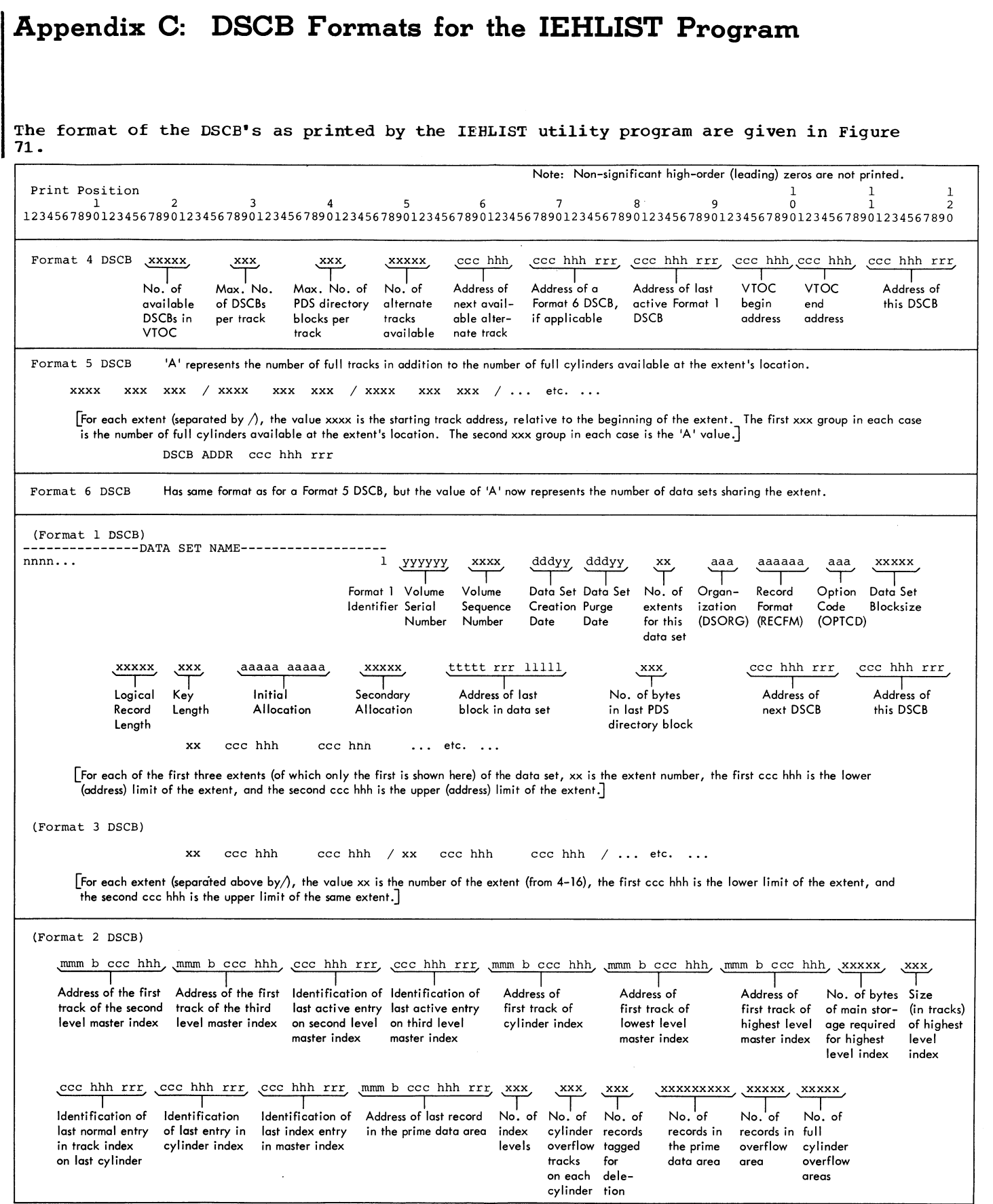

•Figure 71. Description of Fields in Data Set control Block Formats 1-6 on Print-out by IEHLIST Program

## and organization given below: $_\epsilon$

Meaning of Abbreviation

ا Direct Access)

vas rounded up to a cylinder

puested

extent requested

Five (or less) of the largest extents (each equal to or greater than the specified minimum) was requested.

ion

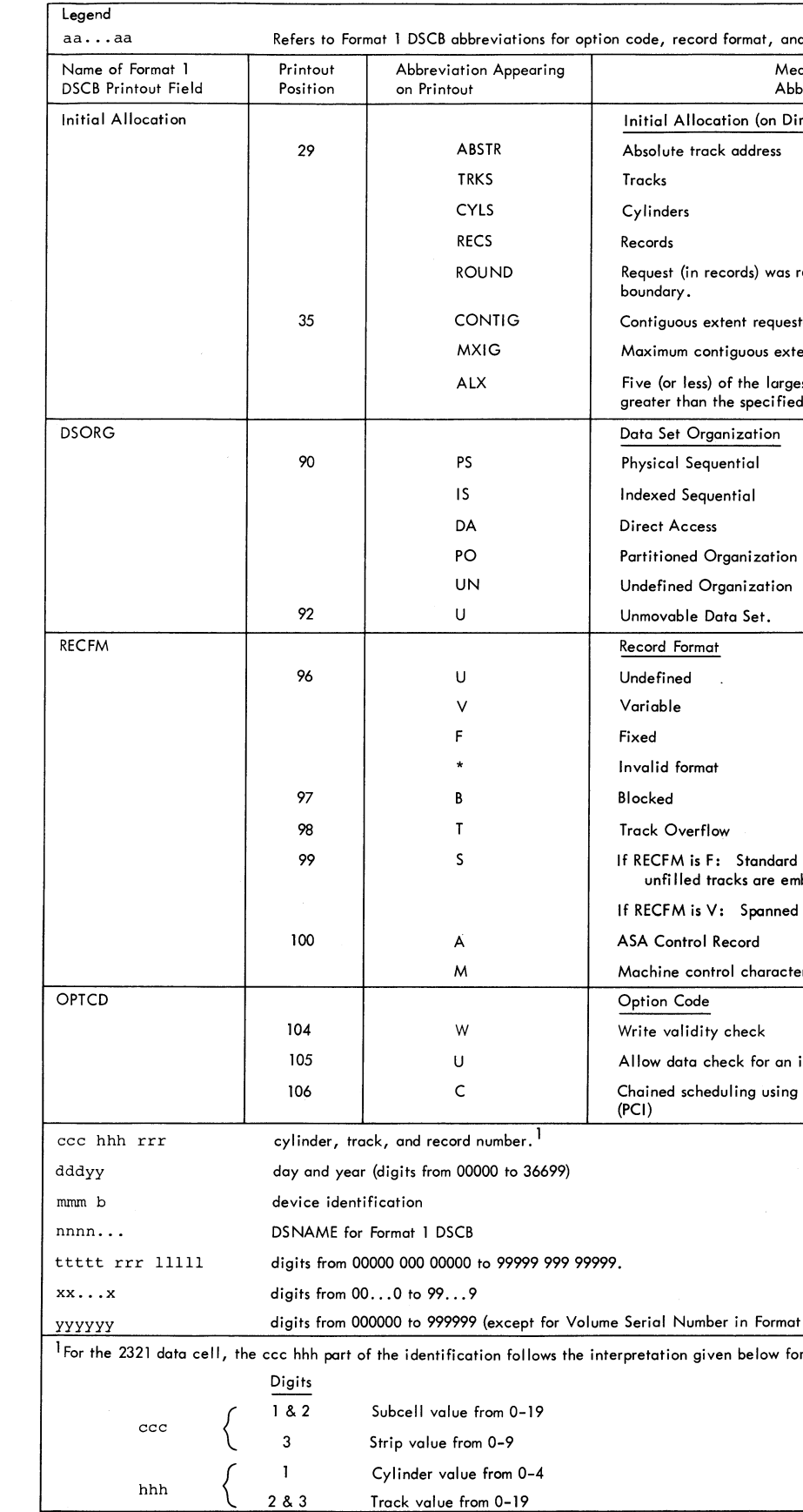

If RECFM is F: Standard Blocks (no truncated blocks or unfi lied tracks are embedded in the data set)

ned Records

acter

an invalid character on 1403 ing Program Controlled Interruption

rmat 1 DSCB).

v for addressing:

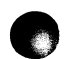

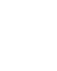

 $\bullet$ 

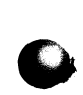

## **Index**

Alternate tracks, assigning of .............. 87, 202-205, 223 Auxiliary parameters for IEHPROGM, IEHMOVE, IEHLIST, IEHIOSOP, IEHUCSLD, IEHINITT, and IEHDASDR ................................ 12 Catalog listing a ....................... 45-49 modifying a ...................... 18-29 moving or copying a .............. 30-44 Channel programs for IEHDASDR ....... 85-86 Close updating XCTL tables of .......... 50-52 Communication area IEBDG •••••••••••••••••••••••••• 174-176 IEHMOVE •••••••••••••••••••••••••• 37-38 comparing header and trailer labels ••• 116 Comparing labels as data .......... 117-118 Comparing records ................. 114-117 Control card scanner for IEHMOVE and IEHLIST ••••••••••••••••••••••••••••••• 15 Copying and modifying records ••••• 120-124 DASDI ••••••••••••••••••••••••••••• 202-205 Data set indexed sequential copying ••••••••••••••••••••••••• 129 loading ••••••••••••••••••••• 133-134 printing .................... 133-134 unloading ................... 130-131 input stream •••••••••••••••• 149-155 listing the directory of a partitioned .............. 45-49,230 members, copying and merging 111-115 moving or copying ............. 30-44 scratching a ..................... 18-29 SYS1.LOGREC ....................... 53-67 Data set compression .............. 111-113 using XDAP macro instruction ... 112-113 Data set utility programs ......... 103-197 DCB exit list IEHMOVE ••••••••••••••••••••••••••••• 38 DCB exit routine IEBDG •••••••••••••••••••••••••• 159-160 Debugging aids IEBDG •••••••••••••••••••••••••• 173-181 Default values IEBDG field definition (FD) ........ 164 DENTIRE •••••••••••••••••••••••••••••••• 48 Device allocation and volume mounting for IEHPROGM, IEHMOVE, and IEHLIST ........ 12 Device mask table ...................... 12 DFMT56 ••••••••••••••••••••••••••••••••• 48 DFORMAT1 to DFORMAT4 ................... 48 Direct access storage device initialization (see DASDI) DPARTIAL ................................. 48 Dumping a volume .................. 206-208 Dumping direct access volumes •••• 76,80-83

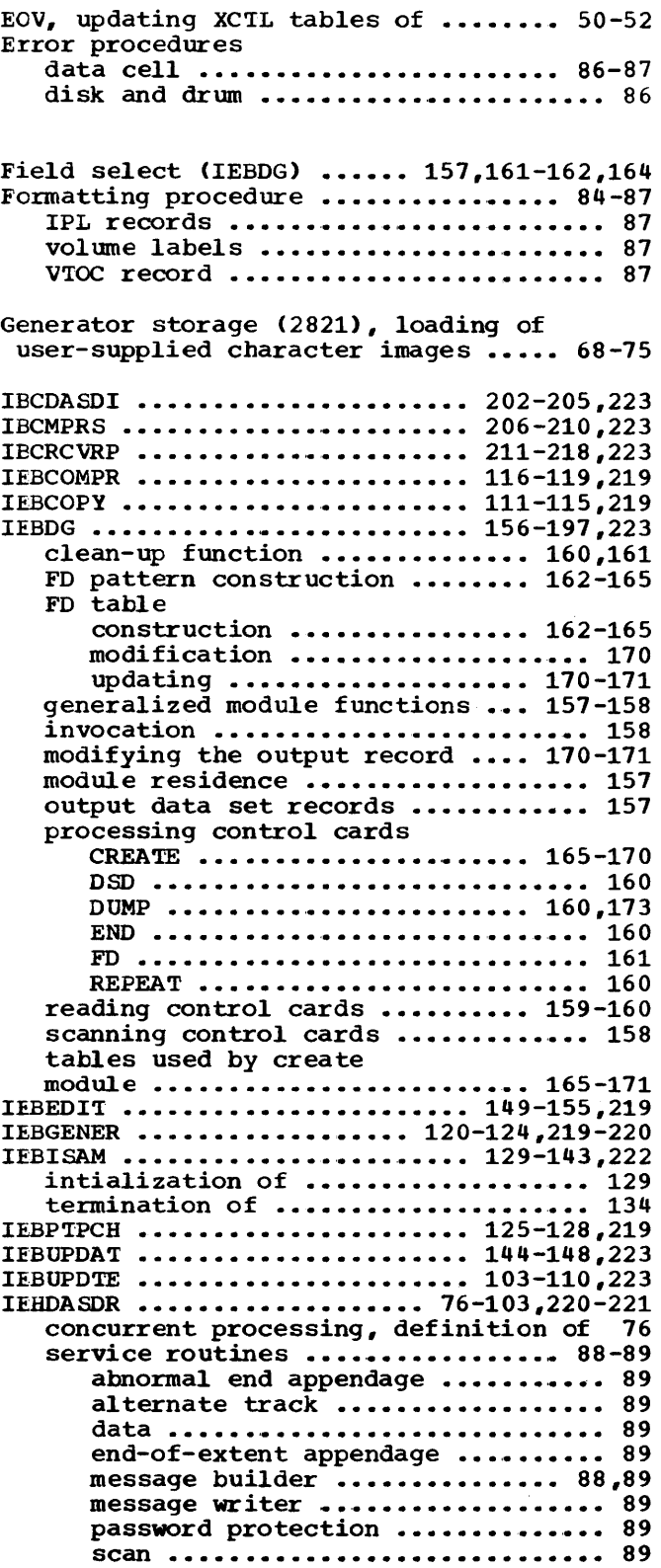

IEHINITT •••••••••••••••••••••••• 71-75,220 IEHICSUP •••••••••••••••••••••••• 50-52,220 IEHLIST ................ 45-49,222-223,230 IEHMCVE ••••••••••••••••••••••••• 30-44, 221-222 IEHPROGM •••••••••••••••••••••••••••••• 18-29,222 IEHUCSLD ......................... 68-70, 220 IFCDIPOO •••••••••••••••••••••••••••• 53-55 **IFCEREPO** •••••••••••••••••••••••••••• **56-67**  Independent utility programs •••••• 198-218 Initializing direct access volumes ..... 76 analyze and format ............... 84-87 channel programs ••••••••••••••••• 86 GETALT  $\ldots\ldots\ldots\ldots\ldots\ldots\ldots\ldots\ldots\ldots\ldots\ldots\qquad88$ **label** •••••••••••••••••••••••••••• **87-88**  Initializing SYS1.LOGREC •••••••••••••••••••••••••••••• Invoking system utilities •••••••••••••••••••••• 12 I/O support, updating XCTL tables for 50-52 Libraries, updating symbolic ...... 103-110 Listing system control data ..... 45-49,230 "Making copies" .......................... 76 Modifying system control data ....... 18-29 Moving and copying data ............. 30-44 Null data set IEBDG •••••••••••••••••••••••••••••• 160 Open, updating XCTL tables of ....... 50-52 Parameters, auxiliary for IEHPROGM, IEHMOVE, IEHLIST, and IEHUCSLD ........ 12 Partitioned data set listing the directory of ......... 45-49 members, copying and merging IEECCPY ••••••••••••••••••••••••••• 111-115 IEHMCVE ••••••••••••••••••••••• 30-44 modifying the directory of ....... 18-29 moving or copying a .............. 30-44 updating a ...................... 103-110 Physical sequential data set record format •••••••••••••••••• 130-131 Printing and punching records ..... 125-128 RDCDR'I' • • • • • • • • • • • • • • • • • • • • • • • • • • • • • • • • • 15 Record formats and variable spanned records for IEBPTPCH •••••••••••••••••••••••••• 126 catalog ••••••••••••••••••••••••••••• 36 how to find • • • • • • • • • • .• • • • • • • • • • • • • • • 38 of DASDDR dumped data •••••••••••••• 206 recovery output tape ••••••••••••••• 213 SYSl.LCGREC ••••••••••••••••••••••••• 53 SYSUTl ••••••••••••••••••••••••••• 32,36 SYSUT2 •••••••••••••••••••••••••••••• 32 SYSUT3 •••••••••••••••••••••••••••••• 34 track zero .......................... 202 Records comparing ...................... 116-119 copying and modifying •••••••••• 120-124 printing arid punching •••••••••• 125-128 Recovering and replacing a track .. 211-212 Restore a volume •••••••••••••••••••• 76,83-84 Stand-alone utility programs (see independent utility programs) supervisory routine of independent utilities ••••.••• 198-201 Support utility programs (see independent utility programs) Surf ace analysis procedure **data cell** • . • . • . . • • • . . . . .• • . . .• .. .. • . .• • • • **8 6**  disk and drum .................... 85-86 Symbolic libraries, updating ...... 103-110 SYSl.LOGREC initializing ••••••••••••••••••••• 53-55 writing records from ............. 56-67 System control data listing of ....................... 45-49 modification of •••••••••••••••••• 18-29 System utility programs ............ 12-102 Totaling image area ................... 226 Uncorrectable I/O error IEBGENER ....................... 121-122 Updating symbolic libraries ....... 103-110 User-label processing/exits ••••••• 224-229 IEBCOMPR ••••••••••••••••••••••• 117-118 IEBPTPCH • • • • • • • • • • • • • • • • .• • • • • • • 126-127 IEHMOVE ........................... 33-37 Return codes • • • • • • • • • • .• • • • • • • • • 227-228 User totaling exit routine IEBGENER •••••••••••••••••••••••• 121-122,128 IEBUPDTE ••••••••••••••••••••••• 104,228 Variable-length records for IEBISAM ... 129 Variable spanned records IEBGENER ••••••••••••••••••••••••••• 120 IEBPTPCH ••••••••••••••••••••••••••• 126 IEHMO'VE • • • • • • .• • • • • • • • • • • • • • • • • • • • • • • **33**  Volume dumping of ..................... 206-208 initializing of •••••••••••••••• 202-205 moving or copying a .............. 30-44 restoring of ................... 208-210 scratching a data set from ....... 18-29 table of contents, listing of .... 45-49 modifying of •••••••••••••••••• 18-29 writing of .................. 202-205 Volume mounting for IEHPROGM, IEHMOVE, and IEHLIST ...... 12 Volume table of contents listing of ....................... 45-49 modifying of ..................... 18-29 writing of ..................... 202-205 VTOC format routines ................... 48 VOIC formatting ......................... 48 Work data set record formats for IEHMOVE .............. 32-36 XCTL tables, updating for I/0 support ................... 50-52 XDAP macro instruction used in data set compression ... 112-113

Indexes to program logic manuals are consolidated in the publication IBM System/360 Operating System: Program Logic Manual Master Index, Form Y28-6717. For additional information about any subject listed above, refer to other publications disted for the same subject in the Master Index.

Index 233

'

' '

–82<br>−

S-14-5

 $\frac{1}{2}$  $\ddot{a}$ 

f t

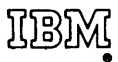

International Business Machines Corporation Data Processing Division 112 East Post Road, White Plains, N.Y.10601 (USA Only]

IBM World Trade Corporation 821 United Nations Plaza, New York, New York 10017 [International]

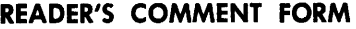

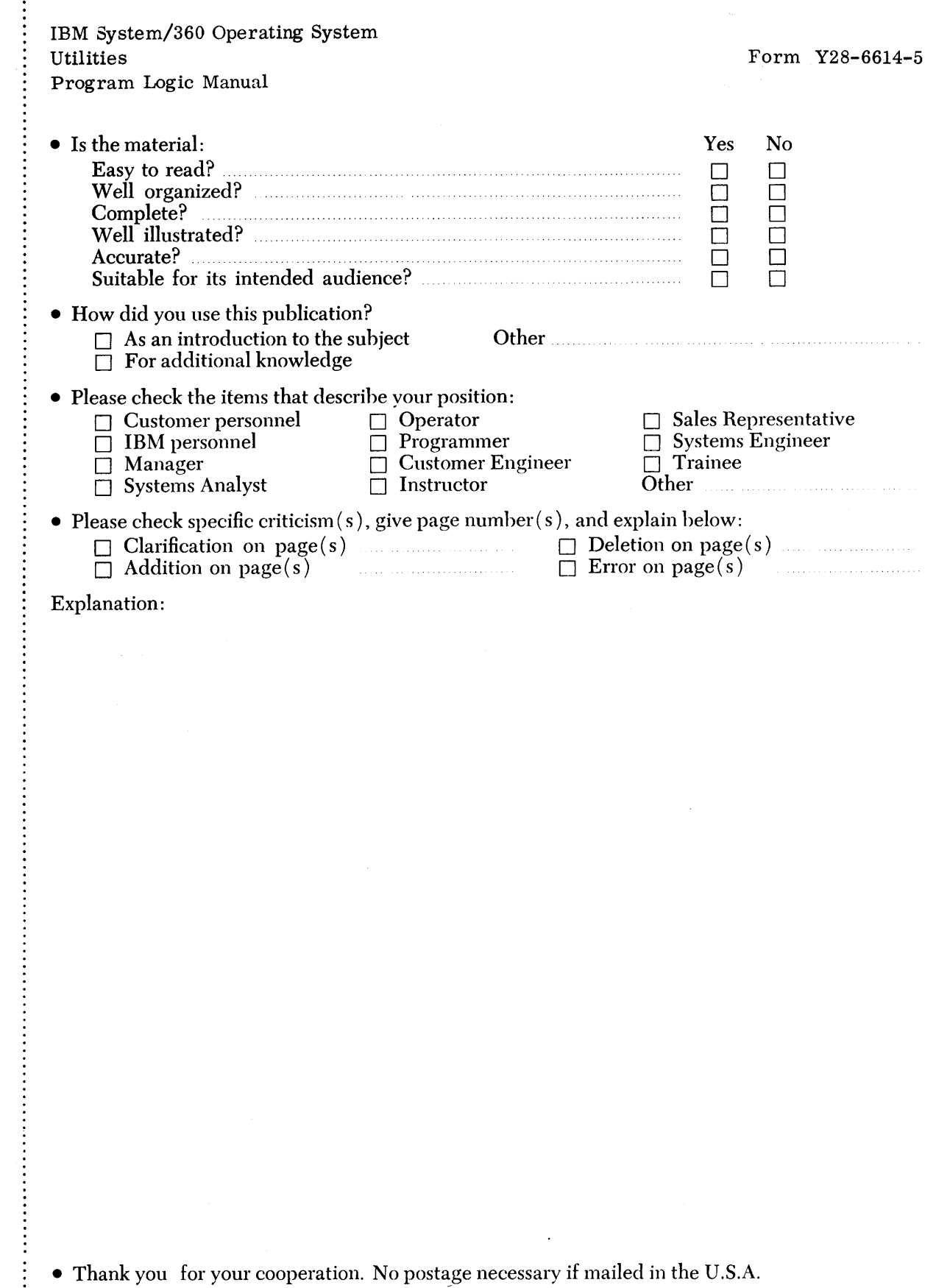

 $\begin{array}{c} \vdots \\ \vdots \\ \vdots \end{array}$ 

I

 $\hat{\mathbf{C}}$ 

 $\vdots$ 

I

化三氯化物 医二氯化物 医二氯化物 医二氯化物 医二氯化物 医二氯化物 医二氯化物 医二氯化物 医二氯化物 医二氯化物 医二氯化物 医二氯化物 医三氯化物 医三氯化物

**Chicago** 

## YOUR COMMENTS, PLEASE . . .

This manual is part of a library that serves as a reference source for systems analysts, programmers and operators of IBM systems. Your answers to the questions on the back of this form, together with your comments, will help us produce better publications for your use. Each reply will be carefully reviewed by the persons responsible for writing and publishing this material. All comments and suggestions become the property of IBM.

Note: Please direct any requests for copies of publications, or for assistance in using your IBM system, to your IBM representative or to the IBM branch office serving your locality.

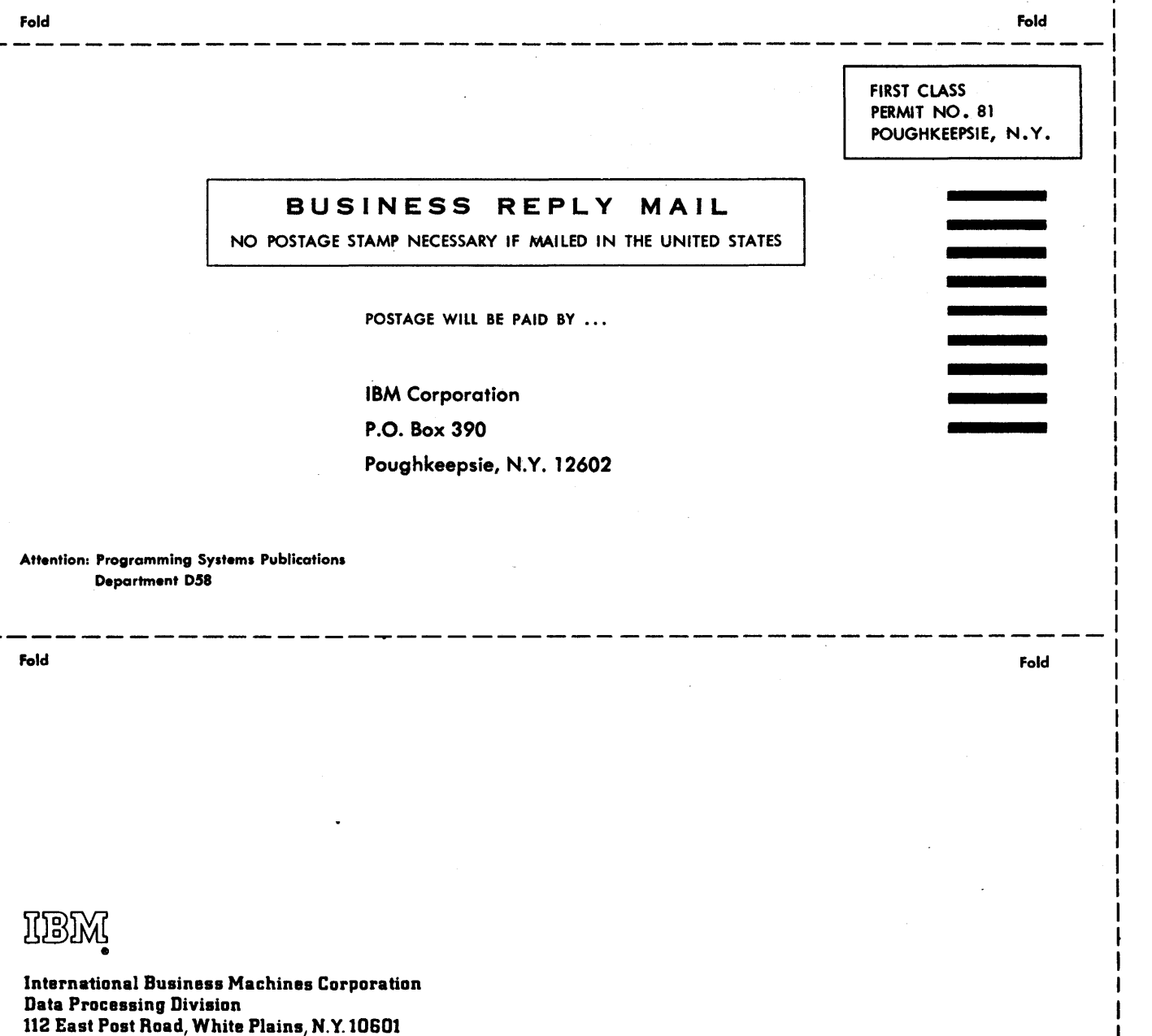

1

-1

Cut Along Line

IBM System/360

inted in

 $-82.5$ 

 $\frac{4}{5}$ 

f  $\cup$   $S.A.$ 

IBM World Trade Corporation 821 United Nations Plaza, New York, New York 10017 [International)

!USA Only)